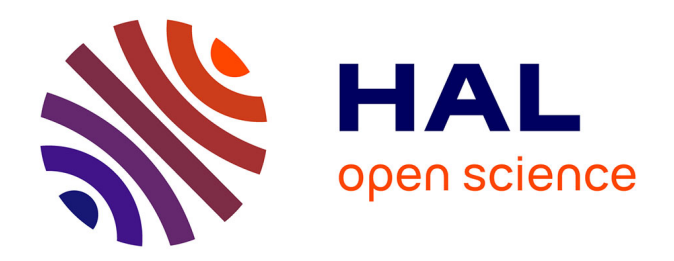

### **Les données géographiques 3D pour simuler l'impact de la réglementation urbaine sur la morphologie du bâti**

Mickaël Brasebin

### **To cite this version:**

Mickaël Brasebin. Les données géographiques 3D pour simuler l'impact de la réglementation urbaine sur la morphologie du bâti. Informatique [cs]. Univserité Paris-Est, 2014. Français. NNT : . tel-01092212

### **HAL Id: tel-01092212 <https://hal.science/tel-01092212>**

Submitted on 8 Dec 2014

**HAL** is a multi-disciplinary open access archive for the deposit and dissemination of scientific research documents, whether they are published or not. The documents may come from teaching and research institutions in France or abroad, or from public or private research centers.

L'archive ouverte pluridisciplinaire **HAL**, est destinée au dépôt et à la diffusion de documents scientifiques de niveau recherche, publiés ou non, émanant des établissements d'enseignement et de recherche français ou étrangers, des laboratoires publics ou privés.

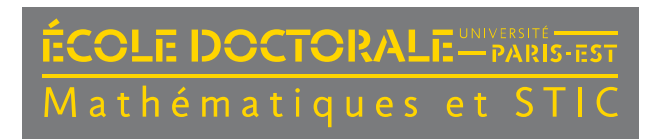

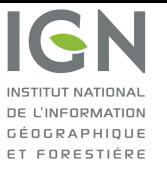

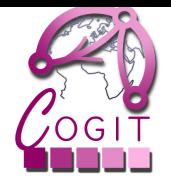

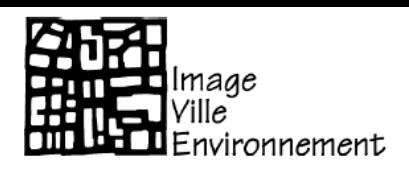

## Thèse

pour obtenir le grade de docteur de l'Université Paris-Est Spécialité : Sciences et Technologies de l'Information Géographique

# Les données géographiques 3D pour simuler l'impact de la réglementation urbaine sur la morphologie du bâti

# Mickaël Brasebin

-

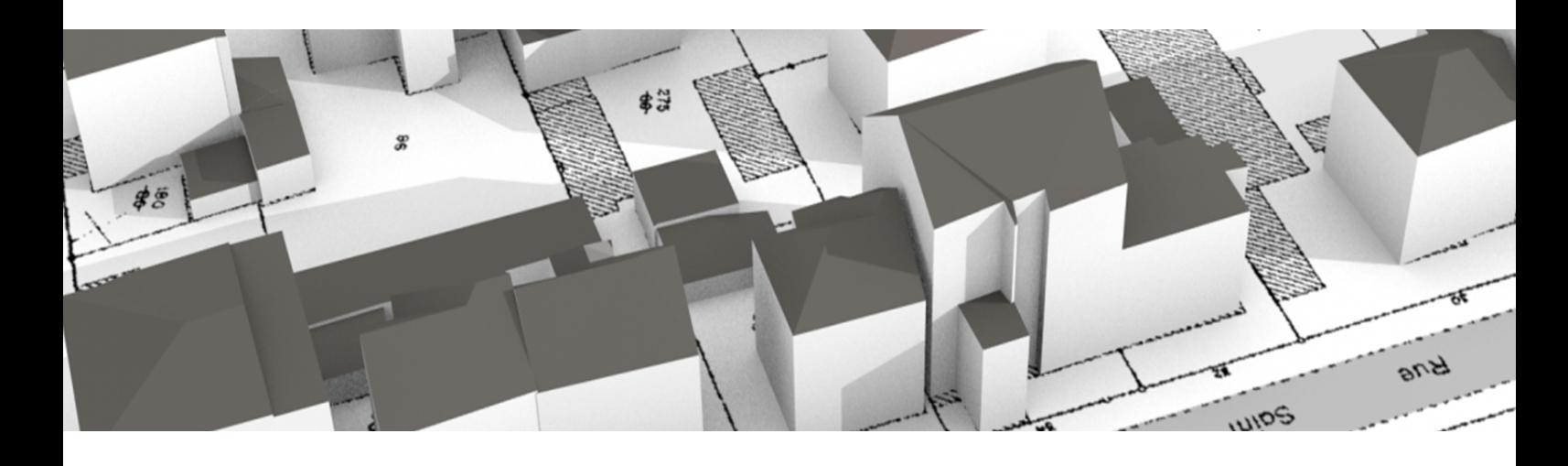

Thèse soutenue publiquement le 2 avril 2014

## Composition du jury :

- Pr. Luc Adolphe, Laboratoire LMCD, INSA Toulouse
- Pr. Rolland Billen, Unité de Géomatique de l'Université de Liège
- Pr. Golay François, LASIG, EPFL Lausanne
- Pr. Thierry Joliveau, UMR CNRS 5600, EVS ISTHME
- Dr. Christiane Weber, UMR CNRS 7362, Université de Strasbourg
- Dr. Sébastien Mustière, Laboratoire COGIT, IGN
- Dr. Julien Perret, Laboratoire COGIT, IGN

**Rapporteur Rapporteur** Président **Examinateur** Directeur de thèse Directeur de thèse **Encadrant** 

CETTE thèse s'est déroulée à l'Institut national de l'information géographique et forestière (IGN) au laboratoire COGIT, 2 - 4 avenue Pasteur, 94165 Saint Mandé, France.

Fiche bibliographique BibTeX :

```
@PhdThesis{Brasebin2014Les,
   author = {Brasebin, Mickaël},
   day = \{2\},\month = apr,\text{school} = \{ \text{University} \},
   title = {Les données géographiques 3D pour simuler l'impact de la réglementation
       urbaine sur la morphologie du bâti},
   year = {2014},address = Institut national de l'information géographique et forestière (IGN),
       laboratoire COGIT, 94165 Saint Mand´é, France
}
```
2

### Résumé

### Les données géographiques 3D pour simuler l'impact de la réglementation urbaine sur la morphologie du bâti

LES données géographiques 3D sont de plus en plus courantes et modélisent de manières variées le territoire. Elles sont souvent utilisées pour mieux comprendre la ville et ses phénomènes sous-jacents en intégrant de nombreuses informations (environnementales, économiques, etc.) pour l'appui à l'aménagement du territoire. À l'échelle locale, le plan local d'urbanisme (PLU) décrit les connaissances régulant le développement urbain, incluant des contraintes tri-dimensionnelles (par exemple : hauteur maximale d'un bâtiment ou surface de plancher) que doivent respecter les nouveaux bâtiments. Ces contraints sont rédigées dans un format textuel, difficile de compréhension pour le non-initié et dont l'interprétation sur un territoire donné est complexe.

L'objectif de cette thèse est de montrer comment les données géographiques 3D permettent d'exploiter les règlements locaux d'urbanisme à travers deux usages : la vérification de règles d'urbanisme et la proposition de configurations bâties. Notre méthodologie s'appuie sur une modélisation de l'espace urbain, représentant les objets pertinents mentionnés dans les règlements, support d'une formalisation des règles avec le langage OCL. La proposition de configurations bâties est réalisée grâce à une méthode d'optimisation basée sur un recuit simulé trans-dimensionnel et une technique de vérification du respect des règles.

Mots-clefs : Données géographiques 3D, SIG 3D, plan local d'urbanisme, génération de bâtiments, optimisation sous contraintes.

### Abstract

### 3D geographic data for simulating the impact of urban regulations on building morphology

3D geographic data are very frequent and represent territories in various ways. Such data are often used to better understand cities and their underlying phenomena by integrating different information (environmental, economic, etc.) to support urban planning. On a local scale, the French Local Urban Plan (PLU) describes constraints that regulate the urban development, notably through tri-dimensional constraints (for example by defining a maximal height or by limiting built area) that new buildings must respect. These constraints are compiled in a textual format. They are difficult to understand for non experts and their impact for a given territory is complex to assess.

The aim of this thesis is to demonstrate how 3D geographic data enable the exploitation of local urban regulation constraints through two different uses : the verification of the respect of constraints and the generation of building configurations. Our method relies on a model of the urban environment, representing relevant objects according to regulations. This model supports the formulation of the constraints with the OCL language. The generation of building configurations is processed by an optimization method based on a trans-dimensional simulated annealing relying on a rule checker.

Keywords : 3D geographic data, 3D GIS, urban local plan, building generation, constrained optimization.

## Remerciements

 $\rm\,M_{\rm\,ES}$  premiers remerciements vont à mon équipe encadrante qui m'a suivi tout au long de cette aventure. Tout d'abord, à Julien Perret, qui m'a accompagné et initié à la recherche dès mon arrivée au laboratoire : tu as toujours été une source inépuisable d'idées, qui ont beaucoup contribué à l'amélioration de mes travaux. À partir de maintenant, c'est moi qui te coacherai pour la rédaction de ton HDR. Ensuite, mes remerciements vont à Sébastien Mustière, qui m'a accueilli dans son bureau (puis dans son labo) et qui a accepté de codiriger ma thèse (même si elle portait sur les données géographiques 3D). Je te remercie pour tous les échanges enrichissants que nous avons eus au cours de ces années et pour ton recul (et ta bonne humeur) qui m'ont permis de toujours travailler sereinement. Enfin, je remercie Christiane Weber pour avoir accepté de co-diriger la thèse : tu m'as ouvert pendant quelques jours les portes de son laboratoire et apporté un précieux éclairage sur les thématiques liées à la ville. Je retiens de notre travail ensemble des réunions de thèses très intenses (mais dans la bonne humeur). J'espère en tout cas, pour tous les trois, que notre collaboration ne s'arrêtera pas avec cette thèse.

Ensuite, je tiens à remercier chaleureusement mes deux rapporteurs Rolland Billen et Luc Adolphe qui ont accepté de relire et de juger mon mémoire. J'exprime également ma gratitude à Thierry Joliveau et François Golay d'avoir accepté d'être membres de mon jury. Enfin, je remercie le jury dans son ensemble pour l'intérêt porté à mon travail et pour les pertinences des questions qui ont permis le développement de discussions intéressantes et agréables lors de la soutenance.

Ce travail de thèse est également le fruit de collaborations et d'échanges avec un ensemble de partenaires qui ont contribué à son amélioration. J'ai eu l'occasion de travailler avec IGN Conseil (et notamment Cécile Haëck) sur une première synthèse des règles d'urbanisme et sur les usages des données 3D en aménagement. Je remercie également Mathieu Brédif du laboratoire Matis, dont la bibliothèque RJMCMC a fortement contribué au prototypage de mon générateur de configurations bâties. Ensuite, je remercie la Communauté Urbaine de Strasbourg et son Service Urbanisme pour avoir accepté de me recevoir, de discuter autour des applications possibles de mon travail de thèse et de m'avoir fourni des données 3D. Enfin, je remercie les partenaires du projet e-PLU (QuelleVille ?, Oslandia, le SD de l'IGN et le Matis), qui offrent un avenir bien concret à ce travail de recherche.

Ce travail n'aurait jamais pu avoir lieu sans le concours de l'IGN qui a permis le financement de l'intégralité de cette thèse. Ainsi, j'aurai une pensée pour la responsable du Service de la Recherche, Bénédicte Bucher, mais également pour les personnels administratifs et le service d'impression de l'IGN pour m'avoir fourni les moyens de mener mon travail.

Un travail d'équipe, mené par de nombreux relecteurs, a contribué à l'amélioration du mémoire. Je remercie (dans l'ordre alphabétique des prénoms) Benoît, Céline, Charlotte, Élodie et Yann pour les relectures des différents chapitres et pour leurs précieuses corrections. Je remercie également mes collègues Arnaud, Benoît, Elodie, Nathalie et Sidonie, qui ont servi de cobayes pendant les premières répétitions de soutenance et ont permis d'atteindre une version définitive de ma présentation.

Je remercie également tous mes collègues passés ou actuels du laboratoire COGIT que j'ai côtoyés durant des années et qui ont fait de ce laboratoire un lieu agréable et propice aux échanges scientifiques. Mes pensées vont plus particulièrement à Nathalie pour ses pauses-cafés, Benoît pour ses projets de voyages, Élodie pour la bonne humeur dans le bureau, Bertrand pour son rôle de doctorant-soutien (à toi de bientôt finir ta thèse ! ! ! !), et également à Sidonie, Charlotte, Jean-François et Guillaume qui m'ont beaucoup apporté par leurs conseils et leur soutien au fil de ce travail.

Les derniers mots vont tout d'abord à mes amis qui m'ont permis de me changer les idées pendant toute cette période et enfin à ma famille et ma compagne que j'ai la chance d'avoir, sur lesquelles j'ai toujours pu compter et à qui je dédie ce travail.

# Table des matières

### Organisation du mémoire 13

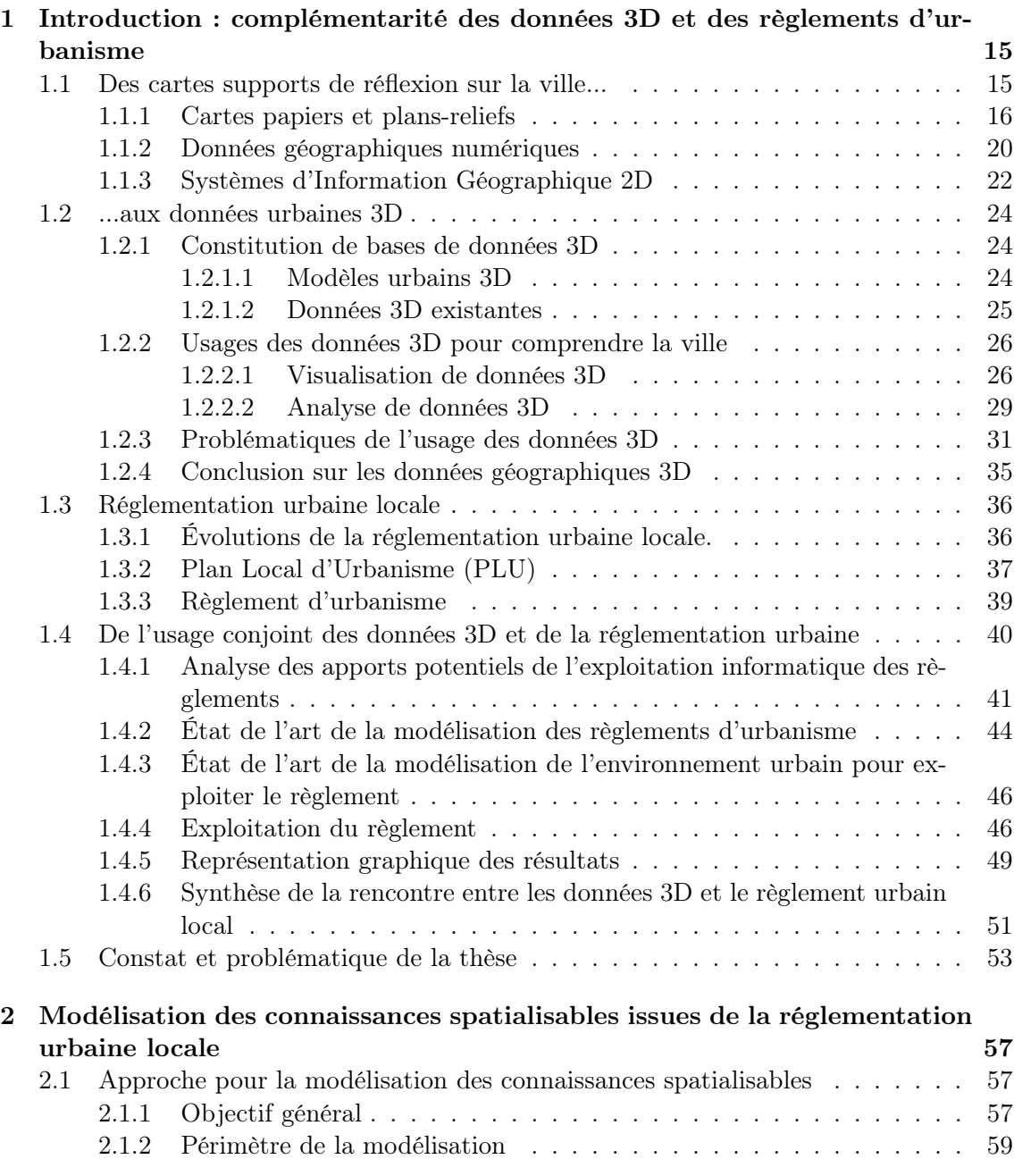

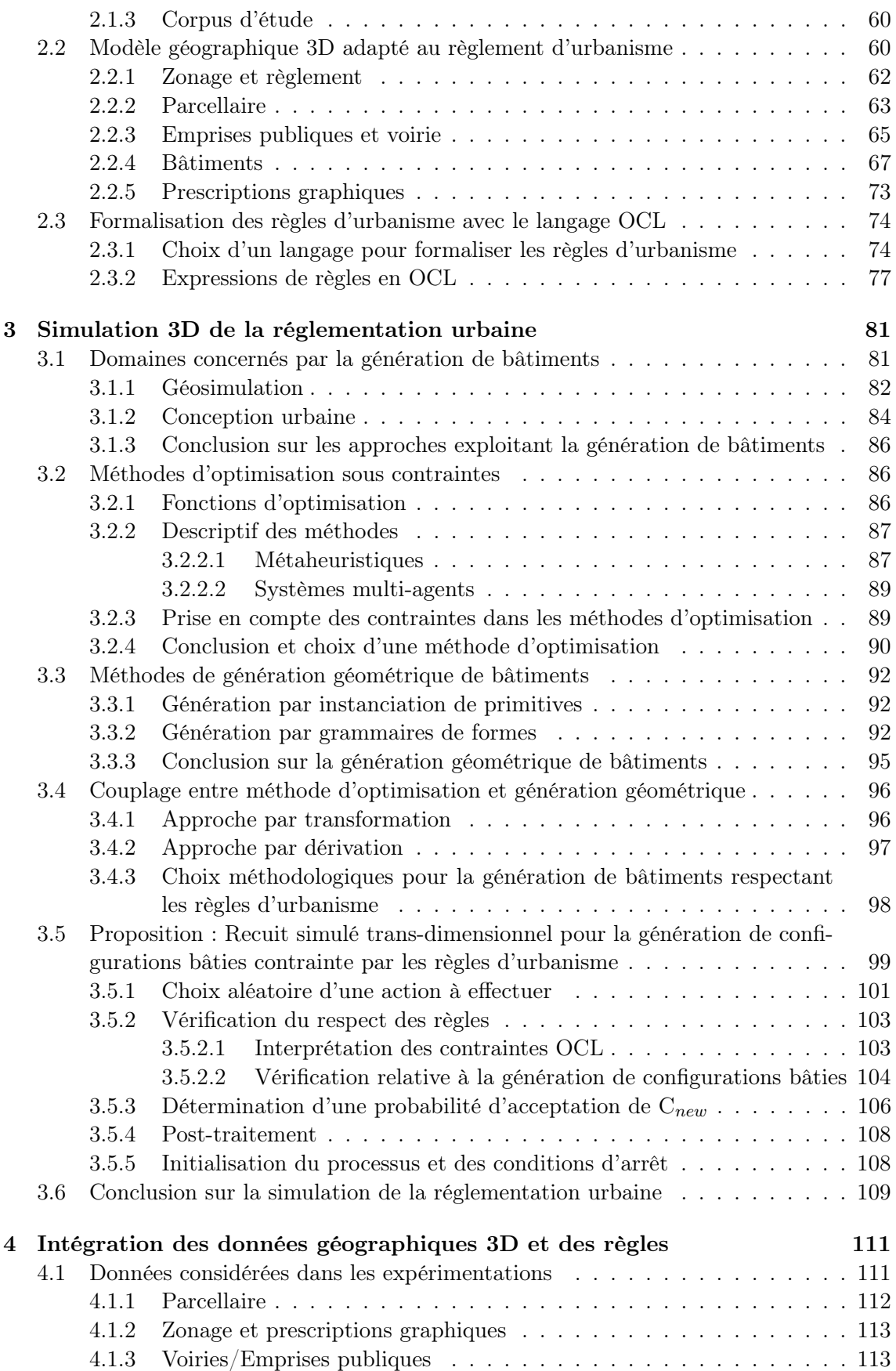

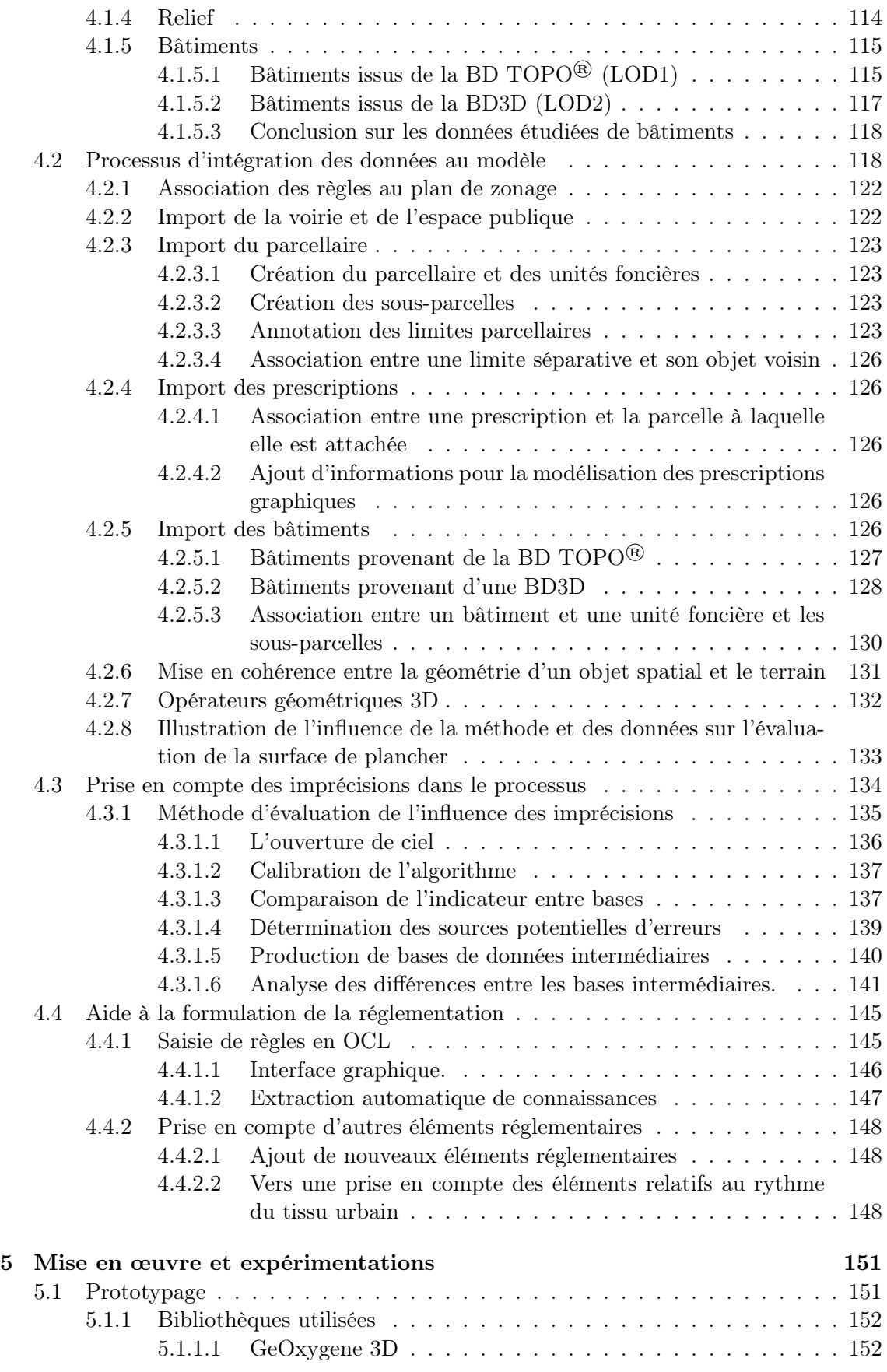

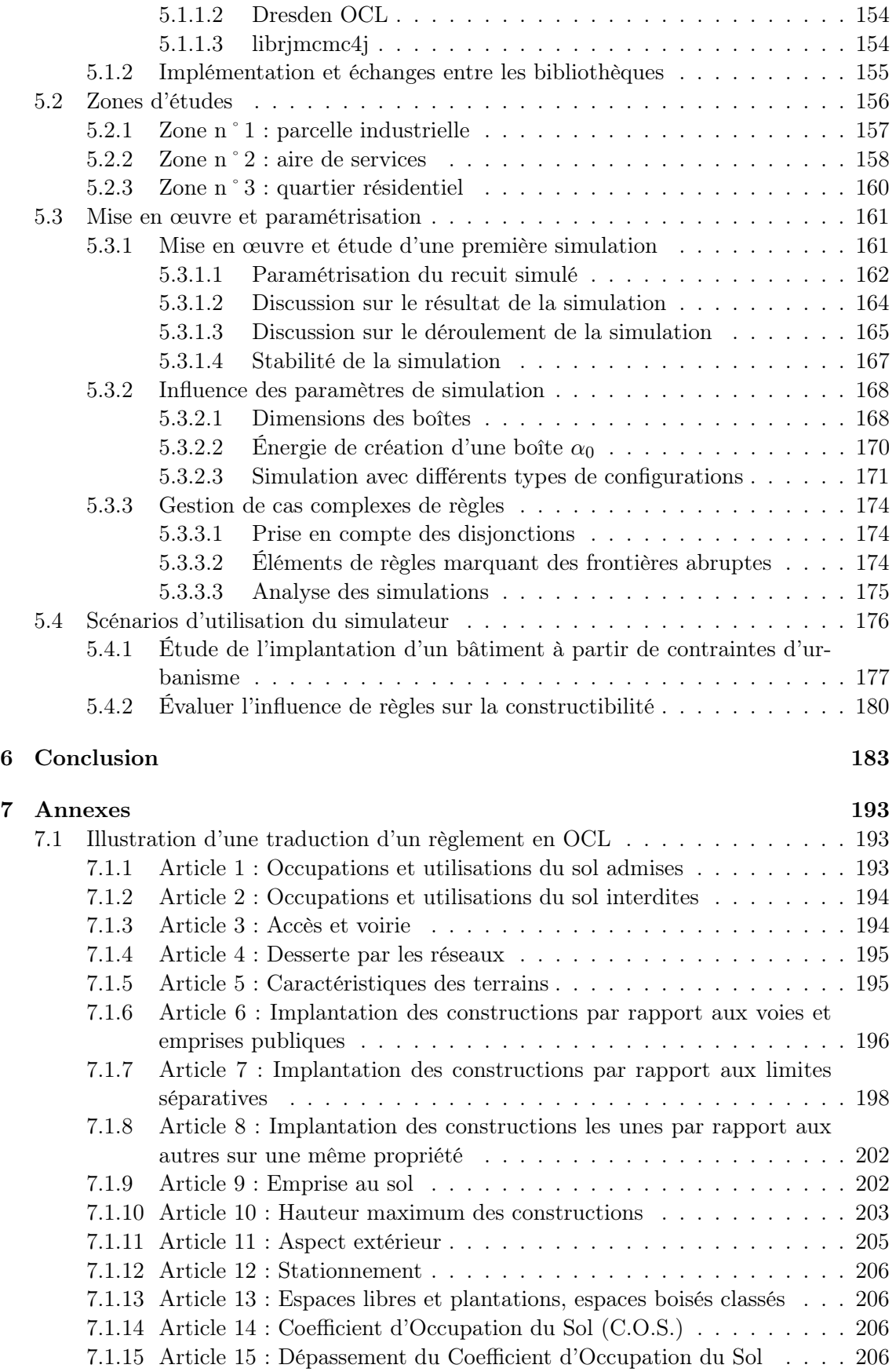

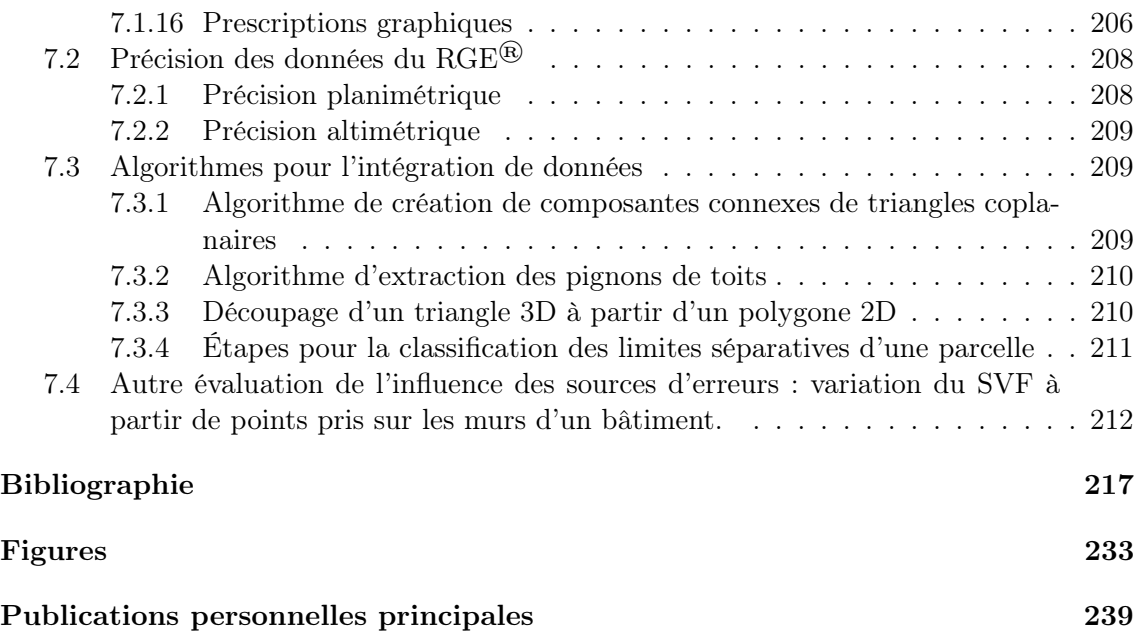

### Organisation du mémoire

L<sup>a</sup> ville est un système qui s'est complexifié au fil des temps. Cette complexification est notamment le fruit de la multiplication et de la diversification des objets  $1$  qui la composent. Afin d'organiser et de contrôler l'évolution des villes, la constitution d'un règlement urbain local 2 a pour objectif de réguler le développement du bâti à travers un ensemble de contraintes morphologiques tri-dimensionnelles. Pour mener à bien ces analyses, des modélisations adaptées de la ville ont accompagné l'évolution de ses objets. Aujourd'hui, parmi les nouvelles modélisations de la ville, certaines sont numériques et tri-dimensionnelles et appuient par leur rendu la concertation autour de projets urbains. Dès lors, on peut s'interroger sur l'apport de telles données géographiques 3D et de leurs exploitations pour soutenir les connaissances et les prises de décisions portant sur la ville.

L'objectif de cette thèse est de s'intéresser à l'exploitation des connaissances contenues dans les PLU ou dans les POS pour l'évaluation de la constructibilité. Nous mettons au point une démarche empruntant des notions issues de l'information géographique, de l'informatique et du droit de l'urbanisme. La démarche consiste à simuler automatiquement des configurations bâties respectant les règles d'urbanisme et intégrant un scénario de simulation. L'enjeu est d'une part de montrer comment les données géographiques 3D peuvent être utiles, autrement que par leur seul rendu, à l'exploitation de connaissances urbaines, et d'autre part de proposer des modèles et des outils aux analystes de la ville pour permettre l'évaluation de l'impact des règles d'urbanisme sur les phénomènes qu'ils étudient.

Pour développer cette problématique, nous avons organisé ce mémoire de la manière suivante :

- dans le chapitre 1, nous nous intéressons aux évolutions des représentations de la ville des cartes papiers aux données géographiques numériques 3D. La présentation de cette évolution nous amène à considérer les usages autour de ces représentations pour la fabrication de la ville, mais également à mener une réflexion autour des problématiques les accompagnant. Cette réflexion nous permet de définir une application pertinente vis-à-vis de ces problématiques : l'usage des données 3D pour intégrer les connaissances portées par le règlement d'urbanisme. En nous appuyant sur un état de l'art des travaux s'intéressant à ce domaine, nous proposons une solution originale par une formalisation générique du règlement d'urbanisme et la proposition automatique de configurations bâties ;
- dans le chapitre 2, notre proposition pour formaliser le règlement d'urbanisme est présentée. Cette formalisation s'appuie sur la modélisation des objets géographiques pertinents vis-à-vis des règlements d'urbanisme et des données géographiques dispo-

<sup>1.</sup> On peut citer les routes, les parcelles, les réseaux téléphoniques, les logements sociaux, etc.

<sup>2.</sup> Plan Local d'Urbanisme (PLU) ou Plan d'Occupation des Sols (POS).

nibles en France ainsi que sur le langage de contraintes OCL pour formuler les règles d'urbanisme. La méthodologie décrivant la conception de cette formalisation est détaillée en insistant sur les limites du modèle. Pour faciliter l'interopérabilité, nous avons eu le souci constant de s'appuyer le plus possible sur les normes géographiques existantes pour faciliter l'interopérabilité de l'approche ;

- dans le chapitre 3, la méthode de génération des configurations bâties est décrite. Un état de l'art sur les différentes techniques de génération de bâtiments nous invite à modéliser notre problème comme un problème d'optimisation sous contraintes. Pour résoudre ce dernier, nous avons choisi un recuit simulé trans-dimensionnel implantant un ensemble d'objets et qui s'appuie sur un vérificateur de règles d'urbanisme interprétant les contraintes OCL ;
- dans le chapitre 4, nous nous intéressons à l'intégration de données réelles dans notre méthode. Nous décrivons un processus d'intégration qui enrichit les données d'informations non-explicitées mais nécessaires pour le modèle. L'usage de données réelles pose la question de l'influence de leur granularité sur le processus de vérification des données. Aussi, nous proposons une méthode pour estimer l'impact des imprécisions géométriques des données sur l'évaluation d'indicateurs. Enfin, nous discutons de possibilités pour mettre en application la saisie par l'utilisateur de règles au format OCL au sein de notre approche ;
- dans le chapitre 5, nous mettons en œuvre notre méthode à travers un certain nombre d'expérimentations mettant en avant les différents verrous abordés dans la thèse. Nous nous intéressons notamment aux possibilités du générateur de configurations bâties ainsi qu'à l'influence de la modélisation des données de bâtiments existants.

### Chapitre 1

# Introduction : complémentarité des données 3D et des règlements d'urbanisme

Dans ce chapitre (figure 1.1), nous commençons par une brève présentation de l'évolution des représentations de la ville et de leurs usages (section 1.1), qui nous amène à nous questionner sur les données numériques 3D et leurs apports (section 1.2). Ce questionnement nous permet de dégager un cas pertinent d'utilisation à travers la modélisation de la réglementation urbaine locale. Nous décrivons de manière générale cette réglementation (section 1.3) et présentons différentes approches automatiques tirant parti des informations qu'elle contient et de données numériques 3D (section 1.4). Cet état de l'art, nous permet de définir le sujet que nous allons traiter dans cette thèse (section 1.5).

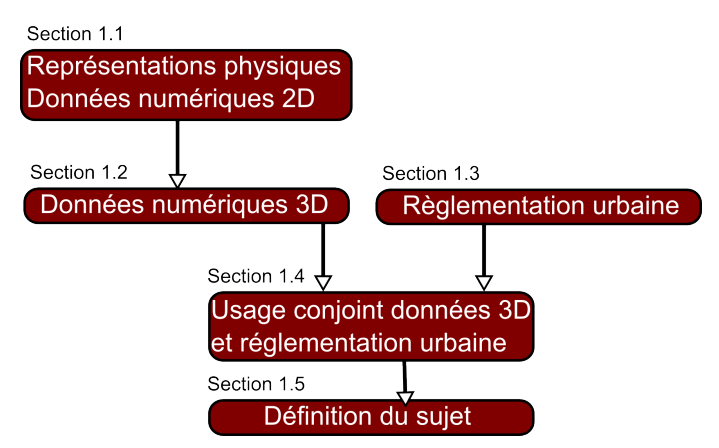

Figure 1.1 – Organisation du premier chapitre.

### 1.1 Des cartes supports de réflexion sur la ville...

Aménager des remparts, élaborer le trajet d'une nouvelle voie ferrée, déterminer un itinéraire routier, évaluer la consommation énergétique d'un bâtiment ..., de nombreuses décisions s'appuient sur une connaissance du territoire. Si les objets et les méthodes de décisions ont évolué, la représentation adaptée de la ville occupe une place centrale dans cette démarche. Avant d'aborder les données numériques 3D, un retour sur les formes et techniques antérieures de représentation de la ville montre l'actualité de certains concepts et met en avant l'évolution des pratiques des usagers.

### 1.1.1 Cartes papiers et plans-reliefs

Initialement, les représentations de la ville étaient produites sur des supports physiques. Ces représentations peuvent être planes (dans ce cas il s'agit de cartes) et sont dessinées ou gravées à même le bois, le papier ou la pierre. Les cartes peuvent être représentées en perspective ou en vue de dessus avec une fidélité plus ou moins prononcée. En volume, les représentations de la ville, construites en bois ou en pierre, prennent le nom de maquettes et plus précisément de plans-reliefs lorsqu'il s'agit d'une maquette de ville (de Montclos et al., 1972). Le média est choisi en fonction de l'usage. Boutier (2005) distingue trois mouvements dans l'évolution des représentations de ville.

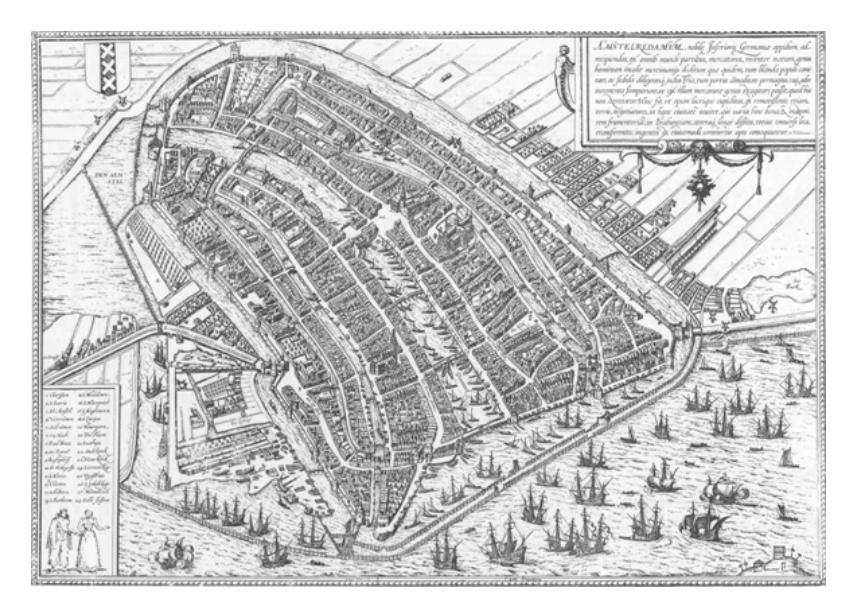

Figure 1.2 – Plan d'Amsterdam avec ses remparts en perspectives de Braun et Hogenberg, Civitates Orbis Terrarum,  $XVI^e$ , illustration extraite de (Schüler, 2012).

Le temps du "portrait", 1470 - 1650. Les cartes et les plans-reliefs offrent des vues figées de la ville destinées à la montrer et à la faire partager. En effet, la ville a toujours été au centre des enjeux économiques, sociaux et culturels ; ainsi partager ces représentations était pendant longtemps la seule manière d'exposer la ville à ceux qui ne pouvaient s'y rendre. En plus d'offrir une image de la ville, l'objectif était d'exporter son prestige à travers des représentations décorées et de permettre à des non-voyageurs de se l'imaginer. Le panorama proposé est destiné à donner une idée de la ville pour peupler l'imaginaire collectif ou pour montrer son organisation. La perspective et la symbolique étaient souvent utilisées pour mieux rendre compte de la topographie d'un lieu, de la forme globale de la ville à travers les édifices ayant une architecture remarquable, du symbole représenté par la ville ou de la présence d'importants remparts (comme par exemple, la ville d'Amsterdam figure 1.2). Les "portraits de villes" étaient généralement réalisés par des peintres, leur interprétation artistique destinant ces cartes à la décoration d'intérieur. Ce fut le cas en Castille où une cinquantaine de plans des principales villes espagnoles furent commandés pour décorer un salon (Kagen, 1989). Il s'agit d'une représentation symbolique de la ville.

L'emprise de la géométrie. À partir du XVII<sup>e</sup> siècle, les représentations changent : le relevé se veut plus géométrique et plus exact, produit par des spécialistes, la carte devient un "outil, du politique, de l'architecte ou de l'ingénieur, appelé désormais à gérer l'espace" (Boutier, 2005). Ainsi, les modes antérieurs de représentations cartographiques commencent à disparaître en s'homogénéisant. Ce mode de représentation est plus pratique pour représenter les informations de manière non déformée et pour mieux localiser et inventorier des connaissances complémentaires à la forme urbaine. Il y est plus simple de repérer des objets du terrain indispensables pour connaître l'état des villes, qui à l'époque connaissaient d'importants développements. Il s'agit de lister : "les propriétaires des maisons, les ressorts des fiefs urbains et des paroisses, les limites de quartiers (électoraux, fiscaux ou de police), les limites entre ville et campagne, le réseau des adductions d'eau et des fontaines, la situation des lanternes" (Boutier, 2005) ou un patrimoine culturel (Lanciani, 1901). À travers cette représentation, la ville est objectivée.

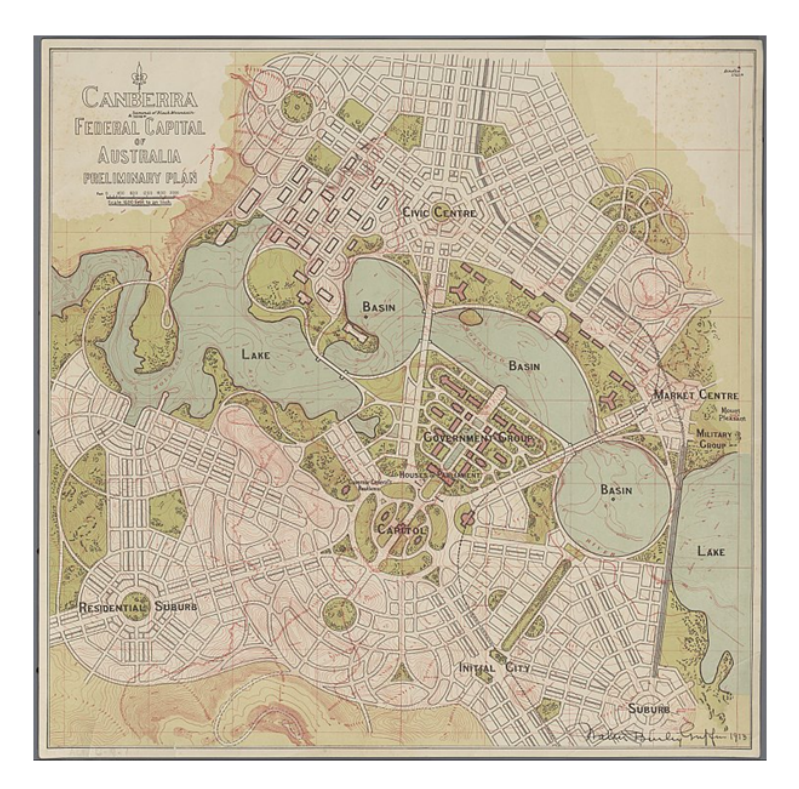

Figure 1.3 – Plan préliminaire et non réalisé de Canberra par Griffin Walter Burley en 1914, illustration extraite de (Schüler, 2012).

Un outil pour gérer l'espace urbain. À partir du XVIII<sup>e</sup> siècle, les enjeux que représente la ville la placent au centre de nombreuses prises de décisions qui s'appuient sur des représentations spatiales. Elles sont utilisées pour mobiliser les acteurs concernés afin de planifier des opérations d'embellissement de la ville. Dans le domaine militaire, les discussions s'appuient sur les cartes concernant la manière de mener un siège. La représentation en perspective des remparts n'étant pas suffisante pour se rendre compte facilement et avec précision de la réalité du terrain, les plans-reliefs à usage militaire se développent du  $XVI^e$  siècle au  $XIX^e$ . Ils offrent une représentation tri-dimensionnelle minutieuse de la ville dans laquelle presque tous les bâtiments sont représentés. Ils permettent de programmer l'aménagement des fortifications, de planifier des opérations militaires, d'offrir une représentation tri-dimensionnelle nécessaire vis-à-vis de l'artillerie ou de former les futurs architectes à la construction de fortifications. Dans le domaine civil, les cartes sont conçues pour présenter des projets de ville discutés avec les décideurs ou plus récemment avec le public (voir par exemple la figure 1.3). Totalement géométrique, la carte se révèle être un outil de rationalisation de l'espace indispensable au projet urbain. Au niveau des plans-reliefs, les aménagements des futurs quartiers font l'objet de nombreuses présentations auprès du public. Des inventaires complètent ces représentations et déterminent les équipements manquants sur le territoire administré et des grilles informent sur le nombre idéal d'équipements en fonction d'un quartier ou d'un voisinage (figure 1.4).

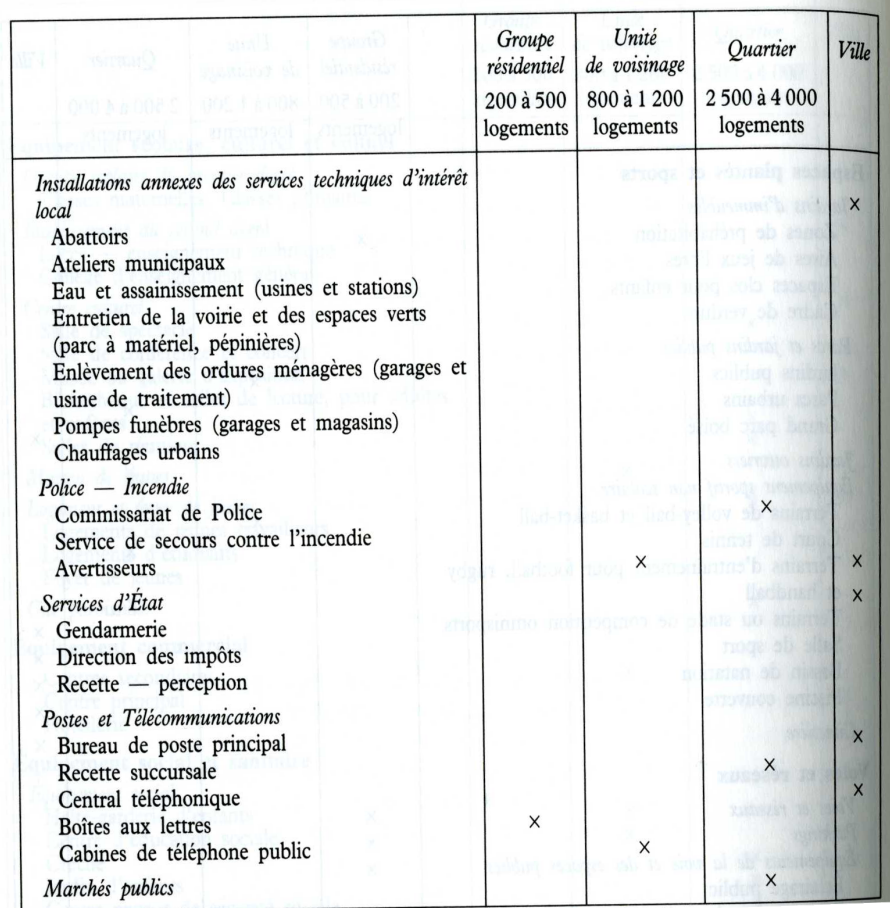

Figure 1.4 – Extrait d'une table listant les équipements nécessaires en fonction d'une unité de population (Urbanisme, 1962).

On retrouve également de nombreux plans-reliefs d'architectes (ou maquettes) concernant un bâtiment unique construits lors de concours d'architecture, pour discuter d'un projet ou en montrer la faisabilité. La planification de la ville passe également par la réglementation. En effet, la carte peut prendre une valeur réglementaire à travers des plans qui ont pour objectif de restreindre l'usage du sol. Initiatrice des règlements urbains modernes, la loi Cornudet de 1919 impose la mise en place de plans d'aménagement et d'embellissement pour les villes de plus de 10000 habitants. Ce plan élaboré au travers de cartes au  $1/5000$  indique les servitudes<sup>1</sup> à portée hygiénique, archéologique et esthétique et les indications relatives à la distribution d'eau pour contraindre la construction. Ainsi, la représentation participe à la planification de la ville.

Ville mesurée. À ces tendances historiques, nous ajoutons une tendance portée par l'usage de la représentation. En effet, la représentation étant, dans le cadre de représentations géométriques, une imitation fidèle de la réalité, il est possible d'y mesurer des éléments pour déterminer des informations sur les objets qu'ils représentent dans le monde réel, afin notamment de fournir des diagnostics pour appuyer des décisions. Ces diagnostics sont élaborés à partir de connaissances du terrain et de la vision du lieu portée par les représentations adaptées. La carte et le plan-relief servent alors de supports de mesures pour analyser l'espace urbain. Par exemple, des itinéraires routiers peuvent être calculés à l'aide de ficelles épousant les voiries ou encore, la superficie de parcelles peut être déterminée à l'aide d'une carte. Dans ce cadre, les plans-reliefs fournissent des supports physiques nécessaires pour les études concernant la morphologie urbaine et sont toujours utilisés actuellement pour simuler différents phénomènes. Par exemple, Benedikt (1979) présente une analogie à travers l'usage d'une source lumineuse et d'une maquette de ville pour évaluer les parties visibles de l'espace à partir d'un lieu donné. Toutes les parties éclairées correspondent aux parties visibles depuis l'emplacement de la source. Citons un autre exemple, dans le cas du projet Sense-City 2 , une maquette de ville est utilisée pour déterminer la consommation énergétique de bâtiments. Cette maquette est plongée dans différentes conditions climatiques et des capteurs permettent d'enregistrer les réactions thermiques des bâtiments.

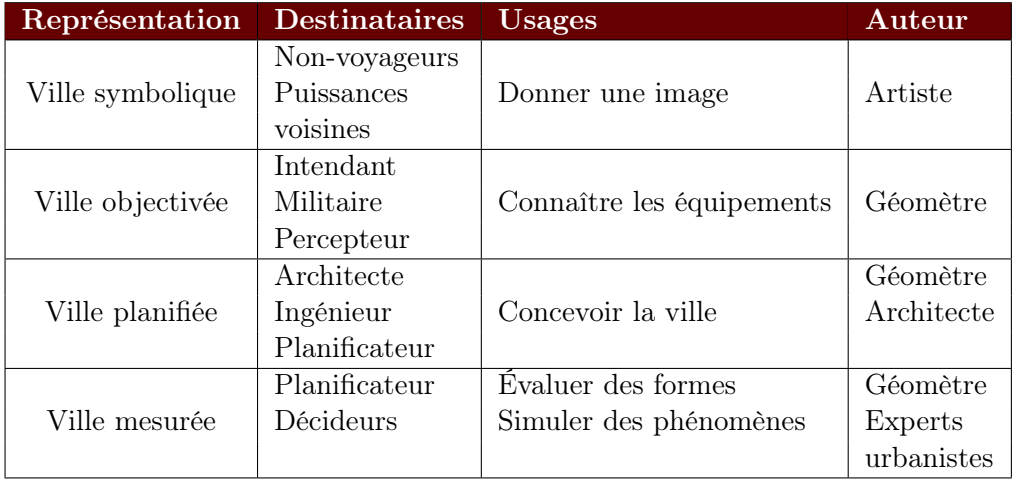

Table 1.1 – Table synthétisant les différents usages des représentations de la ville en fonction des destinataires et des auteurs.

La table 1.1 présente les différents acteurs concernés par la représentation de la ville au fil des époques à travers les exemples présentés. D'une représentation esthétique, on s'est

<sup>1.</sup> Restriction au droit de propriété immobilière, pour une raison d'intérêt général ou d'utilité publique (LeRobert, 2007).

<sup>2.</sup> [Site Internet du projet Sense-City : http ://sense-city.univ-paris-est.fr/essai.php](http://sense-city.univ-paris-est.fr/essai.php)

donc progressivement orienté vers une représentation utile, conçue par des experts de la topographie et par ceux qui possèdent la connaissance représentée. Malgré cela, cartes papiers et plans-reliefs restent avant tout des objets visuels relativement figés. Ainsi, si ces outils se sont étoffés pour apporter les informations nécessaires à la gestion de la ville, ils ne fournissent pas les outils d'analyse et de synthèse nécessaires à une compréhension globale d'une ville sans cesse complexifiée par de nouvelles connaissances et par de nouveaux enjeux. Cette limite est perçue dès le  $XVII<sup>e</sup>$  siècle : ".. en mettant en parallèle cartes et registres, images et textes, la cartographie cadastrale signale une première limite : l'incapacité à rendre compte, dans sa complexité, de ce qu'est devenue la ville moderne" (Boutier, 2005). Dès lors, des usages de la carte du futur sont imaginés pour permettre l'intégration des différentes connaissances de la ville. Dans cette idée, Villemard à travers une illustration (figure 1.5) invente une machine qui allie savoir de l'architecte et plan pour produire un bâtiment. Le besoin de traiter de nombreuses informations est ressenti et c'est tout naturellement, qu'avec l'apparition de l'informatique, les représentations urbaines sont devenues numériques.

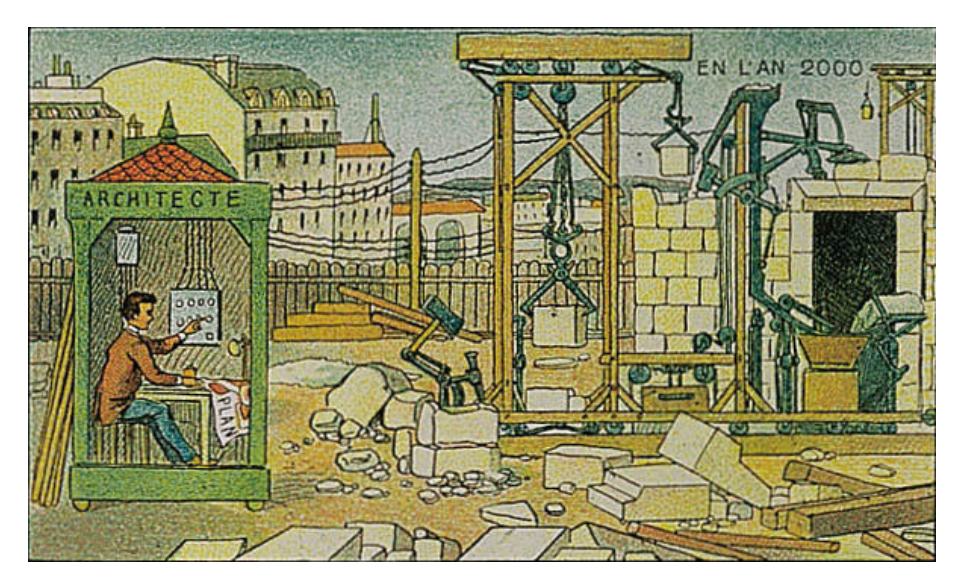

Figure 1.5 – Extrait d'une série d'illustrations sur l'an 2000 : l'architecte (Villemard, 1910).

### 1.1.2 Données géographiques numériques

L'apparition de l'informatique au cours du  $XX<sup>e</sup>$  siècle a changé les méthodes de représentation des connaissances. La représentation des connaissances liées à la ville ou au territoire s'est également numérisée dès les années 1960 avec les premières expérimentations de cartographie automatique, jusqu'à une adoption plus massive au milieu des années 1980 (Coppock et Rhind, 1991). Dans le cadre où des données numériques représentent un territoire, on les qualifie de géographiques. Si nous considérons la définition de Gatrell (1991), les données numériques géographiques sont la représentation d'un ensemble d'objets géographiques ayant des propriétés et des relations entre eux.

Comme les objets géographiques sont localisés, une composante spatiale leur est liée en fonction de la nature de l'objet. On distingue les objets de type champs continus, phénomènes répartis dans l'espace, des objets localisés, entités formant un tout et délimitées dans l'espace (Couclelis, 1996). Pour représenter la spatialisation des objets du territoire, deux modes se sont développés (Denègre et Salgé, 1996) : le mode raster et le mode vecteur. Généralement, les champs continus sont décrits en mode raster et les objets localisés en mode vecteur, cependant un mode n'est pas exclusif à un type d'objet. Le mode raster consiste à représenter le monde réel par une partition maillée de l'espace, généralement sous forme de pixels. Chaque maille possède une information qui décrit son contenu (par exemple, le bleu pour la mer). Le mode vecteur consiste à représenter par une primitive géométrique les objets du territoire (par exemple, une parcelle par un polygone).

La définition des objets géographiques, des propriétés, des relations et de leur spatialisation dépend de l'usage final des données numériques. Il s'agit d'un travail d'abstraction du monde réel pour représenter les informations pertinentes vis-à-vis de cet usage. Ainsi, différents niveaux de résolution (échelles) peuvent être considérés pour représenter un même territoire. Par exemple, en termes de spatialisation, on peut représenter les routes comme des lignes ou des surfaces. En termes de définition, on peut considérer des bâtiments individuels ou des îlots urbains.

Pour créer des objets géographiques dans des données numériques, des processus de production spécifiques ont été conçus. La production des données numériques est effectuée de manière automatique (capteur physique, traitement d'autres données géographiques) ou manuelle (généralement par interprétation d'images) soit directement à partir de la réalité soit à partir d'une représentation physique de la réalité (comme les cartes et plans-reliefs évoqués précédemment) ou encore à partir d'autres données numériques.

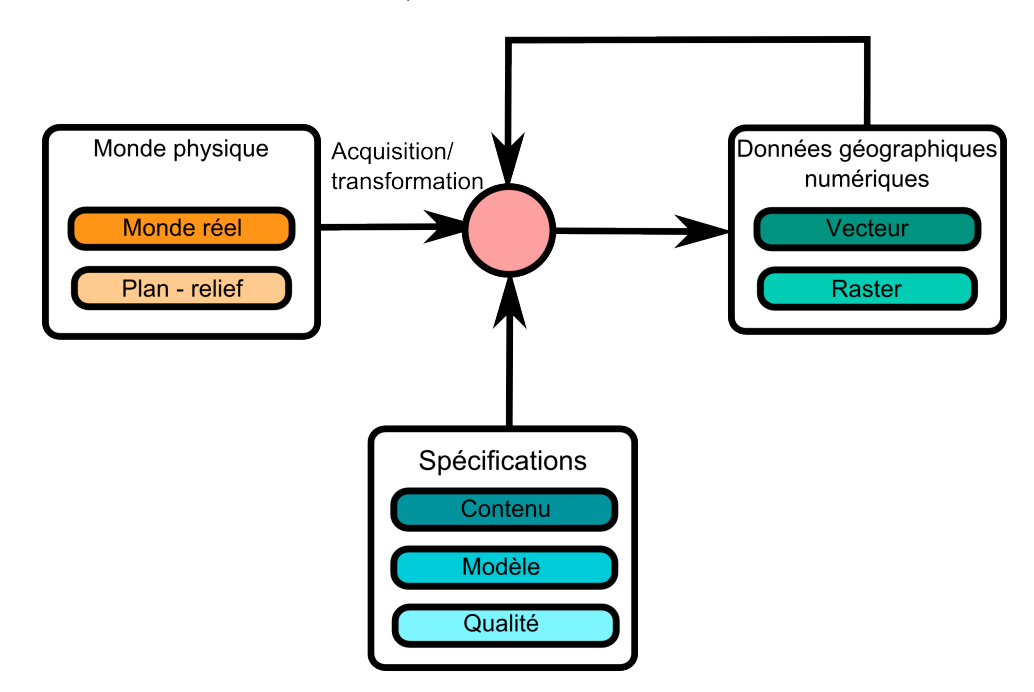

Figure 1.6 – Schéma synthétisant les processus de saisie des données numériques.

Afin de guider le processus (synthétisé en figure 1.6), des spécifications décrivent le protocole de saisie des données :

- Le contenu détermine quels sont les objets concernés par le processus d'acquisition. Cela comprend les thématiques représentées ainsi que les caractéristiques des objets (par exemple, les arbres et leur type d'essence) ;
- Le modèle définit le "réceptacle" dans lequel les objets saisis sont représentés. C'est-

à-dire la manière avec laquelle ils sont spatialisés et organisés entre eux, cela inclut les propriétés considérées ainsi que les relations pertinentes vis-à-vis des autres objets (par exemple, la géométrie des arbres est modélisée par un point et chaque arbre est rattaché à une commune) ;

– La qualité détermine la fiabilité des données acquises par rapport à une saisie "idéale" qui suivrait les spécifications. La norme ISO 19113 (ISO/IEC, 2002) définit des critères de qualité pour l'acquisition de données (précision géométrique, exhaustivité, précision sémantique, cohérence logique, actualité, etc.). Lors de la production de données, il convient de renseigner chacun des critères pour permettre à l'utilisateur de connaître le biais potentiellement induit par les données (par exemple, la position du point doit se trouver à moins de 3m de l'emplacement réel du centre du tronc).

### 1.1.3 Systèmes d'Information Géographique 2D

La manipulation et l'exploitation de ces données géographiques sont mises en œuvre dans des Systèmes d'Information Géographique (SIG). Ce terme accepte deux définitions selon qu'on le considère en tant qu'outil ou en tant que système d'information. Denègre et Salgé (1996) proposent ainsi une double définition que nous conserverons et introduisent les 5 A des SIG :

"En tant qu'outil, les SIG comportent des fonctions de saisie des données géographiques sous forme numérique (Acquisition), un système de gestion de ces données (Archivage), des fonctions de manipulation, de croisement et de transformation de ces données spatiales (Analyse) et des outils de mise en forme des résultats (Affichage). En tant que système d'information géographique, un SIG suppose une certaine modélisation du monde réel. Il s'ensuit qu'un SIG comprend des outils rendant compte de cette abstraction de la réalité (Abstraction)".

Lors de l'apparition des données géographiques numériques 2D, l'utilisation première était, dans la lignée des cartes papiers, de pouvoir cartographier plus rapidement un territoire. En effet, les capacités des ordinateurs permettent l'affectation d'une symbologie, modifiable facilement, aux données pour les afficher. On s'affranchit de l'aspect figé des cartes papiers : il est facile de changer les thèmes représentés, l'utilisateur peut ainsi superposer et naviguer entre les nombreuses informations disponibles.

Les usages de la cartographie numérique ont prolongé, dans notre contexte, ceux des cartes papiers : il s'agit de montrer la ville. Celle-ci s'étant complexifiée avec l'apparition de nouveaux réseaux techniques (généralisation des égouts, communication, énergie, etc.), d'une gestion immobilière plus diversifiée de la ville (logements sociaux, équipements publics, etc.) et des problématiques liées à la ville moderne (pollution, trafic, importants flux d'échange, etc.), la cartographie numérique facilite l'affichage des données pertinentes pour une thématique donnée. Ces thématiques multiples ont permis la production massive de cartes représentant les informations nécessaires aux besoins d'un domaine particulier de la ville. De nombreuses cartes sont utilisées pour présenter le projet de développement ou la réglementation urbaine d'une zone. L'apparition du web a permis la mise en ligne de ces cartes et leur démocratisation. Les citoyens peuvent alors prendre connaissance du territoire qui les entourent, de son évolution et même d'y contribuer via des portails d'urbanisme. Par exemple, l'Institut d'Aménagement et d'Urbanisme d'île de France met à disposition de nombreuses cartes sur les aménagements prévus, ainsi que de nombreuses

informations sur l'occupation des sols et des données socio-économiques 3 permettant au public de se tenir informé. Grâce à la cartographie par Internet, l'aménagement et la gestion de la ville prennent une dimension participative qui facilite la remontée des problèmes de dégradation à la collectivité (Collignon et Mondon, 2012) ou la discussion des aménagements au niveau d'une zone 4 . Ces actions s'inscrivent dans une logique de démocratisation de l'aménagement de la ville, s'efforçant d'inclure le citoyen dans les dispositifs de prise de décision par l'utilisation de la cartographie comme média de concertation. Chaque citoyen a la possibilité d'apporter sa contribution à n'importe quel moment. :

[La cartographie participative] "devient par là-même l'outil indispensable pour traduire le langage de la planification urbaine et donner les moyens aux habitants de se représenter concrètement les projets en cours sur leurs quartiers." (Nonjon et Liagre, 2012)

Les données numériques 2D ne sont pas uniquement destinées à la visualisation. Pour Goodchild (1987), l'apport principal des SIG réside dans leur capacité à utiliser les techniques d'analyse spatiale : "The true potential value of Geographical Information Systems lie in their ability to analyse spatial data using techniques of spatial analysis."(Goodchild, 1987). L'informatique offre de nombreux traitements de données portant notamment sur les composantes spatiales des objets, incluant leurs propriétés et leurs relations. En 2D, de nombreux travaux ont porté sur leur définition et en ont proposé des typologies (par exemple, (Egenhofer et Franzosa, 1991; Clementini et Laurini, 2008; Steiniger et Weibel, 2007)). De plus, la norme de référence sur la modélisation géométrique (ISO, 2003) impose un grand nombre de fonctions géométriques fournissant les briques jugées nécessaires. Celles-ci se retrouvent donc présentes dans la plupart des outils SIG, qui bénéficient alors d'une boîte à outils suffisamment complète pour le développement d'analyses portant sur les données urbaines, comme peuvent en témoigner les nombreux projets de l'OSGeo<sup>5</sup>.

Les analyses mettent en œuvre à la fois des données géographiques, des fonctions du SIG, des connaissances d'expert, des simulateurs ou des données complémentaires pour produire de nouvelles connaissances sur un des processus de la ville. Dès lors, les analyses peuvent concerner n'importe quel processus entrant en interaction avec la ville. Ces processus peuvent être le bruit, comme dans le projet Eval-PDU (Mestayer, 2012) ou les évolutions des tissus urbains dans le projet GeOpenSim 6 . Le produit de ces analyses peut ensuite alimenter les processus de cartographie, de prises de décision ou être l'entrée d'une autre analyse. Comme les analyses sont réalisées par des experts du domaine concerné, la ville est étudiée par un large panel de spécialistes ayant des compétences très spécifiques dont les résultats peuvent s'inscrire dans les démarches urbaines. Par ailleurs, devant la quantité d'informations disponibles ou produites grâce aux capacités d'analyse spatiale, la nécessité de produire des données synthétiques est encore plus importante pour offrir une compréhension accessible du territoire et appuyer la prise de décisions.

De par leurs avantages, les données numériques urbaines ont permis le développement de nombreux usages sur lesquels les décideurs peuvent s'appuyer pour prendre des décisions. On ne se contente plus d'une représentation globale et symbolique de la ville, mais désormais on s'intéresse à chaque rouage du système urbain. Que ce soit au niveau du praticien ou du citoyen, il y a une assimilation de l'outil numérique.

<sup>3.</sup> [Site Internet des cartes de l'IAUIDF : http ://www.iau-idf.fr/cartes/cartes-et-fiches-interactives.html](http://www.iau-idf.fr/cartes/cartes-et-fiches-interactives.html) 4. [Site Internet de discussion de l'aménagement du quartier de la Noue à Montreuil : http ://la](http://lanoue.montreuil.fr/)[noue.montreuil.fr/](http://lanoue.montreuil.fr/)

<sup>5.</sup> [Site Internet de l'OSGEO : http ://www.osgeo.org/](http://www.osgeo.org/)

<sup>6.</sup> [Site Internet du projet GeOpenSim : http ://geopensim.ign.fr](http://geopensim.ign.fr)

Cependant, si les données numériques 2D sont largement manipulées par tous, elles ne rendent pas compte de la verticalité de la ville, comme c'était le cas dans les plans-reliefs. Ainsi, pour combler la perte d'informations et dans une dynamique de rapprochement avec la réalité, le développement des nouvelles techniques d'acquisition et de représentation tri-dimensionnelles a permis l'apparition d'un nouveau type de données : les données numériques géographiques 3D, qui sont l'objet de la partie suivante.

### 1.2 ...aux données urbaines 3D

### 1.2.1 Constitution de bases de données 3D

### 1.2.1.1 Modèles urbains 3D

La prise en compte de la  $3<sup>e</sup>$  dimension pour la conception de modèles urbains offre de nouvelles libertés pour représenter des informations que l'on ne pouvait représenter en 2 dimensions. Cela implique également de nouvelles complexités pour produire et exploiter ces modèles.

Nouveaux objets géographiques accessibles. Certains types d'objets géographiques ne prennent un sens dans les données qu'à travers des modèles 3D. Par exemple, en 2D, la géométrie des fenêtres serait représentée par une simple ligne dont l'altitude au niveau de la façade serait inconnue. D'autres objets se voient transformés par une représentation 3D. Ainsi, là où dans les SIG 2D, les bâtiments sont généralement représentés par leur emprise, la représentation 3D permet de mieux considérer la forme réelle de l'objet. Dans le format d'échange CityGML (Gröger et Plümer, 2012), les thèmes urbains suivants bénéficient d'une modélisation 3D :

- Terrain ;
- Bâtiments :
	- Éléments architecturaux (fenêtres, balcons, façades, toits, chiens assis, etc.) ;
	- Intérieur des bâtiments (pièces, réseaux techniques, escaliers, etc.) ;
- Végétation ;
- Réseaux enterrés (Métro, transport gaz ou électricité, etc.) ;
- Informations relatives à l'air (pollution, température, etc.).

Modèles géométriques. Pour modéliser la géométrie 3D, différents modèles ont été définis : le voxel<sup>7</sup> étendant le raster 2D et de nouvelles primitives (comme le solide) étendant le vecteur (voir par exemple (De La Losa, 2000; Zlatanova et Tempfli, 2000; Ramos, 2003)). Ces nouvelles modélisations géométriques permettent de calculer de nouvelles relations (voir la typologie de Bucher et al. (2012)). La norme fréquemment utilisée pour représenter vectoriellement les modèles urbains est CityGML, que nous manipulons notamment dans cette thèse. Son application thématique se traduit par la définition de propriétés et de relations propres à la ville (bâtiment, végétation, transport, usage du sol, etc.). Par ailleurs, CityGML prend en compte différents niveaux de détail de modélisation pour un même objet (figure 1.7).

<sup>7.</sup> voxel pour "volumetric element". La modélisation par voxel est une modélisation maillée 3D de la géométrie (Morello et Ratti, 2009). Généralement, une maille se présente sous la forme d'un cube.

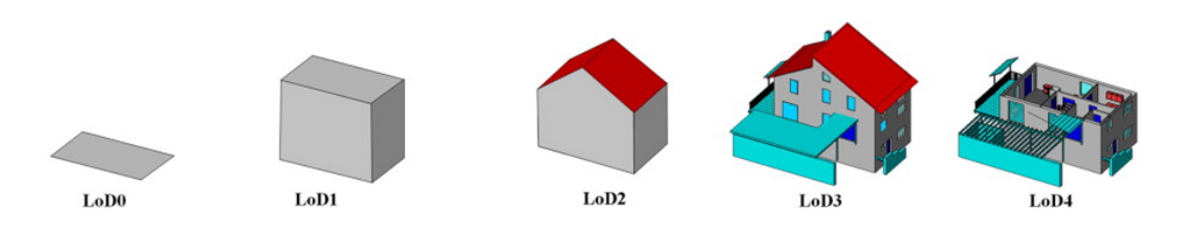

Figure 1.7 – Les différents niveaux de détail (LOD pour Level Of Detail) de CityGML (Gröger et Plümer, 2012).

#### 1.2.1.2 Données 3D existantes

La production de données 3D nécessite des techniques différentes de la production de données 2D. Ces techniques de production sont plus ou moins automatisées et s'appuient sur des sources de données (LIDAR, imagerie, etc.) et des techniques diverses (saisie manuelle, calculs automatiques d'élévation, etc.). Il résulte de cette diversité l'existence de données de différents niveaux de détails et de différentes qualités. La table 1.2 illustre cette diversité et les problématiques de couverture des données 3D.

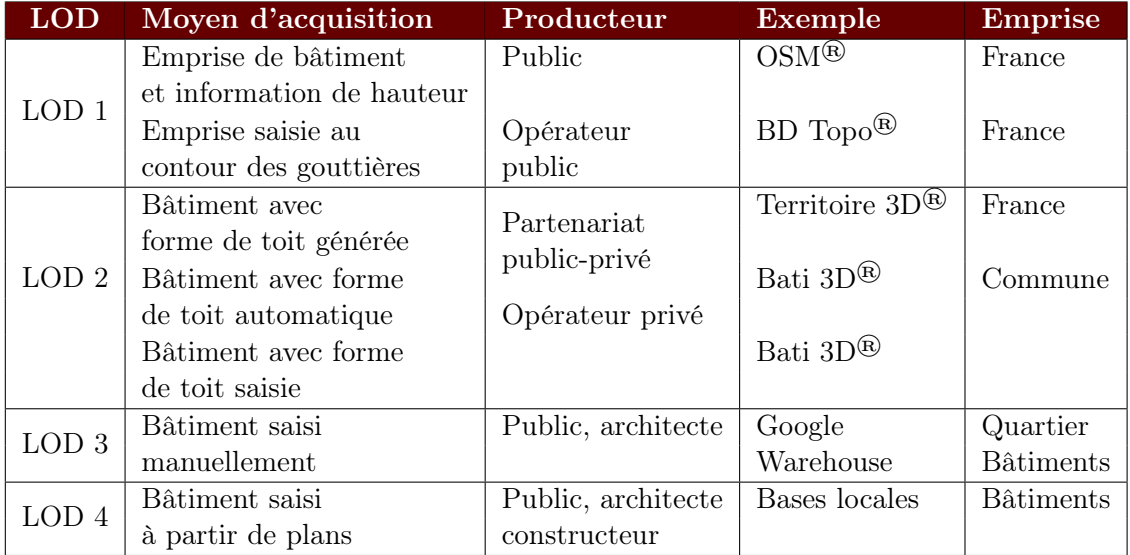

Table 1.2 – Table synthétisant les différentes données disponibles actuellement sur le territoire français par LOD.

Si les bâtiments sont les données les plus fréquemment modélisées en 3D, le niveau de détail varie en fonction de l'échelle couverte par la production des données et donc des techniques d'acquisition choisies. La table 1.2 récapitule les tendances en termes de données de bâtiments sur le territoire français 8 9 10 11 . On peut noter que si actuellement chaque bâtiment du territoire est modélisé en 3D, le niveau de détail LOD2 n'est disponible que sur certaines agglomérations. Comme il n'y a aucun opérateur national chargé de

<sup>8.</sup> [Site Internet du projet OpenStreetMap http ://openstreetmap.fr/](http://openstreetmap.fr/)

<sup>9.</sup> Site Internet du produit BD Topo $^{\circledR}$  [: http ://professionnels.ign.fr/bdtopo](http://professionnels.ign.fr/bdtopo)

<sup>10.</sup> Site Internet du produit Territoire  $3D^{\circledR}$ : http://www.territoire3d.com/

<sup>11.</sup> [Site Internet du projet GoogleWarehouse : http ://sketchup.google.com/3dwarehouse/](http://sketchup.google.com/3dwarehouse/)

produire des données 3D détaillées sur l'ensemble du territoire, il y a une fracture de disponibilité des données 3D entre les grandes agglomérations ayant les moyens de financer des campagnes d'acquisitions relativement coûteuses et les autres. De la même manière, les bâtiments LOD3-LOD4 ne concernent qu'une poignée de bâtiments présentant des intérêts particuliers au niveau de leur architecture, de leur notoriété ou présentant une gestion informatisée des équipements. Cependant, des recherches récentes laissent présager pour les années à venir une amélioration de la granularité des données produites pour tendre vers les LOD3 en extrayant automatiquement les superstructures du toit (Brédif, 2010), les détails architecturaux à partir d'acquisition au sol ou vers le LOD4 en générant automatiquement des bâtiments à partir de plans (Pouliot et al., 2011).

### 1.2.2 Usages des données 3D pour comprendre la ville

### 1.2.2.1 Visualisation de données 3D

Si on se réfère aux 5 A de Denègre et Salgé (1996), l'aspect le plus exploité des données urbaines 3D est l'Affichage (Lavergne, 2011; Koehl et al., 2008; Haëck, 2009). En effet, cette 3 <sup>e</sup> dimension s'approche mieux du réel en offrant un degré d'immersion que les données 2D ne permettent pas. La représentation des données 3D, que nous nommerons rendu 3D, s'effectue grâce aux capacités des cartes graphiques qui sont capables de produire une image affichable à l'écran. Ainsi, pour produire un rendu 3D sont nécessaires :

- une caméra : virtuelle, cette caméra indique le lieu et l'orientation depuis lesquels les objets sont rendus. Les propriétés de la caméra (focale, résolution, filtres colorés) influent de manière globale sur le rendu final. En cartographie, l'orientation de la caméra est généralement fixe suivant les conventions de cartographie (vue orientée du ciel vers la Terre et le Nord vers le haut). On peut également considérer que l'altitude de la caméra varie en fonction du niveau de zoom ;
- des sources de lumière : les sources de lumière peuvent être colorées, posséder une forme (comme des sources ponctuelles ou surfaciques) et ont des propriétés d'orientation. En cartographie, il est d'usage courant d'utiliser des sources de lumière pour mettre en valeur le relief, voire différentes sources de lumière de différentes couleurs ;
- des objets : les objets comportent une géométrie 3D et une apparence. Ces informations sont très généralement fournies avec les données 3D et de nombreux logiciels permettent de représenter des objets géographiques en 3D. L'apparence définit la manière avec laquelle la géométrie va se comporter vis-à-vis de la lumière (directions et couleurs de réflexion, transparence, ombrage, etc.). Cette définition peut être globale au niveau d'une géométrie ou d'une portion de géométrie, dans ce cas on parle de matériau. Elle peut être très locale et définie par les valeurs des pixels d'une image plaquée sur la géométrie, dans ce cas c'est une texture. La combinaison de plusieurs matériaux et textures permettent la production de rendus complexes. Contrairement aux SIG, l'apparence est généralement définie au niveau de l'objet et non au niveau du thème.

Les rendus peuvent être communiqués de différentes manières. On peut considérer deux modes :

– interactif : l'utilisateur par ses actions et déplacements peut explorer les données 3D, choisir le point de vue depuis lequel il les regarde voire influer sur l'apparence des objets. Le rendu est visualisé à travers des écrans ou des lunettes de réalité augmentée 12. Les rendus peuvent être pré-calculés, laissant l'utilisateur naviguer entre les différents rendus disponibles ou produits en temps réel ;

– prédéfini : les rendus sont réalisés en amont, les images étant diffusées (Internet, papier, etc.) ou montées entre elles pour produire un film.

Les rendus de la ville ne s'appuient pas exclusivement sur des éléments visibles de l'espace urbain. La ville 3D, de par sa ressemblance avec la réalité, représente mieux les connaissances urbaines en rapport avec des éléments difficiles à représenter en 2D. En termes d'intégration de connaissances sur la ville, cela peut permettre de rattacher des informations textuelles, comme la réglementation urbaine (Falquet et Métral, 2005), aux éléments qui y sont soumis, de visualiser des géométries qui permettent de mieux appréhender l'espace, comme les restrictions de droit public (Givord, 2012) ou de colorer les géométries pour faire porter une information localisée, comme l'ensoleillement sur les façades de bâtiments (Tourre et al., 2012).

Des éléments d'analyse spatiale peuvent appuyer les prises de décisions lors des concertations. Du fait de l'apport du rendu 3D, de nombreuses bases de données urbaines 3D sont enrichies d'éléments d'analyse 2D qui sont alors représentés en 3D. Par exemple, Broll et al. (2004) présentent, à travers une interface de réalité augmentée, un aménagement et son impact sur les déplacements piétonniers. Les personnes consultées peuvent modifier l'aménagement afin de visualiser l'influence sur les déplacements qui sont calculés en fonction de l'emprise au sol des bâtiments. Lammeren et al. (2005) présentent en 3D l'évolution de l'occupation du sol des Pays-Bas à l'aide d'une série d'"icônes" afin de fournir un meilleur degré de réalisme. De la même manière, Saffour (2007) étudie l'impact de trois scénarios démographiques sur le paysage de la Région Urbaine Grenobloise en accord avec les documents d'urbanisme de cette région. Il simule manuellement l'évolution du bâti en proposant des rendus 3D et des photomontages. Il existe de nombreux autres travaux entrant dans ce cadre, comme pour la simulation du trafic routier (Wang et al., 2004) ou l'analyse de données criminelles (Tarhan et Deniz, 2011). Mais encore ici, l'analyse spatiale n'est réalisée qu'en 2D.

En intégrant ces informations, la ville 3D facilite l'analyse visuelle en offrant la possibilité de se rapprocher de la perception humaine. En s'appuyant essentiellement sur cet aspect, de nombreuses applications existent et servent à la communication et à la concertation.

Communication. Le public étant habitué à se voir présenter des projets mis en valeur à travers des scènes tri-dimensionnelles, ce mode de représentation est devenu indispensable à presque toutes les campagnes de communication pour l'aménagement urbain. Les multiples supports facilitent la diffusion des rendus par le biais d'images illustratives de vidéos ou de plates-formes Web. L'objectif est de communiquer et de séduire avec les qualités d'un projet en l'intégrant dans le tissu urbain existant. Ces rendus sont, suivant la phase d'avancement du projet, destinés aux financeurs, aux décideurs ou au grand public. Le rendu 3D permet de mieux se rendre compte de la volumétrie des bâtiments, de la végétation et des équipements futurs et de "projeter" l'observateur du rendu dans la scène. L'ajout de personnages fictifs dans la scène contribue beaucoup à cela. Par exemple, le projet d'aménagement du Forum des Halles à Paris excelle dans la manière de communiquer en offrant tous ces éléments sur son site Internet 13 .

<sup>12.</sup> D'après Milgram et Kishino (1994), la réalité augmentée est "tout environnement réel qui a été 'augmenté' par l'incrustation d'objets virtuels".

<sup>13.</sup> [Site Internet du projet d'aménagement de Chatelet-Les Halles : http ://www.parisleshalles.fr](http://www.parisleshalles.fr)

Concertation. Dans le cadre de concertations pour un projet urbain, où l'objectif est de recueillir les avis des citoyens ou d'échanger entre décideurs et experts autour d'une plate-forme, il s'agit de discuter d'un ou de plusieurs scénarios d'un projet dans l'optique d'une prise de décision. Ces scénarios sont généralement réalisés manuellement et les rendus 3D apportent beaucoup de réalisme et de pédagogie lorsqu'il s'agit de communiquer avec un public non connaisseur des domaines liés à l'urbanisme (Lavergne, 2011). En plus des moyens précédents, la concertation peut être effectuée via le web avec des possibilités de commenter les éléments du projet (Shen et Kawakami, 2010) ou par des interfaces de réalité augmentée (à l'exemple du projet Unlimited Cities  $^{14}$ ) pour permettre aux citoyens de proposer leur vision des aménagements futurs d'un quartier via une série de thématiques dont les usagers peuvent fixer des niveaux (hauteurs de bâtiments, densité de végétation, taux de voies cyclables, etc.). Même si la frontière entre communication et concertation est mince, la ville 3D donne néanmoins aux citoyens des clefs pour appréhender l'impact d'un projet, dans une société où la démocratie participative tend à se développer (Ranzinger et Gleixner, 1997).

Rendu et éthique. Le réalisme induit par le rendu 3D laisse souvent penser à ceux qui les observent que la réalité est telle que montrée par le rendu. Il est dès lors plus "simple" de piéger des décideurs en modifiant ou en enjolivant la réalité. Dans la figure 1.8, le projet a été construit plus haut qu'initialement prévu, mais on note que son environnement a également été modifié : un bâtiment sur la gauche n'a pas été représenté. Pour lutter contre ce phénomène, la charte des bonnes pratiques 3DOK 15 met en avant cette problématique et propose une série d'engagements :

- Engagement de crédibilité : La production de rendus ne doit pas être susceptible d'influencer à son insu le public et doit utiliser des données fiables de qualité adéquate ;
- Engagement de transparence : L'origine des données doit être documentée, ainsi que l'objectif du rendu. L'indication des transformations subies par les données et une légende concernant les objets représentés doivent être affichés.

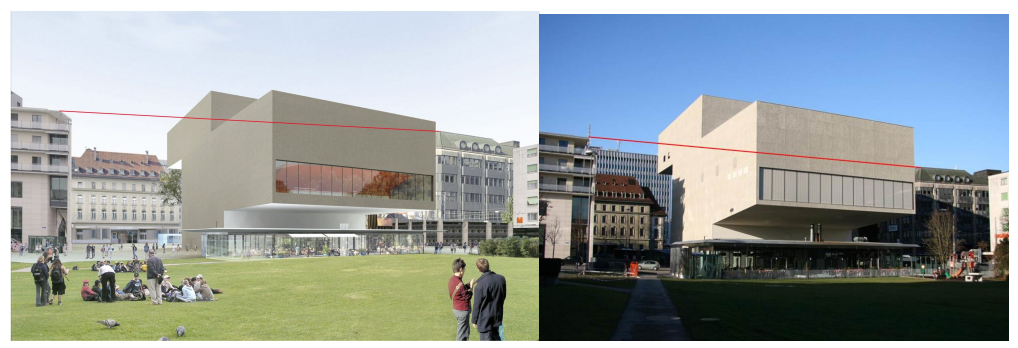

(a) Projet tel qu'il fut présenté (b) Théâtre tel qu'il fut construit

Figure 1.8 – Écarts entre le rendu d'un projet présenté aux décideurs et son intégration dans le tissu : le théâtre de Fribourg (Image extraite du [site Internet :](http://www.caen3d2013.3dok.info) [http ://www.caen3d2013.3dok.info\)](http://www.caen3d2013.3dok.info). Le trait rouge a la même altitude sur les deux figures.

<sup>14.</sup> [Site Internet du projet Unlimited Cities : http ://unlimitedcities.org/uc/fru2.html](http://unlimitedcities.org/uc/fru2.html)

<sup>15.</sup> [Site Internet de la charge 3D OK : http ://www.3dok.info/](http://www.3dok.info/)

#### 1.2.2.2 Analyse de données 3D

Grâce à la modélisation tri-dimensionnelle des géométries, il est possible d'exploiter ou d'évaluer de nouvelles propriétés (ex : volume d'un bâtiment) ou relations (ex : visibilité d'un objet depuis un lieu). Du fait de la ressemblance entre les données 3D et le monde réel, les approches d'analyse spatiale 3D ont globalement pris deux directions : automatisation de l'analyse visuelle et simulation de phénomènes environnementaux.

Automatisation de l'analyse visuelle. Le rendu 3D permet d'évaluer visuellement la qualité d'un élément et son intégration avec son environnement. De nombreux indicateurs ont été élaborés pour évaluer des caractéristiques par imitation avec la démarche d'un observateur. Fund (2012) a listé ces indicateurs morphologiques 3D et leurs usages potentiels ont été étudiés dans le cadre des diagnostics urbains (phase d'analyse du tissu urbain, précédent l'élaboration d'un projet urbain). Une synthèse de ces indicateurs (figure 1.9) montre les différents objets et échelles considérés pour les évaluer. Certains indicateurs portent sur les caractéristiques physiques des objets (famille densité) et d'autres sur leur perception (famille visibilité). Parfois, l'intérêt ne réside pas dans les géométries elles-mêmes, mais plutôt dans le vide entre les géométries. Fisher-Gewirtzman et al. (2003) ont ainsi étudié la densité perçue et ont montré que celle-ci était corrélée avec l'espace vide visible depuis un lieu comme par exemple, la fenêtre d'un appartement.

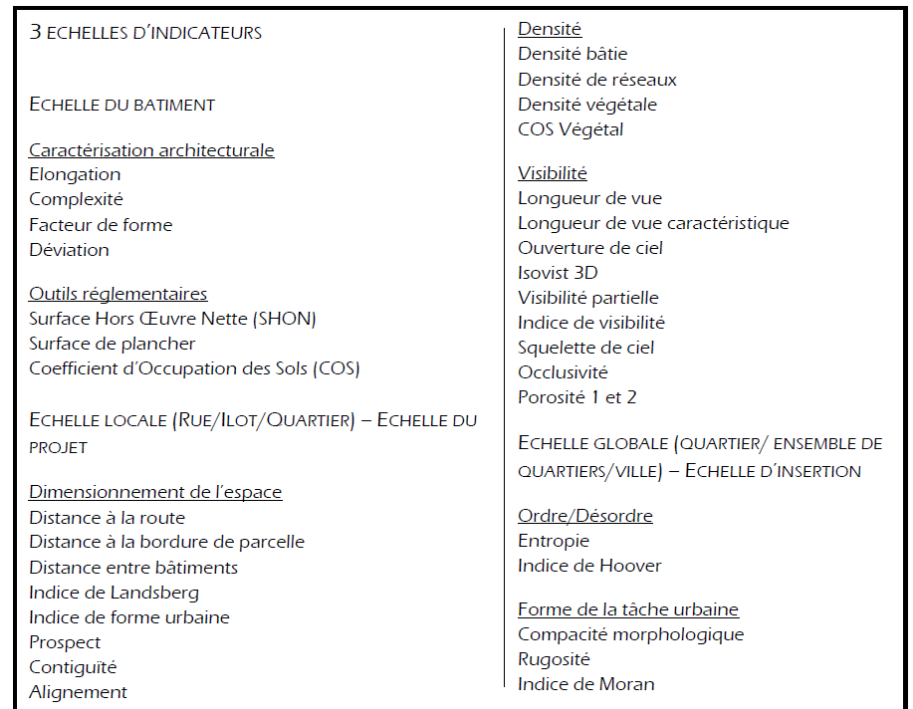

Figure 1.9 – Indicateurs morphologiques 3D pour le diagnostic urbain selon les échelles (majuscules) et les familles d'indicateurs (souligné) (Fund, 2012).

Simulation de phénomènes physiques. Les données 3D intégrant une dimension supplémentaire du monde réel, ils permettent de mieux appréhender certains phénomènes physiques liés à la morphologie urbaine. Par exemple, l'ouverture de ciel (pourcentage de ciel visible depuis un lieu) est corrélée avec l'effet d'îlot de chaleur urbain (Johnson et Watson, 1984), qui provoque une température en ville plus élevée dans certains îlots urbains que dans d'autres, la rugosité détermine le ralentissement potentiel du vent (Adolphe, 2001) ou encore, il est possible d'évaluer l'impact de la forme de la ville sur l'ensoleillement (Montavon, 2010). Notons que certaines analyses exploitent des connaissances complémentaires aux géométries : les informations de textures et de matériaux des façades de bâtiments sont essentielles vis-à-vis des problématiques énergétiques, afin notamment d'évaluer l'énergie solaire captée par des bâtiments (Bouyer et al., 2009). À partir de cette information, il est possible d'évaluer la consommation énergétique de bâtiments et l'influence de la présence de végétation sur cette consommation (projet ANR VEGDUD) 16. Ces informations peuvent également intervenir dans la simulation d'incendies. En effet, cette problématique s'allie particulièrement bien avec une modélisation 3D puisque les flammes se propagent potentiellement au premier étage si le matériau est inflammable (Moreno et al., 2011). On peut noter d'autres usages comme pour la simulation de pollution et de sa localisation (Projet ANR TRAFIPOLLU<sup>17</sup>), de propagation du bruit (outil MITHRA-SIG<sup>18</sup>) ou d'inondations.

Ces analyses peuvent êtres visualisées ou s'inscrire dans des processus de décision sur la ville, comme l'évaluation de scénarios alternatifs ou la proposition de scénarios.

Évaluation de scénarios. Ainsi, les connaissances produites lors de ces analyses sont utilisables dans les processus de prises de décision sur la ville. Les analyses sont effectuées sur le tissu initial et les différents scénarios candidats, le résultat permettant de choisir un scénario. On peut prendre comme exemple les travaux de Bouyer (2009), qui estime la consommation énergétique de différentes configurations bâties ou d'Adam (2010), qui étudie différentes rénovations urbaines et leur impact en termes de densité perçue et d'accessibilité solaire. La prise de décision peut aussi être indirecte et porter sur des mesures visant à encourager certains comportements. Dans ce cas, une simulation des comportements est nécessaire afin de mesurer les influences de la prise de décision. Par exemple, le projet MUSCADE19 a pour objectif d'évaluer l'impact de différents scénarios, prenant notamment en compte l'impact des politiques publiques sur l'évolution urbaine (contrôle de l'étalement, verdissement de la ville, etc.) et les comportements (consommation énergétique et usage de climatiseurs) dans le contexte du réchauffement climatique (Masson et al., 2012). Le résultat de l'évaluation de ces scénarios peut mener à des politiques incitatives.

Proposition de scénarios. L'analyse spatiale 3D permet d'évaluer les différents scénarios proposés par le système afin d'en choisir le meilleur. De la même manière que pour l'évaluation de scénarios, la solution peut porter directement sur la forme urbaine ou sur des mesures à prendre.

Dans la première catégorie, Nivet (1999) propose de générer des volumes constructibles garantissant ou empêchant l'accessibilité visuelle vers des bâtiments considérés en accord avec la réglementation urbaine en vigueur. À partir de ces volumes, l'architecte propose des configurations potentielles de bâti ; si elles sont incluses dans le volume, elles respectent les propriétés attendues. Kämpf et al. (2010) proposent de générer à partir d'emprises au sol des configurations de bâti, en simulant leur hauteur et leur forme de toit et optimisant

<sup>16.</sup> [VEGDUD sur le site Internet de l'IRSTV : http ://www.irstv.fr/](http://www.irstv.fr/index.php?option=com_content&view=article&id=34:anr-villes-durables-2009&catid=7:en-cours&Itemid=63&lang=fr)

<sup>17.</sup> [Site Internet du projet TRAFIPOLLU : https ://sites.google.com/site/trafipollu/](https://sites.google.com/site/trafipollu/)

<sup>18.</sup> [Site Internet de l'éditeur de MITHRA-SIG : http ://geomod.fr/](http://geomod.fr/gmd-societe/gt-accueil/gt-logiciels/gt-log-mithra-suite/gt-log-mithra-sig/)

<sup>19.</sup> [Site Internet du projet MUSCADE : http ://www.cnrm.meteo.fr/ville.climat/spip.php ?rubrique76](http://www.cnrm.meteo.fr/ville.climat/spip.php?rubrique76)

le volume construit et l'énergie solaire reçue par les façades des bâtiments. Comme ces objectifs sont opposés, c'est au décideur de trancher parmi les solutions proposées entre celles offrant de meilleures garanties énergétiques et celles maximisant l'offre du bâti. L'optimisation peut même porter sur des éléments appartenant au bâti, comme Siret (1997) qui étudie le problème de la disposition de masques (avancée de toit, store extérieur) pour gérer l'ensoleillement. Il s'agit de déterminer les aménagements (murs, prolongement de toiture) garantissant des propriétés d'ensoleillement sur une zone donnée. Par exemple, cette approche permet de s'assurer qu'un bassin de piscine soit à l'ombre toute la journée toute l'année.

Dans la seconde catégorie, Prévost et al. (2010) souhaitent évaluer l'impact de la réglementation urbaine sur l'énergie solaire reçue par les bâtiments pour optimiser la réglementation urbaine. Il s'agit ici non plus de proposer des formes de bâtiments, mais la réglementation ou les paramètres de réglementation qui optimiseraient le critère ensoleillement.

En résumé, on pourrait penser que les données 3D révolutionneraient la manière d'analyser la ville, de la même manière que l'apparition des données 2D vectorielles. Or, si les potentialités sont présentes, on note qu'en termes de fréquence, l'usage des données 3D se cantonne généralement à de la communication alors que de par leurs modélisations, elles délivrent de nouvelles informations grâce à l'analyse spatiale, affinant les connaissances qu'ont les décideurs de la ville. Si actuellement, les données 3D urbaines restent au stade de plans-reliefs (avec certes des possibilités d'interaction) que l'on ne fait que regarder, c'est que l'exploitation des données 3D implique des complexités de manipulation.

#### 1.2.3 Problématiques de l'usage des données 3D

Si l'usage des données 3D est difficile, c'est qu'il existe des problèmes qui ne sont toujours pas résolus à l'heure actuelle. L'objectif de cette partie est de donner un aperçu de ces problématiques.

Qualité des données. Un des premiers freins concernant l'usage des données 3D est inhérent à la qualité de ces données. Deux types de qualité sont communément distingués (Devillers et Jeansoulin, 2006) : la qualité interne et la qualité externe des données.

Qualité interne des données. La qualité interne, qui concerne l'adéquation des données avec les spécifications, est contrôlée par le producteur. Dans les travaux de Thompson et Oosterom (2011), les différentes erreurs de modélisations géométriques possibles ont été étudiées et classées en 10 catégories. Cette connaissance peut être intégrée dans des systèmes de gestion de la qualité afin de détecter automatiquement ces erreurs (Boudet, 2007) ou de proposer des corrections (Bogdahn et Coors, 2010; Coors et Krämer, 2011) à destination des opérateurs. Il existe de nombreux travaux de recherche abordant le sujet, si bien qu'il est probable que dans les prochaines années, les données 3D soient conformes aux spécifications ou mieux qualifiées.

Qualité externe des données. La qualité externe concerne l'adéquation des données aux besoins des utilisateurs. La figure 1.10 montre deux jeux de données 3D de bâtiments représentant une même zone et ayant chacun une bonne qualité interne. Si pour des besoins de visualisation, des données plus détaillées seraient mieux adaptées, la problématique reste différente en ce qui concerne l'analyse. Les différents choix de modélisation géométrique impliquent des formes différentes de bâtiments et donc des résultats différents en

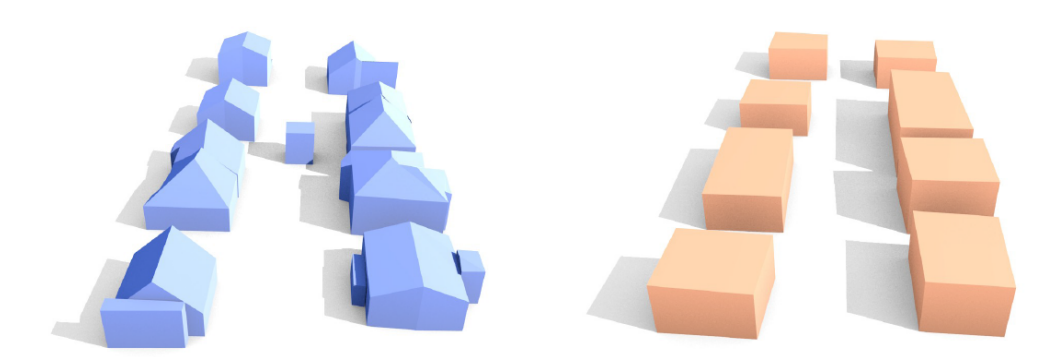

Figure 1.10 – Deux bases de données 3D d'une même série de bâtiments. Permettent-elles de répondre aux mêmes besoins ?

termes d'analyse, ce qui peut influer sur la prise de décision. Cette problématique est encore plus critique pour les données 3D étant donnée la grande diversité des modélisations géométriques et l'important degré de liberté pour modéliser le monde réel. De plus, il est primordial d'évaluer la pertinence de l'apport de données 3D plus fines vis-à-vis de l'étude d'un phénomène. En effet, plus une donnée est fine, plus son coût augmente et il devient alors légitime pour l'utilisateur de connaître le gain qualitatif, s'il existe, induit par un tel investissement. De plus, plus les données sont fines, plus elles sont volumineuses, ce qui implique de prévoir des capacités de stockage et des temps de traitement plus importants.

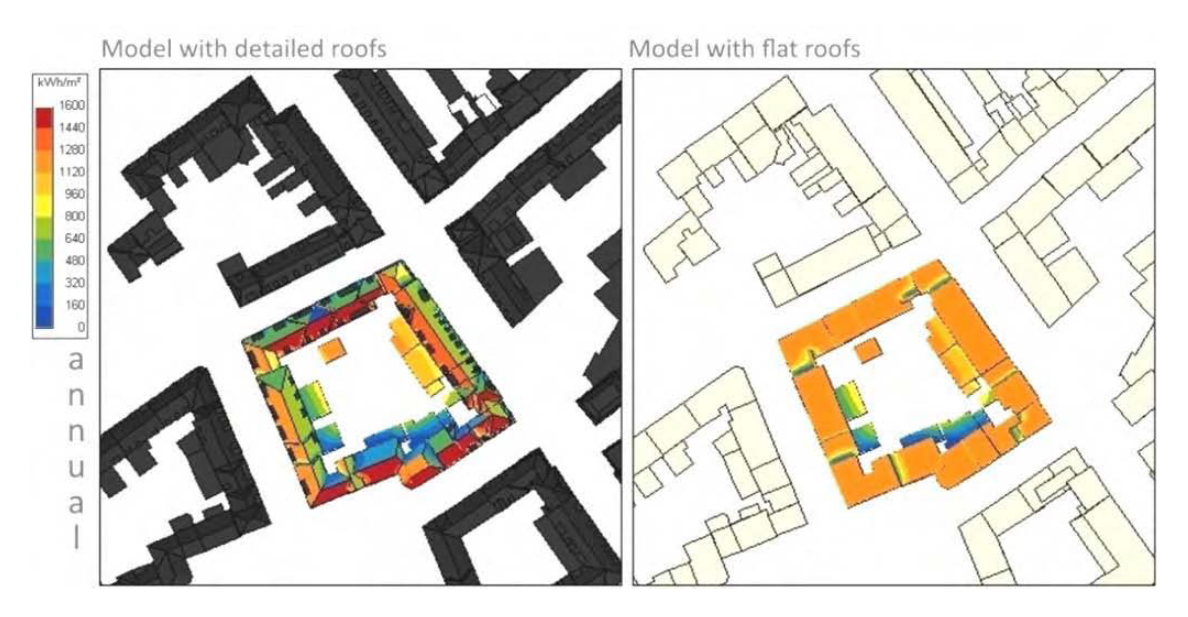

Figure 1.11 – Irradiation solaire calculée sur un jeu de données LOD2 (à gauche) et un jeu de données LOD1 (à droite).

À notre connaissance, il existe aujourd'hui peu de travaux sur l'évaluation de la qualité externe des données 3D. Certains travaux s'intéressent à l'apport de l'usage de géométrie 3D par rapport aux géométries 2D. Girres (2012) propose un modèle afin d'estimer les imprécisions des mesures géométriques de longueur et de surface. Il a notamment évalué l'impact de la prise en compte du relief (avec différents modèles terrain) sur ces calculs. D'autres, comme Prévost et al. (2010), étudient l'impact du niveau de détail des données 3D sur la précision des résultats. Dans ce travail, l'irradiation solaire annuelle sur les toits de bâtiments est calculée avec deux jeux de données : le premier au niveau de détail LOD1 et le second en LOD2 de CityGML. Agrégés sur un an, les résultats sont en moyenne semblables (1 % d'écart), par contre en considérant certains jours particuliers un écart plus important peut être observé (-33 %). La visualisation de l'irradiation dans les deux jeux de données met en valeur l'influence de la modélisation géométrique sur ces écarts (figure 1.11). D'autres travaux de ce type ont porté sur l'influence de la modélisation sur les calculs d'ouverture de ciel (Gál et al., 2009) ou sur la simulation de glissements de terrains (Tagliavini et al., 2009). L'impact d'un processus de production de données 3D à partir de sources LIDAR et 3D a été étudié par Carneiro et al. (2010). Ils ont mesuré l'impact des paramètres de productions de ce processus sur différents indicateurs (volumes, aires de façades et de toits) évalués pour les objets produits. Comme l'objet de cette étude ne concerne que les bâtiments issus d'un seul processus, elle ne couvre pas l'ensemble des variétés possibles de données 3D.

Opposition visualisation/analyse. Une illustration directe des problématiques de qualité externe réside dans la dualité visualisation 3D/analyse 3D inhérente aux SIG 3D. Comme nous l'avons constaté, l'usage principal des données 3D est la production de rendus. Or, le rendu nécessite des modèles de données, définis par le domaine de l'informatique graphique, dont l'information sémantique décrit l'apparence des objets. Ainsi, la plupart des données 3D produites intègrent ces éléments afin d'être cohérentes avec leur usage premier. Cela a deux conséquences principales :

- une quasi-absence d'informations sémantiques exploitables pour l'analyse spatiale ;
- des géométries, optimisées pour l'affichage, notamment en temps réel, et mal adaptées à l'application de fonctions géométriques d'analyse. Cela conduit par exemple à supprimer l'information superflue et notamment certaines faces de bâtiments qui ne sont pas visibles (faces sous le bâtiment, faces adjacentes entre deux bâtiments, etc.). Les géométries des objets ne sont pas "mathématiquement correctes" et sont donc difficiles à manipuler sans corrections.

Manque de méthodes et d'outils. Si l'usage des SIG 3D est limité en termes d'analyse, c'est également par manque d'outils et de méthodes. La norme ISO concernant le schéma spatial (ISO, 2003) propose des fonctions géométriques et topologiques tri-dimensionnelles pour les différents types de géométries. Si ces opérations sont effectivement définies dans la norme, les standards d'implémentation n'obligent pas à les intégrer. On retrouve dans le standard (OGC, 2011), la mention suivante concernant les opérateurs géométriques 3D :

Implementations are free to include true 3D geometric operations, but should be consistent with ISO 19107.

Des implémentations partielles de la norme ISO sont proposées notamment dans Arc-GIS 20 et Oracle 21. Si certains opérateurs sont absents (par exemple, l'enveloppe convexe 3D), d'autres ne concernent que certains types de géométries : l'intersection est effectuée seulement entre solides tandis que le buffer 3D ne concerne que les points et les lignes dans ArcGIS 22. Ces fonctionnalités existent au sein de bibliothèques de calculs dédiées, comme

<sup>20.</sup> [Documentation des opérateurs géométriques 3D dans ArcGIS](http://resources.arcgis.com/en/help/main/10.1/index.html#//00q80000009v000000)

<sup>21.</sup> [Documentation des opérateurs géométriques 3D dans Oracle http ://docs.oracle.com](http://docs.oracle.com/cd/B28359_01/appdev.111/b28400/sdo_intro.htm)

<sup>22.</sup> [Documentation buffer 3D dans ArcGIS http ://resources.arcgis.com/](http://resources.arcgis.com/en/help/main/10.1/index.html#//00q80000009v000000)

CGAL 23, mais sont encore soit expérimentales soit non encore intégrées au sein des SIG.

Une autre problématique autour des opérateurs 3D est la définition de ces opérateurs. Très tôt dans l'apparition des données 3D, s'est posée la question de définir de nouveaux opérateurs adaptés (de Cambray et Yeh, 1994). Si l'ISO 19107 définit les opérateurs 3D comme une extension, en termes de dimension, des opérateurs 2D, on peut se demander si ceux-ci seront utiles pour analyser le territoire. De La Losa (2000) traite des diverses relations topologiques potentielles en fonction des différentes primitives géométriques. Il montre comment ces relations spécifiques à la 3D participent à la réponse de certaines requêtes comme : "récupérer les bâtiments de plus de  $m^{3}$ ". Poupeau (2007) propose à travers la plate-forme Cristage des méthodes pour simplifier les géométries afin d'extraire plus simplement les relations de position entre objets (comme au dessus de, touche, etc.). De plus, la co-utilisation de géométries 2D et 3D pose des questions sur des opérateurs prenant en compte des géométries de dimensions différentes. Par exemple, Rousseaux (2004) propose de mettre en cohérence des objets topographiques avec un modèle numérique de terrain. Dans un premier temps, il introduit un opérateur dont l'objectif est d'améliorer la qualité d'un MNT en prenant en compte l'emprise de routes. Celui-ci se retrouve aplati pour prendre en compte ces emprises (voir figure 1.12). Dans une autre partie de ce travail, le MNT est la donnée de référence, il est utilisé pour améliorer la position altimétrique de données hydrographiques.

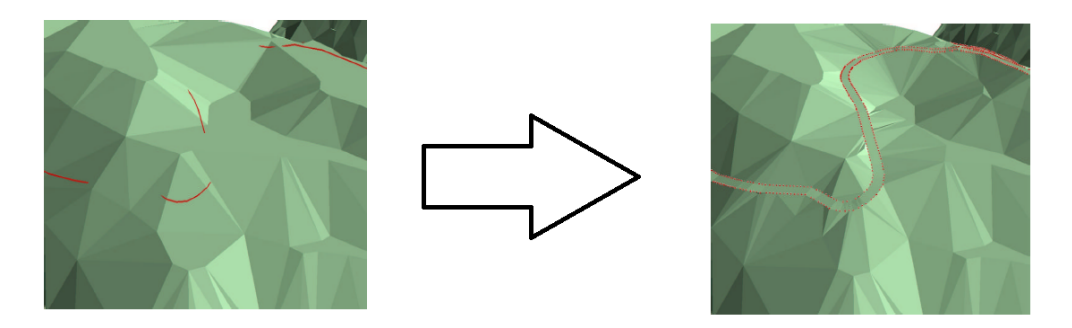

Figure 1.12 – Résultat de l'intégration d'emprise de routes dans un MNT (illustration issue de Rousseaux (2004)).

Intégration de données. La plupart des travaux d'analyse spatiale 3D traitent de thématiques bien définies (ensoleillement, pollution, etc.). "Although urban models are considered as decision-making tools, they most of the time relate to one domain at the same time, such as transportation, air quality or building energy consumption, or to the physical aspects of the city as in 3D city models." (Métral et al., 2009). Ils s'appuient sur des méthodes, des modèles de données et des outils propres à leur thématique ou à un usage particulier. Le SIG 3D n'œuvre pas en tant que système, dans le sens où il ne permet pas la synthèse et le croisement d'informations provenant de différents métiers. Cependant, on note quelques approches intégratrices comme le projet TerraMagna (Lautier, 2010) qui a pour objectif d'intégrer au sein d'un même SIG les résultats de simulations (trafic routier, carte de bruit, vitesse du vent, etc.) autour de la norme CityGML ou le projet Envie (Tourre et al., 2012) qui intègre des informations de confort liées au vent et à l'ensoleillement et des statistiques socio-économiques. Si ces démarches montrent que l'intégration au sein d'un

<sup>23.</sup> [Site officiel de CGAL ; http ://www.cgal.org](http://www.cgal.org/)

même système d'information est possible, ce processus est néanmoins complexe et soulève des questions non résolues d'interopérabilité des modèles de données et de croisement des informations.

#### 1.2.4 Conclusion sur les données géographiques 3D

Les données spatiales ont toujours fait partie intégrante du processus de prise de décision de fabrication de la ville. Dans une ville en constante complexification, les données urbaines 3D offrent à la fois une nouvelle dimension pour la modéliser, la comprendre ou la communiquer. Si on replace les données dans le processus de prise de décision, les rendus 3D ont des qualités d'immersivité et de pédagogie très appréciées par les acteurs de la ville, destinant naturellement ces données à accompagner le choix de scénarios, car ces rendus intègrent potentiellement les résultats issus de simulateurs environnementaux. Cependant, l'intégration de connaissances externes, les méthodes d'analyse spatiale 3D, la disponibilité de données de qualité, la définition de modèles de données pertinents et la mesure de l'adéquation des données à un besoin particulier sont des verrous qui freinent l'usage des SIG 3D.

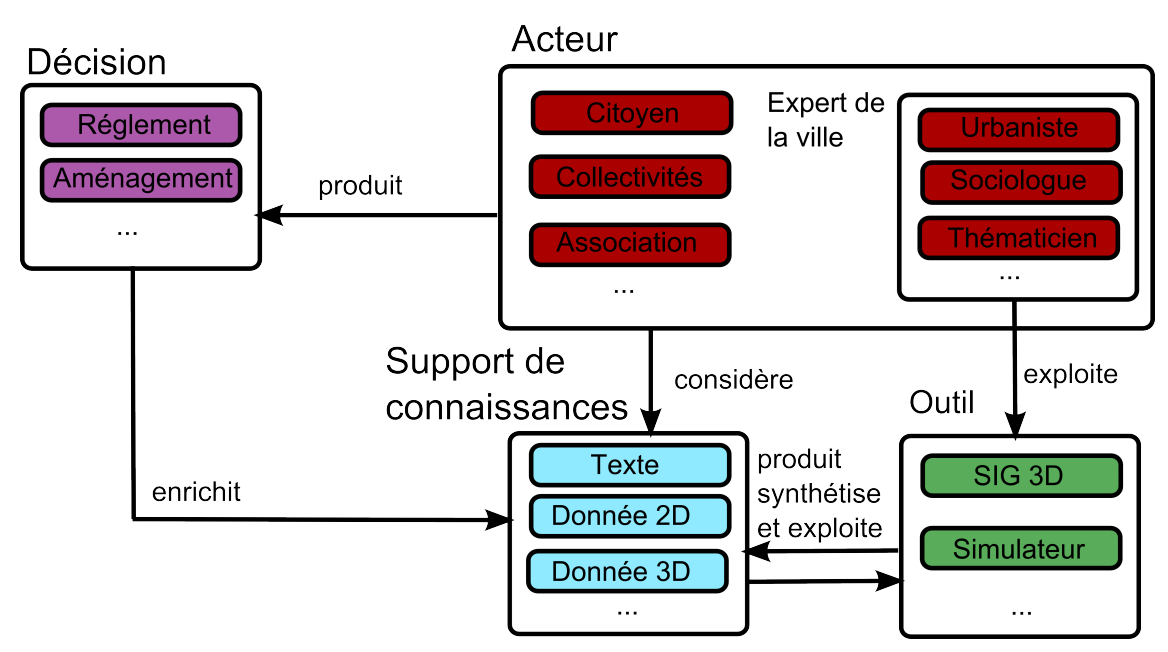

Figure 1.13 – Place des données et des SIG dans le processus de prise de décision de fabrication de la ville.

Dans le processus de prise de décision de fabrication de la ville, les données 3D (figure 1.13) appuient les décisions à travers leurs rendus, éventuellement enrichis de résultats de simulations, qui se traduisent globalement par la définition d'aménagements ou la mise en place de documents d'aménagements. Ces éléments enrichissent eux-mêmes les connaissances sur la ville (les documents d'aménagements sont une forme de connaissance) et modifient la ville (ces mêmes documents donnent les directions du développement de la ville et l'aménagement la modifie). En tant que système d'information, un SIG 3D devrait être capable d'intégrer ces connaissances qui portent sur des éléments concrets de l'aménagement du territoire.

En ce qui concerne l'aménagement du territoire français, celui-ci est élaboré à travers
un ensemble complexe de documents, plans ou schémas à différentes échelles (schémas de cohérence territoriale (SCOT), plans locaux d'urbanisme, plans de déplacements urbains, carte communale, etc.). Ces documents reflètent à la fois les différentes stratégies de l'aménagement du territoire et de l'urbanisme, mais aussi la traduction de ces stratégies en contraintes auxquelles la réalisation des projets est soumise. Les logiques sous-jacentes font référence à différents domaines (construction, logement, déplacement, transport, urbanisme, etc.) pour lesquels les niveaux de pertinence sont là aussi différents. Parmi les différents niveaux de documents existants, celui pour lequel les données 3D sont les plus pertinentes est bien le niveau local. En effet, la modélisation des objets géographiques 3D apportant des informations fines concernant le territoire, leur prise en compte pour des documents concernant de grandes échelles n'a que peu d'intérêt.

À l'échelle locale, du projet architectural ou du règlement local d'urbanisme, les connaissances des différents acteurs peuvent porter sur des processus mais aussi sur des objets, leurs propriétés et leurs relations. De telles propriétés sur les objets peuvent se traduire en contraintes sur l'objet de la conception : pour un projet architectural, on peut par exemple penser à des contraintes morphologiques (distance à la rue, hauteur des bâtiments, pente des toits, etc.) ou d'apparence (matériaux et couleurs des bâtiments, etc.). Les données 3D semblent particulièrement disposées pour intégrer cette connaissance : elle est définie au niveau de l'objet et induit des contraintes morphologiques tri-dimensionnelles portant sur les propriétés ou sur les relations entre objets.

L'application que nous abordons dans cette thèse porte sur l'usage des données 3D pour intégrer les connaissances issues de la réglementation urbaine locale. Pour définir la portée de l'application, une brève introduction de cette réglementation resituera son contenu et son influence sur le territoire (section 1.3), un état de l'art permettra de montrer comment elle a été intégrée par diverses approches (section 1.4), puis nous présenterons dans ce cadre l'objectif de ce travail de thèse (section 1.5).

# 1.3 Réglementation urbaine locale

### 1.3.1 Évolutions de la réglementation urbaine locale.

La réglementation urbaine est très ancienne  $^{24}$ , et les règlements actuels restent encore imprégnés de ce passé. Sans faire un historique exhaustif de l'évolution de la réglementation urbaine locale française, cette partie a pour objectif de présenter quelques éléments réglementaires toujours en vigueur actuellement.

Une conscience juridique s'éveille tout particulièrement à partir du  $XVIII<sup>e</sup>$  siècle (Carvais, 2005). S'il existe des textes royaux sur le sujet, ils régissent principalement la ville de Paris. Ainsi, chaque cité établit son propre règlement (une police) issu en grande partie de coutumes préexistantes (Carvais, 2005) et dont l'objectif principal est l'embellissement des villes (Harouel, 2000). Parmi les différentes règles établies, on retrouve de manière courante des règles concernant :

- le voisinage : garantissant le respect des droits des voisins. Cela concerne la définition des limites séparatives et des murs mitoyens ou encore la gestion des ouvertures ;
- la salubrité : par exemple, pour lutter contre les incendies en imposant certains types de toiture ou l'usage de certains matériaux à proximité des cheminées ou pour lutter contre l'humidité en imposant une largeur minimale de mur (Harouel, 2000) ;

<sup>24.</sup> On en retrouve des traces au  $VI^e$  siècle dans le traité d'urbanisme de Julien d'Ascalon, recueil de textes réglementaires concernant la Palestine (d'Ascalon et Saliou, 1996).

– l'ordre publique : le but est de garantir la sécurité et un ordre urbanistique au niveau de l'espace public (Carvais, 2005). Cela passe par la limitation de la hauteur de façade, l'imposition d'alignements, l'introduction de règles de prospect et de servitudes ou encore l'encadrement des éléments dépassant des façades (Harouel, 2000).

Si ces règlements introduisent un grand nombre de concepts et de règles toujours en vigueur actuellement, ils diffèrent beaucoup d'une cité à l'autre.

Au XIX<sup>e</sup> siècle, l'important développement des villes pousse l'introduction dans la loi d'éléments à caractère hygiéniste. La loi du 22 avril 1850 a pour but de lutter contre l'insalubrité et les foyers d'infection. Elle dote aux conseils municipaux de la capacité de constater l'insalubrité des habitations et définit les travaux qu'ils peuvent mener pour y remédier. Cela inclut la construction de maisons neuves ou des travaux d'améliorations (remaniement du sol, nettoyage des façades, etc.) (Sanlaville, 1897).

Le décret du 26 mars 1852 impose pour la ville de Paris le dépôt de permis construire, cette mesure est étendue par la loi du 15 février 1902 aux villes de plus de 20.000 habitants par le biais du permis de construire sanitaire. L'objectif est de pouvoir contrôler le développement des villes en imposant des contraintes sur la construction du bâti. Ce permis est finalement généralisé en 1943. Des premières mesures réglementaires de portée esthétique apparaissent dans la loi Cornudet du 14 mars 1919. Cette loi oblige aux villes de plus de 10000 habitants à se pourvoir d'un "projet d'aménagement, d'embellissement et d'extension". Ces projets contiennent un plan d'aménagement à l'échelle du 5000<sup>e</sup> qui définit notamment la prise en compte de servitudes archéologiques et esthétiques. Les nouvelles constructions doivent se conformer à ce plan.

Après la guerre, des outils opérationnels de planification sont introduits. Le but est de pourvoir à l'important déficit de logements. En 1954, le code de l'Urbanisme et de l'Habitation est créé et la loi du 31 décembre 1958 fournit les outils opérationnels de planification nécessaires comme les zones d'urbanisation prioritaires (ZUP) et des outils d'expropriation pour lutter contre l'insalubrité des quartiers anciens (Lacaze, 1995). Des plans directeurs définissent le maillage en secteur du territoire et les plans d'urbanisme et de détails déterminent les droits et usages à la parcelle. Afin de protéger certains quartiers et de régir cette politique, la loi Malraux de 1959 crée des "secteurs à sauvegarder".

La loi d'orientation foncière du 30 décembre 1967 fait évoluer les règlements d'urbanisme et introduit une planification à deux niveaux :

- le  $SDAU$  (Schéma Directeur d'Aménagement et d'Urbanisme) défini pour une durée de 30 ans et élaboré par la DATAR (Délégation interministérielle à l'Aménagement du Territoire et à l'Attractivité Régionale) ;
- et plus localement les Plans d'Occupation des Sols (POS) qui sont élaborés par les services de l'État.

Désormais, les permis de construire ne sont décernés qu'au respect des seules règles d'urbanisme du POS. À partir de 1983 la compétence de définir les POS, qui est désormais opposable aux tiers, et donc de délivrer les permis de construire est déléguée aux communes dans le cadre des lois de décentralisation. Ce document a une forme proche du document actuel, le Plan Local d'Urbanisme (PLU).

### 1.3.2 Plan Local d'Urbanisme (PLU)

Le PLU est un document d'urbanisme stratégique, qui traduit les orientations de la ville à l'échelle de la décennie, et réglementaire, car il régit et impose des règles au niveau des démarches concernant le bâti tels que les permis de construire ou de démolition. La rédaction des PLU est régie par le code de l'urbanisme et plus précisément par l'article L123-1 25. Par la loi SRU " Solidarité renouvellement urbain " du 13 juillet 2000, le législateur a voulu rendre l'ancien document de planification POS plus proche d'une politique locale d'aménagement à l'échelle de la commune, plus démocratique, et en finir avec les complexités et les lacunes de documents sur le territoire d'une commune. Le PLU est donc amené à terme à remplacer les POS. Il doit couvrir la totalité du territoire communal (ou intercommunal si le PLU est porté par une intercommunalité). Le PLU est élaboré par les collectivités locales (commune ou  $EPCI^{26}$ ) qui sont aussi contraintes de consulter les citoyens du territoire concerné par le biais d'enquêtes publiques. La réglementation se traduit par un ensemble de documents visant à encadrer le développement urbain. Cet ensemble de documents doit tenir compte des aspects de développement économique, d'aménagement de l'espace, d'environnement, d'équilibre social, de l'habitat, de transports, d'équipements et de services. L'article L123-1 indique qu'un PLU peut comprendre plusieurs éléments cohérents entre eux et pouvant contenir des documents graphiques :

- un rapport de présentation, qui établit un diagnostic du territoire, analyse les consommations d'espaces et justifie les objectifs du projet d'aménagement ;
- un projet d'aménagement et de développement durables, qui définit les orientations générales des politiques d'aménagement, d'équipement, d'urbanisme et de protection des espaces naturels. Il fixe des objectifs de lutte contre l'étalement urbain ;
- des orientations d'aménagement et de programmation, qui recensent les dispositions portant sur l'aménagement, l'habitat, les transports et les déplacements, comme l'organisation des transports publics ;
- un règlement, qui fixe : "les règles générales et les servitudes d'utilisation des sols permettant d'atteindre les objectifs mentionnés à l'article L. 121-1, qui peuvent notamment comporter l'interdiction de construire, délimitent les zones urbaines ou à urbaniser et les zones naturelles ou agricoles et forestières à protéger et définissent, en fonction des circonstances locales, les règles concernant l'implantation des construc $tions$ <sup>27</sup>"
- des annexes, qui servent à expliciter ou compléter le contenu du PLU.

Toutes les communes sont soumises à l'élaboration du PLU. Toutefois, elles disposent d'une possibilité de recours à la Carte Communale (définie par l'article L124-1 du Code de l'Urbanisme), document simplifié couvrant les zones non couvertes par un PLU. Quand les communes n'ont pas encore élaboré leur PLU, le POS continue de s'appliquer. En 2010, la loi Grenelle 2 intègre au PLU des préoccupations d'ordre écologique avec notamment la prise en compte de plans régionaux à vocation écologique et la possibilité pour les communes d'autoriser des dépassements de COS 28 pour des bâtiments à faible consommation énergétique.

Les articles L123-6 à L123-19 décrivent la procédure d'élaboration d'un PLU. Parmi les différentes étapes, le projet du plan local d'urbanisme est soumis à une enquête publique, le projet pouvant alors être modifié en fonction des remarques et suggestions du public. Dans le cadre d'une révision, l'enquête publique est également obligatoire excepté s'il s'agit d'une

<sup>25.</sup> [Article L123-1 du code de l'urbanisme, consulté le 12 mai 2013](http://www.legifrance.gouv.fr/affichCode.do?idSectionTA=LEGISCTA000006158551&cidTexte=LEGITEXT000006074075&dateTexte=20130513)

<sup>26.</sup> Établissement Public de Coopération Intercommunale, une structure administrative permettant de développer en commun plusieurs compétences.

<sup>27.</sup> [Article L123-1-5 du code de l'urbanisme, consulté le 12 mai 2013](http://www.legifrance.gouv.fr/affichCode.do?idSectionTA=LEGISCTA000006158551&cidTexte=LEGITEXT000006074075&dateTexte=20130513)

<sup>28.</sup> Pour Coefficient d'Occupation du Sol : Surface de plancher par m<sup>2</sup> de terrain.

procédure de mise à jour. La mise à jour concerne la modification d'éléments en annexe tels que définis dans les articles R123-13 et R123-14 du code de l'Urbanisme.

Parmi les différents éléments du PLU, celui qui concentrera notre attention dans le cadre de cette thèse est le règlement. C'est en effet lui qui régit l'occupation du sol et contient les éléments réglementaires mettant en œuvre la démarche urbanistique de la commune sur le territoire et explicitant les contraintes morphologiques.

### 1.3.3 Règlement d'urbanisme

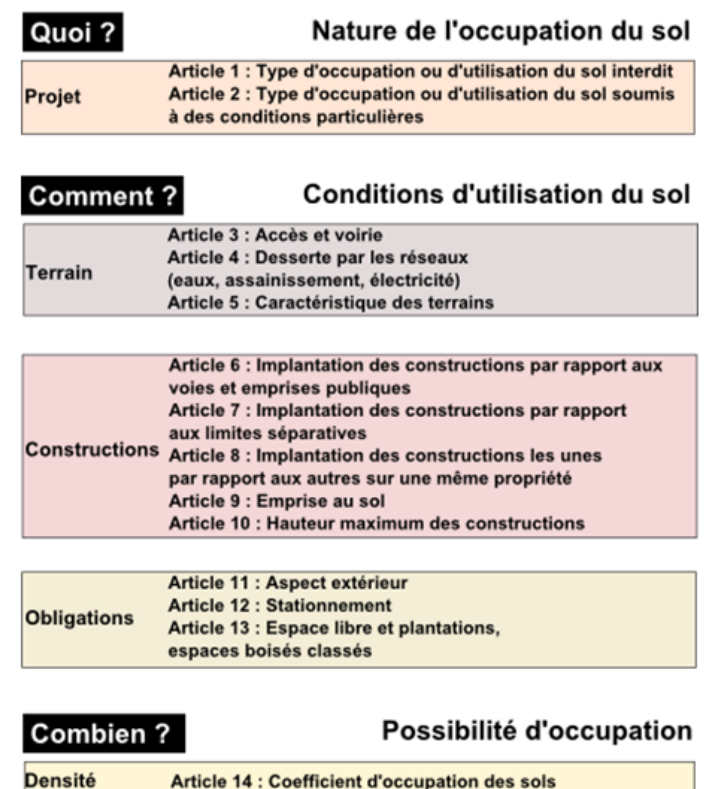

# Structure du règlement de zone

Figure 1.14 – Structure du règlement du PLU inspirée de Faucher (2001).

La structure du PLU est fixée par l'article R123-9 du Code de l'Urbanisme et s'organise de manière identique pour toutes les entités administratives françaises pourvues d'un PLU. La figure 1.14 présente la structuration du règlement en catégorisant les différentes règles du PLU en fonction de leur portée 29. Le législateur peut ainsi définir n'importe quel contenu pour un article du moment qu'il respecte la portée autorisée par l'article. Ainsi, il existe une grande variété de formulations différentes pour exprimer les règles d'un article.

Les documents graphiques présentent souvent un plan de zonage qui découpe le territoire sur lequel le règlement s'applique en types de zones sur lesquelles l'application des règles est homogène. Chaque type de zone a un intitulé : les zones urbaines sont de type

<sup>29.</sup> Depuis le 3 mars 2012, le PLU peut potentiellement comprendre 16 articles. Le 15<sup>e</sup> concerne "Les obligations imposées aux constructions, travaux, installations et aménagements, en matière de performances énergétiques et environnementales " et le 16 <sup>e</sup> "Les obligations imposées aux constructions, travaux, installations et aménagements, en matière d'infrastructures et réseaux de communications électroniques".

U, les zones à urbaniser de type AU, les zones agricoles de type A et les zones naturelles et forestières de type N 30. Ces zones peuvent être éventuellement déclinées en sous-types. Sur chacun de ces types de zone, les 16 articles peuvent être définis. Tous les articles ne sont pas obligatoires, seuls les articles 6 et 7 (emplacement de nouvelles constructions par rapport à la voirie et aux limites parcellaires) le sont pour tous les types de zones et les articles 10 (hauteur des bâtiments) et 14 (COS) pour les zones de type N. À ce règlement, s'ajoutent des prescriptions graphiques, qui spécifient des règles supplémentaires, notamment pour s'adapter au contexte local (par exemple, une servitude de passage 31) et définissent d'autres contraintes.

L'article L123-5 du Code de l'Urbanisme définit la portée du règlement : "Le règlement et ses documents graphiques sont opposables à toute personne publique ou privée pour l'exécution de tous travaux, constructions, plantations, affouillements ou exhaussements des sols, pour la création de lotissements et l'ouverture des installations classées appartenant aux catégories déterminées dans le plan.". Ainsi, chacun des travaux cités précédemment est soumis à l'obtention d'un permis délivré par l'autorité compétente. Celle-ci peut par ailleurs, dans certaines conditions, accorder des dérogations au respect d'une ou plusieurs règles du règlement.

Le POS possède un règlement très semblable au PLU, il comporte les mêmes 14 premiers articles ainsi qu'un  $15<sup>e</sup>$  qui définit des exceptions autorisant le dépassement de COS. En revanche, la nomenclature des zones est différente du PLU et n'intègre pas notamment de préoccupations environnementales. En termes de règlement, on note deux évolutions principales entre le POS et le PLU (Inserguet, 2012a), la suppression de l'article 15 relatif au dépassement de COS et la diminution du nombre de dispositions obligatoires. Ainsi, en s'intéressant au le règlement des PLU, on peut considérer que l'on couvre celui des POS.

# 1.4 De l'usage conjoint des données 3D et de la réglementation urbaine

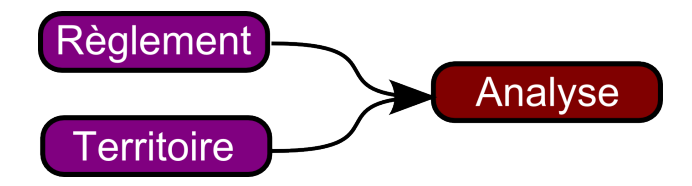

FIGURE  $1.15 - L'$ exploitation des règles.

Dans cette section, nous établissons un ensemble possible d'usages conjoints des données 3D et de la réglementation urbaine (section 1.4.1). Ces usages consistent à croiser les informations contenues dans le règlement avec un territoire fictif ou réel afin de produire un résultat souhaité (figure 1.15). Nous nommons ce processus exploitation du règlement. Pour l'accomplir, trois étapes sont nécessaires :

– Modéliser les règles d'urbanisme (partie 1.4.2), pour coder de manière informatisée les informations contenues dans les règlements locaux d'urbanisme ;

<sup>30.</sup> Cette typologie est définie par les articles R123-5 à R123-8 du Code de l'Urbanisme. Cependant, elle peut être modifiée : par exemple le PLU de Paris comporte une zone UG qui englobe la quasi totalité de la ville.

<sup>31.</sup> Forme de servitude obligeant un propriétaire à laisser un passage sur sa parcelle pour l'intérêt général.

- Modéliser l'environnement urbain (partie 1.4.3), afin de décrire le territoire sur lequel appliquer les règles ;
- Exploiter le règlement (partie 1.4.4), dans le but d'utiliser les informations contenues dans le règlement pour produire le résultat souhaité. Un autre résultat d'exploitation est de représenter graphiquement le résultat d'analyse (partie 1.4.5), afin de communiquer le résultat et de présenter à l'usager les interactions possibles.

### 1.4.1 Analyse des apports potentiels de l'exploitation informatique des règlements

Les règlements sont par nature des documents consultés par de nombreux acteurs du territoire. En fonction de l'état d'avancement, du contenu ou de l'usage et de l'acteur, l'utilisation diffère. L'intégration de ces connaissances dans un SIG 3D peut aider à comprendre son influence sur le territoire. Nous analysons ici quelques apports potentiels de la modélisation des connaissances à travers les différents usages. Nous proposons des outils pour accompagner des usagers dans leurs démarches. Étant donnée la complexité des documents administratifs et la variété des configurations du terrain, il est impossible qu'ils se substituent au travail d'un urbaniste, d'un aménageur ou d'un instructeur. La table 1.3 synthétise les éléments mentionnés dans les paragraphes suivants.

Élaboration/Révision. Avant d'être soumis à la concertation, une version du PLU est établie par le service d'urbanisme compétent. Cette version est rédigée afin de réguler l'évolution de la ville, notamment face aux nombreux défis que la ville moderne rencontre qui sont explicitement mentionnés dans la législation. En effet, la rédaction d'un PLU doit respecter les principes énoncés par [l'article L110 du code de l'urbanisme](http://www.legifrance.gouv.fr/affichCodeArticle.do?idArticle=LEGIARTI000020951454&cidTexte=LEGITEXT000006074075&dateTexte=20130516&categorieLien=id) qui incluent la limitation de l'étalement urbain, le contrôle des consommations énergétiques et la préservation des ressources naturelles. Le rédacteur du PLU prend la responsabilité de définir la manière de bâtir la ville et son aspect futur. Ainsi, la question de l'influence du règlement sur le tissu urbain est une préoccupation majeure. Pouvoir représenter les bâtiments possibles à partir d'un règlement permet de détecter de potentielles configurations nonsouhaitées de bâtis. Ces configurations non-souhaitées peuvent être évaluées visuellement (la forme de bâtiments proposés ne correspond pas aux orientations) ou par analyse spatiale 2D ou 3D (la qualité évaluée d'un tissu ne correspond pas aux objectifs). Les capacités de propositions de scénarios des SIG 3D répondent à cette problématique. De plus, si le rédacteur est capable d'établir le droit à construire pour une parcelle ou un quartier, sans automatisation cette tâche devient difficile à réaliser à l'échelle d'une agglomération. Avec l'aide d'un SIG 3D, il deviendrait ainsi plus simple pour le rédacteur de vérifier la cohérence du règlement local avec les documents réglementaires de niveau supérieur et notamment le SCOT qui fixe les orientations de développement sur un ensemble de communes.

De plus, comme les acteurs qui construisent sur un territoire sont variés, le rédacteur doit être capable d'évaluer le tissu potentiellement construit par les différents types d'acteurs ayant différentes stratégies de construction. Le fait que des promoteurs immobiliers soient intéressés par certains terrains pourrait déboucher sur d'autres configurations bâties, que celles choisies par des ménages. 32

<sup>32.</sup> Cela peut représenter un enjeu important lorsque des promoteurs sont en mesure de profiter de potentiels constructibles pour organiser de vastes opérations immobilières pas forcément souhaitées par la commune, à l'exemple d'un cas qui s'est présenté pour la commune de Saint-Herblain Ouest France du 15 janvier 2013 : http ://www.ouest-france.fr/actu/actuLocale\_-Les-operations-immobilieres-du-bourg-

Concertation. Le PLU (ou le POS) et notamment son règlement sont des documents techniques difficilement compréhensibles par des non-initiés. En effet, il s'agit de documents volumineux et rédigés dans un jargon juridique et architectural. Les nombreuses tentatives de présentations simplifiées des PLU témoignent de cette problématique 33 ainsi que de la difficulté à motiver l'ensemble des citoyens à participer à ces réunions de concertation 34. Proposer une représentation plus accessible offrirait la possibilité de discuter du PLU en toute connaissance de cause. Une possibilité serait de montrer ce que peut devenir le quartier au travers d'une ou plusieurs versions du règlement voire de laisser l'utilisateur tester différents paramètres de règles (Shen et Kawakami, 2010). On peut également adopter une démarche pédagogique en présentant aux citoyens des configurations autorisées et non autorisées de bâtiments.

Instruction. L'instruction est menée par l'autorité compétente. Elle consiste à étudier le dossier de demande de permis de construire et à l'accorder notamment vis-à-vis de son respect du règlement. Lors de leur conception, de plus en plus de projets font l'objet de maquettes architecturales numériques. Ainsi, la modélisation des connaissances du règlement peut aider l'instructeur à vérifier si le projet respecte les règles. L'objectif n'est pas de substituer la méthode numérique aux méthodes en place, mais plutôt d'assister l'instructeur dans la validation du permis de construire. Le règlement étant complexe, il est difficile de retranscrire informatiquement toutes les règles et de plus, certaines règles, portant sur la qualité architecturale des bâtiments, ne peuvent être abordées informatiquement et doivent être laissées à la libre interprétation de l'instructeur.

Construction. Indiquer les configurations possibles de bâtiments peut avoir une influence sur la valeur du foncier (les terrains constructibles ont une valeur plus élevée), aider au choix du terrain en fonction du projet souhaité ou simplement indiquer la forme des projets possibles sur une parcelle. Par ailleurs, cette approche peut s'intégrer dans une démarche d'incitation. En effet, le projet ANR [Bimby](http://bimby.fr/) prétend s'inscrire dans cette démarche en proposant une méthode originale pour attirer l'attention des ménages sur les possibilités de constructions sur des parcelles bâties : un architecte est mis à la disposition des propriétaires pour concevoir des projets d'extension ou de nouveaux bâtiments sur leur parcelle bâtie. L'objectif est de faire prendre conscience aux propriétaires de la possibilité d'augmenter la valeur de leur propriété par le biais de ce type de constructions et au niveau de la commune de proposer de nouveaux logements en luttant contre l'étalement urbain. Une génération automatique de bâtiments simplifierait la démarche de l'architecte pour proposer des constructions à plus grande échelle. Par ailleurs, dans le cadre de ce projet, des articles de règlements d'urbanisme adaptés à la démarche Bimby ont été proposés<sup>35</sup>. Grâce à leur intégration, la proposition de bâtiments respectant ces recommandations est rendue possible.

 $\label{eq:inquivalent} \text{inquieten-44162-avd-20130115-64377857\_actuLocale.htm.}$ 

<sup>33.</sup> Site Internet de la ville de Paris : Comment lire un PLU? http ://paris-a-la-carte-version[pl.paris.fr/carto/contenu/PLU140508/plu\\_detail/anim\\_detaillee/carte.htm](http://paris-a-la-carte-version-pl.paris.fr/carto/contenu/PLU140508/plu_detail/anim_detaillee/carte.htm)

<sup>34.</sup> [Site Internet pour la concertation sur le PLU de Malakof : http ://www.vivre-malakoff.fr/la](http://www.vivre-malakoff.fr/la-concertation-sur-le-plu/)[concertation-sur-le-plu/](http://www.vivre-malakoff.fr/la-concertation-sur-le-plu/)

<sup>35.</sup> [Articles de règlements du PLU adaptés à la démarche Bimby sur le site Internet du projet Bimby :](http://bimby.fr/content/fiches-plu-articles-r%C3%A9glement-perspective-bimby) [http ://bimby.fr/](http://bimby.fr/content/fiches-plu-articles-r%C3%A9glement-perspective-bimby)

Prospective. Comme le règlement a un effet sur la construction de la ville, il peut poser la question de la ville de demain. L'exploitation des connaissances intégrées au sein d'un simulateur d'évolutions peut contraindre l'implantation des bâtiments possibles. Certains simulateurs d'évolutions intègrent des aspects réglementaires (Rousseaux et al., 2011). L'aménageur peut ainsi mieux anticiper les évolutions de la ville et ses besoins en termes de dimensionnement des équipements nécessaires. Le chercheur en géographie urbaine utilise cette approche pour établir si l'apparition ou le changement de réglementation influe sur la forme urbaine, notamment pour l'étude de phénomènes urbains spécifiques. Cette démarche prospective se justifie notamment dans le cadre de l'évaluation de l'influence d'un changement massif de règlements, comme c'est le cas avec la loi relative à la majoration des droits à construire 36. Promulguée pour relancer la construction en France, cette loi autorise systématiquement et pour 3 ans une majoration de 30% des droits à construire. La génération automatique de bâtiments pourrait être un atout important pour évaluer l'effet d'une telle loi, dont l'influence sur les règlements est détaillée de manière pratique (Medde, 2012), sur l'offre des bâtiments construits ou sur les qualités du tissu urbain. Un autre domaine intéressant les chercheurs en géographie est la compréhension des comportements des agents constructeurs. Simuler des tissus urbains existants à l'aide de règles et de comportements d'utilisateurs peut permettre de comprendre dans l'implantation de bâtiments la part qui est due au règlement et celle qui est due aux pratiques de construction.

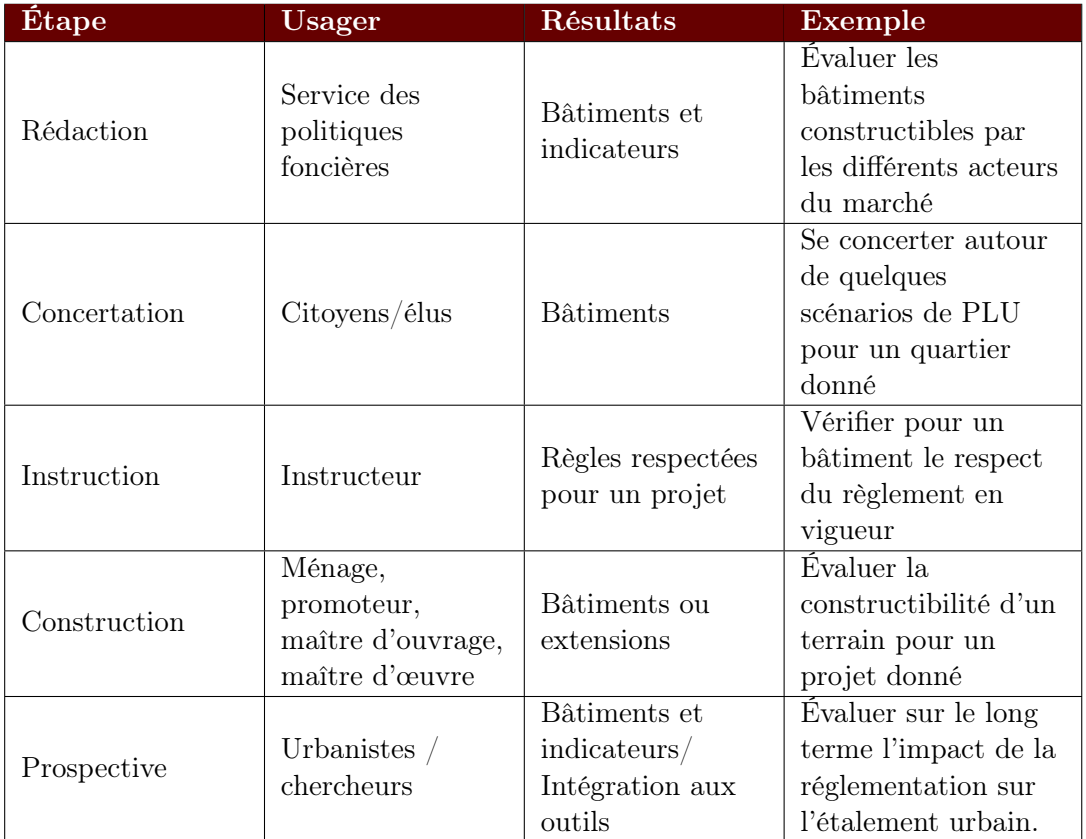

Table 1.3 – Table récapitulant des exploitations potentielles des règlements.

<sup>36.</sup> Loi n°2012-376 du 20 mars 2012.

### 1.4.2 État de l'art de la modélisation des règlements d'urbanisme

La modélisation des règles d'urbanisme offre une représentation informatique du contenu des règlements locaux d'urbanisme. Une petite parenthèse sur les normes existantes montrera qu'il n'existe actuellement aucun standard sur la modélisation des contraintes des règlements. Les modèles issus des travaux connus à ce jour seront ensuite présentés.

Normalisation des règlements. Aucune normalisation des règles contenues dans les règlements ne semble avoir été conçue jusqu'à présent. Cependant, nous pouvons relever deux initiatives de normalisation du contenu spatialisé des PLU (ou des POS). Dans le cadre de leur dématérialisation, le groupe de travail COVADIS (Comission de VAlidation des Données pour l'Information Spatialisées) du CNIG (Conseil National de l'Information Géographique) propose notamment un standard (Covadis, 2012) normalisant la dématérialisation des objets spatialisés des prescriptions graphiques. L'objectif des travaux est de donner un cadre pour une saisie homogène des plans de zonage afin de garantir la construction d'une mémoire collective et pérenne, de mieux échanger l'information, de simplifier l'accès aux documents et de mieux les communiquer aux citoyens. Ainsi, outre le plan de zonage et l'état de validité des documents d'urbanisme, le contenu vectorisé intègre tous les éléments nécessaires aux cartographies et notamment servitudes et prescriptions d'utilité publique. Ces derniers contraignent le droit à bâtir et peuvent influer lors de l'exploitation du règlement. La Covadis (2012) propose un modèle en présentant notamment un tableau normalisé des prescriptions considérées (par exemple : espace bois classé, site archéologique, etc.). Des mécanismes sont d'ailleurs proposés pour étendre ce tableau dans le but d'y inclure des prescriptions qui n'y sont pas référencées. Afin de gérer le cycle de vie des documents, une temporalité leur est attachée.

En Allemagne, le standard XPlanung 37 offre des modèles pour stocker les informations relatives aux documents de planification et à l'occupation du sol. Pour la génération d'enveloppes constructibles, Coors et al. (2009) ont exploité un plan de zonage dans cette norme, mais également les fenêtres de constructions. Ces dernières, définies dans le droit du sol allemand, fixent pour une parcelle donnée les limites dans lesquelles les futurs bâtiments doivent être érigés, c'est-à-dire une surface réglementaire dans laquelle le bâtiment doit être construit.

Ces normes se concentrent sur les éléments spatialisables ; elles ne conviennent pas totalement à notre approche car elles ne modélisent pas les informations réglementaires contenues dans le texte.

Modèles des règlements dans l'état de l'art. Plusieurs travaux scientifiques se sont intéressés à la modélisation des règles contenues dans des règlements locaux d'urbanisme. Ces travaux se focalisent généralement sur la modélisation des contraintes et non des règles dans leur ensemble. De manière générale, les contraintes sont catégorisables en contraintes strictement géométriques et contraintes non strictement géométriques en fonction de la capacité de la contrainte à influer sur la dimension de l'enveloppe constructible ou non. Par exemple, le coefficient d'emprise au sol 38 n'est pas une contrainte pour l'enveloppe constructible, mais il l'est pour le volume du bâtiment. De manière générale, un même ensemble de règles de base est considéré dans tous les travaux rencontrés 39. Il s'agit des

<sup>37.</sup> [Site Interner du standard XPlanung : http ://www.iai.fzk.de/www-extern/index.php ?id=1554&L=1](http://www.iai.fzk.de/www-extern/index.php?id=1554&L=1)

<sup>38.</sup> Ratio entre les aires de l'emprise bâtie et de la parcelle.

<sup>39.</sup> Voir la liste dans la table 1.4.

règles de recul minimal par rapport à la voirie et aux parcelles voisines ainsi que celles régissant la hauteur maximale des bâtiments d'une parcelle. En effet, des études portant sur le POS (toujours valables pour le PLU), ont montré que seuls les articles 6, 7, 8, 9 et 10 sont contraignants pour la morphologie du bâti (Jager et Berthelot, 1981; Dubois-Maury, 1996) dont les règles citées précédemment sont extraites.

Cet ensemble de règles de base est enrichi suivant les auteurs par la prise en compte du prospect 40 (Shen et Kawakami, 2010; Belkaid et Ben Saci, 2010), la présence d'une bande de constructibilité 41 (Coors et al., 2009), la distance entre deux bâtiments (Faucher, 2001) ou l'alignement (Belkaid et Ben Saci, 2010). Ces éléments se calquent directement sur des énoncés simples (par exemple : le recul entre un bâtiment et la voirie doit être au minimum de X m) ne prenant pas en compte la complexité du règlement et les différentes définitions possibles d'une même contrainte.

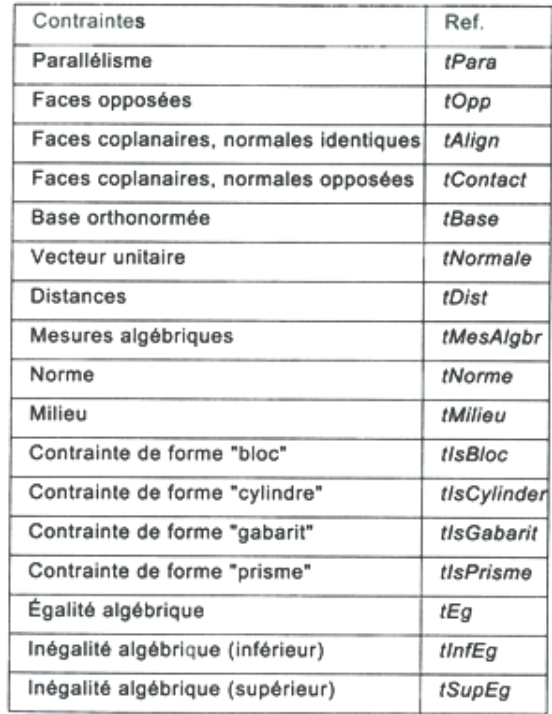

Figure 1.16 – Table des contraintes utilisées par UrbanLab (Faucher, 2001).

Concernant la modélisation des règles saisies dans ces modèles, plusieurs solutions ont été proposées. Coors et al. (2009) traduisent les règles affectées à une zone du plan d'urbanisme dans le format GML (Generative Modeling Language). Ce langage est utilisé pour la génération des solides à partir d'une série d'opérations interprétées (Havemann et Fellner, 2005). Faucher (2001) propose un langage dont le vocabulaire se fonde sur un ensemble de contraintes pré-définies (listées dans la figure 1.16). Dans d'autres approches, les contraintes sont représentées directement dans le code de l'application (El Makchouni, 1987; Viet-Tung,

<sup>40.</sup> Le recours à la notion de prospect est destiné à déterminer la distance entre une construction et telle ou telle limite d'un terrain (alignement ou limite séparative), non pas d'une façon fixe, indépendante des dimensions du bâtiment (marge de recul), mais d'une façon variable, prenant en compte celles-ci, de telle sorte que plus le bâtiment sera élevé, plus important devra être le retrait (Pittard, 2012a).

<sup>41.</sup> Surface dans laquelle un bâtiment doit être construit.

2003). Il est vrai, la difficulté induite par l'exploitation de ces connaissances relègue au second plan cet aspect. Cependant, des interfaces graphiques sont proposées, dans le but d'aider l'utilisateur à saisir les paramètres des contraintes. Elles peuvent être spécifiques (El Makchouni, 1987; Faucher, 2001), intégrées à un logiciel géospatial existant ((Murata, 2004) dans ArcGIS ou (Viet-Tung, 2003) dans AutoCAD  $\mathcal{D}$ ) ou web (Coors *et al.*, 2009; Shen et Kawakami, 2010).

### 1.4.3 État de l'art de la modélisation de l'environnement urbain pour exploiter le règlement

La modélisation des environnements urbains a pour but de représenter les éléments spatiaux nécessaires à l'exploitation des connaissances réglementaires. Les objets géographiques de base nécessaires pour exprimer les règles sont : les parcelles, les bâtiments et la voirie que l'on retrouve dans toutes les approches (voir par exemple (El Makchouni, 1987; Faucher, 2001)). Certaines relations sont implicites ; d'autres explicites. Il est également nécessaire de compléter certaines informations par rapport aux données en entrée. En complément des objets de base, Turkienicz et al. (2008) introduisent le plan de zonage, les bandes de constructibilité, les blocs de bâtiments et les trottoirs (figure 1.17). Dans les travaux de Coors et al. (2009), la notion de toit et de fenêtre constructible enrichissent les objets de base. Lors de l'intégration de données dans ce modèle, on peut noter que certaines hypothèses simplificatrices sont couramment émises comme celle d'une ville plate et la non-prise en compte du bâti existant voire la prise en compte de parcelles rectangulaires uniquement (El Makchouni, 1987).

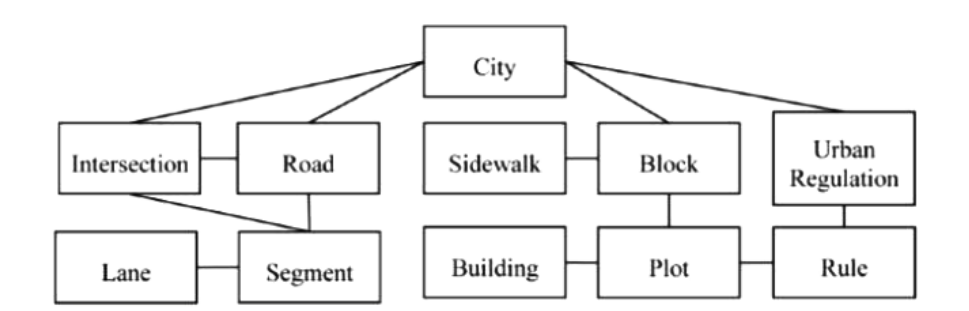

Figure 1.17 – Schéma conceptuel pour représenter la ville dans l'application CityZoom (Turkienicz et al., 2008).

### 1.4.4 Exploitation du règlement

De nombreuses propositions ont été formulées quant à l'exploitation du règlement allant de la simple consultation jusqu'à la proposition de bâtiments.

Consultation du règlement. Comme le PLU (ou le POS) est opposable aux tiers, il est nécessairement rendu public. Celui-ci est obligatoirement disponible en mairie, mais grâce au développement d'Internet, la consultation en ligne est de plus en plus fréquente. De manière générale, les différents éléments graphiques sont proposés dans un portail cartographique et il est possible d'accéder aux textes réglementaires à partir de l'interface ou en sélectionnant les objets. Le portail du PLU du grand Lyon est un exemple typique de site Internet de consultation des PLU 42. Il s'agit de sites de consultation ; il n'y a pas d'exploitation à proprement parler des connaissances du règlement sur le territoire.

Instruction du droit des sols. Pour assister l'instructeur dans le suivi de dossiers relatifs aux droits des sols, des logiciels intègrent certaines informations réglementaires. Ces logiciels 43 sont avant tout des logiciels de gestion des documents et des démarches administratives. Ils permettent le suivi administratif des dossiers de permis de construire, de les localiser, de consulter les informations réglementaires relatives aux parcelles et de générer automatiquement des documents relatifs à leur suivi (accusé de réception, émission du permis de construire, etc.). Là encore, il n'est pas directement possible de mesurer l'influence du règlement sur la constructibilité.

Estimation du potentiel constructible. Il s'agit d'évaluer les potentialités de construction à partir du zonage et d'un règlement. Dans les travaux de Rousseaux (2009), l'auteur établit, à partir de l'étude des POS de la Rochelle et de ses environs, une échelle de constructibilité à partir de certaines contraintes 44. Il s'agit de déterminer les zones, en accord avec les documents, qui offrent potentiellement le plus de possibilités de développement du bâti. La figure 1.18 montre comment l'échelle a été constituée à travers la lecture des documents et présente les contraintes considérées. Ce tableau lui permet d'établir une corrélation entre cette échelle et la vitesse d'urbanisation sur la période 1989 - 2007 (Rousseaux, 2009). Cette information est utilisée dans le cadre d'un processus de simulation des évolutions urbaines pour contraindre la densité des ménages sur une parcelle (Rousseaux et al., 2011). L'avantage de cette méthode est qu'elle permet rapidement de définir le potentiel sur un large territoire, mais il ne s'agit que d'une constructibilité théorique, cette échelle ne prenant pas en compte les bâtiments existants.

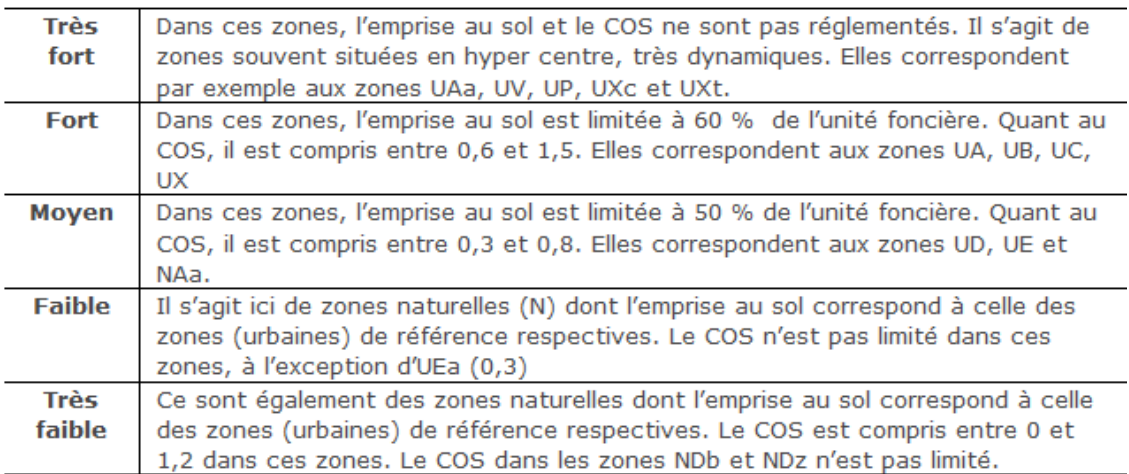

Figure 1.18 – Échelles de constructibilité à partir de l'analyse du POS (Rousseaux, 2009).

<sup>42.</sup> [Site Internet PLU du Grand Lyon : http ://plu.grandlyon.com/](http://plu.grandlyon.com/)

<sup>43.</sup> Par exemple, [GeOADS](http://www.geomatique-aln.fr/article.php3?id_article=41) ou [openFoncier](http://demo.openmairie.org/openmairie_foncier)

<sup>44.</sup> L'indice de constructibilité représente le degré de constructibilité de la parcelle vis-à-vis des documents d'urbanisme. Plus l'indice de constructibilité est élevé, plus les parcelles ont une forte probabilité de recevoir de nouveaux ménages venant construire et s'installer dans la parcelle. (Rousseaux et al., 2011)

Création d'enveloppe constructible. Cette enveloppe est définie à partir d'un ensemble de règles qui imposent des contraintes géométriques et d'une parcelle ou unité foncière donnée. Potentiellement, l'enveloppe constructible peut être utilisée (Murata, 2004) comme une aide au concepteur afin de dessiner dans un logiciel de CAO un bâtiment respectant l'enveloppe constructible. Ce dernier est ensuite exporté vers l'environnement urbain 3D. L'intérêt premier de cette démarche est de pouvoir présenter un résultat géométrique plus visuel que les textes dont sont issues les règles.

El Makchouni (1987), Murata (2004) et Viet-Tung (2003) utilisent un ensemble minimal de règles (recul par rapport à d'autres objets et hauteur maximale) et seules des opérations 2D et une extrusion sont nécessaires pour construire une telle enveloppe.

Lorsque des contraintes volumiques sont à prendre en compte (comme notamment le prospect), la méthode employée, notamment dans les travaux de Shen et Kawakami (2004) et de Belkaid et Ben Saci (2010) est inspirée de la technique de modélisation géométrique CSG (Constructive Solid Geometry) 45. Dans le cadre de la génération d'enveloppes constructibles, il s'agit de calculer les intersections entre les différentes enveloppes constructibles issues de chaque contrainte prise séparément. D'autres travaux sont focalisés sur l'expression de contraintes particulières. C'est notamment le cas de Nivet (1999) sur la génération d'enveloppes constructibles à partir de règles de visibilité ou d'Adrien et al. (2010) sur la modélisation en 3D des servitudes publiques en Suisse. De telles approches enrichissent les travaux précédemment évoqués pour ce qui concerne la génération d'enveloppes constructibles et de bâtiments.

Faucher (2001) a une approche différente concernant la modélisation des contraintes. Étant donné que son objectif est à la fois de modéliser les contraintes exprimées dans les POS mais également d'introduire un cadre de réflexion pour aider les architectes dans leurs démarches créatives, il a proposé un modèle sémantique déclaratif 46 qui satisfait ces deux démarches en représentant à la fois des connaissances architecturales mais également réglementaires. L'utilisateur saisit une série de contraintes et les paramètres, suivant un formalisme de langage conçu par l'auteur, afin de qualifier les relations entre les géométries ou parties de géométrie considérées. Cela permet de produire les enveloppes constructibles qui peuvent être ensuite dérivées en bâtiments par l'ajout de contraintes supplémentaires. Faucher (2001) structure les géométries dans un modèle cellulaire. La modélisation cellulaire consiste à décomposer une géométrie en un ensemble d'objets convexes non-intersectants et connectés entre eux.

Néanmoins, la génération d'enveloppes constructibles présente plusieurs limites :

- la nécessité de définir pour chaque contrainte des opérateurs 3D. En effet, ces opérateurs sont parfois très complexes et doivent être définis pour chaque contrainte exprimable ;
- le temps de calcul de ces opérateurs 3D ;
- la difficulté de compréhension de ces enveloppes. En effet, il s'agit de formes abstraites n'exprimant pas les contraintes non géométriques et donc ne représentant pas la volumétrie des bâtiments potentiellement constructibles.

<sup>45.</sup> Cette technique consiste à générer des solides 3D à partir d'opérations booléennes 3D et de géométries paramétriques 3D.

<sup>46.</sup> "L'objectif de la modélisation déclarative de formes est de permettre d'engendrer des formes (ou des ensembles de formes) par la simple donnée d'un ensemble de propriétés ou de caractéristiques."(Desmontils, 1995)

Génération de bâtiments. Certains travaux proposent de générer automatiquement des bâtiments à partir de règles d'urbanisme. Nous avons proposé (Brasebin et al., 2011) une approche semi-automatique de génération de bâtiments basée sur les enveloppes constructibles. Cette approche prend en considération une forme initiale (emprise ou volume) qui est modifiée afin de fournir un bâtiment unique respectant les règles d'urbanisme utilisées et de maximiser la surface de plancher constructible. Cependant, ce travail ne répond pas directement aux objectifs de cette thèse, tels que définis par la suite, cette approche nécessitant une intervention manuelle de l'utilisateur pour déterminer les formes initiales.

Une des difficultés pour produire des bâtiments est la multiplicité des configurations possibles produites à partir d'un ensemble de jeux de contraintes. Pour remédier à cette difficulté, Belkaid et Ben Saci (2010), qui tracent les contours d'un système multi-agent générateur de bâtiments, choisissent de faire appel au concepteur pour arbitrer au niveau du choix de la solution retenue. Le système génère étage par étage les bâtiments tout en les maintenant inclus dans l'enveloppe constructible. Partant de ce principe de génération par étage, Turkienicz et al. (2008) proposent un éditeur pour générer des bâtiments à partir de règles. L'utilisateur doit saisir quelques informations sur la forme du bâtiment désiré, notamment la dimension des différents étages. L'application produit ainsi des bâtiments sur un espace à bâtir donné en offrant la possibilité de les partager via des applications SIG.

Une autre approche est proposée à travers l'application CityEngine<sup>® 47</sup>. Elle génère procéduralement des bâtiments sur des parcelles vides en respectant des règlements d'urbanisme 48. Les techniques employées par l'outil sont issues des travaux de l'équipe de Pascal Müller (Parish et Müller, 2001; Müller et al., 2006; Weber et al., 2009). L'utilisateur décrit par une procédure la méthode avec laquelle l'application construit le bâtiment. Cela passe par la saisie de règles de constructions, de formes spécifiées et d'un ensemble simple de contraintes d'urbanisme pour une zone donnée. L'application construit le bâtiment en suivant ces informations.

Extension de bâtiments. La possibilité d'exploiter les règlements d'urbanisme pour étendre les bâtiments a été proposée par Laurini et Vico (1999). En s'appuyant sur la réglementation italienne, ils proposent une approche pour ajouter un ou plusieurs étages posés sur les bâtiments existants, modélisés sous forme de blocs. L'idée est semblable à la construction étage par étage de Turkienicz et al. (2008) : cela revient à produire des portions de bâtiments non pas sur la parcelle, mais au dessus des toits des bâtiments existants.

#### 1.4.5 Représentation graphique des résultats

Pour des besoins de consultation, les textes réglementaires sont présentés de manière géolocalisée afin de simplifier leur accès. Les nombreux portails d'urbanisme indiquent la réglementation attachée à une zone. Afin de préciser la réglementation qui concerne un objet, les informations réglementaires peuvent lui être rattachées. Falquet et Métral (2005) proposent d'afficher directement les textes réglementaires lors de la sélection d'objets dans un visualiseur 3D. Dans UrbanLab (Faucher, 2001), il est possible de naviguer au niveau

<sup>47.</sup> [Site Internet du produit : http ://www.esri.com/software/cityengine](http://www.esri.com/software/cityengine)

<sup>48.</sup> La génération procédurale regroupe un ensemble de techniques ayant pour point commun la génération d'objets à partir d'algorithmes.

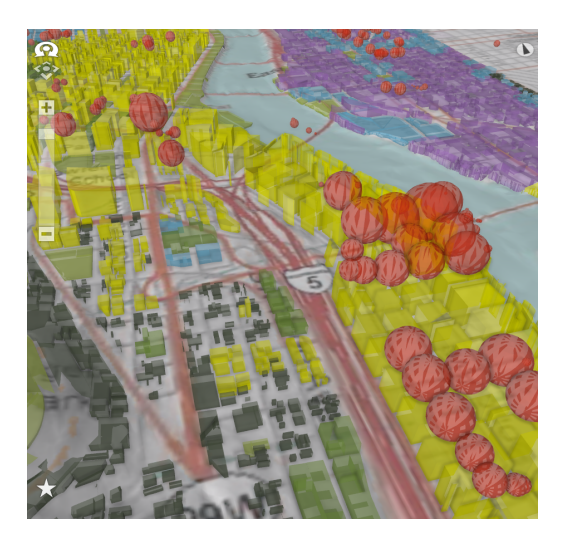

Figure 1.19 – [Visualisation d'enveloppes constructibles](http://www.arcgis.com/home/item.html?id=231ff48ef82a417c8652b1f4bbc56c2c) (la couleur correspond aux types autorisés de bâtiments) et des potentiels constructibles (sous forme de sphères rouges) sur Portland produits par CityEngine®.

des contraintes pour afficher les conséquences d'une contrainte ou d'un type donné de contraintes.

La représentation des enveloppes constructibles générées est un résultat fréquent. Sa coloration le distingue des autres bâtiments ou indique le type de bâti qu'il autorise (Laurini et Vico, 1999). Par ailleurs, dans l'application CityEngine®, les potentiels constructibles des parcelles sont représentés sous la forme de sphères dont le volume correspond au volume bâti potentiellement constructible (figure 1.19).

Les dépassements des enveloppes constructibles correspondent aux objets ou parties d'objets ne respectant pas une ou plusieurs contraintes. Concernant les contraintes géométriques, ils sont généralement visualisés par le fait que le bâtiment dépasse de la géométrie de l'enveloppe constructible.

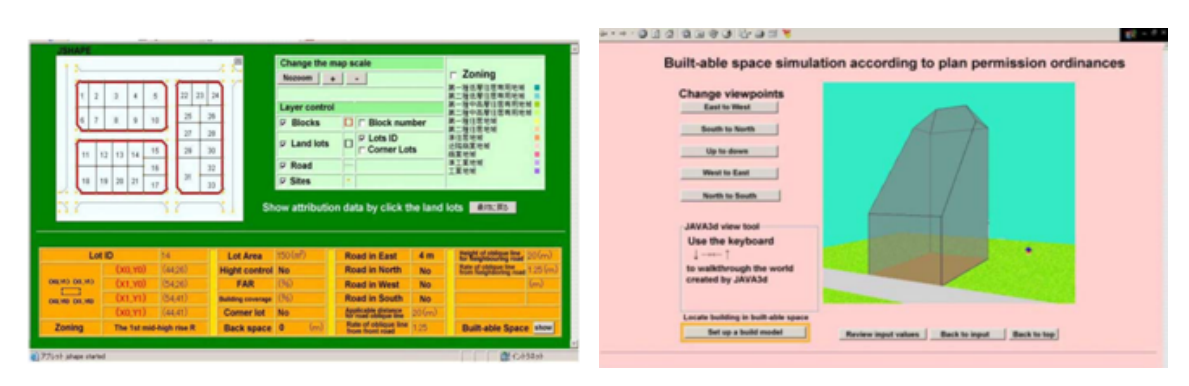

Figure 1.20 – Interfaces utilisateurs web (Shen et Kawakami, 2004). À gauche, l'interface de définition des règles appliquées et à droite, l'interface de visualisation de l'enveloppe constructible.

Comme le résultat de l'application a une visée grand public, quelques réflexions ont été menées quant à l'interaction avec les utilisateurs. Shen et Kawakami (2004) ont proposé une interface web (figure 1.20). Cette interface est composée d'une carte 2D des

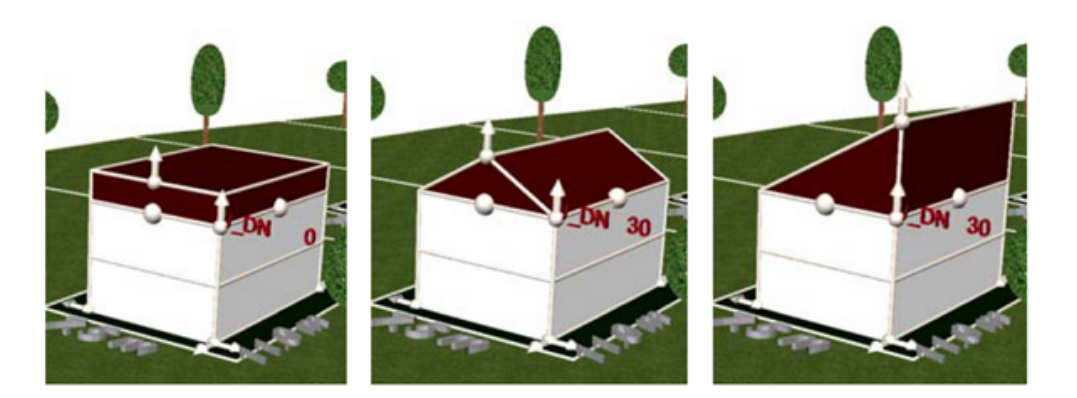

Figure 1.21 – Utilisation de Gizmos influant sur les caractéristiques du bâtiment (forme de toit, hauteur, etc.) (Coors et al., 2009).

parcelles et de formulaires. La carte indique à quel type de zone la parcelle est affectée. Lors de la sélection d'une parcelle, des informations relatives à celle-ci sont affichées et les paramètres nécessaires à la génération de l'enveloppe constructible sont rendus éditables. La génération de l'enveloppe constructible est ensuite effectuée en respectant les paramètres saisis par l'utilisateur. Ce dernier peut utiliser l'enveloppe constructible pour y saisir un bâtiment 3D. Coors et al. (2009) ont exploité les Gizmos pour faciliter aux utilisateurs l'exploration des paramètres de génération des enveloppes constructibles. Les Gizmos sont des éléments interactifs prévus dans le langage GML pour faire varier des paramètres de génération dans un intervalle borné. Ils se présentent sous la forme de petites sphères (figure 1.21) avec lesquelles l'utilisateur peut interagir. Dans ce prototype, des Gizmos "glissières" sont utilisés pour varier le nombre d'étages d'un bâtiment, ses dimensions ou sa position et un Gizmo "interrupteur" pour changer le type de toit parmi trois types paramétriques.

# 1.4.6 Synthèse de la rencontre entre les données 3D et le règlement urbain local

La table 1.4 synthétise cet état de l'art. La similarité entre les contraintes imposées par les différents règlements urbains locaux des différents pays offre une portée internationale aux travaux les exploitant, ce qui permet de les comparer.

Réglementation simplifiée. Tout d'abord, on note dans ces approches une importante simplification du règlement. Les règles sont simplifiées et traduites en termes de contraintes géométriques s'appliquant sur une zone donnée. Ainsi, il n'y a pas de prise en compte conditions d'applications d'une contrainte donnée. Par ailleurs, le nombre de formulations de contraintes considérées est relativement réduit à une seule formulation (par exemple, une seule manière de définir la hauteur maximale). Cela va à l'encontre de la philosophie des PLU (ou des POS), pour lesquels le législateur reste libre concernant la manière de définir le contenu des articles, il est donc nécessaire de pouvoir proposer pour une même contrainte différentes manières de l'exprimer.

Modélisation de ville simplifiée. Les modèles et les données sur lesquels s'appuie l'exploitation des plans locaux d'urbanisme sont relativement pauvres. Outre les simplifications évoquées précédemment, les prescriptions graphiques ne sont pas intégrées et les

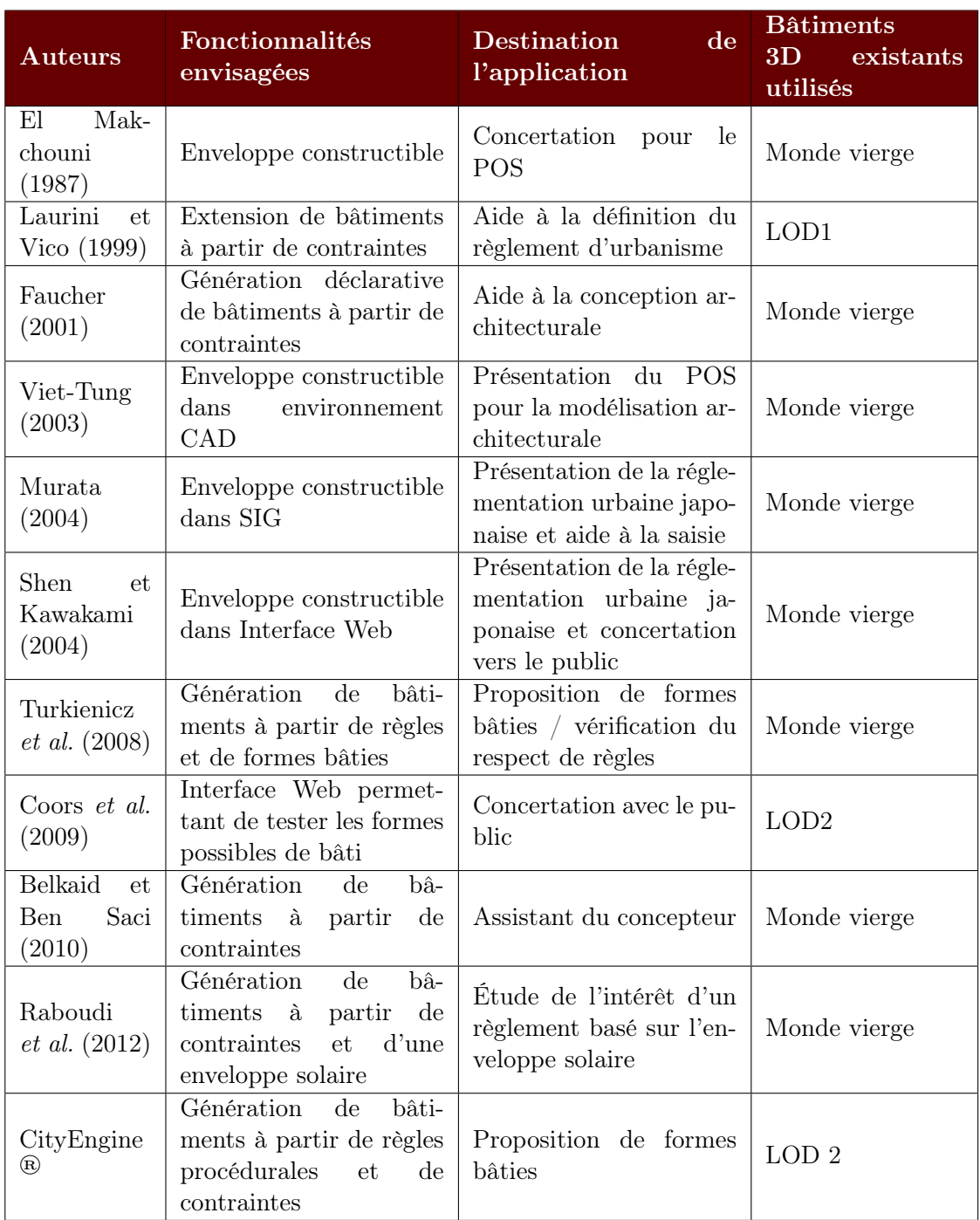

Table 1.4 – Table récapitulatif des travaux portant sur l'exploitation des règles d'urbanisme, à travers les fonctionnalités proposées, l'objectif de l'application et l'exploitation de la 3D dans la production des résultats.

données utilisées ne sont pas issues de productions réelles. De plus, les contraintes intégrées ne concernent généralement que les objets au sein d'une même parcelle et n'exploitent pas les relations avec les objets environnants. Cela est contraire à ce qui peut apparaître dans les règlements, on peu trouver, par exemple, la prise en compte des relations entre un bâtiment et les bâtiments des parcelles voisines ou entre un bâtiment et le bâtiment se trouvant de l'autre côté de la rue. Pourtant, ce sont ces éléments qui représentent un aspect intéressant pour modéliser l'influence de la réglementation dans des zones densément bâties ou des parcelles déjà construites où les enjeux d'optimisation de l'espace sont très importants. Les travaux mentionnés proposent généralement des modèles ad hoc qui ne s'inscrivent pas dans les standards du domaine compliquant l'échange de données avec d'autres domaines applicatifs.

Résultats produits à affiner. Dans les résultats produits, la gamme des utilisations possibles présentées dans la partie 1.4 est couverte. On note cependant l'absence de travaux relatifs à la représentation du non-respect de règles. L'enveloppe constructible est le résultat le plus couramment proposé. Cependant, ce résultat est relativement brut et nécessite d'être affiné pour être exploitable, dans la mesure où il présente les inconvénients mentionnés plus haut quant à la prise en compte d'aspects supplémentaires du règlement. La seule approche proposant une génération totalement automatique s'appuie sur de la génération procédurale de bâtiments. L'inconvénient de cette approche est qu'elle oblige l'utilisateur à décrire précisément le processus de génération de bâtiments. Ce dernier n'est pas toujours adapté à des configurations particulières de parcelles, mais surtout ne traduit pas la stratégie suivant laquelle un acteur implanterait le bâtiment.

# 1.5 Constat et problématique de la thèse

Potentiellement, l'exploitation des règlements locaux offrent de nombreuses applications. Les différents travaux existants offrent peu de solutions satisfaisantes pour répondre à ces possibilités sur deux points principaux :

- la prise en compte de l'environnement urbain existant ;
- la génération automatique de bâtiments basés sur des stratégies imitant le comportement d'agents constructeurs.

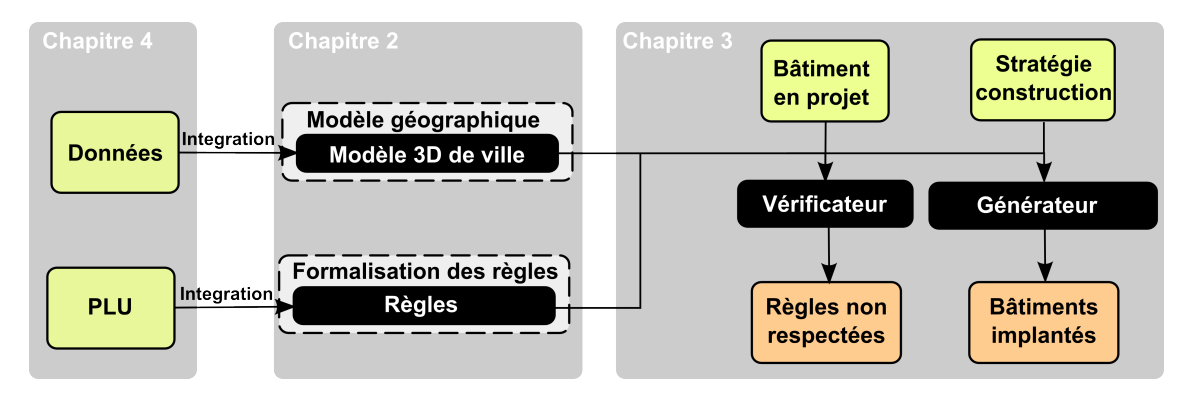

Figure 1.22 – Schéma global de l'approche proposée.

Dans le cadre de cette thèse, nous proposons une approche fondée sur des données urbaines 3D pour l'intégration des informations réglementaires. La figure 1.22 présente une vue globale de l'approche. Deux formes de résultats sont proposées pour répondre aux principales possibilités d'exploitation du règlement :

– La vérification du respect de règles sur des projets et la visualisation des contraintes non-respectées,

– La génération de configurations de tissus urbains respectant les contraintes réglementaires et conçues à partir de comportements de construction, propres aux différents acteurs.

Pour atteindre les résultats proposées, il est nécessaire de :

- Spécifier les connaissances urbaines : cela concerne les connaissances portant sur les contraintes imposées par la réglementation, mais également les objets géographiques auxquels cette dernière se réfère ;
- Exploiter les connaissances, c'est-à-dire définir des méthodes s'appuyant sur les connaissances urbaines permettant d'atteindre les résultats souhaités ;
- Intégrer les données, pour pouvoir exploiter les connaissances, notamment 3D, dans le modèle.

Les verrous scientifiques de ce travail se situent à plusieurs niveaux :

Comment organiser les informations spatialisables ? Les règlements imposent des contraintes au niveau des propriétés et des relations des objets géographiques. Étant donné qu'il n'existe à notre connaissance aucune formalisation suffisamment générique pour exprimer les règles, il est nécessaire d'en définir une dans le cadre de ce travail. La définition des éléments spatialisables doit aboutir à une modélisation acceptable de la réglementation capable de produire les résultats souhaités et suffisamment représentative de la variété des règles rencontrées dans les règlements. De plus, une attention particulière sera portée à l'étude des potentialités d'extension du modèle afin d'intégrer d'autres éléments de règles. Comme les contraintes réglementaires sont de nature tri-dimensionnelles, cela impose la définition de relations et propriétés spécifiques à la  $3<sup>e</sup>$  dimension.

Comment exploiter les informations spatialisables ? Afin de considérer les connaissances réglementaires pour produire des résultats, il est nécessaire d'appliquer l'effet des règles sur le territoire et de prendre en compte les relations ou propriétés qu'elles nécessitent. Comme les opérateurs géométriques 3D posent encore des difficultés, pour faire face à ce problème, des opérateurs spécifiques et des méthodes pour les évaluer seront étudiés. De plus, la génération de bâtiments répondant à des contraintes suivant des comportements étant un problème informatique mettant en œuvre des méthodes complexes, la résolution de ce problème sera également un résultat de recherche.

Comment intégrer les informations spatialisables ? La géométrie des données 3D pouvant prendre des formes très différentes en fonction des données, se pose la question de l'adaptabilité de l'approche aux différents jeux de données existants. Cette problématique se pose en deux temps :

- Intégrer les données dans le modèle : évaluer la capacité des données à renseigner les informations du modèle lors de leur import,
- Évaluer la qualité externe des données : qualifier l'impact de la modélisation géométrique sur les résultats produits. Cela est d'autant plus critique que l'on exploite des relations et des propriétés spatiales.

Pour la suite du mémoire, dans un premier temps les travaux de modélisation du règlement et de la ville seront abordés (chapitre 2), puis la méthode d'exploitation de ce modèle à travers la vérification de règles et la génération de bâtiments sera présentée (chapitre 3). Ensuite, nous discuterons de l'intégration (chapitre 4) des données dans le modèle et notamment des problématiques de qualité externe, ainsi que des possibilités de saisie des règles dans notre formalisme par un utilisateur. Enfin, nous proposerons une mise en œuvre de la méthode à travers plusieurs expérimentations (chapitre 5).

# Chapitre 2

# Modélisation des connaissances spatialisables issues de la réglementation urbaine locale

L'objet de cette partie est de décrire notre proposition de modèle pour la formalisation des connaissances spatialisables et des règles contenues dans les règlements urbains. Dans un premier temps, l'approche retenue est explicitée (section 2.1), puis, le modèle représentant les éléments spatialisés est présenté dans son intégralité (section 2.2) en y indiquant les objets géographiques, les propriétés et les relations modélisés. Ensuite, une proposition de formalisation des règles d'urbanisme, s'appuyant sur ces éléments, est décrite (section 2.3). Dans ce chapitre, nous ne traitons que de modélisation, c'est-à-dire l'organisation adéquate des informations pour répondre à notre problématique. L'intégration des données dans le modèle et les problèmes inhérents à leur qualité font l'objet d'un autre chapitre (chapitre 4).

# 2.1 Approche pour la modélisation des connaissances spatialisables

### 2.1.1 Objectif général

Dans la zone CEN UB 44, en bordure de la rue Georges Wodli et du boulevard du Président Wilson, la hauteur maximum mesurée à l'égout principal des toitures sera de 20 mètres sur une profondeur de 30 mètres à compter de l'alignement de ces voies.

Figure 2.1 – Exemple de règle extraite du POS de Strasbourg (CUS, 2011) en colorant les objets géographiques, les propriétés et les relations mentionnées ou leurs valeurs.

Nous avons vu que le PLU (ou le POS) est un document organisé qui régule la morphologie du bâti à travers un règlement textuel et des prescriptions graphiques. L'objectif du travail présenté ici est de pouvoir formaliser les connaissances contenues dans ces documents. Si l'on observe une règle, on s'aperçoit qu'elle s'exprime à travers des objets géographiques, des propriétés, des relations et des valeurs littérales (voir par exemple la règle encadrée dans la figure 2.1) et qu'elle décrit des contraintes sur les éléments des constructions.

Dire qu'une règle est respectée revient à indiquer que l'assertion qu'elle énonce est vérifiée. On parle de connaissances spatialisables car la règle textuelle fait référence à des propriétés de forme ou de localisation des objets manipulés. Ainsi, la modélisation de ces connaissances nécessite de traiter deux aspects :

- 1. proposer un modèle géographique de l'environnement, pour décrire les éléments spatiaux, organisé de manière à traduire la logique territoriale sous-jacente nécessaire à l'expression des règles d'urbanisme ;
- 2. formaliser des règles d'urbanisme pour les exprimer en s'appuyant sur le modèle géographique.

Si l'on considère la règle citée précédemment, la modéliser signifie être capable d'organiser au sein d'un modèle les informations spatialisées qui la concernent, c'est-à-dire :

- les objets géographiques : voie, zone, égout principal, toiture, alignement ;
- les propriétés : nom de zone, nom de voie, hauteur maximal d'égout ;
- les relations : inclus dans une zone, en bordure ;

mais aussi d'exprimer avec ces éléments la règle formée par l'ensemble du texte.

La définition de ces éléments suppose un modèle de référence qui intègre au mieux la réalité des règlements et notamment les divers moyens d'exprimer les règles (textes, croquis, plans, cartes et tables), comme ceux présentés dans la figure 2.2. Cela consiste également à intégrer les différentes expressions possibles pour une règle donnée (par exemple, les diverses manières d'exprimer une contrainte de hauteur maximale).

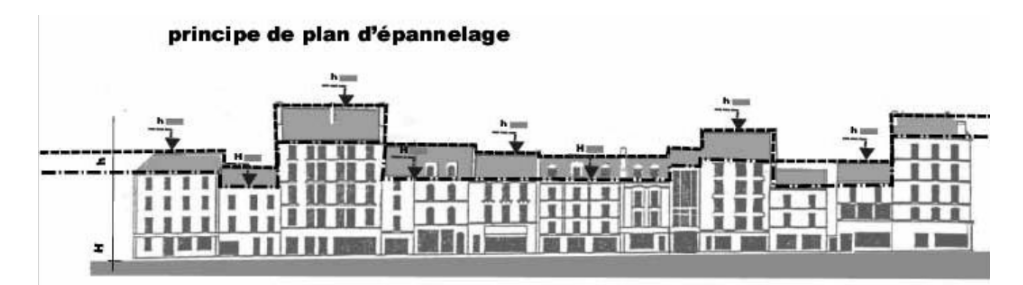

(a) Plan d'épannelage (Pellissier, 2012b)

Les facades sur rue ne peuvent pas dépasser dans les différentes zones les hauteurs suivantes ·

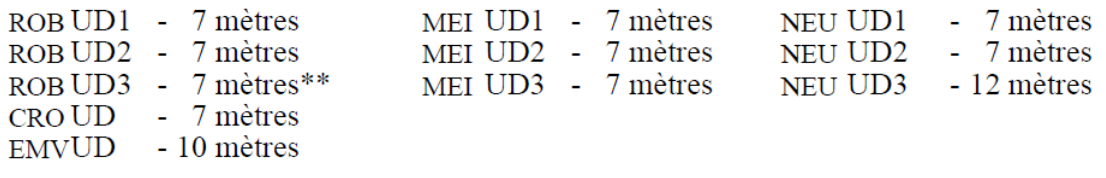

(b) Table de hauteurs (CUS, 2011)

Figure 2.2 – Deux manières de présenter la hauteur maximale d'un bâtiment : le plan d'épannelage (figure 2.2a) et une table (figure 2.2b).

Comme les PLU couvrent une large partie du territoire français, il est intéressant d'essayer de normaliser le modèle pour qu'il soit le plus réexploitable possible sur différents territoires. De nombreux avantages ressortent de la saisie homogène des prescriptions graphiques, comme faciliter la mise à jour, le partage et la communication (Covadis, 2012). Normaliser permet aussi d'être une aide ou une source d'inspiration pour ceux qui doivent créer les documents accompagnant un nouveau PLU. Ainsi, notre proposition consiste à aller plus loin dans cette démarche en y intégrant les informations textuelles. L'aspect de normalisation doit concerner à la fois les informations spatialisées, mais également les règles.

### 2.1.2 Périmètre de la modélisation

Face à l'infinité des éléments potentiellement exprimables dans les règlements, nous avons délimité un cadre d'étude à travers différents filtres :

Objet d'étude. Comme notre démarche est centrée sur la constructibilité, les règles ne concernant pas le bâti sont écartées. Cela est le cas pour l'article 12 qui traite du stationnement et pour l'article 13 qui traite des espaces libres et des plantations. Au sein des autres articles, peuvent également se trouver des règles dont l'objet n'est pas le bâti qui sont également écartées.

Fréquence d'usage. Face à la diversité des règles et pour des raisons d'opérationalité, seuls les éléments de règles les plus couramment utilisés ou certifiés comme fréquents par les experts sont intégrés. La manière d'exprimer les règles étant laissée libre au rédacteur, nous n'avons pas dans le cadre de ce travail pu prendre en compte l'intégralité des éléments de règles présents dans l'ensemble des POS/PLU français. Le contenu n'étant pas normalisé sur le territoire, cette tendance se retrouve renforcée par le fait qu'un nouveau PLU en France peut s'exprimer par le biais de nouvelles formes de règle. Conscients de la simplification induite par nos choix, le modèle se doit d'intégrer des mécanismes d'extension afin de pouvoir supporter l'ajout d'éléments de règles que nous n'avons pas considérés ou rencontrés.

Disponibilité des informations spatialisées. L'utilisation du modèle étant sujette à l'intégration de données réelles, les éléments de règles s'appuyant sur des informations spatialisées non disponibles ou non calculables à partir de données 3D courantes ne sont pas pris en compte. Pour ce filtre, nous avons pris comme données de références les données Bati3D®. Ainsi, certains éléments comme les fenêtres ou les balcons, qui sont absents de ces données et non calculables, ne sont pas considérés. La calculabilité est un élément important, si certaines informations comme l'aire ou la surface de plancher de bâtiments sont absentes, elles sont néanmoins calculables ou évaluables par le biais d'opérateurs géométriques et/ou d'heuristiques et donc potentiellement exploitables. Cependant, ce filtre n'est pas figé, si des données fournissent ce genre d'informations, il est tout à fait possible de les intégrer grâce à l'extensibilité du modèle.

Objectivité. Godfrin (2012) distingue deux types de nature de règle :

- quantitatif ou objectif : d'expression métrique ou numérique (hauteur maximale, distance minimale, etc.) ;
- qualitatif ou appréciatif : nécessitant une appréciation de la part de l'autorité compétente. On retrouve des expressions telles que : "[...] pour des raisons de sécurité [...]" ou "[...] imposées pour des raisons d'harmonie [...]".

Les règles appréciatives nécessitent une capacité de jugement de la part d'un instructeur vis-à-vis de situations potentiellement complexes. Si elles sont établies, c'est par volonté de mettre un expert au centre de leur évaluation. Comme nous nous situons dans une démarche d'assistance et que l'on ne cherche pas à remplacer le jugement, nous ne considérons pas a priori les règles de cette nature.

## 2.1.3 Corpus d'étude

Pour produire notre modèle, nous nous sommes inspirés d'un ensemble de travaux et de documents :

- Projet TerraMagna : dans le cadre de ce projet, nous avons contribué avec le Service Conseil de l'IGN à rédiger une synthèse concernant les éléments réglementaires des PLU (IGN, 2009). Le résultat de ce travail est présenté en partie dans une de nos contributions (Brasebin et al., 2011) ;
- Écriture des PLU : Le GRIDAUH (Groupement de Recherche sur les Institutions et le Droit de l'Aménagement, de l'Urbanisme et de l'Habitat) a conduit un travail d'étude des pratiques concernant l'écriture des PLU et a produit une série de documents présentant les bonnes pratiques suivant différents axes de lecture (par type de zone, par article, par approche thématique). L'objectif est de proposer des "principes de rédaction" visant à une simplification du document, une désambiguïsation du vocabulaire et une aide de rédaction pour les services compétents (Jacquot, 2007). La restitution de ce travail est disponible dans un ouvrage (Gridauh, 2013) ou sous la forme de fiches téléchargeables<sup>1</sup>. L'intérêt d'étudier ces documents réside dans le fait qu'un grand nombre d'exemples de formulations de règles sont compilés avec une mise en valeur des formulations les plus pertinentes ;
- Des PLU : provenant de différentes régions et portant sur différents types de tissus urbains comme Strasbourg (CUS, 2011), Paris (Ville de Paris, 2013), Plaine-Commune (Commune de Villetaneuse, 2007) ou la Communauté d'Agglomération du Lac du Bourget (Calb, 2004).

Une validation du modèle a été effectuée dans le cadre du projet FEDER e-PLU<sup>2</sup>, initié suite aux travaux menés dans cette thèse, par la société Quelleville ?, spécialisée dans le conseil en urbanisme et le service Conseil de l'IGN.

# 2.2 Modèle géographique 3D adapté au règlement d'urbanisme

Initialement, nous avons proposé un premier modèle très simple pour formaliser l'environnement (Brasebin et al., 2011) en se basant sur les objets bâtiments, parcelles et routes, ainsi que sur quelques propriétés et relations (figure 2.3). Ce schéma a deux défauts principaux : il présente une formalisation simpliste de l'environnement ne permettant pas la prise en compte de beaucoup de règles d'urbanisme et ne s'appuie pas sur les standards de l'information géographique, ce qui est préjudiciable pour l'interopérabilité.

Ainsi, dans le cadre de ce travail, nous effectuons une nouvelle proposition, dont la logique est en partie exprimée dans le schéma évoqué précédemment, mais en s'appuyant sur différentes normes :

<sup>1.</sup> [Écriture des PLU - fiches téléchargeables : http ://www.gridauh.fr/comptes-rendus-de](http://www.gridauh.fr/comptes-rendus-de-travaux/ecriture-des-plu/)[travaux/ecriture-des-plu/](http://www.gridauh.fr/comptes-rendus-de-travaux/ecriture-des-plu/)

<sup>2.</sup> [Site Internet du projet e-PLU : http ://www.e-plu.fr/](http://www.e-plu.fr/)

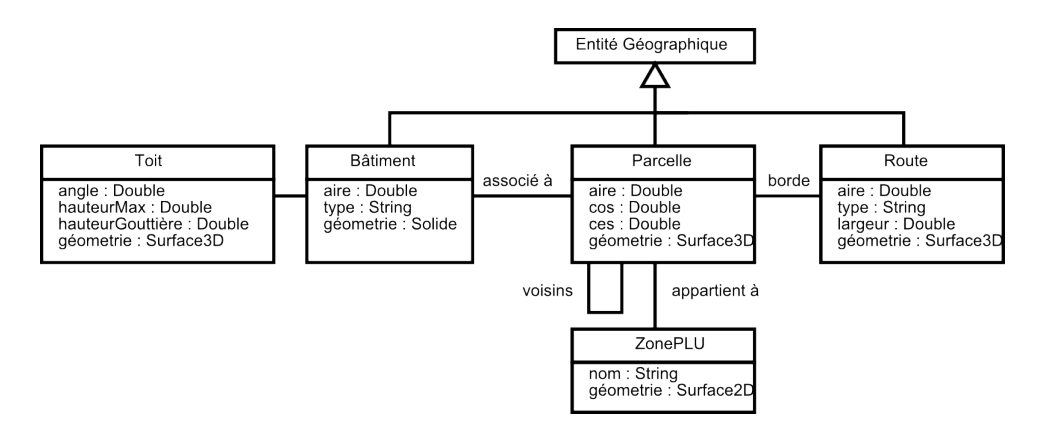

Figure 2.3 – Schéma employé dans une précédente contribution (Brasebin et al., 2011).

- CityGML (version 2.0 (Gröger et al., 2012)) : cette norme est très couramment utilisée pour modéliser la ville en 3D. Du modèle qu'elle décrit, nous nous servons des éléments concernant les bâtiments, le relief et la voirie ;
- Inspire pour les parcelles cadastrales (INSPIRE, 2009) : il s'agit d'un schéma imposé dans le cadre de la directive Inspire dont le but est la mise en cohérence des données européennes<sup>3</sup>;
- Standard COVADIS pour les Plans Locaux d'Urbanisme (Covadis, 2012) : ce standard s'appuie sur le standard d'occupation du sol Inspire (INSPIRE, 2012) et modélise les prescriptions graphiques des PLU.

Comme ces standards ne conviennent pas parfaitement pour exprimer les informations spatiales nécessaires à notre problème, des ajouts de classes, de relations et de propriétés sont effectués, tout en essayant de garder la meilleure compatibilité possible avec les modèles originaux. Lorsque les classes utilisées proviennent de ces standards, nous mettons en avant leur origine et les diverses modifications qu'elles ont subies. De plus, par souci de clarté, nous ne faisons apparaître que les attributs et les relations pertinents pour notre approche, mais cela ne signifie pas que les autres sont supprimés.

Dans la suite de cette section, nous décrivons le modèle que nous avons conçu. La description du modèle est établie à travers le langage UML (Booch et al., 1999). Afin de simplifier la lecture de cette partie, un code couleur indique de quelle norme chaque classe provient (CityGML, INSPIRE ou COVADIS). Les classes représentées en blanc sont des ajouts faisant le lien entre les modèles et fournissent des informations nécessaires à l'exploitation des règles. Les normes sur lesquelles nous nous appuyons étant produites par des organismes différents, les conventions de nommage des classes ne sont pas identiques. Cependant, pour une meilleure cohérence d'ensemble, le nom de chaque élément du modèle est indiqué en anglais, cela implique un renommage des éléments issus de la norme COVADIS. Il est également sous-entendu que les géométries modélisées dans les classes sont toutes tri-dimensionnelles. Comme nous nous situons à une étape de modélisation, presque toutes les propriétés relatives aux objets sont traduites sous forme d'attributs sans préoccupation de l'implémentation.

L'organisation de cette partie suit une approche descendante, nous décrivons les objets conteneurs avant d'aborder les objets contenus. La description du modèle se décompose en plusieurs thématiques présentant des classes de même thème et fortement interdépendantes. Ainsi, sont présentées et dans cet ordre, les classes concernant :

<sup>3.</sup> Notamment, celles décrivant le parcellaire.

- Le zonage et le règlement (section 2.2.1) ;
- Le parcellaire (section 2.2.2) ;
- L'espace publique et la voirie (section 2.2.3) ;
- Le bâti (section  $2.2.4$ );
- Les prescriptions (section 2.2.5).

Une vue globale du schéma, sans les attributs des différentes classes, est présentée dans la figure 2.4.

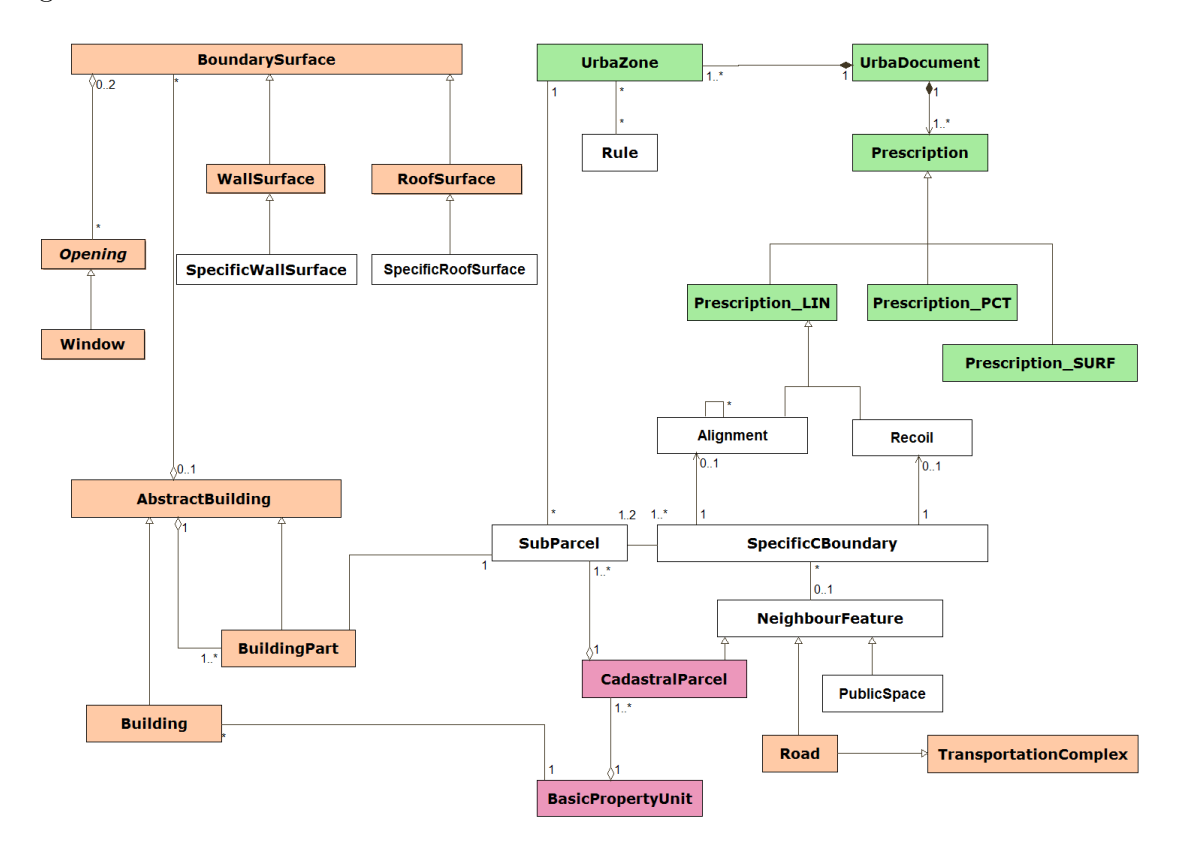

Figure 2.4 – Vue globale du modèle proposé.

### 2.2.1 Zonage et règlement

La figure 2.5 montre le schéma UML formalisant l'articulation entre le PLU (ou le POS), le zonage et les règles. Le PLU (ou le POS) définit un règlement qui applique des règles homogènes sur chacune des différentes zones d'urbanisme. Au modèle de COVADIS, qui décrit l'aspect spatial, nous avons ajouté la notion de règle qui s'applique sur une zone.

Le PLU ou le POS est un document d'urbanisme (classe UrbaDocument). Il possède des informations quant à sa validité temporelle (approvalDate et endDate) et quant à son type de règlement (typeDocument<sup>4</sup>).

Un document d'urbanisme applique un règlement sur chaque zone d'urbanisme (classe UrbaZone) délimitée par le plan de zonage. Chaque zone a un libellé 5 (name), un texte réglementaire (texte) et une date de validation du texte (validityDate).

<sup>4.</sup> Il peut prendre les valeurs CC (CarteCommunale), PLU ou POS.

<sup>5.</sup> Par exemple, UA1, UB, etc.

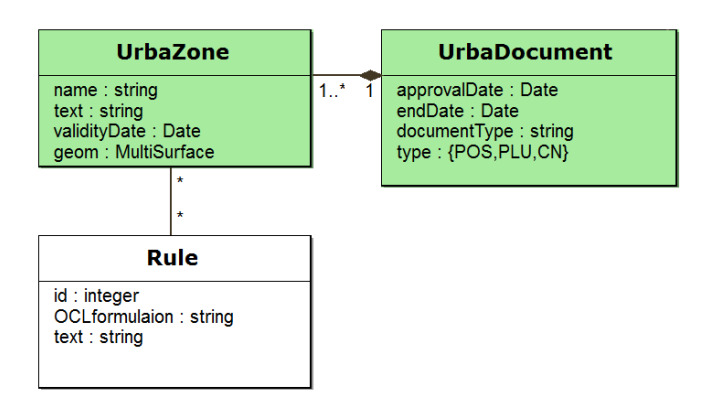

Figure 2.5 – Classes modélisant le zonage et le périmètre d'application des contraintes OCL.

Sur chaque zone, le règlement traduit une série de règles (classe Rule). Chaque règle a un énoncé tiré du règlement (text) traduit en langage OCL (formulationOCL).

### 2.2.2 Parcellaire

Dans cette partie, nous décrivons les éléments modélisés en lien avec le parcellaire, ils sont représentés dans la figure 2.6.

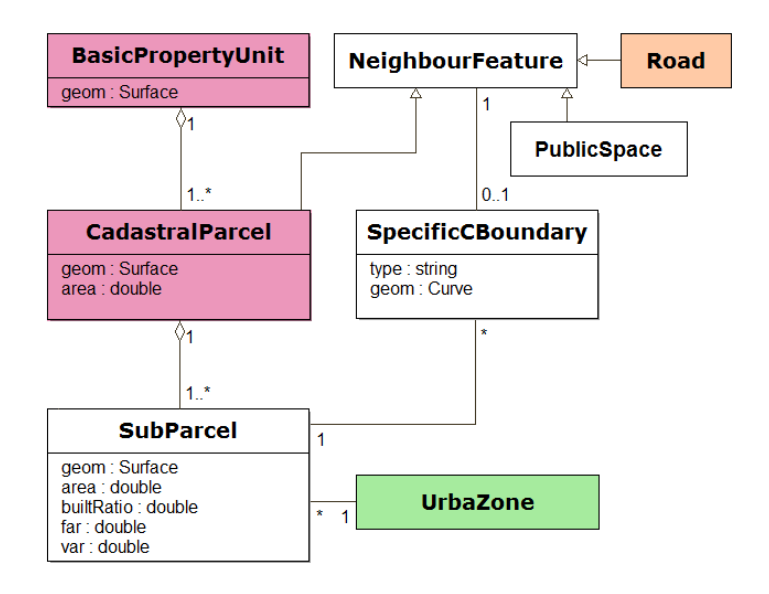

Figure 2.6 – Classes modélisant le parcellaire.

Le droit à bâtir s'applique au niveau de l'unité foncière (BasicPropertyUnit), c'està-dire une parcelle ou un ensemble contigu de parcelles (CadastralParcel) appartenant à un même propriétaire <sup>6</sup>. Ainsi, les demandes de permis de construire portent au niveau de l'unité foncière. Pour une unité foncière, entièrement incluse dans une zone d'urbanisme, les contraintes de droits à bâtir concernant le terrain (articles 5, 9 et 14) s'appliquent au niveau de cette unité.

<sup>6.</sup> Conseil d'État, 1ère et 6ème sous-sections réunies, du 27 juin 2005, arrêté 264667.

Cependant, il est possible qu'une unité foncière ou une parcelle se situe à l'intersection de plusieurs zones d'urbanisme. Dans une réponse ministérielle, Zimmermann (2005) a indiqué que si une parcelle se trouve sur deux zones, les contraintes de COS de chaque zone s'appliquent à la portion de parcelle contenue dans la zone concernée. Ainsi, nous faisons apparaître ici la notion de sous-parcelle (classe SubParcel), comme le découpage des parcelles par le plan de zonage. Dans ce cas, il s'agit de la granularité pertinente pour déterminer les droits à bâtir. Ainsi, une unité foncière respecte les contraintes relatives au terrain si toutes ses sous-parcelles les respectent. Nous retenons les propriétés suivantes des parcelles, en nous appuyant sur des éléments mentionnés dans les articles 5, 9 et 14 :

- Article 5 : area. Il s'agit de l'aire de la sous-parcelle. Par ailleurs, il est exclu que l'article 5 se réfère à une autre caractéristique que la superficie du terrain (Pérignon, 2012) ;
- Article 9 : builtRatio. Il s'agit du pourcentage de superficie bâtie de la parcelle. Les contraintes de l'article 9 s'expriment soit en termes de superficie bâtie ou a contrario en termes de superficie laissée libre (Pellissier, 2012c). L'emprise bâtie est présentée dans la partie dédiée aux bâtiments (section 2.2.4) ;
- **Article 14** : far<sup>7</sup> et var<sup>8</sup>. Deux coefficients d'occupation du sol sont définis par le règlement [R 123-10 du Code de l'Urbanisme](http://www.legifrance.gouv.fr/affichCodeArticle.do?idArticle=LEGIARTI000006817130&cidTexte=LEGITEXT000006074075) : "le rapport exprimant le nombre de mètres carrés de surface de plancher ou le nombre de mètres cubes susceptibles d'être construits par mètre carré de sol". Les propriétés "nombre de mètres carrés de surface de plancher" et "nombre de mètres cubes construits" sont abordés dans la partie dédiée aux bâtiments (section 2.2.4).

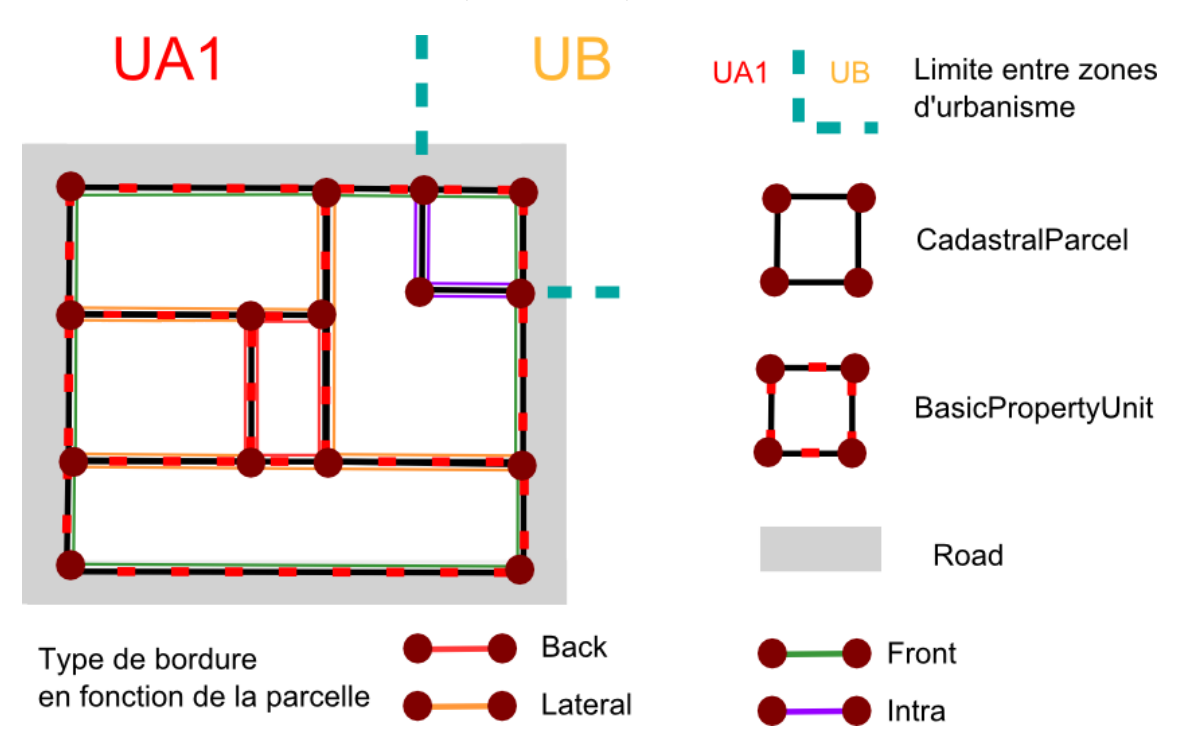

Figure 2.7 – Schéma illustrant les types de limites en fonction de la parcelle.

Par ailleurs, l'article 7 fixant la position des bâtiments par rapport aux limites sépara-

<sup>7.</sup>  $FAR = Floor Area Ratio = COS.$ 

<sup>8.</sup> VAR = Volume Area Ratio.

tives des parcelles, la notion de limite séparative (SpecificCBoundary) est présente dans le modèle. Les objets présentés dans ce paragraphe sont schématisés dans la figure 2.7. En accord avec les spécifications (INSPIRE, 2009), une limite se présente sous la forme d'un segment qui doit être cohérent avec le plan de zonage (un segment ne peut se trouver dans deux zones différentes). Pour cette raison, nous faisons porter les limites au niveau des sous-parcelles. L'article 7 peut fixer des retraits en différenciant le type de limite séparative (attribut type). On distingue alors :

- les limites donnant sur la voie publique (FRONT) ;
- les limites de fond de parcelle (BACK) ;
- les limites latérales (LAT) ;
- les limites internes à une unité foncière (INTRA). En revanche, aucun recul ne peut s'appliquer au niveau de limites séparant deux parcelles se trouvant au sein d'une même unité foncière.

La définition des méthodes de détermination des types de limite dépend du rédacteur du règlement et n'est pas homogène sur tout le territoire. Généralement, elle est précisée dans le glossaire. Le type d'une limite séparant deux sous-parcelles peut différer suivant le point de vue de la parcelle (Pittard, 2012a). Par exemple, une même limite séparant deux sous-parcelles peut être latérale pour la première et de fond de parcelle pour la seconde. Ainsi, nous avons opté pour qu'une limite ne soit rattachée qu'à une seule sous-parcelle<sup>9</sup>, la limite portant l'information de l'objet voisin du point de vue de la parcelle à laquelle elle appartient. Cet objet voisin est soit une autre parcelle (CadastralParcel), soit une voirie (Road) soit une emprise publique (PublicSpace).

### 2.2.3 Emprises publiques et voirie

Les règles d'implantation de l'article 6 imposent des reculs par rapport aux voies et emprises publiques. Il s'agit d'objets se trouvant hors des parcelles, que nous décrivons dans cette section. La figure 2.8 présente le schéma UML des concepts relatifs à ces objets.

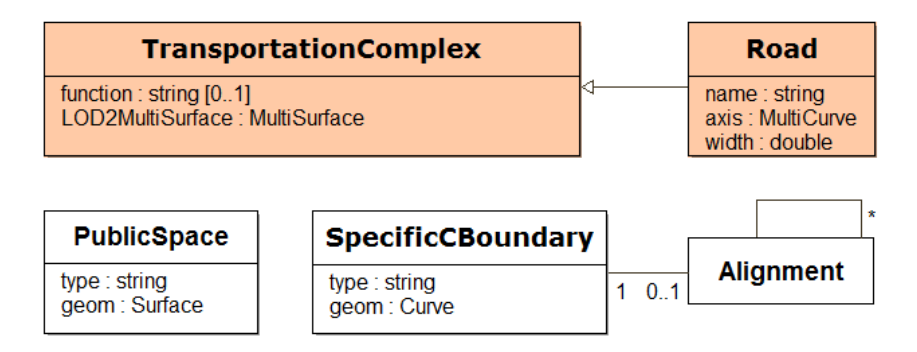

Figure 2.8 – Classes modélisant les voies et les emprises publiques.

L'emprise publique (PublicSpace) correspond "à un espace public qui ne peut être considéré comme une voie routière (publique ou privée)" (Pittard, 2012a). Elle peut être de nombreux types (voies ferrées, lignes de métro, canaux, jardins, etc.) et les règles d'implantation sont différenciées en fonction du type, par exemple un recul vis-à-vis d'emprises ferrées, ou de sa superficie. Étant donné qu'il s'agit d'un espace, la modélisation géométrique des emprises publiques est de type surfacique.

<sup>9.</sup> Ce qui n'est pas le cas dans les spécifications Inspire, où elles sont rattachées au niveau de la parcelle.

Les voies publiques sont majoritairement mentionnées dans les articles 3 et 6. Cependant, les voies publiques (classe Road) servent également à conditionner l'application d'autres règles. Par exemple, le POS de Strasbourg (CUS, 2011) conditionne dans l'article 10 les modalités de hauteur maximale en fonction de la voirie bordant les terrains 10 ; dans l'article 6 de Pugny (Calb, 2004), le recul par rapport à la voirie est fixé en fonction de sa nature (function  $11$ )  $12$ . La largeur (width) de la voirie entre également en compte, notamment pour déterminer la hauteur maximale de façades.

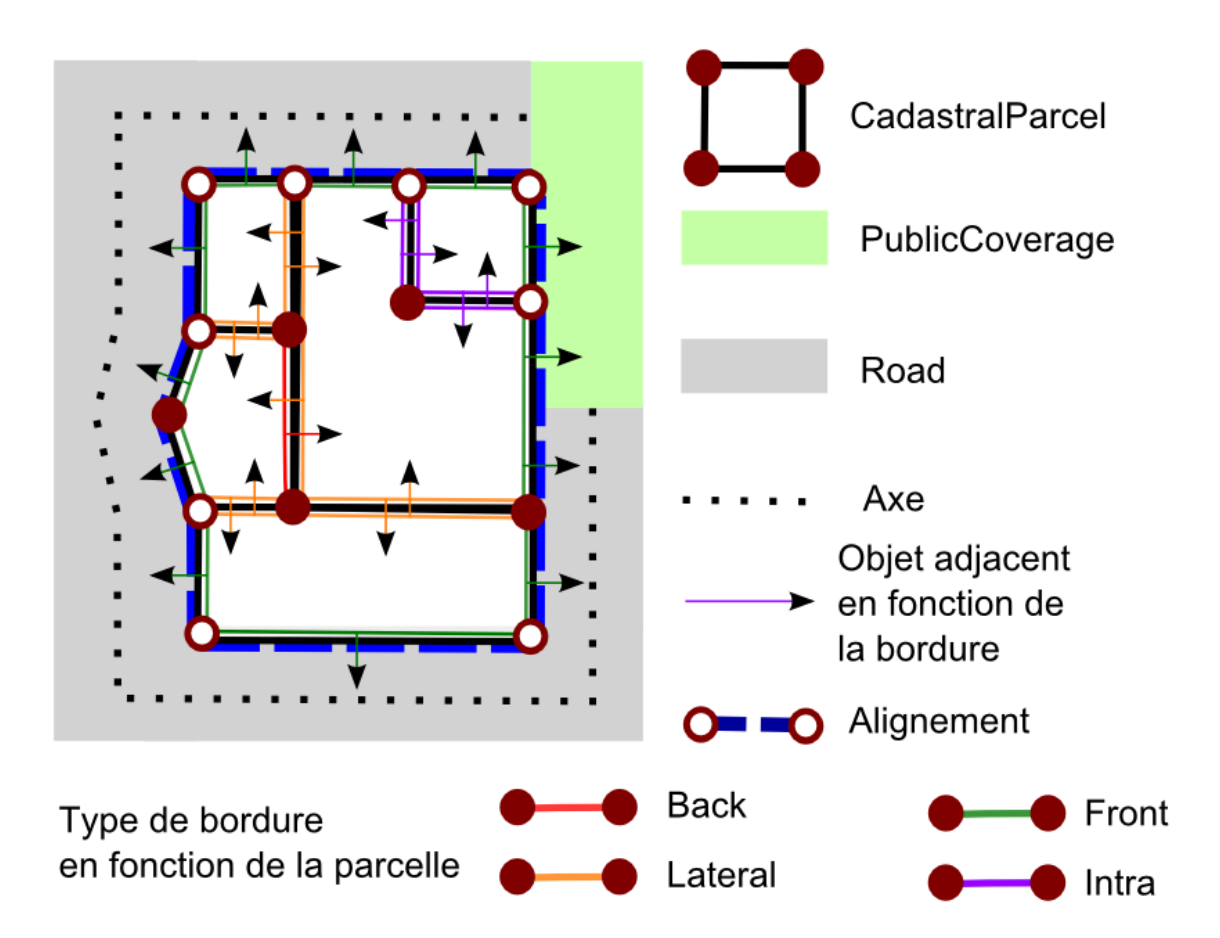

Figure 2.9 – Schéma illustrant les relations entre les parcelles, les voies et les emprises publiques. Les alignements apparaissent également sur cette figure, ainsi que les relations de voisinage du point de vue des limites des différentes parcelles.

La lecture des différents articles complète les éléments nécessaires à la modélisation de la voirie, l'ensemble des éléments décrits est schématisé dans la figure 2.9 :

– Article 3 : il concerne à la fois les voies publiques et privées. Il conditionne la constructibilité du terrain par la présence d'un accès depuis la parcelle vers la voie publique ou par la largeur de cet accès ;

<sup>10. &</sup>quot;Dans les zones NDR UB jouxtant la route du Rhin et pour les seuls bâtiments publics implantés en bordure de cette voie, la profondeur ci-dessus est portée à 25 mètres." (CUS, 2011) - page 19.

<sup>11.</sup> Attribut nommé ainsi dans la norme CityGML.

<sup>12.</sup> "Le recul est fixé comme suit : - pour les routes départementales, 20 mètres par rapport à l'axe ;

<sup>-</sup> pour les voies communales, 12 mètres par rapport à l'axe ;

<sup>-</sup> pour les chemins ruraux, 10 mètres par rapport à l'axe." (Calb, 2004) - page 10.

- Article 6 : le recul par rapport à la voirie peut être imposé par rapport à (Pittard, 2012b) :
	- l'axe de la voirie, représenté par l'attribut axis ;
	- l'alignement : il s'agit de la limite entre domaine public et privé, c'est un concept artificiel qui est employé pour exprimer certains éléments de règles. Si cette limite est souvent associée aux limites parcellaires, le prescripteur peut spécifier une autre ligne qui s'y substitue  $^{13}$ ;
	- l'alignement opposé : il s'agit de l'alignement se trouvant de l'autre côté de la voirie (également mentionné dans l'article 10).

Cet article fait ressortir la nécessité de définir indépendamment la notion d'alignement (classe Alignment). L'alignement est associé aux limites de parcelle de type FRONT et est lié à l'alignement opposé. La géométrie de ces alignements est formée par les géométries contiguës des limites de parcelle bordant un même objet. La classe Alignment est complétée dans la section 2.2.5 où l'indépendance de cette classe vis-à-vis de la notion des limites de parcelle prend plus de sens.

### 2.2.4 Bâtiments

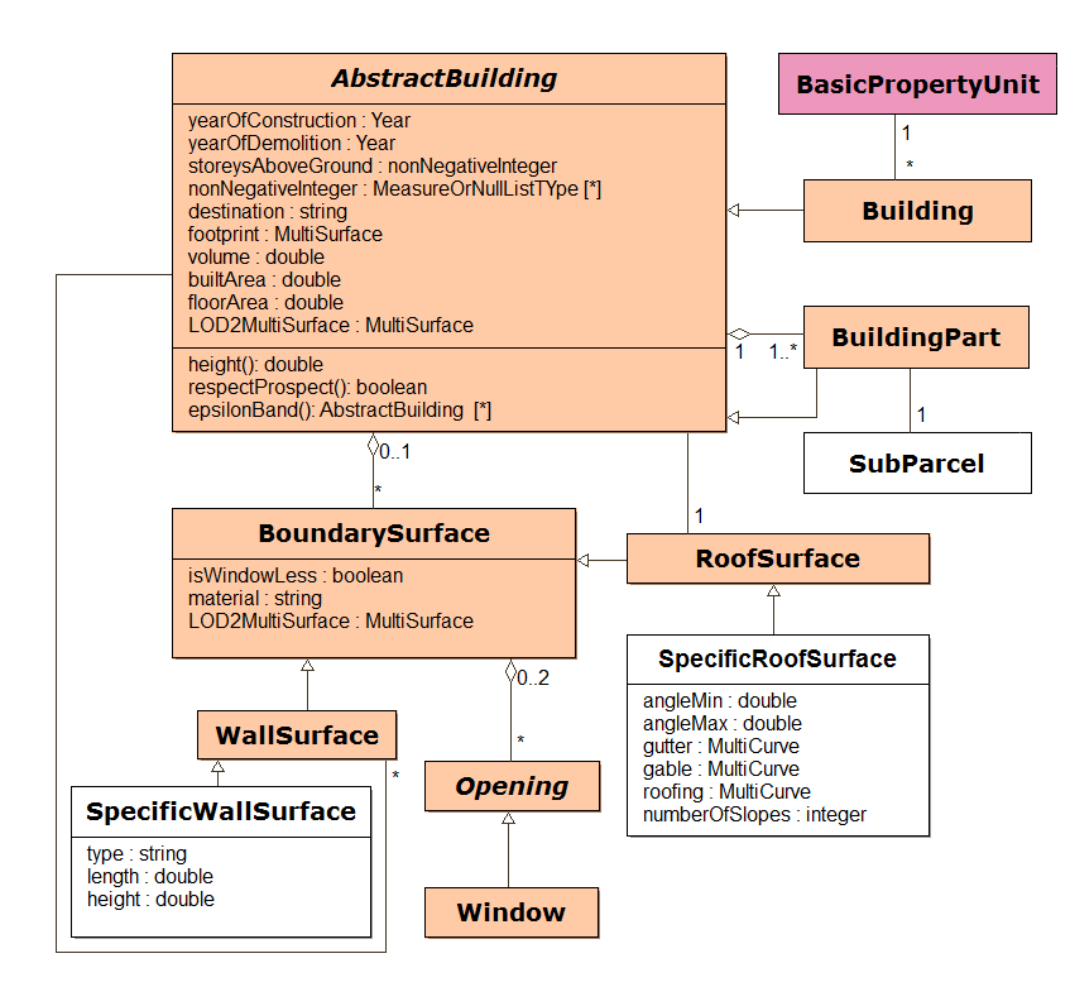

Figure 2.10 – Classes modélisant les bâtiments.

<sup>13.</sup> On peut parler de ligne de construction dans ce cas.

Le règlement régissant les règles de construction pour les bâtiments nécessitant le dépôt d'un permis de construire, nous considérons comme bâtiment toute construction soumise à un permis de construire. L'article [R 421-1 du Code de l'Urbanisme](http://www.legifrance.gouv.fr/affichCode.do?idSectionTA=LEGISCTA000006188285&cidTexte=LEGITEXT000006074075&dateTexte=20130607) donne une définition claire des objets concernés. Il s'agit de toutes constructions exceptées celles mentionnées dans les articles R 421-2 à R 421-12<sup>14</sup>. Ces exceptions concernent notamment les constructions non durables ou celles ayant de petites dimensions 15. Au niveau de la modélisation des bâtiments (Classe Building), dont les éléments sont indiqués dans la figure 2.10, nous considérons qu'un bâtiment est constitué d'un seul corps 16(de Montclos et al., 1972).

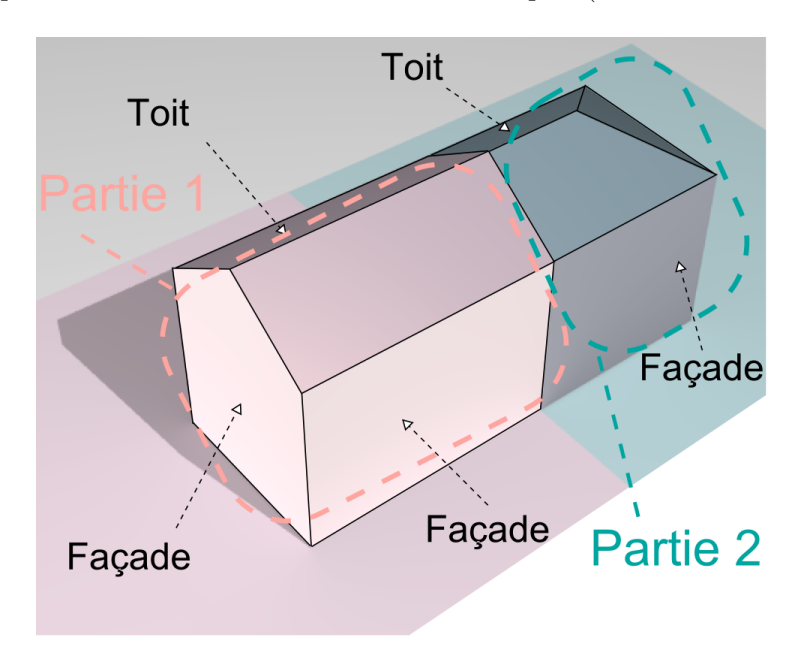

Figure 2.11 – Exemple de bâtiment se trouvant sur deux sous-parcelles.

Comme un bâtiment à cheval sur deux zones contribue au COS des parcelles de ces deux zones (Zimmermann, 2005), il est nécessaire de rendre cohérent les bâtiments avec les sous-parcelles. Ainsi, un bâtiment se décompose en une ou plusieurs parties de bâtiments (classe BuildingPart) découpées selon les sous-parcelles. Un bâtiment est associé à une unité foncière et une partie de bâtiment à une sous-parcelle. Ces relations sont des ajouts permettant de rattacher les objets construits à ceux portant le droit à bâtir. Le bâtiment et la partie de bâtiment sont composés d'une surface de toit (SpecificRoofSurface) et de plusieurs façades (SpecificWallSurface). La surface de toit englobe toutes les géométries supérieures non-verticales. Une façade est formée de murs contigus et coplanaires

<sup>14.</sup> Les constructions nouvelles doivent être précédées de la délivrance d'un permis de construire, à l'exception : a) Des constructions mentionnées aux articles R.  $421-2$  à R.  $421-8-1$  qui sont dispensées de toute formalité au titre du code de l'urbanisme ; b) Des constructions mentionnées aux articles R. 421-9 à R. 421-12 qui doivent faire l'objet d'une déclaration préalable. Article R 421-1 du Code de l'Urbanisme.

<sup>15.</sup> Par exemple, dans l'article R421-9, sont mentionnées comme exceptions les constructions ayant "une hauteur au-dessus du sol inférieure ou égale à douze mètres, une emprise au sol inférieure ou égale à vingt mètres carrés et une surface de plancher inférieure ou égale à vingt mètres carrés". Ces constructions sont seulement soumises à une déclaration préalable en mairie.

<sup>16.</sup> "Le corps de bâtiment est une partie d'un bâtiment présentant une certaine autonomie. La division d'un bâtiment présentant en corps de bâtiment est marquée par l'interruption, le changement de niveau, la rupture d'alignement du faîte du toit ou de l'axe longitudinal."

appartenant à un même bâtiment ou partie de bâtiment. La figure 2.11 illustre ces divers objets.

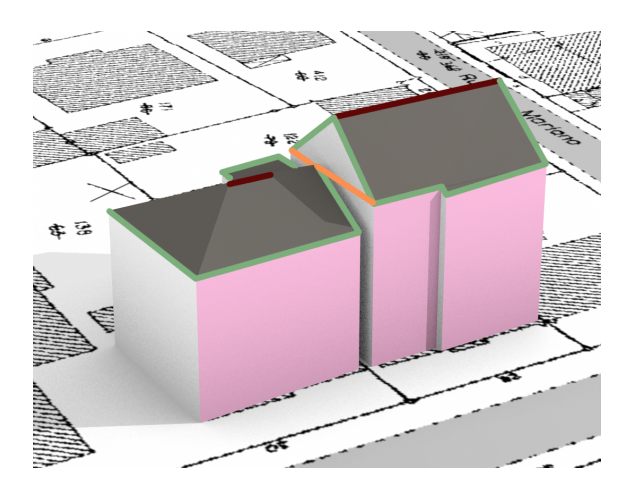

Figure 2.12 – Illustration des parties de bâtiments : en rose les façades donnant sur la voie, en blanc les façades latérales. Un pignon est tracé en orange, le faîtage en bordeaux et l'égout en vert.

classe AbstractBuilding. La classe AbstractBuilding définit des éléments communs aux bâtiments et aux parties de bâtiments, les différentes parties de bâtiments évoquées sont schématisées dans la figure 2.12. Au niveau de la classe AbstractBuilding, plusieurs aménagements sont effectués par rapport à la norme CityGML :

- attribut destination : l'article R 123-9 indique que les règles peuvent être différenciées en fonction des destinations d'un bâtiment 17. Ainsi, neuf destinations sont définies (habitat, hébergement hôtelier, bureaux, commerce, artisanat, industrie, exploitation agricole ou forestière, entrepôt et constructions et installations nécessaires aux services publics ou d'intérêt collectif). L'article R 123-9 étant impératif, l'usage par les rédacteurs d'autres destinations pour différencier l'effet d'une règle est interdit (Inserguet, 2012b). L'attribut destination a été ajouté par rapport à la norme CityGML afin de représenter la destination principale d'un bâtiment, cela implique des simplifications vis-à-vis des bâtiments du monde réel ayant plusieurs destinations. La multiplicité de destinations n'est que très rarement décrite dans les données ;
- attribut footprint : il s'agit de l'emprise du bâtiment qui est notamment utilisée dans le cadre de l'article 9 du règlement ;
- attribut builtArea : c'est la surface de l'emprise au sol du bâtiment sans prendre en compte certaines parties de celui-ci (par exemple, les garages). Cette information est considérée pour évaluer le pourcentage de surface bâtie d'une sous-parcelle ;
- attibut volume : cet attribut représente le volume bâti sur une parcelle. Cette information est utilisée pour déterminer la densité volumique d'une sous-parcelle ;
- attribut floorArea : le [décret du 29 décembre 2011 portant sur l'article R 112-2 du](http://www.legifrance.gouv.fr/affichCodeArticle.do?idArticle=LEGIARTI000006816974&cidTexte=LEGITEXT000006074075) [Code de l'Urbanisme](http://www.legifrance.gouv.fr/affichCodeArticle.do?idArticle=LEGIARTI000006816974&cidTexte=LEGITEXT000006074075) impose l'usage de la notion de **surface de plancher** qui est

<sup>17.</sup> "Les règles édictées dans le présent article peuvent être différentes, dans une même zone, selon que les constructions sont destinées à l'habitation, à l'hébergement hôtelier, aux bureaux, au commerce, à l'artisanat, à l'industrie, à l'exploitation agricole ou forestière ou à la fonction d'entrepôt. En outre, des règles particulières peuvent sont applicables aux constructions et installations nécessaires aux services publics ou d'intérêt collectif." [Article R 123-9 du Code de l'Urbainsme](http://www.legifrance.gouv.fr/affichCodeArticle.do?idArticle=LEGIARTI000006817548&cidTexte=LEGITEXT000006074075)

explicitée à travers une circulaire (Bureau de l'application du droit des sols, 2012). Toutes les règles portant sur la surface bâtie de plancher ou sur le COS sont évaluées en accord avec cette définition.

- D'autres attributs de la norme sont conservés :
- Les attributs storeysAboveGround et storeysHeightsAboveGround concernant le nombre et la hauteur des étages au dessus du sol. Ils peuvent entrer dans le cadre de la limitation de la hauteur ;
- Les dates de construction et de démolition de bâtiments (yearOfConstruction et yearOfDemolition). Elles sont pertinentes dans le cadre d'une gestion temporelle des documents d'urbanisme.

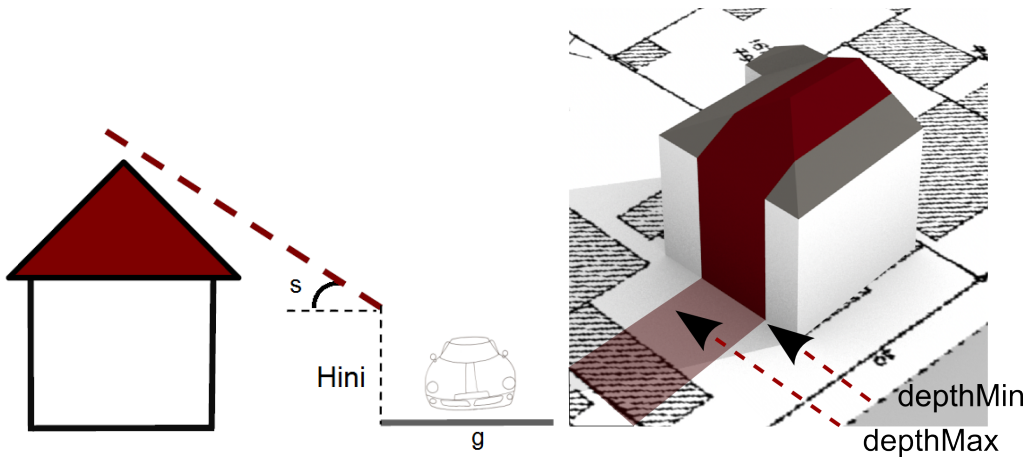

(a) Prospect mesuré depuis alignement sur voirie (b) Application de la bande epsilon par rapport à une route sur un bâtiment

Figure 2.13 – Deux propriétés prenant en compte l'environnement.

Certaines propriétés prenant en compte des objets de l'environnement et des paramètres, elles sont modélisées sous la forme de méthodes :

- respectProspect : le prospect est une méthode destinée à imposer un recul par rapport à un objet pour un bâtiment en fonction de sa hauteur. Son usage est courant dans les articles 6, 7 et 8 du règlement (Pittard, 2012a). Ainsi, le prospect se définit à partir d'une ligne 18, d'une hauteur au niveau de la ligne et d'une pente. Si on considère une géométrie g, une hauteur initiale  $H_{ini} \in \mathbb{R}$  et une pente  $s \in \mathbb{R}$ , respectProspect est vrai si :  $\forall_{P \in \mathbb{R}^3 \subset q} H_{ini} + s \times distance2D(c, P) > P.z$ . La figure 2.13a illustre un prospect par rapport à une voirie ;
- epsilonBand : l'application des règles est différentiable en fonction de la profondeur par rapport à un objet de référence (Pittard, 2012a). C'est par exemple le cas à Strasbourg (CUS, 2011) où la hauteur maximale du bâtiment est limitée en fonction de la profondeur par rapport à l'alignement 19. La profondeur délimite ainsi une surface pour laquelle les parties de bâtiments qu'elle contient doivent respecter certaines contraintes. La fonction epsilonBand a pour but d'extraire les parties de bâtiment incluses dans une profondeur définie (par l'intervalle depthMin - depthMax) à partir

<sup>18.</sup> Ligne qui est soit la géométrie d'une limite de parcelle soit un côté de l'emprise d'un bâtiment.

<sup>19.</sup> Article 10 zone NDR UB 47 : Au-delà de cette profondeur [par rapport à l'alignement] de 13 mètres, les constructions peuvent être implantées le long de toute limite séparative si leur hauteur hors tout n'excède pas 3,50 mètres (CUS, 2011).

d'une géométrie de référence et d'un bâtiment à découper. La figure 2.13b présente l'application d'une bande epsilon ;

- height : les contraintes de hauteur sont définies dans l'article 10 comme étant la différence entre un point haut et un point bas. Ainsi, la détermination des hauteurs est effectuée par de multiples méthodes car différents types de point haut et de point bas sont utilisables. Ces points sont définis à l'intérieur de l'emprise bâtie (Pellissier, 2012a). Les points hauts et bas retenus sont présentés en figure 2.14. Pour les points hauts (paramètre topP), nous considérons les définitions suivantes :
	- le faîtage  $(HPr)$ :
	- l'égout du toit<sup>20</sup> (HPq);
	- le plancher le plus élevé  $(HPs)$ .
	- Le point bas (paramètre botP) peut être :
	- le point le plus bas du terrain  $(BPbt)$ ;
	- le point le plus haut du terrain  $(BPt)$ ;
	- un point de la rue ou de l'emprise publique jouxtant l'unité foncière $(BPpe)^{21}$ ;
	- le point le plus bas du bâtiment  $(BPb)$ .

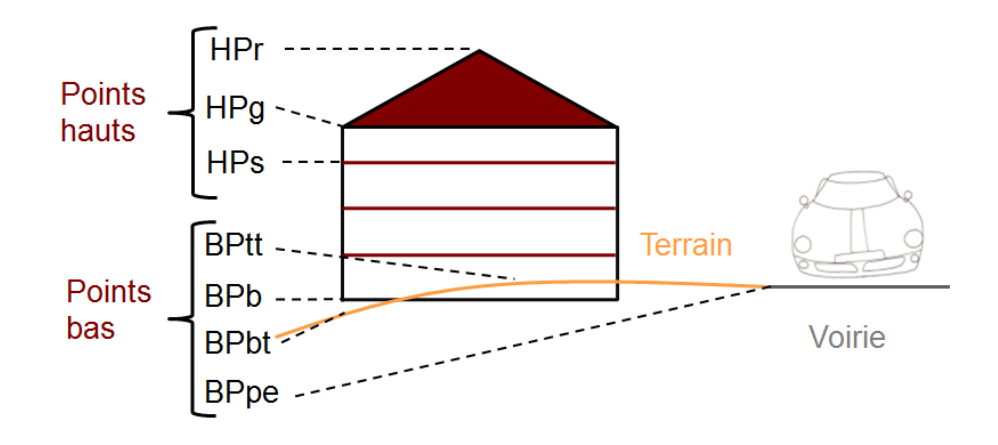

Figure 2.14 – Définitions des différents points bas et hauts pour les calculs de hauteur.

classe BoundarySurface. Cette classe représente toutes les surfaces séparant l'intérieur de l'extérieur du bâtiment. Nous avons proposé l'ajout de deux attributs par rapport à la norme CityGML :

– isWindowLess : les ouvertures d'un bâtiment interviennent dans le règlement, visà-vis notamment des servitudes de vue, définies dans [les articles 675 à 680 Code de](http://www.legifrance.gouv.fr/affichCode.do?idSectionTA=LEGISCTA000006150123&cidTexte=LEGITEXT000006070721&dateTexte=20080427) [l'Urbanisme,](http://www.legifrance.gouv.fr/affichCode.do?idSectionTA=LEGISCTA000006150123&cidTexte=LEGITEXT000006070721&dateTexte=20080427) qui imposent pour des raisons de vie privée des distances aux ouvertures. Le PLU/POS peut fixer des règles plus contraignantes que celles énoncées par le Code de l'Urbanisme.

Cependant, les fenêtres ne sont généralement pas modélisées dans les bases de données courantes. Afin de pallier cette absence, nous avons décidé d'indiquer uniquement la présence ou l'absence d'ouverture. Cette information peut être plus facilement acquise que l'emplacement des fenêtres, notamment par l'analyse des photographies

<sup>20.</sup> Lorsque l'égout du toit est le point de référence haut, le point bas est pris à l'aplomb de l'égout du toit (Conseil d'État, 2004).

<sup>21.</sup> Il s'agit du seul point ne se trouvant pas à l'intérieur de l'emprise du bâtiment.
aériennes (ou terrestres) des bâtiments (Burochin et al., 2014) ;

– material : il s'agit du revêtement qui recouvre ces surfaces. La norme CityGML prend déjà en compte la notion de matériau, mais ce concept est dédié à la représentation graphique et non à la modélisation de matériaux physiques. L'article 11 qui régit l'aspect extérieur des bâtiments ne peut pas directement imposer l'utilisation d'un revêtement, mais peut réguler son aspect (Billet, 2009). Il est par ailleurs même possible d'annexer au PLU un nuancier déposé en mairie 22. Les contraintes du revêtement peuvent porter sur les façades ou la toiture.

Les ouvertures (classe Opening) peuvent également être régies par l'article 11 à travers leur nombre, leur rythme et leurs dimensions (Billet, 2009). Cependant, les ouvertures n'apparaissant en général pas dans les données, elles ne sont donc pas étudiées ici.

classe SpecificWallSurface. Cette classe modélise les façades des bâtiments. Différentes informations ont été ajoutées par rapport à la classe de CityGML :

- type : l'orientation et la position des façades vis-à-vis de la configuration du terrain peuvent impliquer des règles différenciées. C'est le cas notamment dans l'article 10 pour lequel des contraintes de hauteur sont différentiables en fonction du côté sur lequel donne la façade. Par exemple, cela varie si la façade donne côté rue ou sur le fond de parcelle (Pellissier, 2012a). Ainsi, nous considérons qu'une façade peut prendre les mêmes types que les limites de parcelle (FRONT, BACK et LAT) ;
- height : comme mentionné ci dessus, les contraintes peuvent porter sur les hauteurs des façades. La hauteur est définie ici comme la différence d'altitude entre le point le plus haut et le point le plus bas de la façade ;
- length : il s'agit de la longueur de la façade. L'article 10 peut contraindre la hauteur d'une façade en fonction de sa longueur (Pellissier, 2012a). C'est la plus longue distance horizontale mesurée entre deux points de la façade.

classe SpecificRoofSurface. Les toits sont mentionnés avant tout à travers deux articles du PLU/POS. Le premier est l'article 11 qui régit leur apparence extérieure à travers différents critères 23 (Billet, 2009) :

- Les inclinaisons minimales et maximales des pans de toit (angleMin et angleMax) ;
- Le nombre de pans (numberOfSlopes) ;
- La présence et la disposition des pignons (gable). Le pignon peut avoir une importance sur la position des bâtiments : ils peuvent être contraints à s'implanter contre le pignon d'un bâtiment voisin, par exemple.

Le second, l'article 10, régule la hauteur maximale des bâtiments et peut s'appuyer sur certains éléments du toit comme :

- le faîtage (attribut roofing) : en architecture, le faîtage est la "pièce maîtresse de charpente posée sous l'arête supérieure du toit" (de Montclos et al., 1972), dans le cadre de ce travail, nous l'assimilons à l'arête supérieure du toit ;
- $-$  l'égout ou battellement (attribut gutter), est le "dernier rang de tuiles, d'ardoises ou de bardeaux qui porte sur les chéneaux ou les gouttières" (de Montclos et al.,

<sup>22.</sup> [Voir par exemple, le nuancier du PLU d'Urschenheim :](http://www.urschenheim.fr/dynamic/pdf/Nuancier.pdf)

[http ://www.urschenheim.fr/dynamic/pdf/Nuancier.pdf](http://www.urschenheim.fr/dynamic/pdf/Nuancier.pdf)

<sup>23.</sup> Sauf cas des bâtiments classés au patrimoine des bâtiments de France ou se situant dans les périmètres de protection des monuments historiques pour lesquels les architectes des bâtiments de France sont consultés en cas d'aménagement.

1972), dans le cadre de ce travail, la gouttière correspond aux arêtes extérieures du bâtiment, à l'interface entre le toit et les façades.

## 2.2.5 Prescriptions graphiques

Les prescriptions graphiques sont décrites dans l'article [R123-11 du Code de l'urba](http://www.legifrance.gouv.fr/affichCodeArticle.do?idArticle=LEGIARTI000025089126&cidTexte=LEGITEXT000006074220&dateTexte=20130612&categorieLien=id)[nisme.](http://www.legifrance.gouv.fr/affichCodeArticle.do?idArticle=LEGIARTI000025089126&cidTexte=LEGITEXT000006074220&dateTexte=20130612&categorieLien=id) Il s'agit de contraintes localisées et complémentaires à celles exprimées par le règlement (voir par exemple figure 2.15). Pour modéliser ces connaissances, la CNIG propose une modélisation des zones couvertes par les prescriptions à travers la norme (Covadis, 2012). Celle-ci étant récente, elle ne s'est pas encore imposée nationalement auprès de toutes les collectivités.

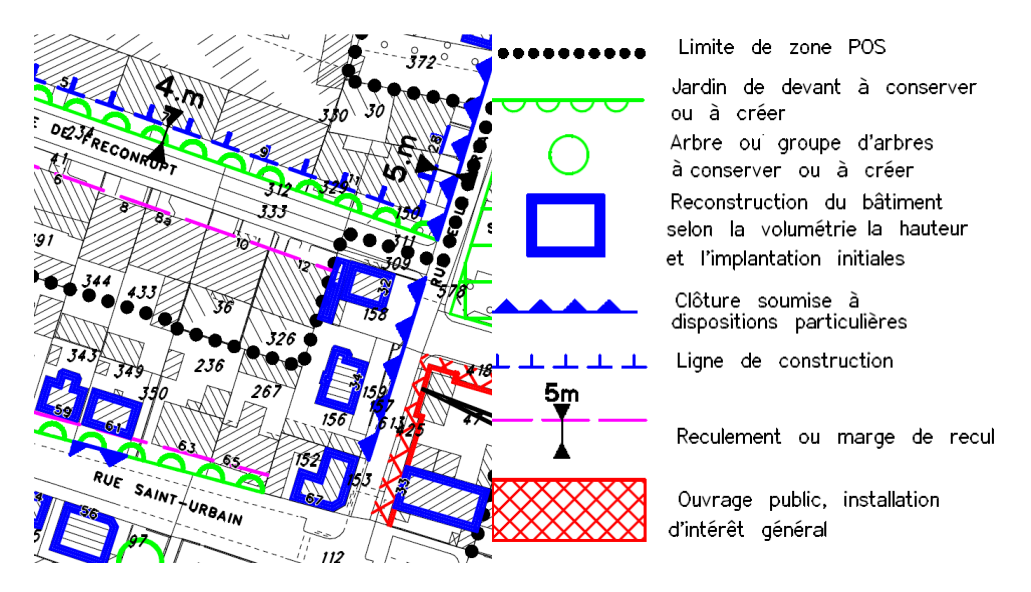

Figure 2.15 – Prescriptions graphiques représentées sur le plan de zonage et les éléments de légende associés (CUS, 2011).

La modélisation de ces éléments est présentée dans la figure 2.16, éléments pour lesquels nous avons procédé à quelques ajustements par rapport à la norme :

- Le premier se situe au niveau de la liste des valeurs de type. Exprimées dans la norme COVADIS sous la forme d'entiers, certaines valeurs font parfois référence à plusieurs contraintes ayant des implications différentes. Par exemple, la valeur 11 regroupe les limitations particulières d'implantation de constructions, c'est-à-dire les bandes constructibles, les marges de recul, les alignements, etc. Ce seul identifiant ne distingue pas efficacement différents types de contraintes. De plus, du fait des spécificités locales des règlements, il se peut que des prescriptions n'entrent pas dans les listes de codes. Par exemple, c'est le cas des prescriptions de "hauteur, rythme et modénature des façades à respecter" que l'on trouve dans le POS de Strasbourg (CUS, 2011). Ainsi, nous proposons de laisser cette propriété libre pour pouvoir l'adapter.
- Le second concerne les alignements et les marges de recul que peuvent définir les prescriptions graphiques. En effet, dans la norme COVADIS, ces informations sont modélisées indépendamment des objets existants. Or, les alignements (la classe Alignment a déjà été introduite) et les marges de recul (classe Recoil) concernent une

limite de parcelle. Les alignements peuvent être stricts (attribut isStrict), cela indique si le bâtiment doit être implanté contre la limite ou peut être implanté plus en retrait. De plus, la marge de recul impose un recul d'une certaine distance (attribut distance) vis-à-vis d'un objet (attribut objRef) auquel il est nécessaire de se référer pour pouvoir exprimer correctement cette information. Cela représente d'autant plus un enjeu que dans la définition de certains articles, la marge de recul peut se substituer à l'alignement (Pittard, 2012b).

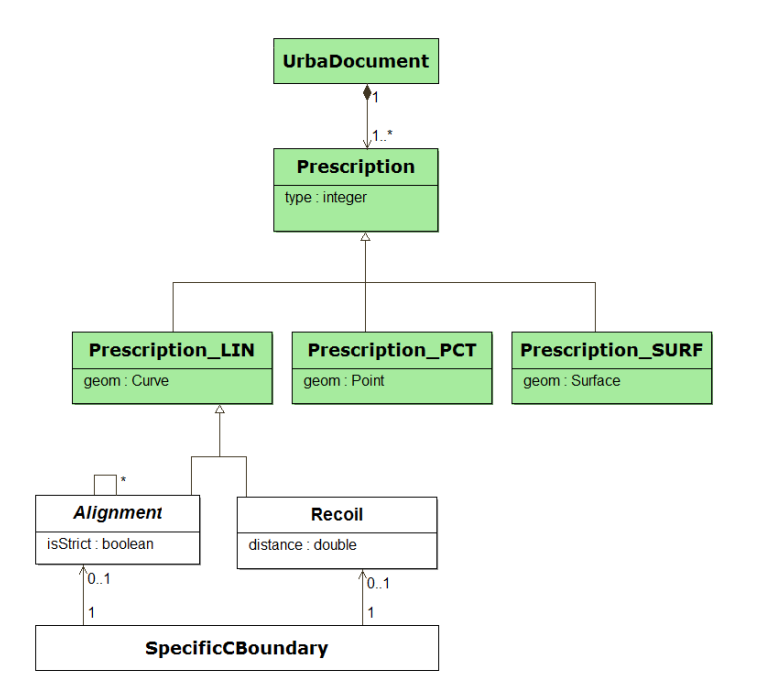

Figure 2.16 – Classes modélisant les prescriptions graphiques.

## 2.3 Formalisation des règles d'urbanisme avec le langage OCL

Dans un premier temps, nous menons une discussion sur le choix d'un langage pour formaliser les règles d'urbanisme qui nous mène au choix du langage OCL (section 2.3.1). Par la suite, nous présentons les potentialités de ce langage par la traduction de quelques règles issues de différents règlements (section 2.3.2). Une traduction en OCL du règlement du POS de Strasbourg pour les UB14 et UB16 de la zone Neudorf (annexe 7.1) illustre les zones couvertes par notre approche et son utilisation sur un règlement complet.

## 2.3.1 Choix d'un langage pour formaliser les règles d'urbanisme

Plusieurs possibilités pour formaliser les règles d'urbanisme ont été envisagées.

Langage de règles *ad hoc.* Le langage exprimant les règles d'urbanisme est conçu pour un problème en particulier.

Cette approche a été privilégiée par Faucher (2001), qui propose un langage déclaratif dédié à la génération d'enveloppes réglementaires. L'utilisateur saisit les contraintes que doivent respecter les caractéristiques  $^{24}$  de l'enveloppe à générer. Le choix de créer un nouveau langage est motivé par le manque de souplesse des approches existantes.

Nous avons initialement proposé (Brasebin et al., 2011) de traduire les règles sous la forme conditions/conséquences au format XML. Ainsi, une règle est composée de zéro ou plusieurs conditions et d'une ou plusieurs conséquences. Les conséquences représentent les contraintes du règlement et s'appliquent lorsque toutes les conditions sont vérifiées. Par exemple, dans la règle suivante, les conditions sont écrites en vert et les conséquences en rouge : Si la voie a une largeur inférieure ou égale à 7m alors un recul de 3m doit être effectué. La description de ces règles s'appuie sur un modèle géographique 25 et des règles définies par une liste fixe de conditions et de conséquences paramétrables. Parmi les conditions, on considère des conditions liées aux propriétés :

- d'une route bordant la parcelle, comme le nom ou la largeur (dans l'exemple donné, une largeur supérieure ou égale à 7m) ;
- de la parcelle, comme sa surface.

Au niveau, des conséquences, on en considère quatre catégories :

- volumétrique : comme le volume bâti ou la hauteur maximale ;
- surfacique : concernant la surface bâtie ;
- morphologique : liée à la morphologie de parties du bâtiment, comme l'angle des toits ;
- contraintes d'apparence qui concernent l'apparence du bâtiment et plus particulièrement ses matériaux apparents.

La paramétrabilité porte sur une valeur à ne pas dépasser ou à égaler. Le choix de ce type de formalisation de règles est motivé afin d'obtenir des règles simples composées de "briques" bien définies. Cependant, cela ne permet pas de représenter des règles complexes notamment lorsque des disjonctions interviennent  $^{26}$  : la syntaxe des règles exprimables reste relativement figée et restreinte.

Langage basé logiciel. Il est possible de formaliser les règles à l'aide de scripts s'appuyant sur des composants logiciels. Deux approches sont envisageables : utiliser des composants dédiés à la gestion de règles et ajouter une composante spatiale, ou partir de logiciels ayant une composante spatiale et ajouter la gestion de règles.

Pour la première approche, la résolution de problème sous contraintes (ou CSP<sup>27</sup>.) est un problème mathématique et informatique courant. Nous ne connaissons pas d'initiative basée sur l'expression des règles des règlements urbains locaux, mais de nombreuses bibliothèques informatiques proposent de résoudre cette catégorie de problème, par exemple Choco 28 ou Gecode 29. La traduction de règles se concrétise par une implémentation par le code suivant le formalisme imposé par la bibliothèque, enrichie de prédicats spatiaux.

La seconde approche consiste à utiliser des bibliothèques de manipulation géométrique pour exprimer les contraintes. Viet-Tung (2003) a modélisé des contraintes à travers un

<sup>24.</sup> Une caractéristique est une portion de forme significative vis-à-vis des intentions de son concepteur. 25. Présenté précédemment en figure 2.3.

<sup>26.</sup> Par exemple, l'article 6 de la zone UB14 de Neudorf de Strasbourg (CUS, 2011) laisse deux possibilités disjointes pour l'implantation d'un bâtiment par rapport à l'alignement des voies. "[...] les bâtiments peuvent être édifiés à l'alignement des voies existantes, à modifier ou à créer. Ils peuvent toutefois s'en éloigner à condition que le recul soit au minimum de 1,50 mètre et que la partie laissée libre soit aménagée en espace planté excluant tout stationnement hormis l'accès à ces bâtiments."

<sup>27.</sup> Constraint Satisfaction Problem

<sup>28.</sup> [Site Internet du projet Choco : http ://www.emn.fr/z-info/choco-solver/](http://www.emn.fr/z-info/choco-solver/)

<sup>29.</sup> [Site Internet du projet Gecode : http ://www.gecode.org/](http://www.gecode.org/)

arbre de décision implémenté dans le langage AutoLisp d'AutoCad®. L'utilisateur interagit via une interface graphique, le logiciel interprète les réponses et propose d'appliquer les contraintes ad hoc.

Langage de contraintes OCL. Le langage OCL (Object Constraint Language) (Warmer et Kleppe, 1999), normalisé par l'Object Management Group (OMG Object Management Group, 2011), est un langage formel de contraintes spécifiées au niveau de classes modélisées suivant le formalisme UML. Comme il s'appuie sur le formalisme UML, il peut en réutiliser tous les éléments modélisés. Il permet par exemple, d'exprimer des contraintes sur les valeurs d'une propriété. C'est un langage sans effet de bord, c'est-à-dire qu'il ne modifie pas les objets, il décrit seulement les contraintes qui doivent être respectées. Plusieurs travaux ont utilisé conjointement l'OCL avec des données spatiales notamment pour vérifier qu'elles respectent des contraintes d'intégrité (Duboisset, 2007) et en lien avec une base de données géographiques 3D, pour vérifier la position d'acquisition de points GPS vis-à-vis de bâtiments (Xu, 2011).

Langage de règles SWRL. Le format SWRL<sup>30</sup> est un langage de règles combinant le langage de représentation des connaissances OWL-DL<sup>31</sup> et le langage de règles RuleML<sup>32</sup>. Les spécifications de ce langage, conçu pour le web sémantique, ont été soumises en 2004 auprès du W3C, mais ne sont pas encore acceptées. Ce langage a deux particularités dans sa définition : il n'exploite que des prédicats unaires et binaires et s'appuie sur un espace ouvert, c'est-à-dire que les règles peuvent concerner des objets qui ne sont pas présents dans les données disponibles.

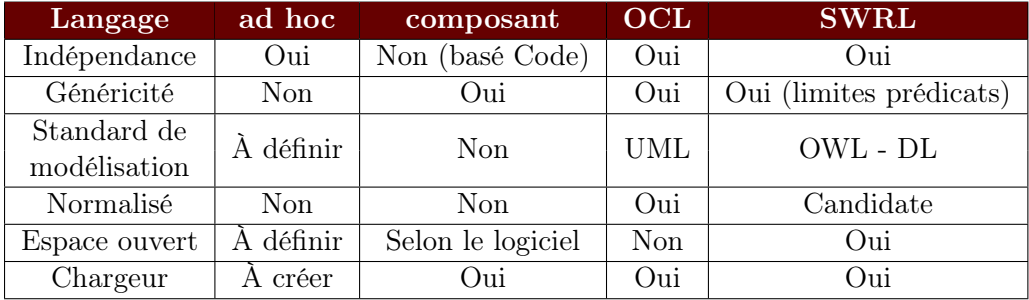

Une synthèse présentant les éléments mentionnés dans cette section est portée dans la table 2.1.

Table 2.1 – Table récapitulant des travaux portant sur l'exploitation des règles d'urbanisme, à travers les fonctionnalités proposées, l'objectif de l'application et l'exploitation de la 3D dans la production des résultats.

S'il est conçu de manière suffisamment générique, un langage ad hoc satisfait toutes les exigences souhaitées. Cependant, la définition d'un nouveau langage et la conception de sont interpréteur est un travail long et complexe, alors que les solutions génériques OCL et SWRL sont également viables pour notre problème. Par exemple, la méthode que nous

<sup>30.</sup> [Site Internet du langage SWRL : http ://www.w3.org/Submission/SWRL/](http://www.w3.org/Submission/SWRL/)

<sup>31.</sup> [Site Internet du langage OWL dont OWL-DL est un sous langage :](http://www.w3.org/2004/OWL/#specs) [http ://www.w3.org/2004/OWL/#specs](http://www.w3.org/2004/OWL/#specs)

<sup>32.</sup> [Site Internet des spécifications du langage RuleML : http ://ruleml.org/1.0/](http://ruleml.org/1.0/)

avons employée (Brasebin et al., 2011) ne garantissait pas une expressivité suffisante pour pouvoir exprimer des règles relativement complexes. Faire évoluer le langage pour complexifier la syntaxe et les éléments de règles utilisables aurait nécessité des développements importants aussi bien au niveau du chargement des règles que de leurs interprétations. Ce travail est en partie réduit avec les langages génériques car les seuls développements nécessaires ont trait à l'interprétation (outre le fait qu'ils offrent une certaine garantie en termes d'expressivité). En effet, des bibliothèques existent pour vérifier la conformité des règles et pour les interpréter.

Ce qui nous a fait choisir OCL est le fait que ce langage s'appuie sur le formalisme de modélisation UML, formalisme très répandu dans le monde de la géomatique, en particuliers pour exprimer les normes géographiques. En faisant ce choix, nous assumons par la suite le fait de travailler en monde fermé et nous ne serons pas limités par l'utilisation des prédicats unaires ou binaires. Dans le cadre de notre démarche de modélisation, nous estimons que tout élément décrit dans le modèle est exploitable en OCL pour former une règle.

## 2.3.2 Expressions de règles en OCL

Dans notre approche, une expression OCL est utilisée pour traduire une règle d'urbanisme. Dans la suite de ce document, une telle expression est nommée règle OCL 33. Une expression OCL commence par la définition d'un contexte, c'est-à-dire la classe UML dont les instances sont soumises à la règle. Par exemple, pour définir une règle qui s'applique à tous les bâtiments, le contexte est défini de la manière suivante :

#### context Building

Pour définir la portée de la règle, trois types de stéréotypes sont définis :

- invariant, le prédicat logique doit être toujours vrai pour tous les objets d'une classe ;
- preconditions et postconditions, le prédicat logique doit être vrai avant (ou après) l'appel à une méthode concernant un objet.

Dans le cadre de ce travail, nous n'utilisons que des stéréotypes de type invariant. La syntaxe pour exprimer ce stéréotype est la suivante :

context Classe de contexte inv: Expression que les instances doivent vérifier.

Le mot clef self désigne une instance du contexte, c'est-à-dire l'objet pour lequel la règle est vérifiée. OCL intègre les comparateurs  $(=, !=, <, etc.),$  les opérations numériques  $(+,*, \text{ etc.})$  ou booléennes (and, or, not, implies) classiques et offre l'accès aux attributs. À ces éléments de bases s'ajoutent des expressions conditionnelles de la forme if then - else . Ainsi, on peut exprimer le fait qu'il est interdit à un bâtiment d'appartenir à la destination 'Industrie' :

<sup>33.</sup> Dans le vocabulaire d'OCL, une telle expression se nomme contrainte. Nous n'utilisons pas ce terme pour éviter des confusions car nous l'employons déjà pour mentionner les contraintes impliquées par les règles issues des règlements urbains.

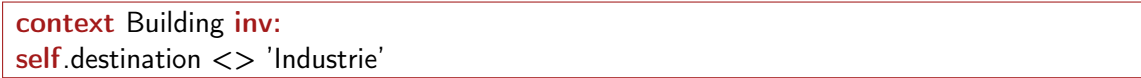

En OCL, les attributs, les relations ou les méthodes sont accessibles du moment qu'ils ne provoquent pas d'effet de bord. La règle : "la hauteur maximale (entre le point le plus bas et le plus haut du bâtiment) est de 10m pour les habitations", s'exprime ainsi  $34$ :

context AbstractBuilding inv: self.destination = 'Habitation' implies self.height('BPp','HPr')  $\leq$ =10

Un autre intérêt d'OCL est sa capacité d'exploiter les collections. OCL permet d'appliquer des méthodes soit à une collection d'objets soit à chacun des objets individuellement <sup>35</sup>. Cette fonctionnalité intervient par exemple dans la règle suivante : "La surface bâtie totale d'une sous-parcelle est inférieure à  $300m^2$ ":

context SubParcel inv: self.buildingsParts.footprint.area()−>sum() < 300

Concernant la navigation dans les collections, on peut noter l'usage de deux opérateurs :

- . : qui consiste à appliquer une méthode à chacun des objets d'une collection pour produire en sortie une nouvelle collection contenant le résultat de l'application de la méthode. Dans l'exemple, la collection des parties de bâtiment (self.buildingsParts) a permis d'obtenir la liste des aires de l'emprise de chacune de ces parties (.footprint.area()) ;
- −> : qui applique une fonction concernant l'ensemble de la collection. Ici une agrégation par la fonction sum() a été utilisée, elle additionne les valeurs de la liste des aires des emprises. Différentes fonctions d'agrégation ou d'information sur les collections sont fournies par OCL :
	- size() : indique le nombre d'éléments dans une collection ;
	- $\mathbf{i} \in \mathbf{Empty}()$  et  $\mathbf{notEmpty}()$ : indique si une collection est vide ou non vide;
	- min() et max() : renvoie la valeur minimale ou maximale d'une collection.

En OCL, des requêtes sur des collections sont possibles à deux niveaux. Tout d'abord au niveau des objets, pour indiquer si un objet est présent ou absent d'une collection. Cela peut servir pour indiquer que "la destination d'un bâtiment doit être présente dans une liste de destinations obligatoires" :

context Building inv: Sequence{'Bureau', 'Habitation', 'Commerce', 'Artisanat'}–>includes(self.destination)

Différents opérateurs sont conçus à cet effet :

- includes(objet) : indique qu'un objet est inclus dans une collection ;
- excludes(objet) : indique qu'un objet n'est pas inclus dans une collection ;
- count(object) : compte le nombre d'occurrences d'un objet dans une collection.

<sup>34.</sup> Pour rappel, 'BPp' et 'HPr' sont des paramètres désignant les points bas et les points hauts de référence pour la mesure de la hauteur.

<sup>35.</sup> Dans ce second cas, le résultat en sortie est une collection contenant le résultat de l'application des méthodes sur chacun des objets.

Ensuite, OCL autorise le requêtage des objets d'une collection par critère afin de manipuler certains éléments de cette collection. "Au sein d'une parcelle, les bâtiments doivent être à une distance de plus de 5m des limites latérales". Ce qui donne :

context SubParcel inv: self.specificCB−>select(type='LAT').geom -> forAll(g | self.buildingsParts.footprint .distance(g)−>min() > 5)

Dans cette requête, on filtre les limites d'une parcelle en fonction du critère "type" et on calcule les distances entre les limites et les bâtiments inclus dans les sous-parcelles de la parcelle. Appliquée sur une collection, la fonction forAll indique que ses éléments doivent vérifier une expression booléenne. L'introduction de variables (g) permet de référencer l'instance courante considérée. Différents opérateurs de filtre existent :

- select et reject : pour filtrer les éléments d'une liste s'ils vérifient (ou ne vérifient pas) une opération booléenne ;
- exists : indique si au moins un objet d'une liste respecte une expression booléenne ;
- allInstances : cette fonction s'applique sur un nom de classe et récupère toutes les instances de cette classe. Par exemple, Building.allInstances() retourne la collection de tous les bâtiments.

De plus, afin de factoriser certaines expressions ou de simplifier leur rédaction, les mots clefs let et in permettent de définir des variables. Par exemple, on peut transformer la règle précédente ainsi :

context SubParcel inv: let lGeomB :Sequence(Geometry)=self.specificCB−>select(type='LAT').geom in lGeomB −>forAll(g | self.buildingsParts.footprint .distance(g)−>min() > 5)

# Chapitre 3

# Simulation 3D de la réglementation urbaine

Dans le chapitre 1, nous avons défini deux exploitations des règles d'urbanisme sur un territoire : la vérification de règles et la génération de configurations bâties. Le chapitre 2 a permis de proposer un modèle pour représenter le territoire et une formalisation des règles d'urbanisme. L'objectif de ce chapitre est de présenter notre méthode basée sur ce modèle et la formalisation de contraintes OCL pour la génération de configurations bâties respectant les règles d'urbanisme dans une unité foncière cible. Comme la production d'un tel résultat nécessite l'évaluation du respect des règles d'urbanisme, la description de ce processus inclut une méthode de vérification des règles. De plus, comme la seule considération des règles ne suffit pas à décrire exactement la morphologie de la configuration, d'autres mécanismes sont pris en compte pour produire une forme finale.

Dans un premier temps, nous présentons un état de l'art des différents domaines pour lesquels la génération de configurations est employée (section 3.1), il en ressort que les méthodes couramment utilisées exploitent conjointement des techniques d'optimisation sous contraintes (section 3.2) et des techniques de génération géométrique (section 3.3). Le couplage de ces méthodes guide la production de configurations bâties (section 3.4). À la lumière de ces travaux, nous présentons une approche exploitant une interprétation des règles en OCL (section 3.5).

## 3.1 Domaines concernés par la génération de bâtiments

Des méthodes de génération de bâtiments sont utilisées dans de nombreux domaines impliquant des usages différents :

- l'architecture pour l'exploration de structures et de formes nouvelles à partir de règles imaginées par un architecte (Frazer, 1995) ;
- la conception urbaine afin de proposer des bâtiments ou des aménagements répondant à des objectifs aussi bien esthétiques que fonctionnels (dimensions, caractéristiques environnementales, etc.) (Rittel et Webber, 1973) ;
- la géosimulation, notamment lorsqu'elle concerne la simulation de l'étalement urbain et qu'elle intègre l'échelle du bâtiment (Ruas et al., 2011) ;
- l'informatique graphique pour peupler des environnements virtuels 3D avec des bâtiments à apparence réaliste ou stylisée (Wonka et al., 2003).

Ainsi, de nombreux systèmes de génération de bâtiments ont vu le jour, s'adaptant aux besoins spécifiques du domaine. De manière plus générale, Vanegas (2013) distingue deux types d'approches, pas toujours incompatibles : les approches géométriques et celles basées comportement. Dans le cadre des approches géométriques, il s'agit de produire des configurations réalistes en s'abstrayant des processus humains 1 qui ont permis de les générer. Les approches basées comportement produisent des formes intégrant des processus humains sous-jacents. Dans le cadre de notre travail, nous privilégions le second type d'approche. En effet, seules ces approches garantissent la production de bâtiments retraçant une logique de prise de décision et peuvent aider à la concertation ou à la compréhension de phénomènes. Ces approches concernent plus particulièrement le domaine de la géosimulation et de la conception urbaine.

#### 3.1.1 Géosimulation

La géosimulation vise à reproduire des phénomènes urbains en les représentant par des agents ayant des comportements et des interactions (Benenson et Torrens, 2004). Bousquet et Gautier (1999) ont proposé une distinction entre les approches spatiales (qui simulent le changement d'occupation des sols, par exemple (White et Engelen, 1993; Vannier, 2011)) et les approches acteurs (qui simulent l'expansion urbaine du point de vue des acteurs du marché de l'immobilier (Devisch et al., 2006)). Une autre possibilité simple de classer ces différentes approches est la manière dont l'espace est modélisé. On peut par exemple distinguer les modèles cellulaires et les modèles vectoriels. Les modèles cellulaires, basés sur le principe du jeu de la vie ou du modèle de ségrégation de Schelling (1971). Si on se base sur une définition donnée par White (2000), ces modèles consistent en :

- une grille couvrant la zone géographique étudiée ;
- un ensemble d'états caractérisant les cellules de la grille ;
- un ensemble de voisinages d'une cellule ;
- un ensemble de transitions qui détermine le changement d'état d'une cellule en fonction des cellules voisines et une séquence de pas temporels discrets lors desquels les états des cellules se mettent à jour.

Comme ces modèles cellulaires peuvent s'associer à des données de type raster, ils sont souvent utilisés pour modéliser les changements d'occupation des sols, pour en citer quelques uns : au niveau des Pays-Bas (White, 2000), dans le cadre du projet Gigapolis comme application du modèle Sleuth (Clarke et al., 1997; Clarke et Gaydos, 1998) sur la baie de Chesapeak (Jantz et al., 2010), etc. Les modèles cellulaires sont très utilisés du fait de la simplicité de leur mise en œuvre. Cependant, Hammam et al. (2003) notent que les systèmes urbains étant particulièrement complexes, la représentation de ceux-ci dans des modèles cellulaires pour simuler les dynamiques urbaines est limitée. Ils leur préfèrent les systèmes vecteurs agents permettant de modéliser le monde réel et ses processus de manière plus fine. Plus récents, les modèles vecteurs pour modéliser les évolutions urbaines sont aussi moins courants. Ils s'appuient sur les mêmes principes que les modèles cellulaires mais offrent plus de liberté au niveau de la modélisation de l'espace et une plus grande variété de relations de voisinage entre objets (Voronoï, réseaux, etc.) (Hammam et al., 2003; Badariotti et al., 2007). La disposition du bâti est basée sur des lois morphologiques qui tendent à préserver des relations géométriques entre groupes de bâtiments (par exemple, (Plazanet, 2008)). La géométrie des bâtiments est quant à elle générée à partir d'inférences

<sup>1.</sup> La méthode de construction ou la prise de décision qui accompagne le choix de construire un certain bâtiment dans un contexte donné.

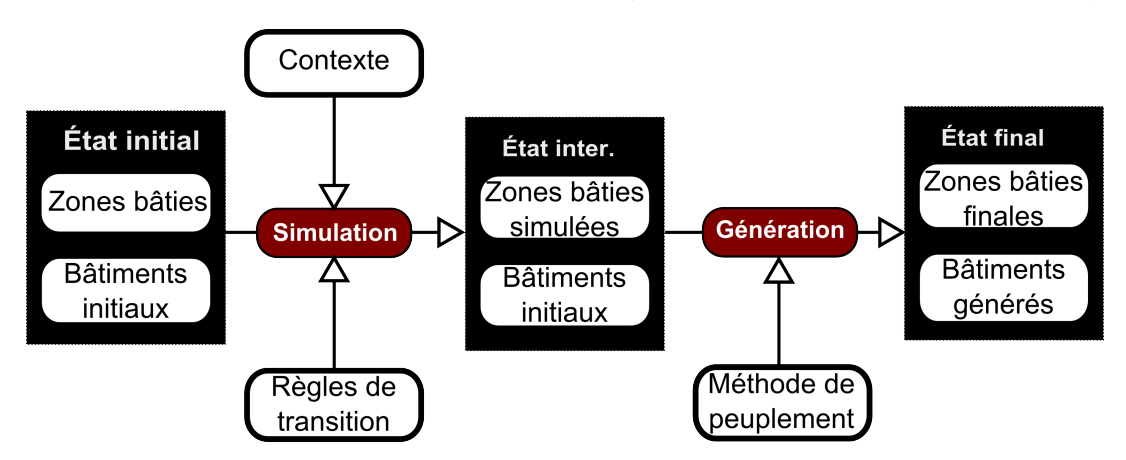

statistiques sur les propriétés des objets présents (orientation, surface, élongation, etc.).

Figure 3.1 – Processus de simulation intégrant l'implantation de bâtiments.

Si l'on retrace un processus type de simulation (figure 3.1) intégrant l'implantation de bâtiments, il met en évidence plusieurs phases généralement distinctes. En premier lieu, une phase de simulation porte sur certaines caractéristiques (densité, pourcentage de types de bâtiments, etc.) de zones bâties (parcelles, occupation des sols bâtis, îlots, etc.). La simulation a pour but de générer à partir d'un **état initial** ces nouvelles caractéristiques en fonction du contexte et de règles de transition. Le résultat est un état intermédiaire pour lequel la zone possède de nouvelles valeurs pour les caractéristiques simulées. La génération de bâtiments intervient dans une seconde phase ; il s'agit d'implanter des bâtiments avec des méthodes, que l'on pourrait qualifier "de peuplement", afin de rendre la zone la plus conforme possible avec les caractéristiques simulées et produire ainsi un état final.

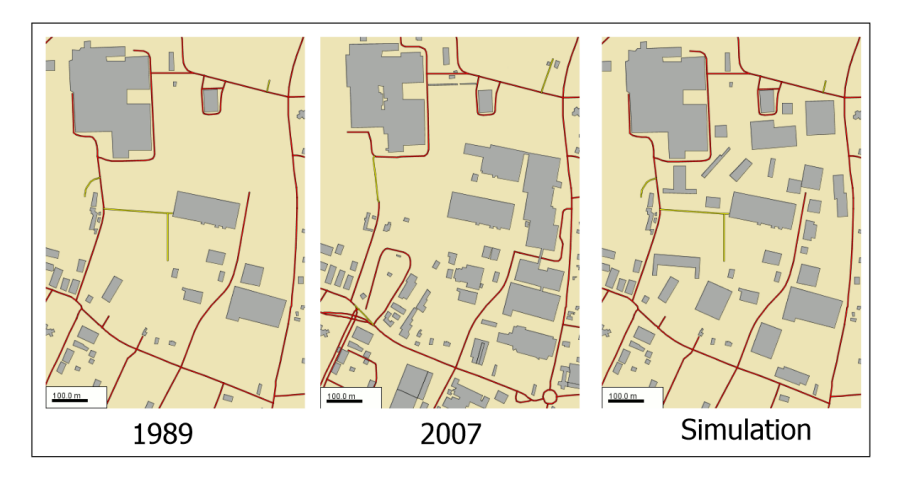

Figure 3.2 – Résultat d'une simulation d'une zone industrielle issue du projet GeOpenSim (Curie et al., 2010b). À gauche, le tissu urbain en 1989, avant simulation ; au centre, le tissu tel qu'il existe en 2007 et à droite le tissu de 2007 simulé.

Par exemple, dans le cadre du projet GeOpenSim (Ruas et al., 2011), la simulation des évolutions urbaines est effectuée au niveau des îlots. Les caractéristiques considérées sont la densité bâtie et le type de tissu urbain contenu dans les îlots. Le générateur de bâtiments peuple les îlots dans le but d'atteindre une densité cible et un type de tissu cible à l'aide de certaines formes de bâti (figure 3.2).

Enfin, une dernière phase consiste à mettre à jour les caractéristiques des zones bâties simulées afin qu'elles intègrent les bâtiments qui ont pu être générés. Les valeurs de ces caractéristiques peuvent différer de celles issues de la simulation. Une boucle de rétroaction est alors possible en fonction des bâtiments que le système a pu générer, modifiant potentiellement le déroulement de futures simulations. L'étape de génération n'est pas obligatoire. De plus, lorsqu'elle existe, son but peut être purement esthétique et n'influe pas sur les simulations successives (voir (Vanegas et al., 2009; Beurden et al., 2006)).

L'implantation de bâti s'apparente ainsi à de l'optimisation mono-critère sous contraintes. La satisfaction des agents peut combiner plusieurs critères à optimiser. Par exemple, Silva (2010) intègre des critères de positionnement vis-à-vis d'autres objets et de visibilité d'un lac pour motiver l'implantation de bâtiments. On note que, dans les travaux de géosimulation, le sujet central est la simulation de phénomènes ; l'implantation est mise généralement en second plan, décrite à l'aide de processus simples.

## 3.1.2 Conception urbaine

Inversement, dans le domaine de la conception urbaine, la génération de bâtiments occupe une place beaucoup plus importante. Papamichael et Protzen (1993) définissent ce domaine comme "une activité visant à produire un plan menant à une situation ayant des propriétés attendues et choisies ne provoquant ni effet de bord non-désiré ni répercussion<sup>"2</sup>. Il s'agit d'intégrer des intentions pour proposer des solutions alimentant la prise de décisions. Les bases méthodologiques de ce type de problèmes sont posées par Rittel et Webber (1973). Ils introduisent la notion de "wicked problem" pour traduire la complexité du problème de prise de décision dans le cadre de la planification urbaine. Ils donnent une liste de dix caractéristiques décrivant un problème en tant que tel. Parmi celles-ci, nous retenons les suivantes :

- il n'y a pas de formulation définitive du problème ;
- les solutions ne sont pas vraies ou fausses, mais bonnes ou mauvaises par rapport à la fonction à l'objectif :
- les solutions ne peuvent être trouvées en une seule fois, mais plutôt par des méthodes d'essais et d'erreurs ;
- il n'existe pas un ensemble dénombrable de solutions potentiellement acceptables ;
- chaque problème de cette catégorie est relativement unique.

En effet, lors de ce travail de conception, le nombre de configurations possibles est très important : le concepteur teste et propose différentes solutions pour en choisir la meilleure. La complexité du problème nécessite de tester différents scénarios, de revenir sur des hypothèses de départ ou d'intégrer d'autres éléments pour parvenir à une solution acceptable. Sur la base de ces travaux, Papamichael et Protzen (1993) décomposent la tâche de conception en quatre activités :

- la description de la situation courante ;
- la description de la situation souhaitée ;
- la génération d'une solution permettant d'atteindre la solution souhaitée (c'est ce qu'ils nomment simulation) ;
- la vérification de l'absence d'effet de bord non-désiré et de répercussion.

<sup>2.</sup> "Design is defined as an activity aimed at producing a plan which is expected to lead to a situation with specific intended properties and without side- or after effects" (Papamichael et Protzen, 1993).

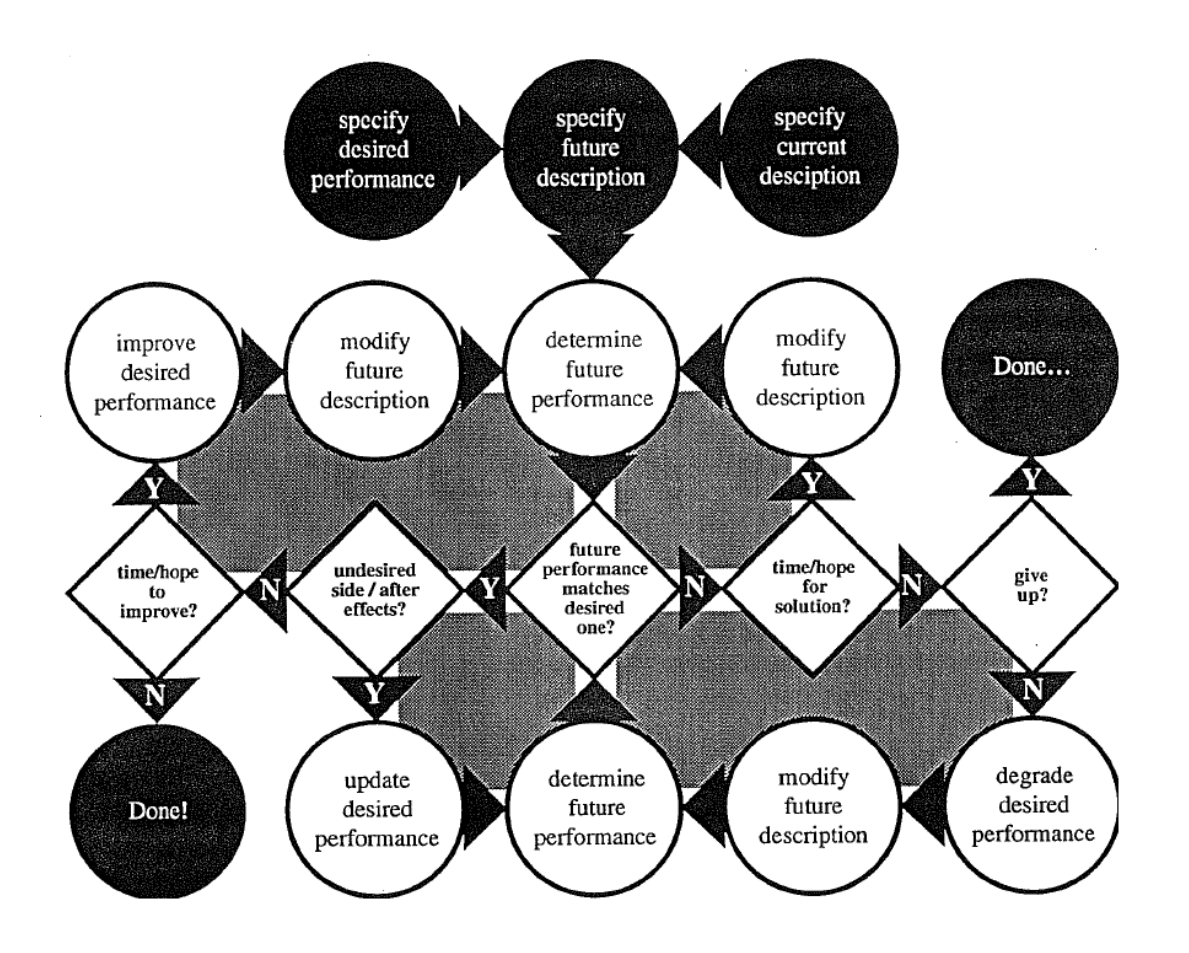

Figure 3.3 – Diagramme du processus de conception par Papamichael et Protzen (1993). Les cercles noirs en haut représentent la description du projet futur qui intègre le contexte actuel du projet et les objectifs du projet. Pour améliorer le projet, le concepteur se pose des questions (symbolisées par des losanges blancs) qui entraînent des actions (indiquées par des cercles blancs) suivant la réponse (Y pour une réponse positive et N pour une réponse négative). Les flèches représentent le passage d'une étape à une autre. La démarche est itérative, plusieurs actions pouvant être effectuées plusieurs fois.

La figure 3.3 reprend les différentes étapes de ce processus. À partir des différentes descriptions, des solutions sont générées. Tant qu'elles ne conviennent<sup>3</sup> pas ou tant que le concepteur a encore le temps 4 , des solutions alternatives sont proposées. Comme l'auteur peut fournir des souhaits contradictoires, le système doit satisfaire au mieux les exigences et au final, le concepteur doit trancher ou modifier ses souhaits. En conclusion, les approches orientées conception sont locales, focalisées sur un projet et le choix final nécessite une décision humaine. Cette approche se traduit en problème d'optimisation multi-critères sous contraintes. L'optimisation et les contraintes correspondent aux souhaits de l'utilisateur, qui sont de natures différentes et non-comparables. Par exemple, Hale et Long (2010) ont conçu une méthode pour générer des solutions de bâtiments qui optimisent des critères de dépenses énergétiques en proposant des formes bâties différentes. Comme

<sup>3.</sup> Du fait que la solution ne s'approche pas suffisamment de la solution souhaitée ou qu'elle provoque des effets de bords.

<sup>4.</sup> Cette notion d'"avoir le temps" dépend des objectifs ou du temps du projet.

l'utilisateur doit choisir la solution conservée et qu'il existe rarement une solution unique optimisant tous les critères, ce genre d'approche nécessite la mise en place d'interfaces graphiques ad hoc pour parcourir le plus grand nombre de solutions possibles et permettre au concepteur de choisir un compromis en parcourant les voisinages des solutions (voir par exemple les travaux de Bao et al. (2013)).

## 3.1.3 Conclusion sur les approches exploitant la génération de bâtiments

Nous avons présenté l'usage et les principes généraux de la génération de bâtiments dans les domaines de la géosimulation et de la conception urbaine. Dans les deux cas, la génération de bâtiments s'apparente à un problème d'optimisation sous contraintes pour traduire la stratégie des agents constructeurs. Néanmoins, les problématiques diffèrent selon l'échelle abordée, et donc ont un effet sur le nombre d'objets générés et sur l'importance de la génération dans le processus global. Au final, la philosophie des approches est différente avec d'un côté une approche généralement basée sur des indicateurs de phénomènes globaux (top-down) et de l'autre une approche basée sur les intentions (bottom-up). Dans le cadre de ce travail, nous nous situons à l'échelle du quartier ou de l'agglomération. Les approches multi-objectifs nécessitent lors de l'optimisation d'objectifs non conciliables entre eux des interactions de la part d'un expert. Ainsi, l'application de ces approches à notre échelle nécessite potentiellement un nombre important de validations et donc de nombreux allersretours avec l'utilisateur. Pour cette raison, nous privilégions les approches de type monoobjectif, plus automatiques.

Dans la suite de ce chapitre, nous présentons de manière théorique les méthodes d'optimisation sous contraintes dans la section 3.2. Cependant, comme nous souhaitons générer des géométries fines utilisables pour la prise de décisions, nous employons des méthodes issues de la conception urbaine <sup>5</sup> en ce qui concerne la génération géométrique du bâti. Ces méthodes sont présentées dans la section 3.3.

## 3.2 Méthodes d'optimisation sous contraintes

Une méthode d'optimisation sous contraintes vise à trouver la ou les meilleures solutions vis-à-vis d'une fonction - dite d'optimisation - tout en intégrant des contraintes. Dans un premier temps, nous présentons les principes d'élaboration de la fonction d'optimisation (section 3.2.1). Puis, dans une seconde partie (section 3.2.2), nous décrivons différentes méthodes d'optimisation. Ensuite, les différentes méthodes de prise en compte des contraintes complètent les méthodes d'optimisation (section 3.2.3). Enfin, ces éléments sont exploités pour choisir une méthode adaptée au problème qui nous concerne (section 3.2.4).

## 3.2.1 Fonctions d'optimisation

La fonction d'optimisation sert à évaluer l'efficacité d'une solution, mais également à comparer des solutions entre elles afin de déterminer celles qui doivent être conservées. La fonction d'optimisation est le seul lien entre la méthode d'optimisation et le problème que l'on cherche à résoudre (Michalewicz, 1994). Ainsi, cette fonction doit intégrer toutes les caractéristiques de la solution "idéale". Si la fonction doit être bien définie pour proposer les solutions souhaitées, l'évaluation de cette fonction doit être relativement rapide étant donné

<sup>5.</sup> Dont le domaine est plus riche en termes de propositions.

le nombre important de solutions testées pendant le processus d'optimisation. Certains auteurs préconisent par ailleurs l'usage de fonctions approchées (Vanegas et al., 2012).

Lorsqu'il s'agit d'optimisation sous contraintes, la fonction d'optimisation n'est pas seule à déterminer quelle solution doit être conservée : cette prise de décision s'accompagne conjointement de l'évaluation de contraintes. La question se pose alors de déterminer quelles caractéristiques des solutions idéales sont le fait de la méthode d'optimisation et lesquelles sont issues des contraintes. Ce genre de dilemme est solutionné en fonction de la catégorie de problème abordé. Dans notre cadre, les contraintes correspondent aux règles d'urbanisme et la fonction d'optimisation à des objectifs morphologiques de la configuration bâtie.

#### 3.2.2 Descriptif des méthodes

#### 3.2.2.1 Métaheuristiques

Le problème qui nous concerne entre dans la catégorie des problèmes d'optimisation dite difficile. Pour Dreo et al. (2003), il s'agit, dans le cadre de problèmes à variables continues, des problèmes"pour lesquels, on ne connaît pas d'algorithme permettant de repérer un optimum global (c'est-à-dire la meilleure solution possible) à coup sûr et en un nombre fini de calculs". Cette définition établit un pont logique avec la notion de "wicked problem" et donc avec le problème que l'on traite. Un ensemble de méthodes est dédié à cette catégorie de problèmes, à savoir les **métaheuristiques**. Dreo *et al.* (2003) distinguent quatre principes de métaheuristiques, les plus répandus étant :

- les méthodes de recuit simulé (Kirkpatrick et al., 1983) ;
- les méthodes de recherche avec tabous (Glover et Laguna, 1997) ;
- les algorithmes évolutionnaires (Goldberg, 1989) ;
- les algorithmes de colonies de fourmis (Colorni et al., 1991).

qui sont réparties en deux catégories :

- $-$  les métaheuristiques de voisinage (ou locales), "qui font progresser une seule solution à la fois" ;
- les métaheuristiques distribuées (ou globales), "qui manipulent en parallèle toute une population de solutions".

Les métaheuristiques ont toutes en commun le fait d'être formulées mathématiquement de manière générique. Certains d'entre elles permettent en théorie d'atteindre l'optimum global si un nombre suffisant d'étapes est parcouru, mais les critères assurant la convergence ne font pas l'unanimité et sont difficiles à trouver étant donnée la variété des problèmes traités par ces approches (Dreo et al., 2003). S'il n'existe pas de méthodologie pour déterminer la meilleure métaheuristique pour résoudre un problème donné (Dreo et al., 2003), force est de constater que les algorithmes évolutionnaires et les méthodes de recuit simulé sont majoritairement utilisés pour résoudre les problèmes de génération de bâtiments (Bao et al., 2013).

Recuit simulé. Le principe général (figure 3.4) consiste à générer une configuration à partir de paramètres qui sont modifiés par des actions aléatoires au fil des itérations. Une action aléatoire consiste à remplacer les valeurs de paramètres par d'autres paramètres ayant des valeurs proches. Des contraintes internes peuvent s'appliquer afin de limiter la génération de cette nouvelle configuration. Celle-ci est ensuite évaluée en fonction de contraintes externes et d'une fonction d'optimisation, afin de décider de la garder ou de la rejeter. Si la nouvelle configuration est meilleure, elle est conservée. En revanche si elle est moins bonne, il y a quand même une certaine probabilité pour qu'elle le soit également.

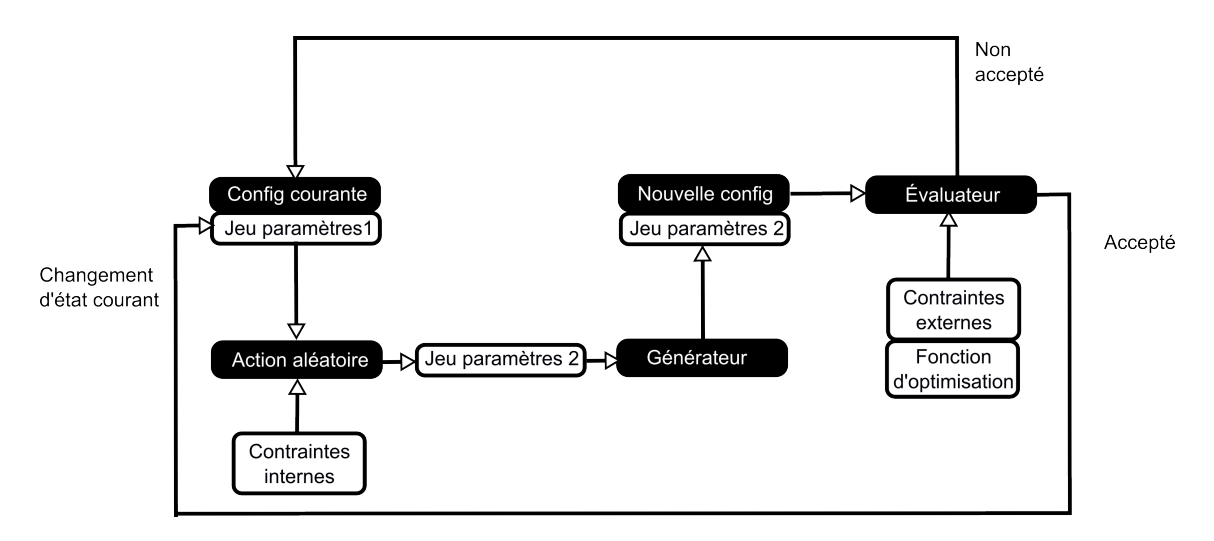

Figure 3.4 – Illustration d'une méta-heuristique locale : le recuit simulé

Le but de cette étape est de "s'échapper" d'optimums locaux. Ces étapes sont renouvelées pour un certain nombre d'itérations ou jusqu'à ce que la configuration ne s'améliore plus. Dans le cadre du recuit simulé, la fonction d'optimisation se nomme également fonction énergétique ou énergie de la configuration.

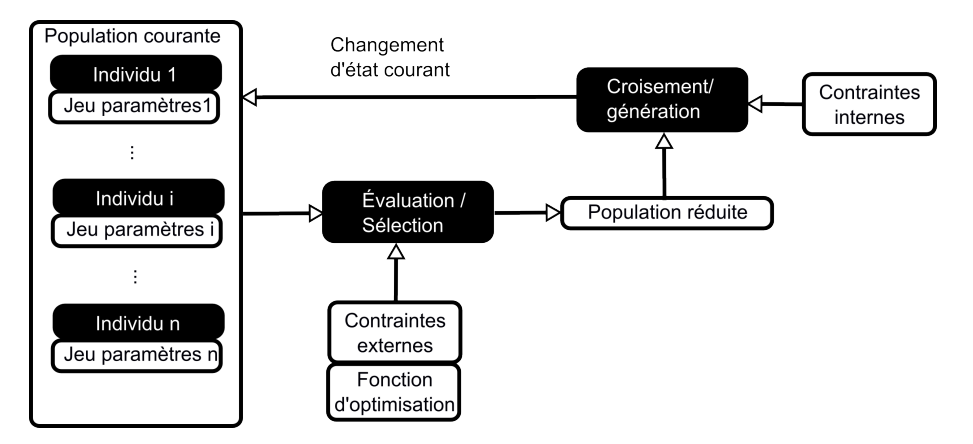

Figure 3.5 – Illustration d'une méta-heuristique globale : un algorithme évolutionnaire

Algorithmes évolutionnaires. Le principe général (présenté figure 3.5) s'appuie sur la théorie de l'évolution et consiste à générer un ensemble d'individus (une population) qui évolue durant un certain nombre d'itérations. Chaque individu possède un génotype, c'està-dire les informations qui le définissent, codées à travers des gènes. À chaque itération, une partie de la population est éliminée en fonction de sa performance vis-à-vis de la fonction d'optimisation et de diverses contraintes externes <sup>6</sup>. Afin de former une nouvelle génération, de nouveaux individus sont créés soit par mutation des gènes soit par croisement des individus restants ou encore par génération aléatoire. Lors du processus de génération, des contraintes internes peuvent être employées pour réguler les individus générés. De nouvelles générations sont formées continuellement jusqu'à ce qu'un certain nombre d'itérations soit atteint ou que la performance des meilleurs individus ne s'améliore plus.

<sup>6.</sup> Car non appliquées lors du processus de génération des individus.

#### 3.2.2.2 Systèmes multi-agents

Les systèmes multi-agents (SMA) ont été conceptualisés par Ferber (1995). Il s'agit d'un paradigme de résolution de problèmes, issu de travaux en intelligence artificiel. Contrairement aux méta-heuristiques qui sont décrites et formalisées pour résoudre les problèmes d'optimisation, l'usage des SMA n'est pas uniquement dédié à ce type de problèmes et il n'existe a priori pas de formalisme générique pour les résoudre, la méthode étant généralement conçue pour s'adapter au problème. La modélisation par SMA se base sur un ensemble d'agents qui encapsulent les comportements des différents individus qui composent le système (Parunak et al., 1998)<sup>7</sup>. Les agents sont autonomes, partagent un même environnement et peuvent communiquer entre eux et interagir. De la même manière que pour les metaheuristiques, on distingue les approches distribuées (pour lesquelles les agents s'organisent eux-mêmes en partageant des ressources et poursuivent un même but) et centralisées (pour lesquelles un agent médiateur est chargé de réguler les comportements des agents) (Barbati et al., 2012), ce qui se traduit du point du vue de la géosimulation en approche agent ou acteur.

## 3.2.3 Prise en compte des contraintes dans les méthodes d'optimisation

Michalewicz (1994) soulève la question de la prise en compte de contraintes dans les algorithmes génétiques, mais ces principes sont également valides pour les autres approches. Lorsque le système cherche à optimiser une fonction, il parcourt des solutions que l'auteur qualifie soit de réalisables  $^8$  (celles qui respectent toutes les contraintes) ou d'irréalisables  $^9$ (celles qui ne respectent pas au moins une des contraintes). Pour déterminer comment les traiter, il introduit un questionnement nécessaire à la conception de tout système d'optimisation :

- Comment comparer deux solutions réalisables ? Généralement cette question est la plus simple, car il s'agit d'appliquer la fonction à optimiser ;
- Comment comparer deux solutions irréalisables ?
- Est-ce que l'on considère une solution réalisable comme étant toujours meilleure qu'une solution irréalisable ?
- Est ce que les solutions irréalisables contribuent à trouver la meilleure solution ?
- Est ce que l'on doit réparer les solutions irréalisables ?
- Si on considère les solutions irréalisables, comment les pénaliser lorsqu'on les compare à des solutions réalisables ?

En étudiant l'état de l'art, il propose plusieurs catégories de méthodes pour la prise en compte des contraintes :

- Fonctions de pénalités : la fonction d'optimisation est dépréciée en fonction du degré de violation des contraintes ;
- Rejet des solutions irréalisables : les solutions ne sont pas conservées pour les itérations suivantes du système ;
- Opérateurs spécialisés : il s'agit de définir une fonction indépendante pour évaluer les solutions ne respectant pas les contraintes ;
- La supériorité des solutions réalisables sur les irréalisables, l'évaluation d'une solution réalisable est toujours meilleure qu'une solution irréalisable. L'idée est de

<sup>7.</sup> a set of agents that encapsulate the behaviors of the various individuals that make up the system

<sup>8.</sup> Traduit de feasible.

<sup>9.</sup> Traduit de unfeasible.

permettre au système de continuer à proposer des solutions même si aucun individu ne respecte toutes les règles ;

- La mémoire comportementale : cette méthode est proposée par Schoenauer et Xanthakis (1993). Elle est conçue pour les algorithmes évolutionnaires et implique une fonction de respect définie pour chaque contrainte. À partir d'une population initiale, un algorithme évolutionnaire optimise l'une après l'autre chaque fonction de respect. Les meilleurs individus vis-à-vis d'une fonction i sont utilisés pour optimiser la fonction  $i + 1$ . Lors d'une dernière étape, les individus issus de ces processus de sélection sont exploités pour maximiser la fonction d'optimisation ;
- Les algorithmes de réparation : lorsque la solution est irréalisable, celle-ci est réparée, c'est-à-dire transformée pour être rendue réalisable. L'évaluation porte sur la solution transformée, qui peut remplacer la solution irréalisable pour les itérations suivantes ;
- Les approches multi-objectifs : il s'agit d'optimiser la fonction d'optimisation et indépendamment les fonctions de violation de contraintes. Ainsi, plusieurs solutions finales sont proposées en fonction des ensembles de contraintes respectées.

Cette classification est reprise et détaillée par Coello Coello (2010). Il discute des avantages et des inconvénients de ces approches et les illustre à travers trois cas d'application. Il met en avant le fait que les méthodes les plus complexes comme les approches multiobjectifs sont les plus efficaces, mais nécessitent un long travail de détermination des paramètres adaptés. Cependant, il note que la méthode la plus efficace dépend du problème considéré. Il indique également que les approches fondées sur le rejet des solutions irréalisables sont les plus simples, tout en étant suffisamment efficaces. Enfin, il insiste sur le fait que l'introduction dans les méthodes de connaissances relatives au problème améliore les solutions finales.

## 3.2.4 Conclusion et choix d'une méthode d'optimisation

Nous avons présenté à un niveau théorique différentes méthodes (méta-heuristiques locales, globales et SMA) d'optimisation et les méthodes de prise en compte des contraintes. Quelle que soit la méthode, un grand nombre de solutions sont générées à partir de paramètres, puis évaluées. Dans le cadre de notre problème, l'application de ces méthodes implique plus spécifiquement la génération de la géométrie d'une configuration bâtie respectant les contraintes et optimisant une fonction-objectif. Dans la section suivante, nous présentons un aperçu de différentes méthodes, issues de la littérature, de génération géométrique de bâtiments se basant sur les techniques d'optimisation mentionnées.

Nous avons présenté les théories de deux approches pour simuler le tissu urbain provenant de deux domaines très différents. Ces approches préconisent l'usage de méthodes d'optimisation pour répondre au problème de génération de configurations bâties.

Pour choisir notre approche, nous nous sommes référés à Davidsson et al. (2007), qui proposent une série de caractéristiques pour aider à déterminer l'approche la plus efficace pour résoudre un problème d'optimisation donné entre les approches agents et les métaheuristiques. Parmi ces caractéristiques, nous avons retenu les suivantes pour motiver notre choix :

– Nombre de ressources devant être allouées : il s'agit du nombre d'objets intervenant dans le problème. Les SMA décomposant un problème global en sous-problèmes, ils doivent être privilégiés en cas de grand nombre d'entités pour accélérer la résolution du problème ;

- Coût de la communication : la communication entre objets faisant partie intégrante des SMA, si les objets communiquent beaucoup entre eux, le système peut s'en trouver ralenti ;
- Modularité : il s'agit de la capacité à découper un problème en sous-problèmes pouvant être résolus indépendamment ;
- Variabilité : si le système change souvent avec le temps, les approches agents s'adaptent rapidement aux changements ;
- Qualité des solutions : les méta-heuristiques étant conçues et formalisées spécifiquement pour la résolution de problèmes d'optimisation, elles offrent de meilleures solutions.

Dans le cadre de notre problème, les méta-heuristiques semblent offrir de meilleures garanties. En effet, l'univers est complètement stable (hormis la configuration bâtie que l'on souhaite implanter), il y a peu de ressources à implanter par unité foncière (l'intérêt de faire communiquer les agents s'en trouve réduit) et le problème peut difficilement être décomposé en sous-problèmes étant donné le faible nombre d'objets et de tâches. Enfin, les stratégies de construction inhérentes à l'implantation des bâtiments étant multiples, nous souhaitons avoir un système adaptable à ces stratégies (et donc aux fonctions d'optimisation sous-jacentes). Les metaheuristiques étant des méthodes généralistes dédiées à l'optimisation, il nous a semblé plus naturel de les employer.

Concernant l'usage de méta-heuristiques globales ou locales, de nombreux travaux ont été publiés pour comparer l'influence du choix de la méthode sur une classe donnée de problèmes, par exemple le partitionnement de circuits (Manikas et Cain, 1996), le problème d'allocation de salles de cours (Rossi-Doria et al., 2003) ou encore le choix d'examens médicaux pour détecter des maladies (Fouskakis et Draper, 2002). Les conclusions de ces travaux diffèrent quant à la meilleure méthode pour la classe de problèmes étudiée : il n'existe pas dans l'absolu de méthode meilleure qu'une autre. Le travail de Rossi-Doria et al. (2003) montre comment au sein d'une même classe de problèmes, la méthode la plus efficace varie en fonction du problème et de sa complexité. Fouskakis et Draper (2002) indiquent également que la meilleure méthode est très dépendante du contexte et qu'une hybridation pallie les inconvénients d'une méthode par rapport à une autre voire propose de meilleurs résultats.

Kohonen (1999) montre les similarités entre le recuit simulé et les algorithmes évolutionnaires. Il explique que si les méthodes semblent relativement différentes quant au vocabulaire employé, les deux sont relativement similaires sur le principe en se basant sur une même assertion : les meilleures solutions se situent à proximité des bonnes solutions connues. Une manière naïve de considérer la proximité entre ces méthodes est de considérer le recuit simulé comme un algorithme évolutionnaire ne comportant une population composé que d'un seul individu, qui ne pourra pas se croiser avec d'autres individus, mais seulement muter. L'opérateur de croisement est la principale différence entre les deux approches : il assure la production d'une nouvelle solution à partir de deux solutions existantes. L'auteur met en avant le fait que cet opérateur doit être défini de manière pertinente pour un problème donné afin d'offrir un véritable avantage. Il indique également qu'un avantage des recuits simulés se situe au niveau de sa capacité à étudier des voisinages, ce qui s'applique bien à certains problèmes, où il est nécessaire de rechercher localement. Comme dans le cas de notre problème, où on cherche à trouver un optimal dans un environnement très contraint, la solution optimale peut se trouver à la limite entre les configurations qui respectent les règles et celles-qui ne les respectent pas. Ainsi, il est nécessaire de pouvoir rechercher très localement une solution optimale. C'est pour cette raison, combinée à la difficulté de trouver un opérateur de croisement entre deux configurations bâties efficace, que nous avons décidé de nous orienter vers une approche de type recuit simulé. Cependant, étant donné la proximité entre ces approches, il n'est pas exclut de pouvoir retranscrire notre approche dans un algorithme évolutionnaire.

## 3.3 Méthodes de génération géométrique de bâtiments

Dans cette section, nous explorons deux approches fréquemment usitées de génération géométrique et leurs utilisations pour la production de bâtiments : la génération par instanciation de primitives (section 3.3.1) et la génération par grammaire de formes (section 3.3.2).

## 3.3.1 Génération par instanciation de primitives

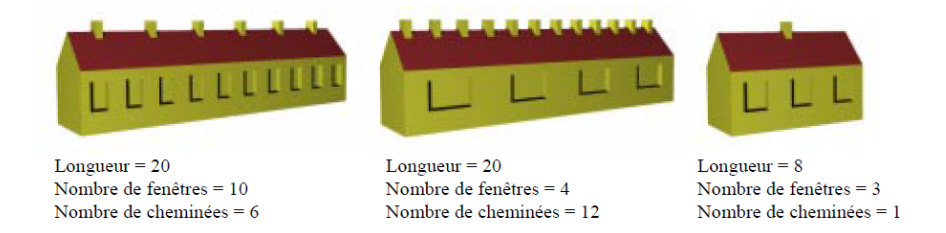

Figure 3.6 – Différentes générations par instanciation de primitives (De La Losa, 2000).

La méthode la plus simple pour générer des bâtiments est la méthode par instanciation de primitives. La géométrie des bâtiments est générée à partir de la définition d'une primitive générique et de paramètres. La figure 3.6 présente la génération de bâtiments de forme rectangulaire en faisant varier la longueur du bâtiment et les nombres de fenêtres et de cheminées. On obtient avec différentes valeurs de paramètres des bâtiments différents appartenant à une même famille. Ainsi, dans le travail de Curie et al. (2010a), plusieurs primitives génériques (rectangle, forme de T, cercle etc.) sont utilisées au sein d'un SMA pour implanter des bâtiments à l'intérieur d'îlots urbains. Les dimensions des objets sont modifiées pour pouvoir rentrer dans l'îlot et satisfaire à des contraintes notamment de distance entre objets et de surface bâtie. Ces géométries 2D peuvent être facilement étendues à la 3D grâce à l'utilisation de bibliothèques de toits, comme celles utilisées par Lafarge (2007) pour la reconstruction de la volumétrie de bâtiments. Un des défauts de ces approches est que les bâtiments d'une même famille sont relativement semblables et ne reflètent pas la diversité des bâtiments du monde réel. Kämpf et al. (2010) proposent un algorithme génétique multi-objectif où les bâtiments sont générés à partir d'une série d'emprises saisies par l'utilisateur, de paramètres de hauteur et de forme de toit. Cette approche offre un ensemble plus important de primitives mais n'est que semi-automatique.

## 3.3.2 Génération par grammaires de formes

Les grammaires de formes ont été formalisées par Stiny et al. (1971) et sont basées sur le principe des grammaires formelles définies par Chomsky (1956). Une grammaire formelle est composée de symboles, de symboles terminaux et de règles organisant les symboles.

Ainsi, pour une grammaire de formes, les symboles correspondent à des géométries 10 et les règles à des transformations de géométries (remplacement d'une géométrie par une autre, accolement de deux géométries, etc.). À partir d'une forme initiale, un interpréteur applique les règles de manière itérative, transformant ainsi pas à pas la géométrie, jusqu'à production d'une forme finale.

Une illustration des grammaires de formes : les L-Systems. Les L-Systems sont proposés par le biologiste Lindenmayer (1968) pour théoriser le développement des plantes. Les règles employées sont des règles de réécriture et déclenchent le remplacement d'une forme par une autre lors de leurs interprétations (figure 3.7).

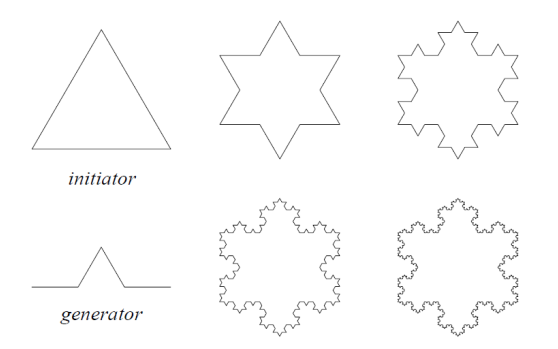

Figure 3.7 – Principe de L-systems : génération d'une étoile de Koch par substitution des segments par un générateur (Prusinkiewicz et Lindenmayer, 1996).

De nombreux auteurs ont participé à l'enrichissement des L-Systems, dont les propositions sont en partie recensées par Prusinkiewicz et Lindenmayer (1996), notamment :

- l'interprétation tortue : il s'agit d'une interprétation géométrique 2D et 3D des productions basée sur le principe de la tortue du langage Logo. Les symboles indiquent si la tortue se déplace en traçant ou non un trait et les rotations qu'elle peut effectuer. Ainsi, les règles décrivent par quel tracé un objet est remplacé ;
- les branchements : les opérateurs "[" et "]" ont été ajoutés pour respectivement empiler et dépiler des états courants. L'empilement crée une sauvegarde d'un état (position et rotation pour la tortue par exemple) à partir duquel l'interprétation recommence lorsque l'opérateur de dépilement est invoqué ;
- la paramétrisation : une première méthode employée pour produire des formes variées à partir d'une grammaire donnée est la possibilité d'invoquer des paramètres lors de l'interprétation. Ainsi, en différenciant les paramètres, différentes formes peuvent être produites. L'usage de cette approche seule est cependant équivalente à de l'instanciation de primitives ;
- les dérivations stochastiques : la seconde méthode employée pour créer de la diversité dans la production est l'ajout de probabilités de production. Ainsi, la production remplaçant un objet initial est tirée aléatoirement parmi plusieurs. Cela permet par exemple la production plusieurs plants différents ressemblant à du thym, issues d'une même grammaire et d'un même jeu de paramètres (figure 3.8).

Si l'usage initial des L-systems est de reproduire la croissance de plantes, Parish et Müller (2001) en ont utilisé un pour générer des réseaux routiers et un autre pour produire

<sup>10.</sup> Issues d'instanciation de primitives, par exemple.

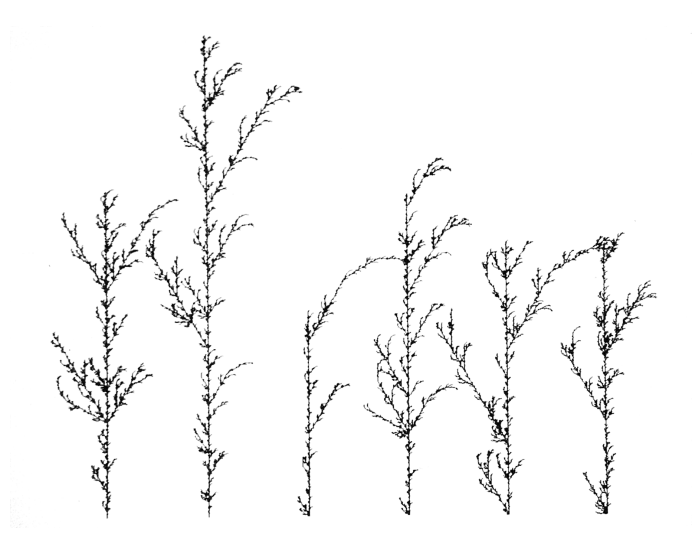

Figure 3.8 – L-systems stochastiques : génération de brins de thym à partir d'une même grammaire (Prusinkiewicz et Lindenmayer, 1996).

des bâtiments. Dans ce travail, pour une parcelle donnée, un bâtiment est implanté en fonction d'un type (qui correspond à une grammaire) et de règles d'urbanisme (ici la hauteur maximale). Différentes transformations sont employées comme des extrusions et des changements d'échelle à partir d'une boîte englobante initiale pour obtenir la forme d'un bâtiment (voir figure 3.9).

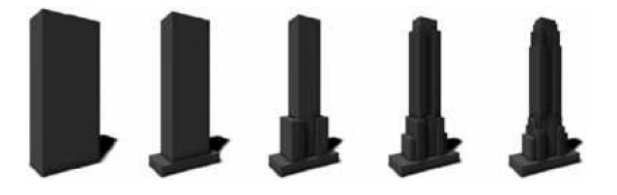

Figure 3.9 – Cinq étapes de l'algorithme de génération de bâtiments basé sur les Lsystems. L'objet initial est la boîte englobante. L'algorithme génère plusieurs niveaux de détail (Parish et Müller, 2001).

Usages de grammaires de formes pour la génération de bâtiments. Une des grammaires de formes les plus connues est proposée par Müller et al. (2006). Il définit le langage CGA pour les décrire afin de générer non seulement la géométrie mais également la texture de bâtiments. L'interprétation s'initialise à partir d'un ensemble de formes. Pour chacune de ces formes, une règle de la grammaire est appliquée débouchant sur une nouvelle production, sur laquelle peut s'appliquer d'autres règles. Les nouvelles productions sont générées à partir de formes simples (pavé, cylindre ou en issues des lettres 'L', 'H', 'T' ou 'U') et de transformations (rotation, translation et facteur d'échelle). Toutes les formes possèdent un identifiant qui indique quelles règles lui sont applicables. Parmi les opérateurs usités, on compte l'opérateur subdivide, qui subdivise des façades afin d'appliquer des textures en fonctions des parties de la façade, l'opérateur repeat, qui facilite l'écriture des règles en répétant une opération ou l'opérateur snap qui met en correspondance des arêtes de deux formes lors des phases de décomposition. Les bâtiments générés peuvent être complexes et très différenciés du moment qu'un ensemble suffisant de règles soit écrit comme en témoigne la génération des bâtiments de Pompeii (figure 3.10). Par ailleurs, cette approche a été industrialisée à travers le logiciel CityEngine<sup>® 11</sup>, pour lequel les règles trouvent d'autres usages, comme la génération d'enveloppes constructibles présentée auparavant.

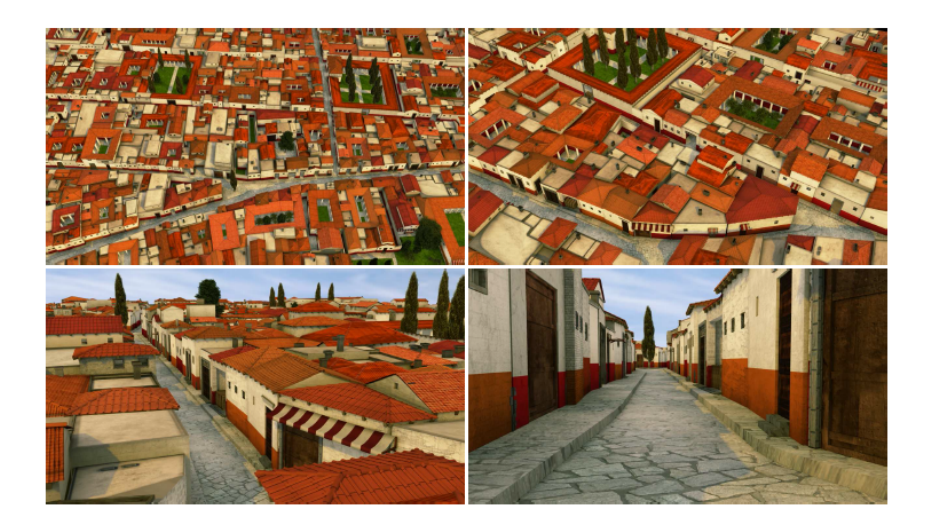

Figure 3.10 – Différentes vues de Pompeii dont les bâtiments sont générés à l'aide de 190 règles écrites en CGA (Müller et al., 2006).

Silva et Coelho (2011) ont également utilisé ce genre d'approche à travers la grammaire PG3D 12 avec pour objectif de générer des bâtiments complexes 3D à partir de données SIG. Il propose notamment la notion de sélecteur 13, c'est-à-dire l'étiquetage automatique des différentes parties caractéristiques (le toit, les façades donnant sur le Nord, par exemple) d'un bâtiment pour sélectionner les règles qui seront appliquées.

## 3.3.3 Conclusion sur la génération géométrique de bâtiments

Nous avons présenté brièvement deux méthodes usuelles destinées à la génération géométrique de bâtiments. On peut néanmoins considérer l'instanciation de primitive comme une grammaire paramétrique proposant une seule forme. Dans la suite nous considérons les géométries des bâtiments comme générées à partir d'une grammaire, sans perdre en généricité. Les méthodes présentées sont relativement statiques dans le sens où la génération est établie par des grammaires (ou primitives), mais cela ne correspond qu'à un petit ensemble de formes possibles et ne prend pas en compte les intentions. Ainsi, le couplage avec les méthodes d'optimisation permet la prise en compte des objectifs et le contexte de l'implantation du bâtiment.

<sup>11.</sup> [Site Internet de CityEngine : http ://www.esri.com/software/cityengine](http://www.esri.com/software/cityengine)

<sup>12.</sup> Procedural Generation 3D.

<sup>13.</sup> Traduit de "selector".

## 3.4 Couplage entre méthode d'optimisation et génération géométrique

Rosenman (1997a) identifie, dans le cadre de l'usage conjoint de grammaires de formes et d'algorithmes évolutionnaires, deux approches (valables pour les autres techniques d'optimisation) pour la conception architecturale : l'approche par transformation (section 3.4.1) et l'approche par dérivation (section 3.4.2). En conclusion de cette section, nous présentons l'approche générative retenue pour répondre à notre problématique (section 3.4.3).

## 3.4.1 Approche par transformation

Il s'agit d'une approche exploitant directement et sans modification un interpréteur de grammaires paramétrées. Les modifications des solutions portent sur les paramètres nécessaires à l'exploitation de la grammaire et l'évaluation de la fonction d'optimisation sur la géométrie générée. Pour schématiser, la génération des géométries peut être vue comme gérée par un module externe qui reçoit des paramètres du système d'optimisation et lui renvoie une géométrie.

Une illustration simple vient de Marin et al.  $(2009)$ , qui propose un algorithme évolutionnaire générant des formes à partir d'une grammaire comportant une forme simple : le cube et des opérateurs morphologiques (tordre, étirer, incliner, courber). Chaque forme possède un chromosome qui contient un même nombre d'opérateurs morphologiques paramétrés et des informations de matériau. Par les opérations de croisement, les enfants récupèrent la moitié des opérateurs de leur parent et par mutation, l'un des opérateurs se transforme en un autre. L'évaluation des solutions porte sur l'efficacité thermique de la forme générée.

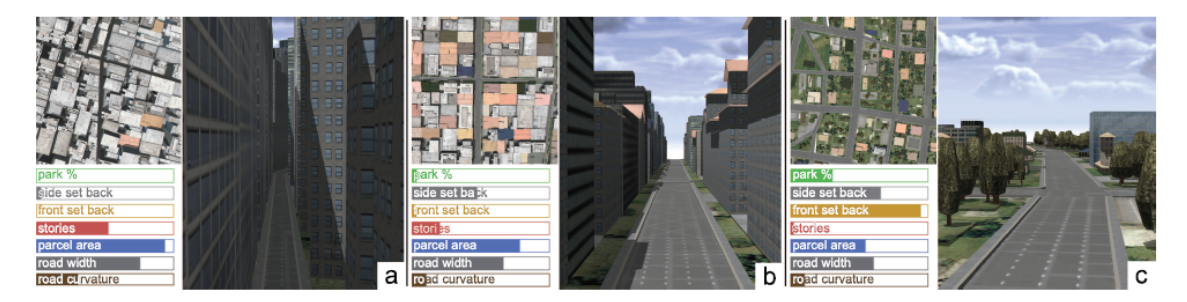

Figure 3.11 – Trois configurations bâties générées avec pour objectif (a) un fort ombrage, (b) un ombrage moyen et (c) un ombrage faible (Vanegas et al., 2012).

À l'échelle de la ville, cette approche est retenue par Vanegas et al. (2012) qui propose de générer des bâtiments d'une zone urbaine en optimisant la combinaison de plusieurs indicateurs (comme le nombre de bâtiments visibles depuis un point d'intérêt, la lumière naturelle moyenne reçue par les façades ou la densité bâtie) grâce à une approche de type recuit simulé. Chaque zone possède un certain nombre de paramètres qui contrôlent la génération comme un type (industrielle, centre urbain, résidentiel, etc.), une répartition des hauteurs (définie par une moyenne et un écart type), les dimensions maximales des bâtiments et les distances par rapport à la voirie et aux limites séparatives de parcelles. Les mouvements locaux de la méthode d'optimisation portent sur les paramètres de génération de chacun des bâtiments dont la géométrie est créée grâce à une grammaire de formes issue de CityEngine®. Cette étape est répétée pour un certain nombre d'itérations jusqu'à proposer une solution optimale. La figure 3.11 illustre différentes configurations en modifiant l'importance de l'indicateur d'ombrage et des paramètres d'environnement.

Cette approche est également utilisée par Tuhus-Dubrow et Krarti (2010) pour optimiser le coût d'une maison 14 en fonction de sa forme et de ses dimensions, ou dans les travaux de Kämpf et al. (2010) à travers une optimisation multi-objectif de volume bâti et d'énergie reçue par les surfaces des bâtiments.

## 3.4.2 Approche par dérivation

L'idée n'est pas d'évaluer directement une solution issue d'une grammaire, mais de faire croître ou évoluer à chaque itération les solutions en respectant les règles de la grammaire et de porter les évaluations lors de ces itérations. Il en résulte des solutions qui se complexifient à chaque étape. L'évaluation des contraintes et des fonctions d'optimisation sont ainsi établies sur des configurations partielles. Il s'agit en quelque sorte de guider la création de la géométrie en même temps que la grammaire est interprétée.

Pour illustrer cette approche, Rosenman (1997b) propose de créer des hiérarchies d'objets pour générer des objets composés. Il applique sa méthode afin de créer des plans de bâtiments à travers des objets organisés suivant une hiérarchie de différents niveaux. Un objet de niveau supérieur est composé d'objets de niveau inférieur. Les différents niveaux d'objets sont la maison, les étages, les zones  $^{15}$ , les pièces et les unités d'espace  $(1m^2$  par exemple). Un intérêt de l'organisation en hiérarchie est de pouvoir appliquer différentes fonctions d'optimisation ou contraintes en fonction du niveau de l'objet. Dans l'exemple présenté dans l'article, la compacité est optimisée pour les pièces et pour les zones, le nombre d'exigences fonctionnelles de contiguïté est minimisé.

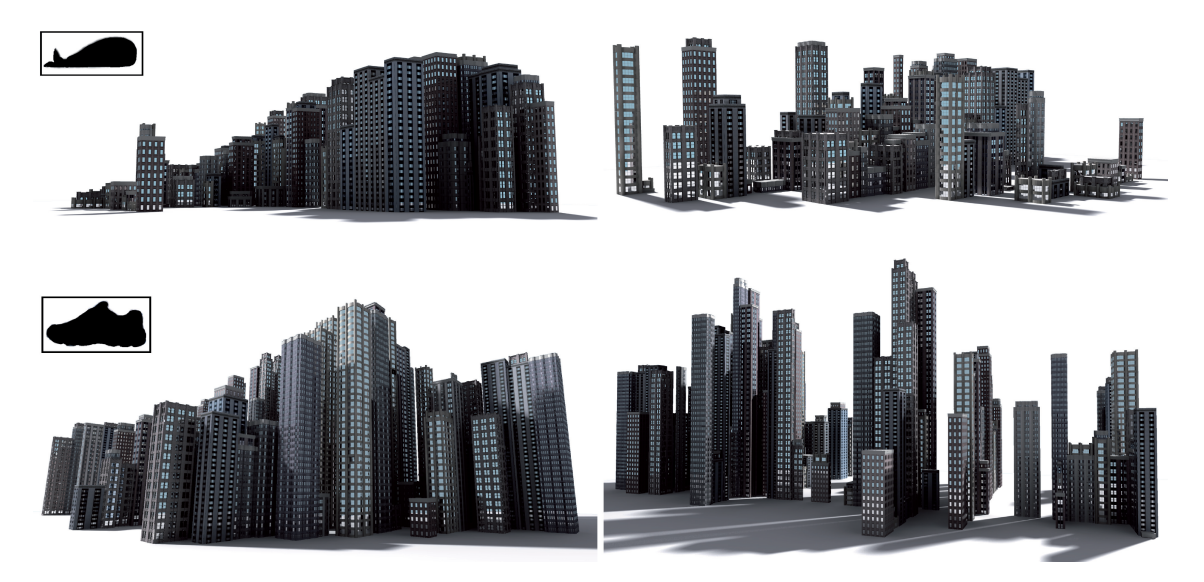

FIGURE  $3.12 - \text{\AA}$  gauche, génération d'une ville à partir d'une grammaire pour ressembler à une baleine (en haut) et à une chaussure (en bas) depuis un point de vue donné. À droite les mêmes villes observées depuis un autre point de vue. (Talton et al., 2011)

<sup>14.</sup> Cela inclut principalement le coût de construction et celui des dépenses énergétiques.

<sup>15.</sup> Une zone est un ensemble de pièces dédié à un usage. L'auteur définit des zones de vie, des zones de loisirs ou des zones de lits.

Les solutions peuvent également être conçues pas à pas. Talton *et al.* (2011) sont conscients des difficultés d'introduire une intention lors de la génération par grammaire. Ils proposent un algorithme de type recuit simulé pour générer des géométries sous contraintes à partir de grammaires stochastiques. Le recuit simulé propose deux types d'opération : la diffusion, c'est-à-dire changer la valeur d'un paramètre qui a permis de générer la solution courante ou le saut, qui fait évoluer la solution courante soit en la faisant croître en accord avec la grammaire soit en la faisant décroître en annulant la dernière croissance. L'illustration de la mise en œuvre porte sur la ressemblance entre le modèle généré observé depuis un certain point de vue et une forme donnée (figure 3.12). Cependant, l'auteur fait part de certaines difficultés vis-à-vis de cette approche : la qualité des résultats étant très dépendante de la grammaire, il n'est pas possible d'évaluer préalablement s'ils seront satisfaisants.

Dans le travail de Bao et al. (2013), une approche de type recuit simulé est retenue. Les configurations bâties générées sont simplement composées d'un ensemble de pavés droits, paramétrés par une position et des dimensions. Ainsi, il est assez simple de conceptualiser l'ensemble des solutions explorées par le système. Pour proposer des solutions, le système choisit entre l'une des différentes actions suivantes :

- modifier un pavé existant, c'est-à-dire changer ses dimensions ou sa position ;
- ajouter un pavé ;
- retirer un pavé.

Des opérateurs d'accrochage assurent la cohérence des géométries en connectant des pavés proches ou en adaptant les faces aux limites de la parcelle. Lors de la proposition de nouvelles solutions, le système impose des contraintes strictes (on rejette les solutions ne les respectant pas) sur le fait que les pavés soient tous connectés entre eux, sur l'épaisseur de la solution et sur le fait que la solution soit incluse dans la parcelle et des contraintes molles (on pénalise les solutions ne les respectant pas) portant principalement sur l'énergie solaire reçue par les façades et sur la présence de cours intérieures. La fonction d'optimisation est la surface bâtie.

## 3.4.3 Choix méthodologiques pour la génération de bâtiments respectant les règles d'urbanisme

Nous avons choisi de nous inspirer de la méthode de Tournaire et al. (2010). Cette méthode produit un ensemble important de configurations à la fois suffisamment variées pour favoriser une optimisation efficace de la fonction à évaluer, mais composées de formes suffisamment simples pour pouvoir apprécier l'espace des possibles. Dans le cadre général, nous considérons une configuration bâtie comme un ensemble de n objets, posés sur le sol, générés par instanciation de primitives à partir d'un ensemble de paramètres. Un intérêt de cette méthode est qu'il est possible d'interpréter différemment ces objets et que cela peut correspondre à des stratégies d'implantation de différents acteurs. Par exemple :

- on peut fixer  $n = 1$ , dans ce cas là on cherche à simuler le comportement d'un individu voulant implanter une maison ;
- on peut laisser n libre et obliger les objets à être connectés, cela débouche sur des configurations bâties plus complexes telles des bâtiments collectifs, des bâtiments industriels ou des bâtiments administratifs. Un ensemble d'objets connectés est un bâtiment et chacun de ses objets une partie de bâtiment ;
- on peut laisser n libre et imposer une distance entre objets, cela peut correspondre à l'implantation de bâtiments pavillonnaires. Chaque objet représente dans ce cas un

bâtiment.

Comme on ne connaît pas a priori le nombre optimal d'objets, le recuit simulé est dit transdimensionnel et nous basons notre méthode sur celle décrite par Brédif et Tournaire (2012). Les solutions finales souhaitées devant respecter les règles, nous choisissons une gestion des contraintes par rejet des solutions irréalisables. Ce choix se justifie également parce qu'il est difficile d'établir des fonctions de pénalités pour des règles potentiellement complexes et parce que les interpréteurs existants d'OCL sont seulement capables d'indiquer si une règle a été respectée ou non. Dans la suite, nous considérons les objets composant la configuration bâtie comme des pavés droits (que l'on nomme boîtes). Cependant la méthode est extensible à d'autres types d'objets 16 .

# 3.5 Proposition : Recuit simulé trans-dimensionnel pour la génération de configurations bâties contrainte par les règles d'urbanisme

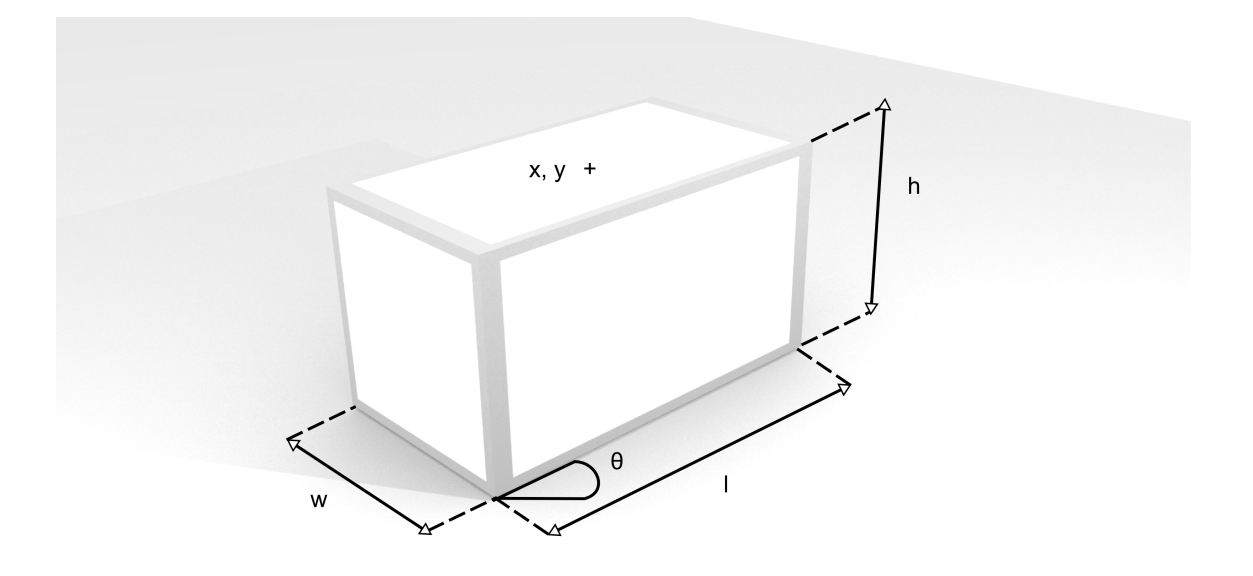

Figure 3.13 – Paramètres de génération d'une boîte.

Dans cette section, nous décrivons l'approche retenue vis-à-vis des choix mentionnés dans la section précédente. La définition de ce problème nécessite l'introduction de certaines notations :

- u ∈ U, une unité foncière considérée ;
- e ∈ E, un environnement géographique, tel que décrit précédemment, contenant tous les objets,  $o \in \mathcal{O}$ ;
- c ∈ C = {Bn∈N} une configuration bâtie, que l'on souhaite implanter dans u, composée de n boîtes ;
- $\mathcal{B} \subset \mathbb{R}^6$  l'ensemble des boîtes constructibles. Ainsi, une boîte b = $(x, y, l, w, h, \theta)$ est définie par 6 paramètres : la position de son centre  $(x,y)$ , sa longueur $(l)$ , sa

16. Du moment qu'un même espace de paramètres représente ces objets.

largeur $(w)$ <sup>17</sup> et son orientation $(\theta)$ <sup>18</sup>. Ces paramètres sont illustrés dans la figure 3.13 ;

- $\mu$ (*c* ∈ *C*)  $\mapsto$  R, une fonction d'optimisation à minimiser <sup>19</sup> ;
- r ⊂  $\mathcal{R}^{m\in\mathbb{N}}$  un ensemble de m règles à respecter où pour un objet o :

$$
r_i(o \in \mathcal{O}) = \begin{cases} \top & \text{si } o \text{ respecte la règle ou si la règle ne s'applique pas à l'objet } o \\ \bot & \text{ sinon} \end{cases}
$$

Ainsi, nous cherchons la configuration  $20 c^*$  qui minimise la fonction  $\mu$  et dont l'insertion dans l'environnement ne provoque pas de violation des règles d'urbanisme. Cependant, comme ces règles ne sont pertinentes que vis-à-vis de la configuration que l'on cherche à implanter, il n'est pas utile de porter ces vérifications à l'ensemble des objets de l'univers. Il est nécessaire de définir pour une unité foncière donnée un sous-environnement, que l'on explicitera ultérieurement, qui contient les objets pertinents vis-à-vis des règles à vérifier. Ainsi, nous introduisons la fonction : sub $(u \in \mathcal{U}, e \in \mathcal{E}) \mapsto e' \subset e$ .

Mathématiquement, nous pouvons reformuler les propriétés que  $c^*$  vérifie comme :

$$
\forall_{c \in \mathcal{C}} \mu(c^*) \leq \mu(c) \land \forall_{o \in sub(u,e)} \forall_{r_i \in r} r_i(o) = \top
$$

Pour déterminer c<sup>\*</sup>, nous nous appuyons sur l'algorithme générique proposé par Brédif et Tournaire (2012) et l'adaptons à notre problème. Il se déroule en 6 étapes itératives jusqu'à ce qu'une condition d'arrêt soit atteinte, les étapes les plus complexes sont explicitées par la suite :

- 1. Configuration initiale  $C_{ini} \in \mathcal{C}$  et paramétrisation du recuit simulé;
- 2. Choix aléatoire parmi diverses propositions d'une action à effectuer (section 3.5.1) ;
- 3. Génération de  $C_{new}$  à partir de l'action;
- 4. Vérification des règles sur sub(u,e) (section 3.5.2), si ce n'est pas le cas, on conserve  $C_{ini}$  et on retourne à l'étape 2;
- 5. Détermination d'une probabilité d'acceptation de  $C_{new}$  (section 3.5.3), si la configuration n'est pas acceptée, on conserve  $C_{ini}$ ;
- 6. Remplacement de  $C_{ini}$  par  $C_{new}$ , diminution de la température et retour à l'étape 2;
- 7. À la fin des itérations, des post-traitements peuvent affiner la configuration générée (section 3.5.4).

L'initialisation du processus est présenté par la suite (section 3.5.5) car nécessitant la présentation des différents éléments relatifs à l'approche. On peut noter que la température <sup>21</sup> ne diminue que lorsque l'on explore une configuration respectant les règles. L'intérêt de cette démarche est de garantir une exploration suffisante de l'espace des configurations quelques soient les règles utilisées. Ainsi, pour une unité foncière donnée, on s'assure un

<sup>17.</sup> Il s'agit d'une facilité de notation pour nommer les paramètres, il se peut que la largeur soit supérieure  $\lambda$  la longueur (w > l).

<sup>18.</sup> L'orientation est définie comme l'angle formé entre l'axe  $\vec{Ox}$  et une des arêtes de longueur l.

<sup>19.</sup> Le recuit simulé cherche à minimiser une fonction. Si on cherche à minimiser une fonction  $\mu$ , cela revient à maximiser la fonction  $-\mu$ .

<sup>20.</sup> Nous utilisons ce terme pour désigner les solutions proposées par le système.

<sup>21.</sup> La température est un paramètre du recuit-simulé, dont la valeur décroit au fil des itérations, qui module l'acceptation d'une configuration. Plus la température est élevée, plus la probabilité d'accepter une configuration moins optimisée est importante.

même nombre d'évaluations de la probabilité d'acceptation quelque soit l'ensemble de règles utilisé. On évite dès lors un appauvrissement du nombre de configurations évaluées qui pourrait résulter de règles trop contraignantes et améliore potentiellement la qualité de la configuration optimisée.

## 3.5.1 Choix aléatoire d'une action à effectuer

L'action aléatoire est déterminée par le choix d'un des  $n_q$  noyaux de proposition  $Q_i, i \in$  $\llbracket 1; n_q \rrbracket$ . Chaque noyau possède sa propre probabilité  $p_i$  d'être choisi et définit un type d'action qui peut être appliqué pour modifier la configuration 22. Dans le cadre de notre travail nous en considérons  $n_q = 6$ , il s'agit de :

- $-Q_1$ : ajout/suppression d'une nouvelle boîte;
- $Q_2$ : translation d'une boîte;
- $Q_3$ : changement de la longueur d'une boîte;
- $Q_4$ : changement de la largeur d'une boîte;
- $Q_5$ : changement de la hauteur d'une boîte;
- $Q_6$ : rotation d'une boîte.

Les modifications engendrées par les noyaux doivent vérifier trois propriétés pour être en accord avec la théorie de Green (1995) concernant le parcours d'espace de configurations de dimension non fixe :

- la modification doit être bijective, une seule modification permet d'obtenir une configuration donnée dans l'espace des configurations atteignables ;
- la dérivée de la modification doit être inversible.

Par la suite nous explicitons les différents noyaux de propositions en séparant celui qui change la dimension de la configuration (le nombre de boîtes) de ceux qui changent seulement les paramètres d'un objet. Pour chacun de ces noyaux, les modifications qu'ils engendrent sont définies de manière à être symétriques, en plus de vérifier les trois propriétés précédentes.

Ajout/suppression d'une boîte  $Q_1$ : Ce noyau de propositions change les dimensions de la configuration en lui ajoutant/supprimant une boîte.

Ajout d'une boîte. La répartition des boîtes créées peut être traduite avec n'importe quelle fonction de distribution. Le choix de cette fonction peut optimiser le parcours de l'espace de recherche, mais nécessite de connaître a priori cette répartition. Lorsqu'il n'y a pas d'a priori, une répartition uniforme vis-à-vis des paramètres est une méthode acceptable. En première approche, une méthode simple est de générer les boîtes à partir de paramètres aléatoirement issus de lois uniformes définies par des intervalles fournis par l'usager ou calculables automatiquement :

- $xmin \leq x \leq xmax^{23};$
- $ymin \leq y \leq ymax^{24}$ ;
- $-0 \leq dmin \leq l \leq dmax^{25}$ :
- $-0 \leq dmin \leq w \leq dmax$ ;
- $-0 \leq hmin \leq h \leq hmax$ ;

22. Les  $p_i$  sont définis de manière à ce que  $\sum_{i=1}^{n_q} p_i = 1$ 

23. xmin et xmax peuvent être déterminés vis-à-vis de l'emprise de u.

24. cf. supra

<sup>25.</sup> dmax ne peut dépasser la plus grande dimension de u.

 $-0 \leq \theta < \pi$ .

Ces paramètres entrent en compte dans le scénario d'implantation du bâtiment ; ils modulent notamment la forme des objets générés. Afin d'affiner cette première approche, nous utilisons une autre méthode d'échantillonnage du centre des boîtes afin que ceux-ci restent situés à l'intérieur de l'unité foncière 26. Cela évite de considérer des boîtes non souhaitées et améliore la pertinence de l'espace de recherche parcouru. Au préalable, l'unité foncière est triangulée en un nombre  $n<sub>T</sub>$  de triangles, qui seront nommés  $T<sub>i</sub>$ . Le point P est généré, en 3D, avec la méthode suivante, proposée par Turk (1990) :

- 1. Initialisation
	- $-$  A<sub>cum</sub> =  $\sum_{i=1}^{n_T}$  aire $(T_i)$
- 2. Choix aléatoire d'un triangle
	- Génération d'un nombre aléatoire  $\eta_0 \in [0, A_{cum}]$
	- Détermination du triangle  $ABC = T_{ind}/min_{ind}$ aire $(T_{ind}) \ge \eta_0$
	- Renormalisation de $\eta_0,$  l'objectif est de n'utiliser que deux paramètres aléatoires utiles pour le recuit :  $\eta_1 = \frac{\eta_0 - \sum_{i=1}^{ind-1}aire(T_i)}{aire(ABC)}$
- 3. Détermination du point P dans le triangle
	- Génération d'un second nombre aléatoire  $\eta_2 \in [0,1]$
	- Détermination du point P=  $(1 \sqrt{\eta_1})A + \sqrt{\eta_1}(1 \eta_2)B + \sqrt{\eta_1}\eta_2C$ .

**Suppression d'une boîte.** Pour une configuration  $c$  de  $n$  boîtes, une boîte est tirée aléatoirement et de manière équiprobable pour être supprimée.

Modification des paramètres d'une boîte existante  $Q_2$  à  $Q_6$ : La modification concerne une boîte tirée aléatoirement et de manière équiprobable parmi les différentes boîtes de la configuration. Ainsi, pour une boîte  $b = (x, y, l, w, h, \theta)$ , les modifications de la boîte produisent une boîte b' qui en fonction du noyau possède les paramètres :

- $Q_2$ : b' = (x + R  $\eta_1 \cos(2\pi \eta_2)$ , y + R  $\eta_1 \sin(2\pi \eta_2)$ , l, w, h,  $\theta$ );
- $-Q_3 : b' = (x, y, l + \eta_1 dl, w, h, \theta);$
- $-Q_4 : b' = (x, y, l, w + \eta_1 dl, h, \theta);$
- $-Q_5 : b' = (x, y, l, w, h + \eta_1 dh, \theta);$
- $-Q_6$ : b' =  $(x, y, l, w, h, \theta + \eta_1 d\theta);$

avec :

- $(\eta_1, \eta_2) \in [0, 1]^2$  variables aléatoires;
- (R, dl, dh, dθ) ∈ R+<sup>∗</sup> des coefficients d'amplification des déplacements. Le choix de ces paramètres doit être fait de manière à ce que les modifications ne débouchent pas trop souvent sur des boîtes dépassant l'unité foncière considérée. Cependant, les valeurs doivent être suffisamment importantes pour permettre l'exploration d'un ensemble acceptable de configurations. Globalement, un mauvais choix de ces paramètres d'amplitude risque, dans des cas relativement extrêmes, de diminuer la probabilité de convergence et la qualité de la configuration optimisée. Nous préconisons d'utiliser si possible des connaissances relatives à l'unité foncière pour les déterminer comme par exemple, ses dimensions pour fixer les translations maximales autorisées.

Les modifications de la configuration impliquent la mise à jour des informations relatives à son intégration dans notre modèle géographique. Tout d'abord, la création d'une boîte

<sup>26.</sup> Néanmoins, il est tout à fait possible dans cette approche d'utiliser d'autres techniques d'échantillonnage.

ou le déplacement d'une boîte implique la mise en cohérence de celle-ci avec le modèle numérique de terrain. Dans le cadre de cette méthode, nous proposons d'affecter à la face inférieure de la boîte l'altitude sur le terrain du centre celle-ci. Pour déterminer cette altitude, nous appliquons une interpolation linéaire, méthode ayant l'avantage d'être rapide <sup>27</sup>. On considère un modèle numérique de terrain m composé de  $n<sub>m</sub>$  triangles  $T<sub>i</sub>$  et un point p dont on veut déterminer l'altitude z :

1. Détermination du triangle  $T$  dans lequel se trouve p

$$
- \mathit{l} T \in \{T_i \in m/T \cap p\} \\
- T \Leftarrow \mathit{l} T(0)
$$

2. Détermination de l'altitude dans 
$$
T = ABC
$$
  
-  $v_{norm} = \overrightarrow{AB} \wedge \overrightarrow{AC}$ 

– On peut alors déterminer z

$$
\begin{cases}\nz = A.z & \text{si } v_{norm}.z = 0 \text{ ou} \\
z = \frac{-v_{norm.x} \times x - v_{norm.y} \times y - A.z}{v_{norm}.z}\n\end{cases}
$$

Toutes les modifications sur la configuration nécessitent la vérification de la cohérence des boîtes vis-à-vis de l'interprétation que l'on en fait. Il s'agit globalement de vérifier la connexité pour déterminer quel ensemble de boîtes forme un bâtiment et l'appartenance d'une boîte à un bâtiment. De plus, il est nécessaire dans le cadre d'une unité foncière découpée en plusieurs sous-parcelles 28 de répercuter ce découpage sur les boîtes afin que seules les règles pertinentes soient vérifiées.

## 3.5.2 Vérification du respect des règles

Comme la vérification des règles présente un intérêt en soi, une première section explique de manière générale comment les règles en OCL sont interprétées (section 3.5.2.1), une seconde section présente les aménagements nécessaires pour vérifier de manière efficace les règles pour l'implantation de configurations bâties (section 3.5.2.2).

## 3.5.2.1 Interprétation des contraintes OCL

Le résultat de l'interprétation des contraintes OCL est de forme booléenne. Le mot clef context filtre les éléments pour lesquels il est nécessaire d'interpréter les règles. L'interprétation de ces règles s'effectue sur un ensemble d'objets choisis, pour une règle donnée : elle est effectuée terme après terme jusqu'à prendre en compte l'ensemble de la règle en exploitant les informations et les opérateurs du modèle. Si on considère la règle suivante :

context SubParcel inv: self.specificCB−>select(type='LAT').geom −> forAll(g | self.buildingsParts.footprint .distance(g)−>min() > 5)

l'interprétation de la règle pour une sous-parcelle donnée, se déroule comme suit :

- 1. Sélection des limites séparatives de la sous-parcelle ;
- 2. Sélection parmi ces limites de celles de type latéral ;
- 3. Sélection des géométries de ces limites ;

<sup>27.</sup> D'autres méthodes d'interpolation peuvent cependant être employées, spline, krieging, etc.

<sup>28.</sup> Et donc plusieurs zones du plan de zonage.

- 4. Pour chacune de ces géométries ;
	- (a) Sélection de tous les bâtiments de la sous-parcelle ;
	- (b) Récupération de leur emprise au sol ;
	- (c) Calcul de la distance entre chaque emprise et la géométrie ;
	- (d) Récupération du minimum de ces valeurs ;
	- (e) Vérification que ce minimum est inférieur à 5 m.

Le seul résultat fourni par les interpréteurs OCL classiques étant de nature booléenne, il n'est possible que d'identifier l'objet qui déclenche l'interprétation d'une règle non respectée (dans l'exemple une sous-parcelle) et non les deux objets qui ne respectent pas la règle (a priori, un bâtiment et une limite séparative). L'usage d'un interpréteur spécifique pourrait apporter des précisions supplémentaires potentiellement intéressantes pour un utilisateur comme les objets causant le non-respect effectif de la règle ou encore indiquer la valeur du dépassement dans le cadre de règles faisant intervenir des valeurs numériques.

#### 3.5.2.2 Vérification relative à la génération de configurations bâties

La vérification sert à indiquer lors de la simulation si une configuration est réalisable ou non. Dans ce cadre, l'exploitation de l'interpréteur implique, dans ce cadre, quelques aménagements par rapport à des règles rédigées pour un usage de vérification. Certains aménagements sont nécessaires du fait de la particularité de l'usage et d'autres pour des raisons d'optimisation. Le processus étant sujet à un grand nombre d'itérations, il est utile de gagner du temps en évitant des vérifications inutiles.

Aménagements pour l'usage. Les bâtiments existants ont généralement été construits avec des règles différentes de celles utilisées dans le processus de génération d'une configuration bâtie. Ainsi, ils ne sont pas concernés par certaines règles 29. Cependant, les bâtiments existants ne peuvent être totalement absents des objets considérés lors de la vérification : ils contraignent l'implantation des configurations bâties de par leur existence et de par certaines règles 30. Ainsi, si on considère une règle impliquant une contrainte entre deux bâtiments, il sera nécessaire de vérifier que cette contrainte soit respectée entre chaque paire de bâtiments de la configuration bâtie testée et entre chaque paire formée par un bâtiment de la configuration bâtie et un bâtiment existant. Cela est généralisable pour des contraintes impliquant un nombre quelconque de bâtiments puisqu'il suffit de considérer tous les arrangements 31 comptant au minimum un bâtiment de la configuration testée.

La rédaction des règles doit également intégrer le fait qu'il est totalement improbable qu'une configuration bâtie respecte des règles s'exprimant sous la forme d'égalité 32. En effet, cela est dû à notre approche dans laquelle le placement des boîtes est aléatoire. Il est alors nécessaire de modifier ces règles afin de laisser une marge suffisante pour que le système puisse y placer des objets <sup>33</sup>.

Une autre difficulté vient de la présence de disjonctions. Ces dernières peuvent causer l'existence d'espaces non connexes de configurations réalisables (dans l'espace des paramètres). Par exemple, dans la figure 3.14, cela se traduit par deux espaces disjoints : un

<sup>29.</sup> Par exemple le fait de respecter une hauteur maximale.

<sup>30.</sup> Par exemple, distance entre deux bâtiments.

<sup>31.</sup> Par ailleurs, les contraintes n'étant pas commutatives, il est effectivement nécessaire de vérifier tous les arrangements, et pas seulement les combinaisons.

<sup>32.</sup> La distance à la voirie doit être égale à 5m.

<sup>33.</sup> On peut utiliser une double inégalité laissant une marge suffisante.

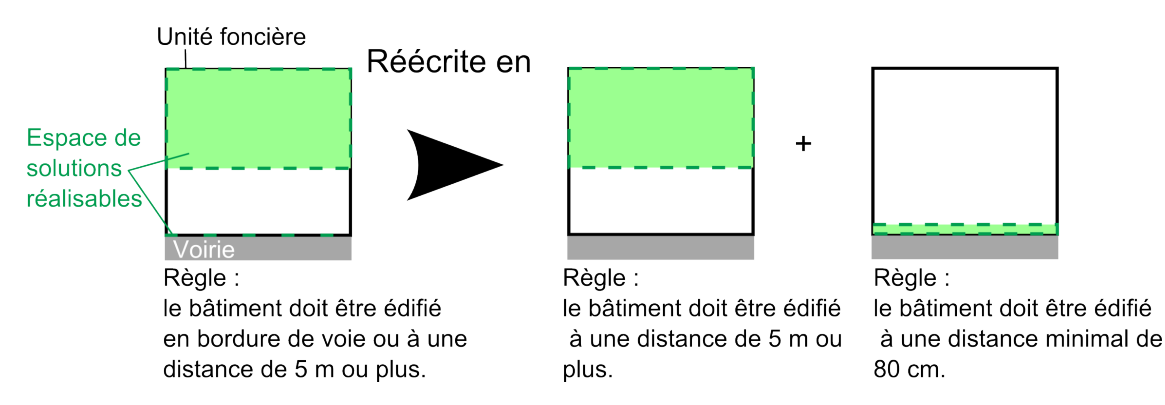

Figure 3.14 – Illustration de la réécriture d'une règle à partir d'une règle créant deux composantes connexes d'espace réalisable et une frontière abrupte.

premier surfacique dans lequel le bâtiment doit être inclus et un second linéaire que le bâtiment doit toucher. Même si l'approche trans-dimensionnelle est conçue pour "sauter" d'un de ces espaces à l'autre, il est possible que les différentes composantes ne soient pas suffisamment explorées provoquant une perte de qualité de la solution optimisée. La brutalité de certaines contraintes, imposées par les règles, complique également le parcours de l'espace des solutions réalisables, la configuration devant posséder exactement une certaine valeur de paramètre. C'est le cas dans la figure 3.14 avec le bâtiment qui doit border la voirie. Cela impose un emplacement spécifique du centre de la boîte en accord avec ses dimensions. Pour prendre en compte ces difficultés, nous faisons deux propositions, représentées dans la figure 3.14 :

- pour intégrer les disjonctions, les règles doivent être rédigées de manière à ne former qu'une composante connexe en termes d'espace de configurations réalisables, quitte à générer plusieurs configurations et à garder la meilleure ;
- pour considérer les frontières brutales, il est nécessaire de définir des intervalles dans l'espace des configurations pour lesquels, il est acceptable de considérer qu'une configuration respecte les règles.

Si dans notre approche, cette réécriture des règles est manuelle, on pourrait imaginer une analyse automatique préalable des règles, basées sur les mots-clefs, afin de créer un arbre de disjonction qui pourrait être employé pour générer automatiquement ces configurations. Une autre solution est de profiter des capacités des approches globales à pouvoir visiter simultanément plusieurs espaces soit en hybridant les méthodes d'optimisation comme cela est proposé avec les recuits simulés génétiques (Koakutsu et al., 1995) ou en employant des techniques issues de la programmation génétique.

Aménagements pour l'optimisation. Tout d'abord, comme il n'est pas nécessaire de vérifier les règles sur l'ensemble de l'environnement pour une unité foncière donnée, nous avons introduit la fonction sub $(u \in \mathcal{U}, e \in \mathcal{E}) \mapsto e' \subset e$  qui vise à filtrer les objets pertinents examinables lors de l'interprétation des contraintes OCL. Pour définir ce sousenvironnement, nous avons choisi une définition topologique : sont inclus dans tous les objets contenus dans la géométrie de u, les objets touchant la géométrie u et tous les objets contenus dans les unités foncières voisines à u. Le voisinage implique les unités foncières qui touchent la géométrie de u et celles qui se situent de l'autre côté de la voirie (car des règles peuvent s'y référer). Cette définition nous semble convenable pour la plupart des cas, mais est mal adaptée à des contraintes portant sur de longues distances et peut être aménagée lorsque la portée des règles est connue. D'autres optimisations sont possibles à différents niveaux :

- Définir des opérateurs spécifiques pour accélérer l'interprétation, notamment en prenant en compte le fait que les configurations sont composées de géométries plus simples que les bâtiments existants ;
- Ne pas vérifier toutes les règles pour un objet n'ayant pas été modifié. Cela concerne principalement les règles en rapport avec la morphologie de l'objet (par exemple : hauteur maximale) ou avec des objets fixes de l'environnement (par exemple : distance minimale à une limite séparative) ;
- Utiliser des heuristiques ou de l'apprentissage pour ordonner la vérification des contraintes à tester.

## 3.5.3 Détermination d'une probabilité d'acceptation de  $C_{new}$

Pour déterminer si une nouvelle configuration est acceptée, une probabilité d'acceptation  $\alpha$  est évaluée en considérant la configuration actuelle. Cette probabilité intègre :

– le ratio de Green (1995), qui module l'acceptation en fonction de la modification effectuée (nommé  $R_{\infty}$ );

– un critère d'acceptation (nommé A), qui prend en compte la fonction à optimiser  $\mu$ . La probabilité d'acceptation est calculée comme suit :  $\alpha = min(1, R_{\infty} \times \mathcal{A})$ 

Calcul du ratio de green. Le calcul du ratio de Green module l'acceptation de la nouvelle configuration en fonction du noyau choisi, des paramètres de transformation (T) permettant la production de la nouvelle configuration et des paramètres inverses de transformation qui annulent cette transformation  $(T^{-1})$ .

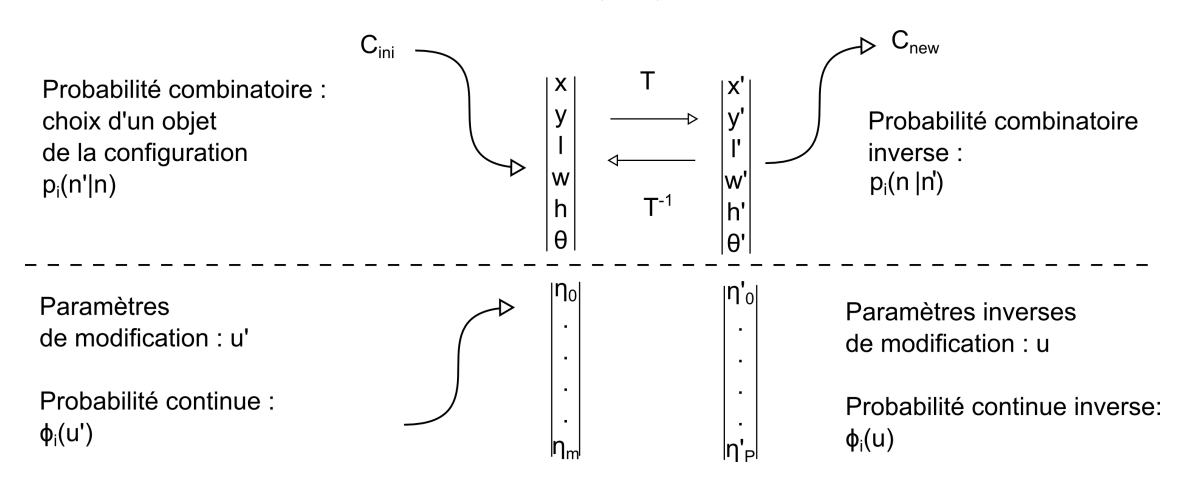

Figure 3.15 – Schéma présentant les informations prises en compte dans le calcul de la formule du ratio de Green

La formule générale, que nous utilisons, dont les termes sont explicités dans la figure 3.15, est la suivante :

$$
R_{\infty} = \frac{Q_i(C_{new}|C_{ini})}{Q_i(C_{ini}|C_{new})} = \frac{p_i(n'|n)}{p_i(n|n')} \times \frac{\phi'_i(u')}{\phi_i(u)} \times \left| \frac{\partial T_i(u)}{\partial(u)} \right|
$$

où :

–  $p_i$  est la probabilité de choisir la boîte sur laquelle la modification est effectuée (probabilité combinatoire) ;

- $\phi_i$  et  $\phi'_i$  sont les probabilités d'obtenir par tirage aléatoire les paramètres respectivement de la transformation ou de la transformation inverse (probabilité continue) ;
- $\partial T_i(u)$  $\frac{\partial I_i(u)}{\partial(u)}$  est la dérivée de la transformation en considérant les paramètres nécessaires à la transformation, obtenue en calculant le déterminant de la matrice jacobienne.

On peut noter que certains termes s'annulent dans le cas de distributions équiprobables et symétriques. Par exemple, dans le cadre du déplacement d'une boîte, les termes concernant la probabilité combinatoire s'annulent 34 et ceux relatifs à la probabilité continue également  $35$ . De plus, certains termes ne s'expriment pas pour le noyau  $Q_1$ , notamment la probabilité combinatoire lorsqu'il s'agit d'une création de boîte et la probabilité continue lorsqu'il s'agit d'une destruction. Dans ces cas, les termes sont égaux à 1.

Calcul du critère d'acceptation. Plusieurs formules du calcul d'acceptation existent, toutes font intervenir une température  $\mathcal T$  qui décroît au fil des itérations et qui diminue la probabilité d'avoir des dégradations des configurations vis-à-vis de la fonction  $\mu$ . Un critère fréquemment utilisé, et que nous utilisons, est proposé par Metropolis et al. (1953) :

$$
\mathcal{A} = e^{-\frac{\Delta E}{\mathcal{T}}}
$$
 avec  $\Delta E = \mu C_{new} - \mu C_{ini}$ .

Forme de la fonction d'optimisation. Dans le cadre de cette thèse, dans laquelle on cherche à implanter une configuration bâtie ayant une géométrie 3D, cette fonction se base sur des caractéristiques mesurables à l'aide des méthodes d'analyse spatiale 3D. Dans la littérature, on retrouve l'usage de mesures :

- de dimensions de l'objet concerné (par exemple la compacité (Rosenman, 1997b)) ;
- de relations entre l'objet et un autre (la visibilité vis-à-vis d'un point d'intérêt (Vanegas *et al.*,  $2012$ );
- de répartition lorsqu'il s'agit de la génération de plusieurs objets (comme la répartition des hauteurs d'une zone donnée (Vanegas et al., 2012)) ;
- environnementales (l'énergie solaire reçue par les façades d'un bâtiment).

La fonction d'optimisation  $\mu$  vise donc à évaluer la satisfaction d'une configuration visà-vis d'une stratégie de construction. Comme ces stratégies sont multiples, nous restons dans le cas général, sans imposer une fonction particulière. En revanche, nous définissons une certaine forme pour cette fonction en ne restreignant que légèrement l'expressivité des fonctions possibles. Nous la décomposons de la manière suivante :

#### $\mu = \mu_{\text{unaire}} + \mu_{\text{binaire}}$

 $\mu_{\text{unaire}}$  est une fonction qui évalue la contribution de chacune des boîtes prises séparément, tandis que  $\mu_{binair}$  évalue la contribution des couples de boîtes. Ainsi, nous définissons pour les contributions unaires :

$$
\begin{cases}\n\mu_{\text{unaire}}(c \in \mathcal{C}) \mapsto \mathbb{R} = \sum_{i=1}^{p} \sum_{j=1}^{n} \lambda_i \times \tilde{\mu}_{\text{unaire\_}i}(b_j) & \text{et} \\
\tilde{\mu}_{\text{unaire\_}i}(b \in \mathcal{B}) \mapsto \mathbb{R} \text{ avec } i \in [\![1; p]\!] & \text{p for} \\
\lambda_i \in \mathbb{R}^* \text{ avec } i \in [\![1; p]\!] & \text{p co}\n\end{cases}
$$

nctions d'évaluation des boîtes lefficient de pondération

et pour les contributions binaires :

$$
\begin{cases}\n\mu_{binaire}(c \in \mathcal{C}) \mapsto \mathbb{R} = \sum_{i=1}^{q} \sum_{j=1}^{n} \sum_{k=j+1}^{n} \beta_i \times \tilde{\mu}_{binaire\_i}(b_j, b_k) & \text{et} \\
\tilde{\mu}_{binaire\_i}(b \in \mathcal{B}, b' \in \mathcal{B}) \mapsto \mathbb{R} \text{ avec } i \in [\![1; q]\!] & \text{q} \in \beta, \\
\beta_i \in \mathbb{R}^* \text{ avec } i \in [\![1; q]\!] & \text{q} \in \beta.\n\end{cases}
$$

q évaluations de paires de boîtes q coefficient de pondération

<sup>34.</sup> Même probabilité de choisir une boîte pour effectuer la transformation ou pour l'annuler.

<sup>35.</sup> Tirage symétrique donc même probabilité de faire un déplacement ou de l'annuler.
Définir la fonction d'optimisation  $\mu$  revient donc à spécifier les fonctions  $\tilde{\mu}_{unique}$  et  $\tilde{\mu}_{binaire}$ , qui ne concernent que les boîtes, ainsi que les facteurs de pondération.

#### 3.5.4 Post-traitement

Pour un usage de la configuration bâtie finale, un post-traitement est nécessaire pour produire une géométrie pouvant être utilisable dans un SIG. Cela implique la modification de la géométrie des boîtes existantes tout en respectant les règles. Nous nous limitons ici à une série de quelques traitements pour améliorer la configuration optimisée. Cependant des travaux plus poussés dans le domaine du recalage de données vectorielles 3D permettraient d'améliorer ces résultats et seraient également utiles pour des travaux d'intégration de données 3D. De plus, comme ces traitements sont relatifs à un problème donné 36, il paraît difficile de proposer une méthode totalement générique. Pour cette raison, dans notre approche, nous considérons les traitements suivants :

- 1. Découpage des emprises des boîtes dépassant de l'unité foncière ;
- 2. Fusion des boîtes de hauteurs proches (écart de valeurs inférieur à un paramètre  $h_0$  ∈  $\Re$ +) et affectation d'une même hauteur (dans l'intervalle des hauteurs des boîtes initiales) ;
- 3. Découpage des géométries résultantes intersectantes : lorsque deux géométries s'intersectent, celle de hauteur inférieure se voit retirer la partie qui intersecte l'autre ;
- 4. Re-projection des points proches des bords de l'unité foncière sur les limites séparatives ;
- 5. Recalage des boîtes s'intersectant et ayant des orientations légèrement différentes.

D'autres opérations sont envisageables, comme du snapping de boîtes proches appartenant à des composantes connexes différentes ou la rotation de boîtes contiguës de manière à faire coïncider l'orientation des faces verticales.

#### 3.5.5 Initialisation du processus et des conditions d'arrêt

Le principe général de l'algorithme a été présenté. Afin d'initialiser le processus et de déterminer les conditions d'arrêts, d'autres paramètres sont définis :

- La configuration initiale : celle-ci peut être vide ou composée de boîtes produites préalablement. Le second cas peut être utile pour raffiner une configuration vis-à-vis de nouvelles règles, d'une autre fonction d'optimisation ou d'une approximation de bâtiments existants si on veut les remettre en question. La seule condition préalable est que cette configuration initiale doit vérifier les règles ;
- La fonction de décroissance de la température : il existe plusieurs méthodes pour choisir la fonction de décroissance (Brédif et Tournaire, 2012) et la température initiale (Ben-Ameur, 2004). Ce sont des paramètres importants car plus la décroissance de la température est lente, plus grand est le nombre de configurations parcourues. La température initiale doit être définie de manière suffisamment importante pour permettre de s'extraire de tous les minima locaux de la fonction d'optimisation. Nous utilisons une décroissance géométrique qui est couramment utilisée. Ainsi pour l'itération  $it \in \mathbb{N}$ , la température vaudra :  $\mathcal{T} = T_0 \tau^{it}$  avec  $T_0 = \delta \mu$ , cette formule étant proposée par Kirkpatrick et al. (1983) où  $\delta\mu$  est la différence maximale de la fonction d'optimisation entre deux configurations voisines. Cependant, cette

<sup>36.</sup> Choix de la fonction d'optimisation et des règles d'urbanisme.

formule nécessite des connaissances *a priori* sur les variations de  $\mu$ . D'autres méthodes sont envisageables après évaluation de configurations aléatoirement générées. De manière générale, des méthodes de définition de ces éléments sont décrits dans les travaux de Salamon et al. (2002). Il est également possible de s'affranchir de la définition des températures en s'appuyant sur le concept de "parallel tempering" utilisé notamment par Talton et al. (2011). Il consiste à faire évoluer un ensemble de configurations à des températures constantes et à échanger les températures avec une certaine probabilité lorsqu'une configuration d'une température donnée est meilleure qu'une configuration d'une température plus faible ;

– Le critère d'arrêt : il est fixé par un nombre d'itérations, lorsque la température devient suffisamment faible ou lorsque la variation de la fonction d'optimisation ne dépasse pas un certain seuil pour un nombre donné d'itérations.

Nous ne discutons pas en détail le choix des différents paramètres, cependant dans le chapitre dédié à l'expérimentation (chapitre 5), nous apportons quelques éléments pour les définir sur une unité foncière donnée.

## 3.6 Conclusion sur la simulation de la réglementation urbaine

Dans cette partie nous avons proposé, après l'étude d'autres méthodes, un recuit simulé trans-dimensionnel dédié à l'implantation de configurations bâties respectant les règles d'urbanisme. Les configurations sont composées d'un ensemble d'objets, et plus particulièrement ici de boîtes. La génération d'une telle configuration s'appuie sur un vérificateur de règles qui peut être utilisé indépendamment, mais nécessite l'adaptation des règles pour un usage génératif. L'implantation de bâtiments nécessite un certain nombre de paramètres et notamment une fonction à optimiser qui caractérise la configuration optimisée, des conditions d'arrêt et la définition d'une température. La figure 3.16 présente de manière globale le processus mis en place et ses entrées/sorties en distinguant les informations indispensables à son usage et les paramètres d'optimisation, qui peuvent être réglés pour améliorer le processus 37, mais pour lesquels nous proposons une méthode de détermination. Dans cette section, nous présupposons l'usage de données théoriques préalablement intégrées dans le modèle, mais les données 3D réelles ne correspondent pas exactement au modèle et sont porteuses d'imperfections. Une phase d'intégration et des aménagements pour prendre en compte la qualité des données est nécessaire, d'autant plus que différentes granularités de données 3D existent sur le territoire (chapitre 4).

<sup>37.</sup> Surtout en termes d'espace de paramètres et de rapidité de convergence.

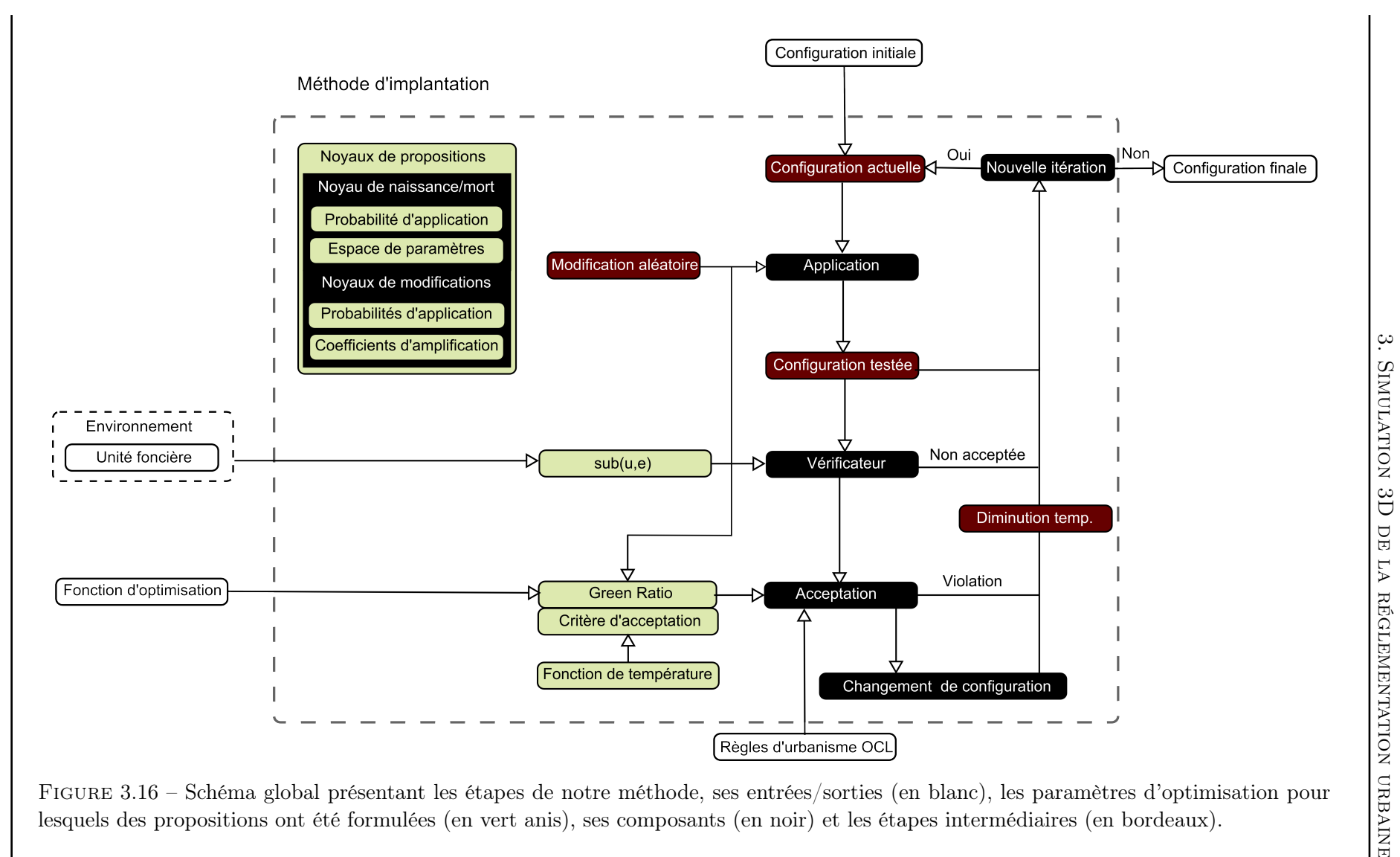

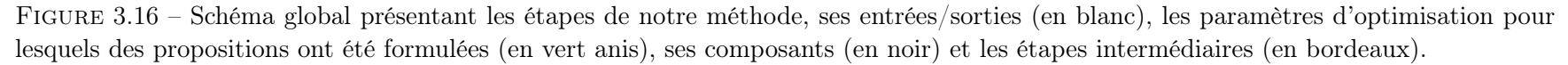

## Chapitre 4

# Intégration des données géographiques 3D et des règles

Dans les chapitres précédents, nous avons présenté une méthode de génération de configurations bâties (chapitre 3) basée sur une formalisation théorique des connaissances spatialisables des règlements urbains (chapitre 2). À ce stade, ces éléments se situent à un niveau théorique. L'objectif de ce chapitre est de présenter les implications de l'usage de données réelles.

Dans un premier temps, nous nous intéressons aux objets géographiques du modèle. Les données considérées couvrant les thèmes du modèle géographique et leurs spécificités sont introduites (section 4.1). Parmi les données présentées, nous nous intéressons plus particulièrement aux bâtiments car modélisés en 3D et notamment à deux bases de données, aux niveaux de détail LOD1 et LOD2<sup>1</sup>, représentatives des données 3D disponibles sur le territoire français. Nous nous limitons à ces données car elles sont à notre disposition, mais il reste possible d'en intégrer d'autres.

Afin d'appliquer notre méthode, il est nécessaire d'intégrer les données dans le modèle. Un processus global d'intégration prenant en compte des données topographiques classiques et les spécificités des deux bases de données de bâtiments est présenté (section 4.2). Comme les qualités des bases 3D utilisées sont très différentes, la question se pose de connaître l'impact de l'usage de la base de données la moins détaillée par rapport à l'autre. Dans ce cadre, nous proposons une méthode afin d'évaluer cet impact par rapport à une base de référence (section 4.3).

Dans un second temps, nous nous intéressons à l'intégration de formules OCL (section 4.4) en abordant la question de l'aide à la formulation des connaissances réglementaires et la question de l'extension du modèle afin de permettre à un usager d'intégrer des connaissances spécifiques au territoire qu'il étudie.

## 4.1 Données considérées dans les expérimentations

La variété des données géographiques existantes ou pouvant être produites est tellement importante qu'il est extrêmement difficile, pour un modèle donné, de définir un processus universel d'intégration. Dans cette partie, nous explicitons les qualités attendues des données pour qu'elles soient compatibles avec le processus d'intégration que nous avons conçu

<sup>1.</sup> Introduits dans la section 1.2.1.1.

(le processus est décrit en section 4.2) et analysons les écarts entre l'existant et ce qui est attendu. Au niveau des données topographiques, les thèmes suivant sont abordés :

- le **parcellaire** (section  $4.1.1$ );
- le zonage et les prescriptions graphiques (section 4.1.2) ;
- la voirie et les emprises publiques (section 4.1.3) ;
- le relief (section  $4.1.4$ );
- les bâtiments (section 4.1.5), qui font l'objet de discussions plus approfondies à travers la présentation de deux bases de données.

#### 4.1.1 Parcellaire

En France, les données parcellaires sont issues de deux sources principales : le PCI 2 produit par la DGFIP<sup>3</sup> (Ministère de l'économie des finances et du commerce extérieur, 2002) et la BD Parcellaire®, produite par l'IGN (IGN, 2012). Le PCI est issu de l'évolution des plans cadastraux napoléoniens. Il existe sous forme Image ou Vecteur. La BD Parcellaire® est également présente sous deux formes :

- Image, issue du PCI-Image ;
- Vecteur, vectorisée à partir des plans images ou issue du PCI-Vecteur recalée avec les composantes du RGE 4 .

Dans les deux cas, le processus de vectorisation est toujours en cours et vise à couvrir la France entière. Il y a donc deux référentiels cadastraux en France, mais cette situation devrait évoluer avec la mise en place du RPCU<sup>5</sup>(IGN, 2013).

Quelle que soit la source de données, une parcelle est représentée par un identifiant et une géométrie multi-surfacique bidimensionnelle décrivant le contour de la parcelle et mise en cohérence avec les autres parcelles. En fonction de l'origine et de l'ancienneté du plan, la qualité des géométries varie. La figure 4.1 retrace les différentes qualités pour la BD Parcellaire®.

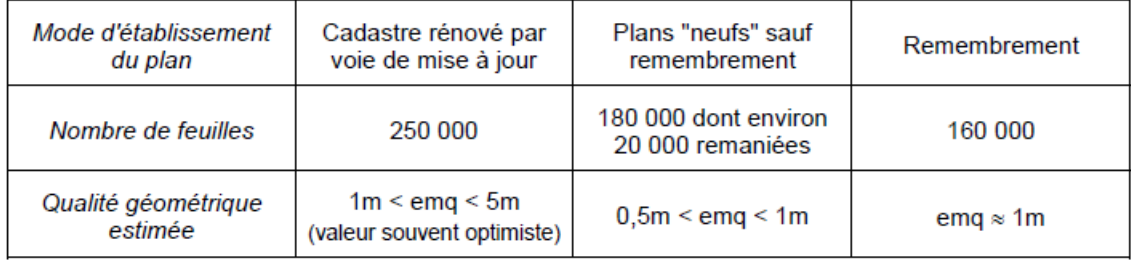

Figure 4.1 – Qualité géométrique de la BD Parcellaire® (IGN, 2012) en fonction de l'origine du plan (Mise à jour du cadastre napoléonien, nouveau plan ou plan issu d'une refonte complète du cadastre). De manière générale, les plans issus de remembrement concernent plus particulièrement les zones urbaines.

Pour le processus d'intégration, nous supposons des données possédant ces informations et topologiquement correctes 6 . Il est nécessaire pour être en accord avec notre modèle

<sup>2.</sup> Plan Cadastral Informatisé.

<sup>3.</sup> Direction générale des FInances Publiques.

<sup>4.</sup> RGE pour référentiel grande échelle, ensemble de données produites par l'IGN formant une référence topographique à l'échelle française.

<sup>5.</sup> Représentation Parcellaire Cadastral Unique.

<sup>6.</sup> Cela englobe également la mise en cohérence entre feuilles cadastrales.

géographique d'enrichir la base avec les éléments suivants :

- les limites séparatives : si les limites séparatives des parcelles sont facilement calculables à partir des surfaces, le manque d'information se situe surtout au niveau de l'étiquetage du type des limites séparatives<sup>7</sup>;
- les unités foncières : du fait de la législation les informations sur les propriétaires des parcelles ne sont pas diffusables <sup>8</sup>.

#### 4.1.2 Zonage et prescriptions graphiques

Si l'administration qui rédige les règlements est obligée d'offrir un accès au public à ce type de documents, il n'y a pas, à notre connaissance, d'obligation de diffusion en ligne. Ainsi, la diffusion au niveau national des plans de zonage et des prescriptions graphiques est inexistante. Certaines administrations diffusent les informations par le biais de leur propre portail d'urbanisme sous diverses formes (plan PDF, carte dynamique, etc.). Cependant, cet état devrait évoluer par la mise en place d'un géo-portail national de l'urbanisme 9 . L'objectif est, au sein d'un même guichet, de diffuser toutes les informations relatives aux documents d'urbanisme de manière centralisée avec une couverture de 80 % du territoire pour 2017. Les informations et les mises à jour sont fournies par les collectivités qui seront incitées à convertir leurs données au format Covadis (Covadis, 2012).

Pour le processus d'intégration nous supposons que les données respectent ce format et que la géométrie des objets représentés a été mise en cohérence préalablement. Cette mise en cohérence concerne le plan de zonage qui doit être saisi en accord avec le contour de la parcelle et former un graphe planaire, mais également les prescriptions graphiques, qui doivent être adaptées aux éléments topographiques auxquels elles se réfèrent. Par ailleurs, le format de données n'étant pas parfaitement adapté à nos besoins, nous avons effectué quelques aménagements en regard des besoins du modèle. Ils concernent l'adaptation de la liste des codes des types de prescription et l'indication d'un objet de référence lorsqu'il est concerné par des prescriptions d'alignement ou de recul. Le lien entre les sous-parcelles et les zones du plan de zonage est également une information manquante, importante pour connaître les règles s'appliquant aux différentes sous-parcelles et devra être complétée par le processus d'intégration.

#### 4.1.3 Voiries/Emprises publiques

Au niveau national, les données de voiries se présentent très généralement sous la forme de réseaux filaires (OSM, BD TOPO®, etc.) possédant des informations de largeur, du nombre de voies, de nom et de nature. Au niveau des villes, les informations relatives à la voirie sont souvent reportées sur les plans cadastraux et correspondent aux zones qui ne sont pas occupées par les parcelles. Elles ne sont donc pas toujours fournies directement. Cependant, ces plans sont généralement enrichis d'informations relatives aux équipements publics comme les trottoirs qui sont utilisables pour affiner les connaissances relatives à la voirie. La figure 4.2 représente des données issues de la BD TOPO® superposées à un plan cadastral (dont les trottoirs apparaissent en pointillés) et montre comment les deux types de données peuvent se compléter.

<sup>7.</sup> Attribut type des limites séparatives.

<sup>8.</sup> Article L127-10 du code de l'environnement.

<sup>9.</sup> [Voir les 20 mesures du plan d'investissement pour le logement](http://www.territoires.gouv.fr/IMG/pdf/130321_DP_version_integrale_20_mesures.pdf) [http ://www.territoires.gouv.fr/IMG/pdf/130321\\_DP\\_version\\_integrale\\_20\\_mesures.pdf.](http://www.territoires.gouv.fr/IMG/pdf/130321_DP_version_integrale_20_mesures.pdf)

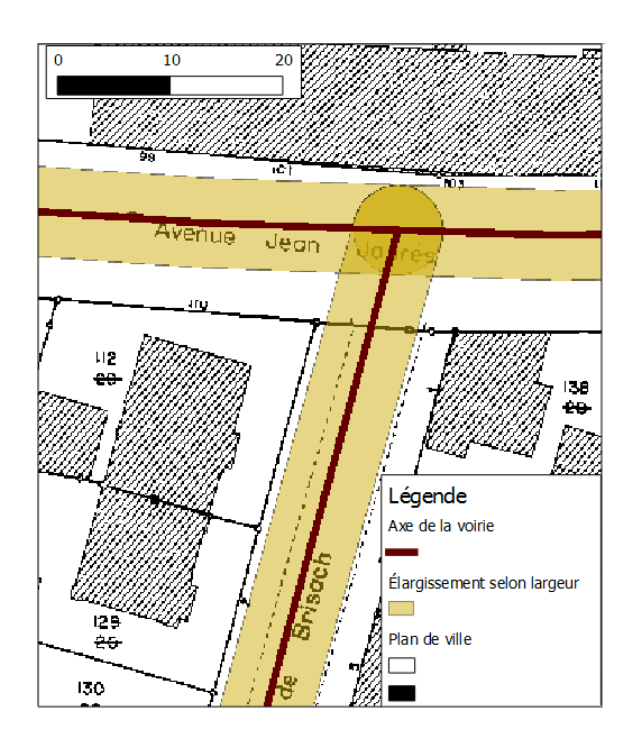

Figure 4.2 – Représentation de l'axe de la voirie et de son élargissement selon l'information de largeur (données issues de la BD TOPO®) superposée avec le plan cadastral de Strasbourg.

Concernant les emprises publiques, des bases de données nationales fournissent de nombreuses informations sur l'occupation des sols et notamment les fonctions de zones spécifiques. La BD TOPO® de l'IGN décline sous 8 catégories 10 un ensemble de types d'activités catégorisées par un ensemble de natures 11. Chaque base de données ayant sa propre nomenclature, il est difficile d'en ressortir une qui soit universelle. La difficulté dans l'usage de ces données est de croiser les types qu'elles décrivent avec les types employés dans le document d'urbanisme. Généralement, les annexes graphiques mettent en valeur ces éléments. Une méthode, non abordée ici, pour concilier ces nomenclatures est l'alignement de schémas, en se basant par exemple sur les spécifications des données (Abadie, 2012).

#### 4.1.4 Relief

Comme les données précédemment citées sont représentées en deux dimensions et que certains opérateurs de vérification des règles nécessitent l'usage de mesures 3D, le relief est utilisé pour recaler ces objets afin qu'ils soient projetés dans un univers en trois dimensions. Fournies sous forme de modèles numériques de terrain, ces données existent au niveau national avec une précision métrique, celle-ci pouvant varier en fonction de l'altitude, ou à des niveaux plus locaux, notamment issus de la production de bâtiments 3D nécessitant la génération d'un modèle numérique de surface, avec une précision décimétrique.

<sup>10.</sup> Administratif, culture et loisirs, enseignement, gestion des eaux, industriel ou commercial, santé, sport, transport.

<sup>11.</sup> Par exemple, les natures camping, construction, digue, dolmen, espace public, habitation troglodytique, etc. pour le thème culture et loisirs.

## 4.1.5 Bâtiments

Dans le cadre du processus d'intégration, nous considérons plus spécifiquement des bâtiments 3D issus de deux sources de données représentatives des données disponibles à l'échelle de l'agglomération : au LOD1 issus de la BD TOPO® et au LOD2 issus d'une base type que nous nommons BD3D.

## 4.1.5.1 Bâtiments issus de la BD TOPO<sup>®</sup> (LOD1)

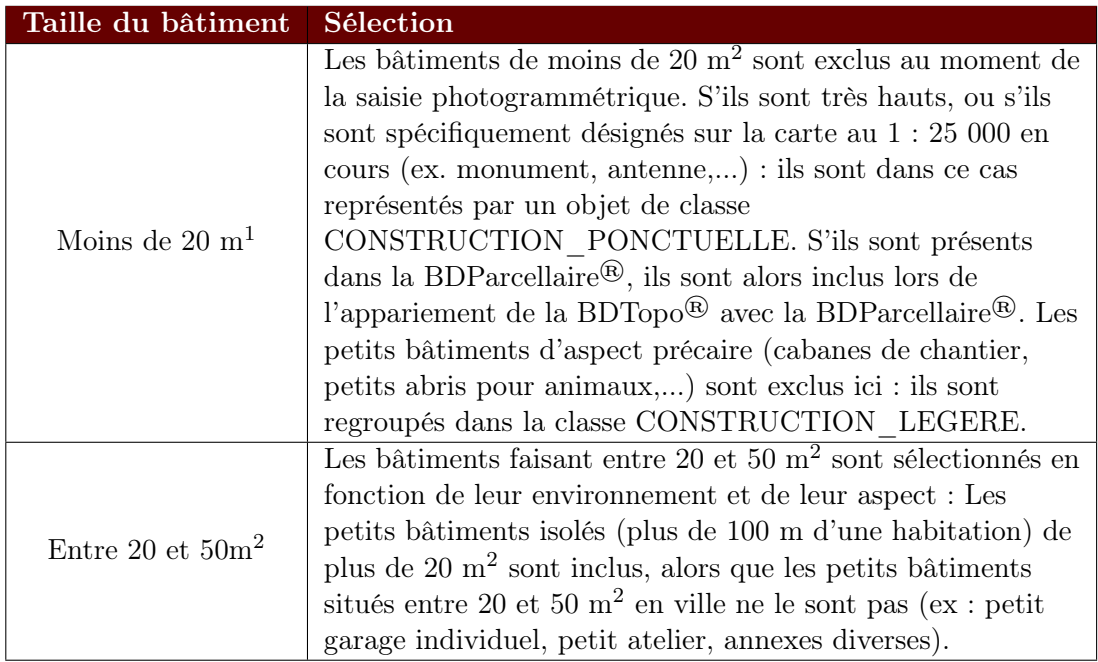

TABLE 4.1 – Règles de sélection des bâtiments de la BD TOPO<sup>®</sup> (IGN, 2008).

Les informations mentionnées ici sont toutes issues des spécifications de la BD TOPO<sup>®</sup> (IGN, 2008). Tous les bâtiments du monde réel ne sont pas modélisés. Une sélection, dont les règles sont explicitées (table 4.1), a été effectuée. Toutes les constructions de plus de 50m<sup>2</sup> sont saisies, cependant, ce n'est pas le cas pour les bâtiments plus petits et notamment les garages, les ateliers, etc. Si la sélection recouvre la plupart des structures régies par le règlement, les plus petites en sont exclues. La classe CONSTRUCTION\_LEGERE regroupe un ensemble disparate d'objets dont la nature n'est pas décrite et la géométrie n'est pas pertinente pour notre problématique. On pourrait cependant les employer en faisant des hypothèses sur leur nature et voir l'influence sur un résultat. Par exemple, les garages notamment sont utiles pour l'expression de certaines règles, on pourrait grâce des heuristiques annoter les constructions légères avant d'effectuer une simulation. De plus, l'absence de certaines informations est potentiellement préjudiciable pour la vérification de certaines règles et implique une mauvaise connaissance du terrain pour le placement de bâtiments.

Au niveau géométrique, les données se présentent sous deux formes : avec ou sans intégration des empreintes de bâtiments issues du cadastre. Sans intégration du cadastre, les bâtiments contigus ayant des fonctions semblables sont fusionnés pour ne former qu'un seul objet si la surface de l'objet résultant est inférieure à 400m<sup>2</sup> et que la différence de

hauteur est inférieure à 10 mètres. Cette fusion est problématique vis-à-vis de la vérification des règles, le rattachement à l'unité foncière ne pouvant avoir lieu simplement  $^{12}$ , c'est-à-dire sans découpage préalable. Lorsque l'intégration des bâtiments du cadastre a lieu, les bâtiments sont individualisés et l'exhaustivité des bâtiments est meilleure puisque toutes les constructions du territoire sont considérées. Si elle améliore la modélisation et permet d'être en cohérence avec les parcelles, l'application de cette intégration n'est pas encore effective sur l'ensemble du territoire. De plus, les références de saisies diffèrent, les bâtiments sont modélisés au niveau de l'égout, lorsqu'il n'y a pas d'intégration du cadastre et au niveau de l'emprise au sol lorsque c'est le cas. Cela a une influence évidente lorsque certaines règles sont évaluées, notamment celles concernant les distances. La méthode de saisie des géométries a également un impact sur la modélisation de son altitude. Dans le cadre de saisies sans intégration du cadastre, lorsqu'un point se retrouve à l'intersection des emprises de deux bâtiments, l'altitude du bâtiment le plus haut lui est affectée. Une bonne connaissance de la géométrie de l'égout n'est ainsi possible que lorsque le bâti cadastral est intégré. Dans les deux cas, la modélisation 3D n'offre aucune connaissance quant à la forme du toit. L'impact de ces différences de modélisation géométrique est illustré dans la table 4.2. La précision des points est métrique et varie en fonction des sources de données. 13 .

| Type de<br>modélisation                                                | Monde réel et<br>modélisation                                                       | Modélisation<br>géométrie 3D | Modélisation<br>géométrique 2D |
|------------------------------------------------------------------------|-------------------------------------------------------------------------------------|------------------------------|--------------------------------|
| Modélisation<br>d'un bâtiment<br>sans intégration<br>du bâti cadastral | $\Box$ $\Box$<br>ΠП<br>$\Box$<br>٠<br>П<br>$\Box$<br>┐                              | Perspective                  | Vue de dessus                  |
| Modélisation<br>d'un bâtiment<br>avec intégration<br>du bâti cadastral | $\Box$ $\Box$<br>П<br>◻<br>┒<br>$\Box$<br>$\Box$<br>$\Box$<br>$\Box$<br>□<br>$\Box$ | Perspective                  | Vue de dessus                  |

Table 4.2 – Modélisation géométrique en fonction de l'intégration des données cadastrales (IGN, 2008).

Du fait de la modélisation géométrique, une reconstruction des façades est nécessaire préalablement à l'usage de ce type de données. Cependant, il manque quelques informations pour être cohérent avec le modèle géographique proposé, notamment le toit et la destination du bâtiment. Concernant le toit, il serait possible de considérer un toit plat, mais cela fausserait la vérification d'un certain nombre de règles. Nous avons décidé de ne pas baser la vérification des règles sur de fausses informations, le toit n'est donc pas modélisé. Ainsi, les règles le concernant ne sont pas exploitables. Au niveau des destina-

<sup>12.</sup> En milieu urbain, notamment.

<sup>13.</sup> Les tables présentant la précision en fonction de la source de données sont portées en annexe 7.2.

tions, l'attribut nature de la BD TOPO® donne une information sur le type de bâtiment. Cette information ne correspond que partiellement aux neuf destinations mentionnées par le Code de l'Urbanisme. Si pour certaines destinations, la correspondance est évidente, par exemple les destinations industrielle, agricole ou commerciale et les natures de même nom, d'autres sont partiellement issues d'un regroupement de natures, avec d'un côté la destination bâtiment publique et de l'autre, les natures Préfecture, Mairie, etc. Cependant, ces informations sont affectées quand elles sont déterminables, ainsi les structures les plus importantes et les plus identifiables sont mieux renseignées que les autres, par exemple, les bâtiments en milieu dense. De plus, certaines destinations ne retrouvent pas leur équivalent (hébergement hôtelier, bureaux, artisanat, etc.).

### 4.1.5.2 Bâtiments issus de la BD3D (LOD2)

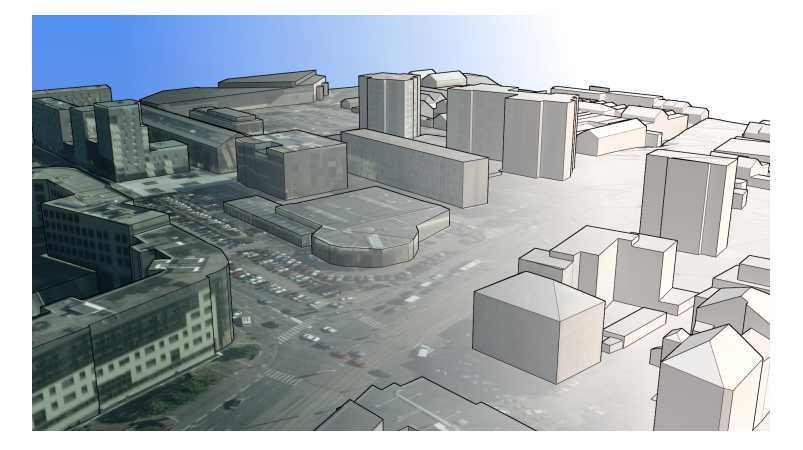

Figure 4.3 – Bâtiments de Nantes modélisés par du Bati3D® sur la gauche avec sa texture et sur la droite en blanc pour faire ressortir la géométrie.

Ces données décrivent la volumétrie du bâtiment, c'est-à-dire les pans de toits et les façades qui le composent. Les objets sont texturés à partir de photographies, la figure 4.3 illustre ces données. Les données sont produites à partir d'emprises au sol et de modèles numériques de surface. La qualité géométrique dépend de la qualité des différentes sources qui ont permis la production. Les emprises au sol peuvent provenir de n'importe quelle autre source de données. Généralement, les données cadastrales sont utilisées car elles contiennent de manière bien identifiée toutes les structures construites. Au niveau de l'altimétrie et de la forme du toit, la qualité est déterminée par celle du modèle numérique de surface et lorsque les données sont produites automatiquement, par l'efficacité de l'algorithme de reconstruction de toits. Comme les données sont produites par la combinaison emprise/modèle de surface, la modélisation géométrique n'inclut généralement pas de débord de toit ni d'hyper-structure 14 .

Pour l'intégration de ces données dans le modèle, les informations relatives à l'appartenance à une parcelle doivent être complétées. De plus, selon le mode de livraison des données, la distinction entre les géométries des façades et celles du toit n'est pas toujours présente. Même lorsqu'elle a lieu, les informations relatives aux éléments caractéristiques

<sup>14.</sup> Parties du bâtiment dépassant l'orientation générale des façades et des toits, comme les balcons, les chiens-assis, les cheminées, etc. Cependant, on peut noter des travaux dont le but est de détecter ce type de structures pour enrichir ces données (Brédif, 2010).

du toit (faîtage, pignon, égout, etc.) ou au nombre de pans de toit ne sont pas indiquées. Les informations attributaires étant absentes de ce type de données, la destination de ces bâtiments et les autres attributs ne peut être renseignés sans l'ajout d'informations externes. Par exemple, l'information portant sur le fait qu'une façade soit aveugle peut être renseignée par l'analyse des textures (Burochin et al., 2014).

#### 4.1.5.3 Conclusion sur les données étudiées de bâtiments

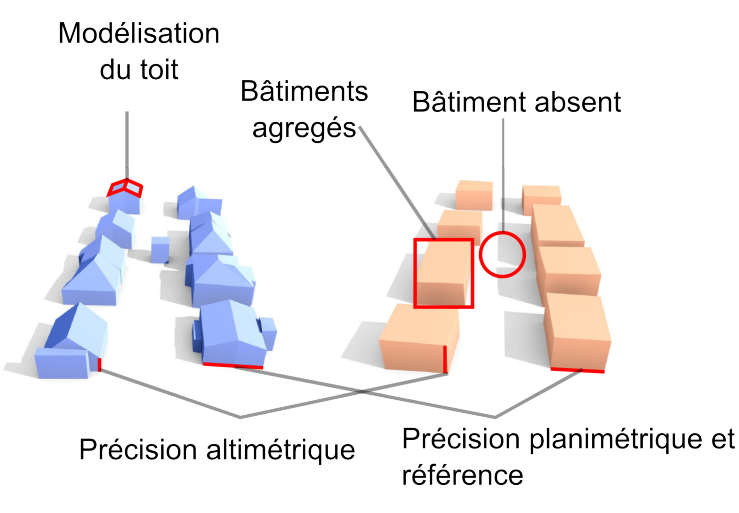

Figure 4.4 – Deux jeux de données représentant les mêmes bâtiments et mettant en valeur leurs différences principales.

Pour résumer, les principales différences entre les données étudiées de bâtiments, reportées en figure 4.4, résident dans :

- la précision des géométries (planimétrique et altimétrique) ;
- la référence de saisie des emprises (égout ou emprise au sol) ;
- la modélisation du toit ;
- la sélection des bâtiments représentés ;
- l'agrégation des bâtiments.

Cependant, les différences relatives à la sélection et la précision planimétrique sont gommées lorsque la source des emprises utilisée pour produire la BD3D provient de la BD TOPO®.

## 4.2 Processus d'intégration des données au modèle

L'objectif de cette partie est de décrire le processus d'intégration des données mentionnées précédemment dans le modèle (décrit en chapitre 2). Du fait de la richesse des informations spatiales à représenter, plusieurs fonctions d'intégration sont nécessaires. La table 4.3 liste les informations qui ne sont pas explicitement exploitables au regard des données mentionnées dans la section précédente. Cette table liste par ailleurs les sections décrivant nos propositions pour évaluer automatiquement ces informations. La figure 4.5 présente ces fonctions d'intégration à travers la chaîne globale de traitement. Cette figure met en avant les sources de données et les objets produits. Les objets correspondent aux classes du modèle géographique.

Certains algorithmes sont détaillés en annexe 7.3. Les informations fournies lors du processus d'intégration ne suffisent pas totalement à évaluer directement tous les éléments de règles de notre modèle. Ainsi, des opérateurs géométriques spécifiques et nécessaires pour l'interprétation des règles sont définis (section 4.2.7). Ces opérateurs servent notamment à évaluer des connaissances qui ne sont pas inhérentes aux données, mais, ils sont en lien avec les spécificités des règles interprétées 15 ou avec des heuristiques paramétrables.

<sup>15.</sup> Par exemple, pour évaluer des contraintes de distance, il ne paraît pas judicieux de calculer a priori les distances entre toutes les paires d'objets de l'environnement, l'évaluation des distances pertinentes a lieu au moment de l'interprétation.

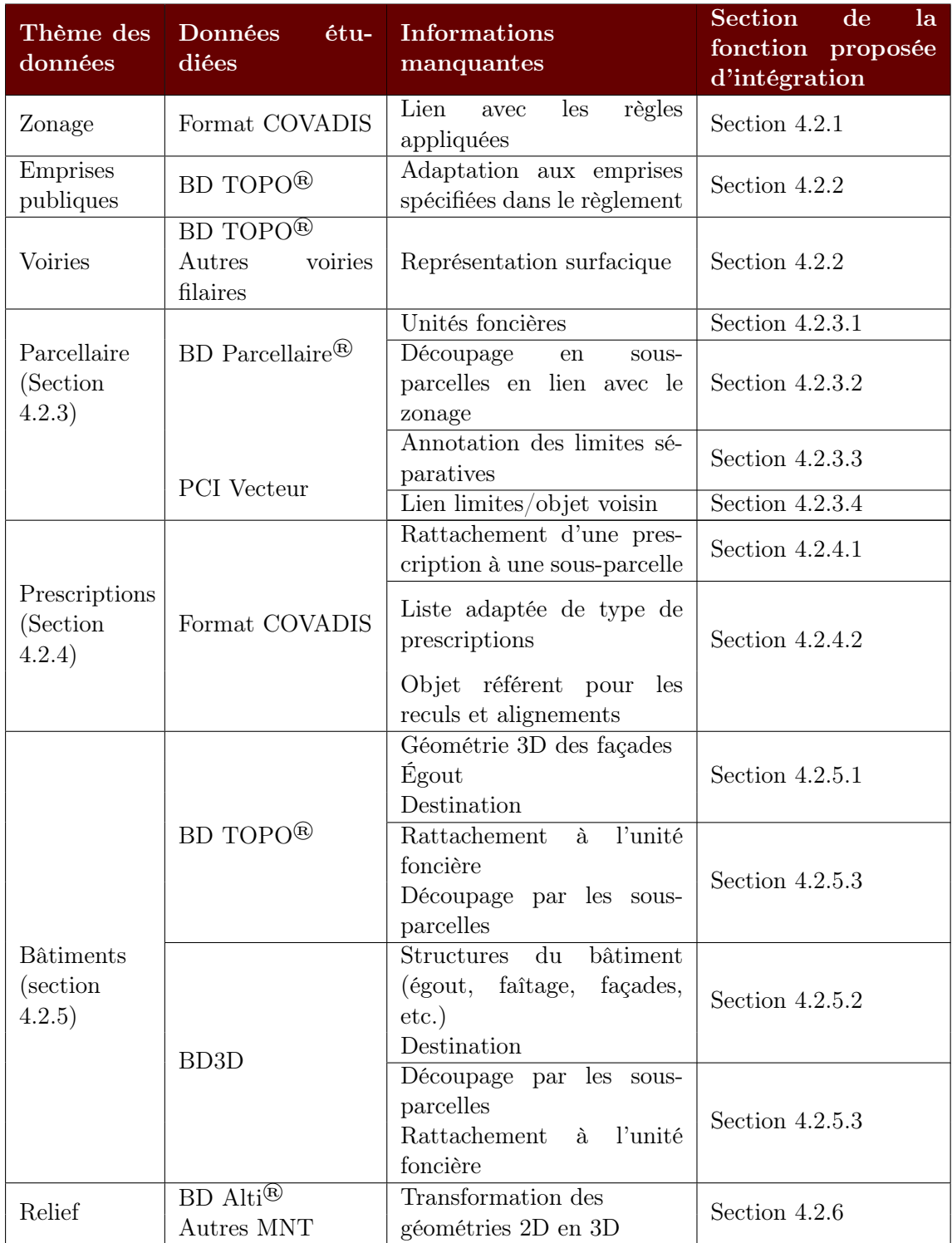

Table 4.3 – Table synthétisant pour les différentes données utilisées les informations manquantes et les sections présentant nos propositions pour évaluer automatiquement ces informations.

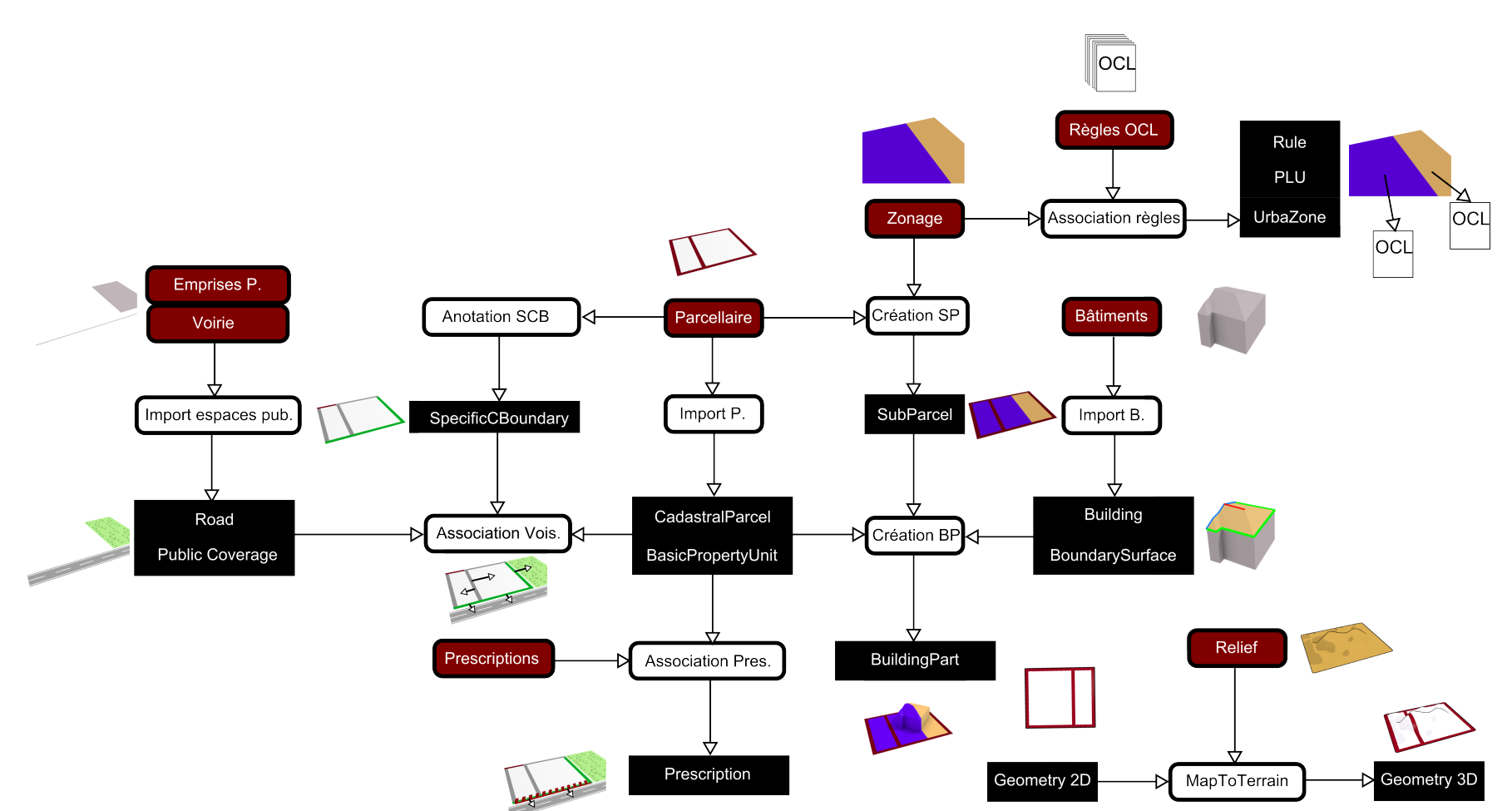

Figure 4.5 – Processus <sup>g</sup>lobal d'intégration de données dans le modèle : les données initiales sont présentées sous la forme de boîtes (bordeaux), les fonctions d'intégration (blanc) et les objets produits (noir). Des <sup>p</sup>ictogrammes illustrent les entrées/sorties des différentesfonctions.

#### 4.2.1 Association des règles au plan de zonage

Il s'agit simplement de faire le lien entre chaque zone et le fichier de règles associé. Pour que cette étape soit simple, chaque fichier de règles possède un nom correspondant au type de zone qu'il représente. Ainsi, l'association entre les règles et les zones correspondantes consiste seulement à créer un lien entre les règles du fichier et l'objet UrbaZone. L'objet PLU (ou POS) contient toutes les zones générées lors de cette étape.

#### 4.2.2 Import de la voirie et de l'espace publique

L'import des éléments de voirie et de l'espace publique s'appuie soit sur les données parcellaires, soit sur les données de trottoir (figure 4.6). Quelles que soient les données, les fonctions d'import sont les mêmes, et seule l'exactitude des bords de la voirie varie. Cela peut influer de manière évidente sur l'exploitation de certaines règles. Dans le cadre de ce travail, nous ne nous sommes pas spécifiquement penchés sur le problème de la reconstruction de trottoirs à partir de données topographiques. Ce sujet peut faire l'objet de recherches et s'avère être notamment utile pour la simulation de déplacement de piétons. Nous proposons cependant, pour les besoins du prototype, une approche relativement simple : les emprises publiques sont directement plaquées sur le modèle numérique de terrain et exploitées par la suite. Les voiries sont rendues surfaciques en fonction de leur largeur, découpées par la présence de trottoirs et de parcelles.

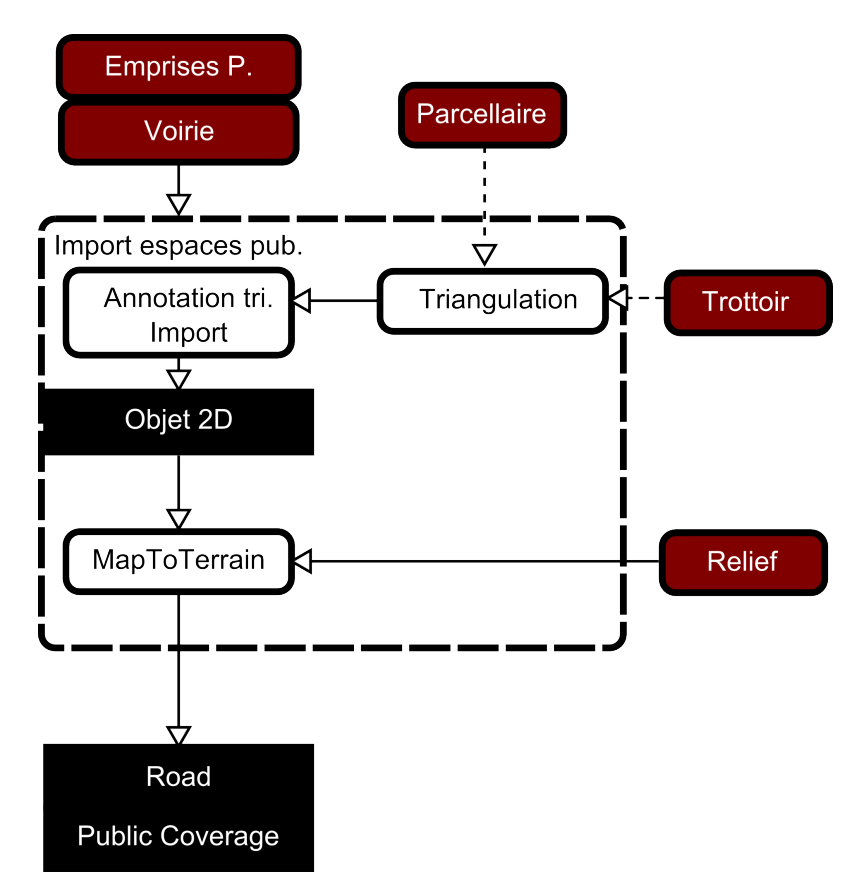

Figure 4.6 – Étapes d'import des voiries et de l'espace publique dans le modèle.

#### 4.2.3 Import du parcellaire

#### 4.2.3.1 Création du parcellaire et des unités foncières

L'information concernant propriétaire le propriétaire d'une parcelle est indisponible et le croisement de cette donnée avec le parcellaire n'est autorisé que pour certaines administrations. Si normalement, les parcelles sont supposées fusionner, dans le plan cadastral, après acquisition d'un ensemble de parcelle par un propriétaire, ces mises à jour ne sont pas toujours répercutées ou à jour. Ainsi, faute d'information, nous supposons qu'une parcelle équivaut à un propriétaire et donc à une unité foncière. Des possibilités pour prendre en compte ces unités foncières peuvent être de deux natures :

- Faire fusionner au préalable les parcelles équivalente à une unité foncière ;
- Fournir de manière partielle des identifiants représentant les propriétaires lorsque l'usage est centré sur un nombre restreint de parcelles.

#### 4.2.3.2 Création des sous-parcelles

Les sous-parcelles sont créées directement à partir du découpage des parcelles par les zones du plan de zonage. Étant donné que l'on considère le plan de zonage comme saisi en cohérence avec le parcellaire, cette étape ne devrait pas être génératrice d'artefacts. Chaque sous-parcelle est rattachée à la parcelle dont elle est issue suite au découpage.

#### 4.2.3.3 Annotation des limites parcellaires

Lorsqu'elle est définie, la méthode de détermination du type des limites séparatives fait l'objet d'une définition locale. Cette définition est présentée de manière textuelle ou graphique. Les types des limites peuvent être définis d'un "point de vue global", c'est-àdire qu'une limite aura le même type pour les deux parcelles 16 qu'elle délimite. Ce type de définition permet de décrire les limites à l'aide de schémas 2D, comme c'est le cas par exemple à Saint-Malo (figure 4.7).

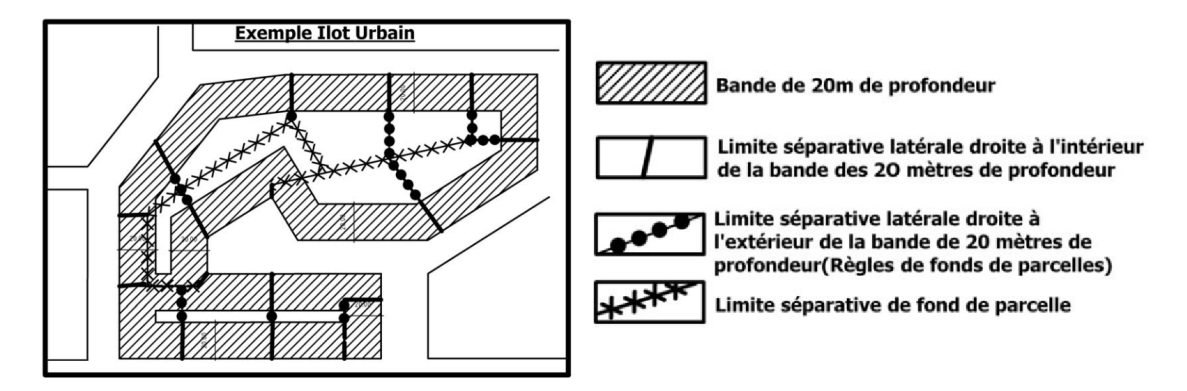

Figure 4.7 – Définition des limites séparatives dans le PLU de Saint-Malo (Ville de Saint-Malo, 2006).

Dans d'autres cas, la limite est définie du "point de vue" de la parcelle. Généralement, ce sont les limites séparatives latérales qui sont définies, les limites de fond de parcelle étant les limites restantes ne donnant pas sur la voirie. Par ailleurs, il se peut qu'une parcelle

<sup>16.</sup> Dans le cas de limites latérales ou de fond de parcelle.

n'ait aucune limite de fond de parcelle  $^{17}$ ou, seulement des limites de fond de parcelle  $^{18}$ (Pittard, 2012a).

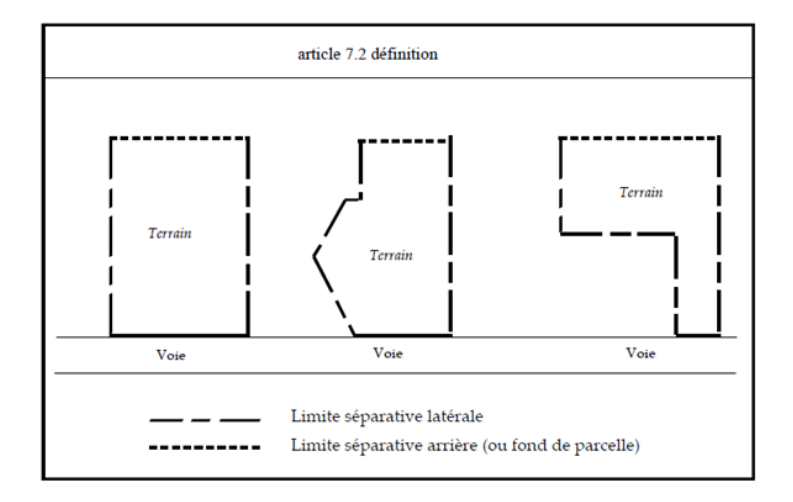

Figure 4.8 – Définition des limites séparatives dans le PLU de Chambourcy (Commune de Chambourcy, 2005).

Nous avons relevé deux catégories de définitions couramment rencontrées :

- Celles pour lesquelles les limites latérales sont toutes celles qui aboutissent à la voie, comme c'est le cas dans la figure précédente (figure 4.8) ;
- Celles pour lesquelles il s'agit des limites aboutissant sur les voies moyennant un décrochement maximal en mètre. Lorsque la limite aboutissant sur la voirie s'éloigne de plus de x mètres en largeur de son intersection à la voirie, les parties trop éloignées sont considérées comme des limites de fond de parcelle (figure 4.9).

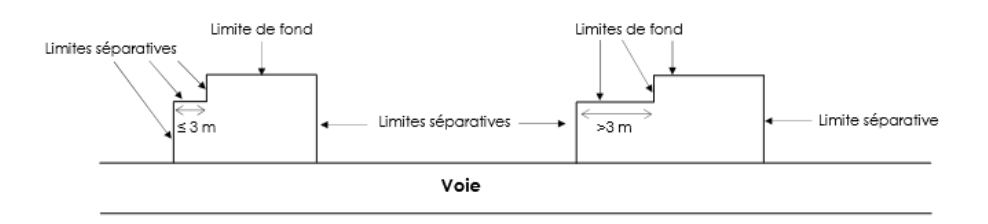

Figure 4.9 – Définition des limites séparatives dans le PLU d'Épinay sur Seine (Conseil Municipal d'Épinay sur Seine, 2012).

Si l'interprétation de ces définitions est simple pour des parcelles rectangulaires ou en L, la complexité augmente lorsque l'on est confronté à l'existant : parcelles très complexes, limites non rectilignes, etc. Ces problématiques sont toutes dues au fait qu'il n'y a très généralement aucune définition formelle indiquée et donc que seule l'instruction permet dans les cas complexes de déterminer le type d'une limite.

Néanmoins afin de compléter l'information manquante, nous proposons une première approche automatique pour qualifier ces limites séparatives. L'approche intègre les décrochements, mais nous restons conscients des limites qu'elle induit. Le principe de la méthode

<sup>17.</sup> C'est notamment le cas pour les parcelles d'angle.

<sup>18.</sup> Dans le cas de parcelles ne donnant pas sur la voirie (parcelles enclavées).

se base sur un parcours des arêtes à partir de l'intersection entre les limites et la voirie, en conservant toutes les arêtes connexes tant que le rectangle les englobant a une largeur inférieure au décrochement. L'algorithme est décrit en annexe 7.3.4 et deux exemples de résultats, intégrant ou non le point de vue de la parcelle, sont présentés en figure 4.10.

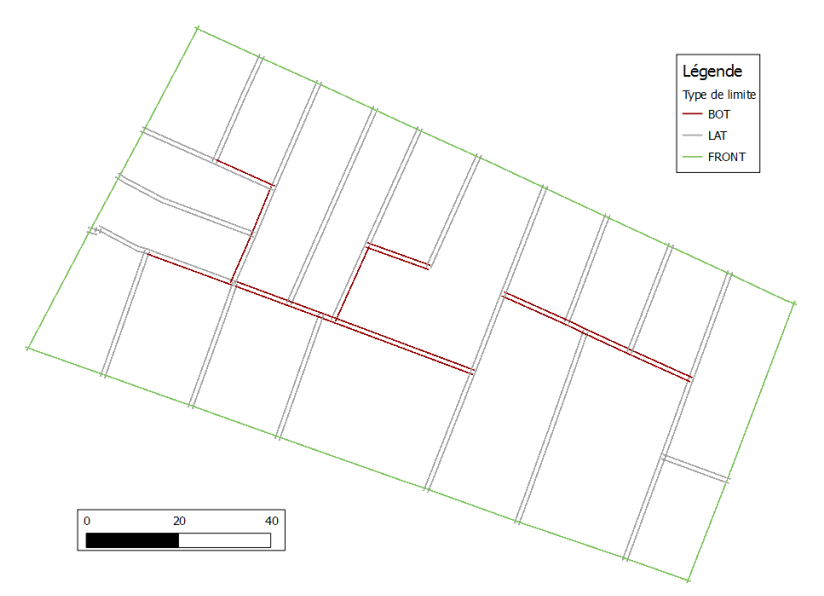

(a) Le point de vue de la parcelle est pris en compte, les limites sont légèrement translatées vers le centre de la parcelle à laquelle elles appartiennent afin de visualiser l'influence de la parcelle sur la détermination du type de la limite.

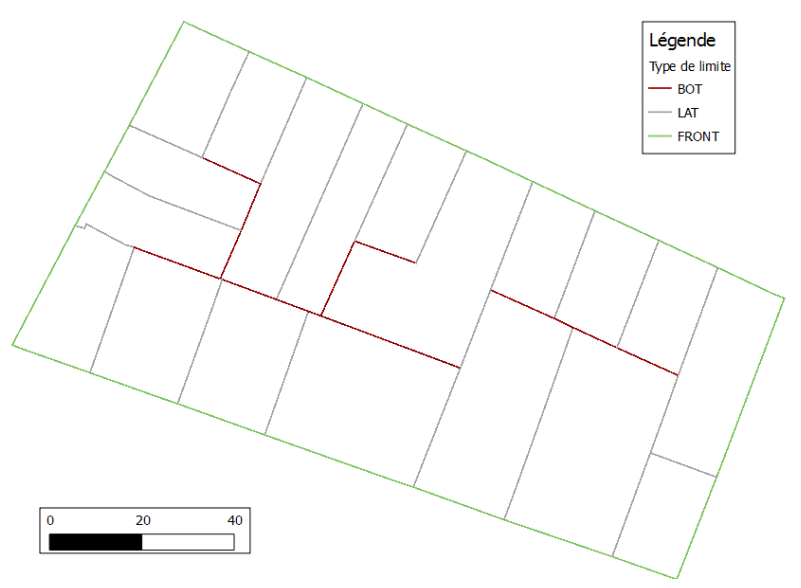

(b) Les points de vue des parcelles sont fusionnés suivant le principe : le fond est prioritaire.

Figure 4.10 – Illustration de l'application de la méthode sur un ensemble de parcelles pour un décrochement de 3m. En vert, les limites donnant sur la voirie, en gris, les limites latérales et en bordeaux les limites de fond de parcelle. La méthode est appliquée avec (4.10a) ou sans (4.10b) prise en compte du point de vue des parcelles.

#### 4.2.3.4 Association entre une limite séparative et son objet voisin

Il s'agit d'indiquer pour chaque limite séparative l'objet voisin afin de pouvoir appliquer des règles utilisant ce voisinage. L'objet voisin, et donc sa détermination, dépend du type de la limite séparative :

- La limite est latérale  $19$  ou de fond de parcelle  $20$ , l'objet voisin est une autre parcelle déterminée par une simple adjacence ;
- La limite est de type voie<sup>21</sup>, l'objet voisin est une route ou une emprise publique. Une méthode pour déterminer cet objet est d'effectuer un lancer de rayon en 2D à partir du milieu de la limite orthogonalement à cette même limite et dans la direction opposée à la parcelle adjacente. Il s'agit ensuite de récupérer le premier objet intersectant ce rayon. Encore une fois, l'automaticité de cette méthode ne garantit pas d'être pertinent vis-à-vis des règles qui seront appliquées ;
- La limite est fictive  $2^2$ , l'objet voisin est une sous-parcelle obtenue par adjacence.

#### 4.2.4 Import des prescriptions

#### 4.2.4.1 Association entre une prescription et la parcelle à laquelle elle est attachée

Cette étape comprend deux aspects : le découpage des prescriptions en fonction des sous-parcelles et l'ajout d'une référence par rapport aux prescriptions régissant les reculs et alignements. La première étape ne présente pas de difficulté particulière, pour la seconde soit l'objet référent est défini dans les données initiale soit on détermine par voisinage comme dans le cas de l'association entre une limite séparative et son objet voisin.

#### 4.2.4.2 Ajout d'informations pour la modélisation des prescriptions graphiques

Les informations manquantes ont été évoquées dans le chapitre 2, elles concernent les types de prescription, dont la difficulté réside dans la prise en compte de la liste de types fournie par la norme COVADIS et les objets auxquels les reculs et alignements se référent. Pour les types, nous préconisons l'usage de valeurs numériques adaptées aux règles à considérer. Lorsque les règles sont traduites en OCL, il s'agit de s'appuyer sur cette liste ad hoc. Pour les objets référents, nous supposons qu'ils ont été identifiés préalablement lors de la saisie des prescriptions graphiques<sup>23</sup>.

#### 4.2.5 Import des bâtiments

Le processus d'intégration des bâtiments diffère en fonction de l'origine des données et de leur forme. Nous proposons ici deux processus illustrés dans la figure 4.11.

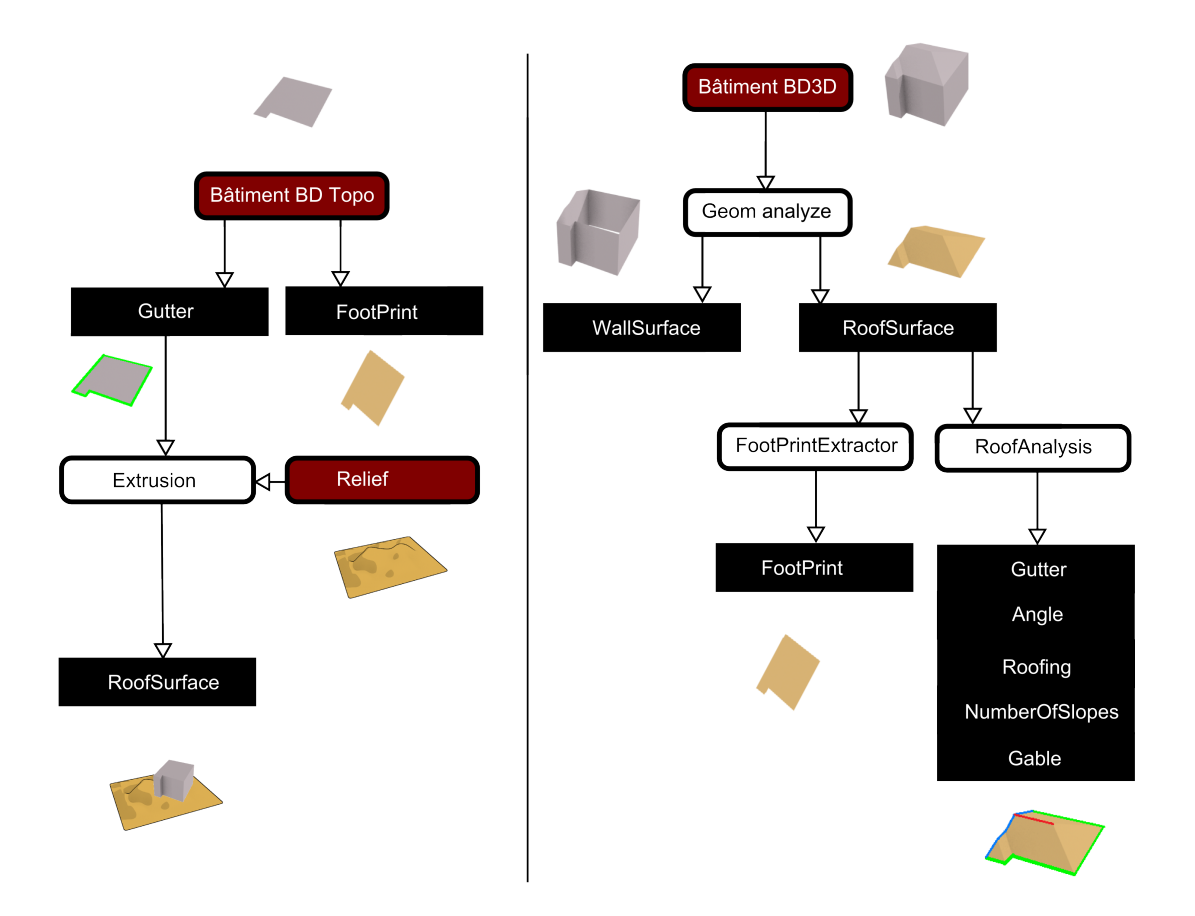

Figure 4.11 – Processus d'intégration des données de bâtiments : à gauche avec des données issues de la BD TOPO®, à droite avec des données issues d'une BD3D.

#### 4.2.5.1 Bâtiments provenant de la BD TOPO<sup>®</sup>

Par essence, ces données donnent accès directement à l'égout 24 et à l'emprise 25. Cependant, l'égout n'a pas beaucoup de sens dans le cadre de bâtiments fusionnés issus de la BD TOPO® sans intégration du cadastre. Si en urbain dense, il est possible d'utiliser les parcelles pour redécouper les bâtiments et affecter une hauteur, cette tâche s'avère complexe du fait des différences de précision géométrique avec le parcellaire, voire impossible a priori lorsque plusieurs bâtiments sont fusionnés au sein d'une même parcelle. Le processus d'extrusion consiste segment après segment à créer des faces polygonales (triangulées dans

<sup>19.</sup> type LAT

<sup>20.</sup> type BACK

<sup>21.</sup> type FRONT

<sup>22.</sup> type FIC

<sup>23.</sup> En général, c'est déjà le cas, une flèche indique l'élément référent pour les prescriptions nécessitant des objets de référence.

<sup>24.</sup> Directement issue de la décomposition en segments du polygone initiale.

<sup>25.</sup> Le polygone formant le bâtiment lui même.

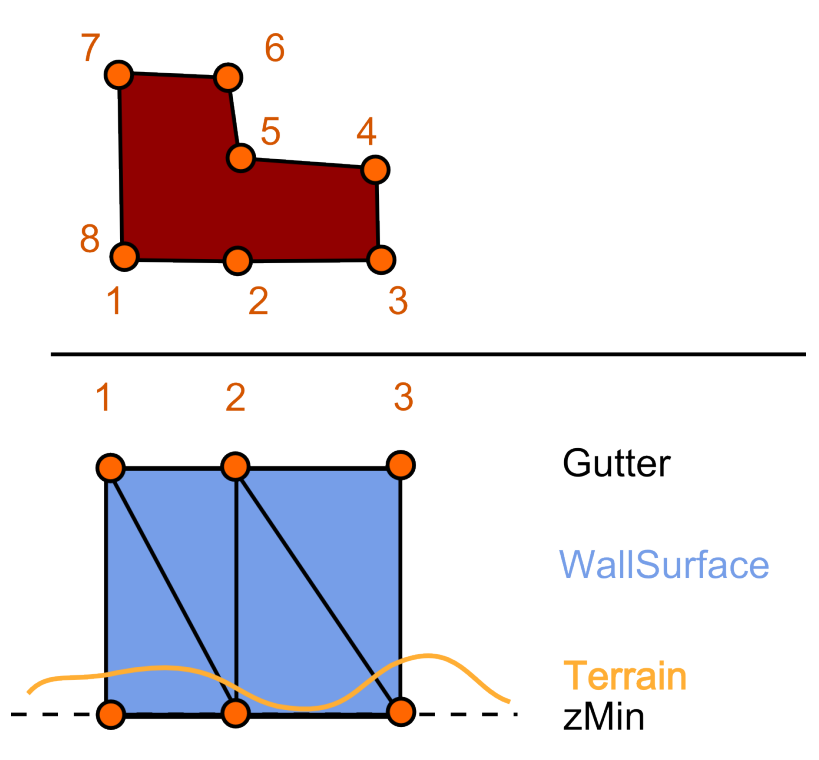

Figure 4.12 – En haut, un bâtiment vu de dessus, en bas, génération à partir de l'égout et du terrain de quelques triangles appartenant à une façade.

l'exemple)  $^{26}$  jusqu'à une côte inférieure (figure 4.12). Pour des raisons de construction, les planchers des bâtiments sont plats, ainsi, nous estimons qu'il n'est pas utile que cette côte inférieure épouse exactement toutes les variations d'altitude du terrain. Nous proposons de choisir une même côte inférieure pour toutes les faces du bâtiment à savoir, l'altitude minimale du terrain sous l'emprise du bâtiment. Le toit du bâtiment est intégré en prenant en compte les sommets appartenant à la gouttière. Cependant, du fait du mode de saisie des bâtiments, il n'est pas pertinent d'évaluer pour ceux-ci des règles concernant le toit.

#### 4.2.5.2 Bâtiments provenant d'une BD3D

Pour cette phase d'intégration, nous considérons les géométries des bâtiments préalablement triangulées et topologiquement correctes 27 avec des normales bien orientées. Pour extraire les différentes structures d'un bâtiment à partir de sa géométrie, nous proposons une méthode de segmentation basée sur la détection de composantes connexes de triangles coplanaires (CCTC). Un CCTC est un ensemble de triangles coplanaires connectés entre eux en 3D. Pour le construire, nous proposons une méthode, basée sur un parcours de voisinage et exploitant le produit scalaire de vecteurs normaux pour vérifier la coplanarité approximative des triangles (annexe 7.3.1).

La forme des bâtiments se prêtant à une heuristique simple, il est possible de classer les différentes composantes en fonction de l'orientation des normales en trois catégories :

<sup>26.</sup> Orientées vers l'extérieur du bâtiment, information qui est portée par les conventions de saisie des polygones : saisie dans le sens direct pour l'extérieur et indirect pour les trous.

<sup>27.</sup> Correspondance entre les nœuds des triangles, les triangles forment une seule composante connexe, pas d'arc pendant.

- $CCTC_{wall}$  la normale est horizontale à  $\epsilon$  prêt : il s'agit de faces verticales, appartenant aux façades du bâtiment ;
- $CCTC_{footprint}$  la normale n'est pas horizontale à  $\epsilon$  prêt et est orientée négativement suivant l'axe  $\vec{O}z$ : il s'agit de faces appartenant au fond du bâtiment (et donc à l'emprise du bâtiment). Dans le cas où le bâtiment n'a pas d'emprise, la géométrie du toit peut être utilisée pour la définir ;
- $CCTC_{root}$  la normale n'est pas horizontale à  $\epsilon$  prêt et est orientée positivement suivant l'axe  $\vec{O}z$ : il s'agit de faces non verticales appartenant au toit du bâtiment.

Chacune des catégories est traitée séparément pour créer les objets de type WallSurface, RoofSurface ou Footprint. Cette typologie est simple et adaptée à cette catégorie de données, cependant, l'interprétation de ce type de segmentation est sujette à de plus amples investigations lorsque certains éléments comme les balcons et les cheminées sont modélisés. Ils se retrouveraient associés dans une mauvaise catégorie.

Création d'objets de type WallSurface. Les objets de cette classe respectent la continuité attendue d'une façade et sont crées par la composante de  $CCTC_{wall}$ , sa géométrie est de type multi-surfacique incluant les triangles correspondants.

Création d'objets de type Footprint. L'emprise de la géométrie du bâtiment est directement définie à partir de  $CCTC_{footprint}$ . Si ce n'est pas le cas, nous l'obtenons à partir de la fusion des triangles de  $CTC_{root}$  en affectant les coordonnées z en fonction du terrain<sup>28</sup> et en définissant correctement le sens des normales<sup>29</sup>.

Création d'objets de type RoofSurface. La création de tels objets est obtenue à partir des composantes  $CCTC_{root}$ ; chaque composante correspond à un pan de toit, ce qui permet de connaître le nombre de pans de toit. Une analyse des segments extérieurs des composantes permet de détecter différentes structures du toit :

- l'égout : il est formé par les arêtes extérieures du  $CCTC_{root}$  n'ayant pas de triangle voisin ;
- le **faîtage** : il s'agit des arêtes horizontales  $30$  à la limite entre 2 composantes;
- les bords des pignons : ils sont obtenus par analyse de l'égout en lien avec le faîtage. Nous considérons que les pignons sont formés par les ensembles d'arêtes connexes de pente négative en partant d'une intersection donnée entre faîtage et égout. Pour les détecter, nous déterminons dans un premier temps les points d'intersection entre le faîtage et l'égout. S'ils existent, nous procédons de proche en proche en partant de ces points en parcourant les arêtes de l'égout du toit. Tant que la pente de ces arêtes est négative 31, elles sont conservées avant de passer à la suivante, si ce n'est pas le cas le parcours est arrêté (annexe 7.3.2). Cette méthode s'applique dans le cadre de données BD3D, mais nécessiterait quelques aménagement pour prendre en compte des données plus complexes, en effet, elle ne considère que des décroissances strictes depuis le maximum local et devrait intégrer des "pauses" dans la diminution d'altitude qui peuvent avoir lieu dans des toits plus complexes.

<sup>28.</sup> Pour des géométries produites pour des besoins de visualisation, il se peut que les géométries soient prolongées sous le terrain afin de s'assurer que l'espace entre le terrain et le bâtiment ne soit pas visible.

<sup>29.</sup> Les géométries provenant du fond du bâtiment qui sont orientées vers le bas.

<sup>30.</sup> Pente inférieure à  $\epsilon$ .

<sup>31.</sup> Si nécessaire, on réoriente les arêtes de manière à ce que le sommet final d'une arête à une itération donnée soit le sommet initial de l'arête considérée à l'itération suivante.

La figure 4.13 présente le résultat de ces fonctions d'intégration en différenciant les objets instanciés. Les méthodes décrites sont conçues pour les données de type BD3D, l'usage des données ayant des toits beaucoup plus détaillés questionne sur les adaptations de ces méthodes.

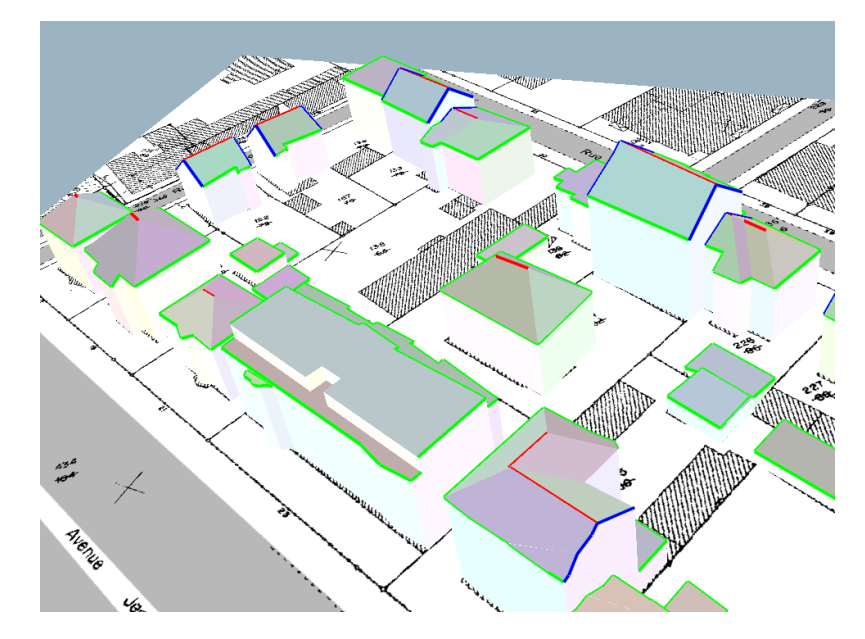

Figure 4.13 – Application du processus d'intégration de bâtiments BD3D : les différents pans de toit et façades ont des couleurs différenciées aléatoires, le faîtage apparaît en rouge, les bords des pignons en bleu et l'égout en vert (sous les bords des pignons se trouve l'égout).

#### 4.2.5.3 Association entre un bâtiment et une unité foncière et les sous-parcelles

L'objectif de cette étape est de découper lorsque cela est nécessaire un bâtiment en parties de bâtiments en fonction des sous-parcelles qui l'intersectent. Dans le cas général 32, le bâtiment se trouve situé sur une seule sous-parcelle et cette étape ne pose aucune difficulté. Dans les autres cas, cela pose la question du découpage des faces du bâtiment en fonction des polygones formant le plan de zonage. Pour faire cela nous avons proposé une approche différenciée en fonction de la structure à laquelle appartient les triangles du bâtiment :

- le triangle provient du toit : on récupère l'intersection 2D entre le triangle et la sous-parcelle pertinente, on reprojette en 3D dans le plan du triangle les points créés par l'intersection ;
- le triangle provient d'une façade : si le triangle intersecte une limite de la sousparcelle en 2D, on calcule en 3D l'intersection entre le triangle et le plan vertical passant par le segment et on détermine la partie du triangle incluse dans la parcelle (annexe 7.3.3).

La figure 4.14 illustre l'application de la méthode. Elle est intéressante dans la mesure où elle ne nécessite pas de volume mathématiquement clos, mais seulement un ensemble de triangles. Elle s'adapte ainsi aux données pour lesquelles certaines faces sont manquantes 33. Dans le cas de bâtiments modélisés sous forme de solides clos, la méthode peut

<sup>32.</sup> C'est-à-dire lorsqu'un bâtiment n'intersecte pas une limite du plan de zonage.

<sup>33.</sup> Absence de fond de bâtiments ou de faces adjacentes pour citer des cas courant.

être remplacée par la combinaison d'une extrusion de la parcelle suivie d'une intersection 3D.

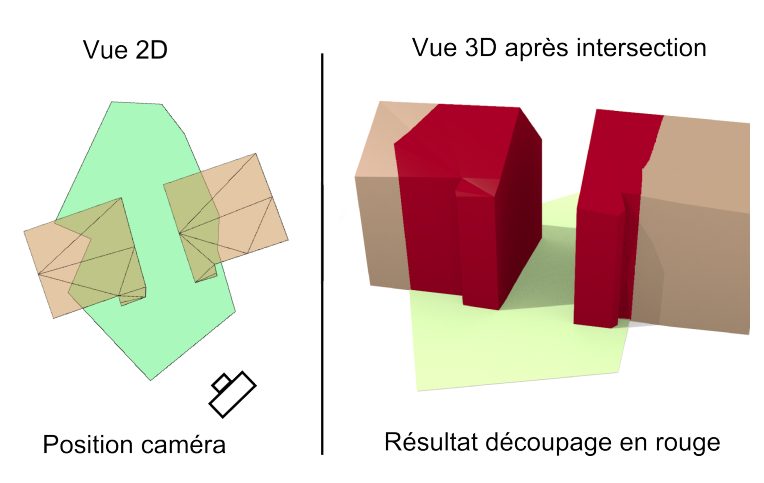

Figure 4.14 – Illustration de la méthode de découpage appliquée sur deux bâtiments à partir du polygone vert. Le résultat est présenté en rouge dans la vue 3D.

## 4.2.6 Mise en cohérence entre la géométrie d'un objet spatial et le terrain

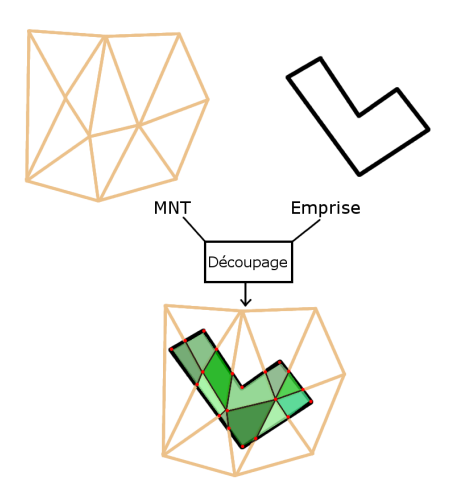

Figure 4.15 – Illustration de l'opération de découpage d'une emprise en fonction des mailles d'un modèle numérique de terrain.

Cette étape s'applique aux objets n'ayant pas été saisis de manière tri-dimensionnelle, cela concerne généralement les parcelles, le plan de zonage, les prescriptions et la voirie. L'intérêt de cette étape est de modéliser toutes les géométries de manière tri-dimensionnelle, ce qui est utile pour la visualisation mais également pour certains éléments de règles (comme le prospect) dont l'évaluation nécessite une référence d'altitude. Les géométries sont préalablement découpées en fonction du maillage du modèle numérique de terrain, afin d'être cohérent avec celui-ci : des sommets et des arêtes sont ajoutés lorsqu'il y a une intersection entre les bords d'une maille du terrain et la géométrie à mettre en cohérence (figure 4.15).

Après cette phase, les géométries issues du découpage sont triangulées et une altitude est affectée à chacun des sommets en fonction du triangle qui le contient.

#### 4.2.7 Opérateurs géométriques 3D

Toutes les informations nécessaires à la vérification du respect des règles ne sont pas issues du processus d'intégration, certaines mesures spécifiques ne sont évaluées qu'à l'interprétation des règles. Ces mesures s'appuient sur des opérateurs géométriques comme la hauteur et le prospect, qui ont été présentés chapitre 2 et la bande epsilon que l'on évalue grâce à la méthode basée sur le principe présenté en section 4.2.5.3. Nous nous focalisons ici sur deux autres opérateurs nécessitant d'introduire des heuristiques : le calcul de nombre d'étages et de la surface de plancher.

Nombre d'étages. Si la norme CityGML offre les attributs pour une description fine des étages avec une information sur le nombre d'étages au-dessus et au-dessous du sol, ainsi que leur hauteur, ces informations ne sont généralement pas disponibles dans les données. Une heuristique simple et courante consiste à affecter une hauteur d'étage fixe (communément 3 m, par exemple (CERTU, 2005)) voire de fixer une hauteur variable en fonction du niveau (4 m pour le premier étage, puis 3 m pour les suivants (Pascalon, 2013)). Le nombre d'étages se déduit simplement en calculant la hauteur à la gouttière, ces estimations portant souvent sur des données de type LOD1. Certaines règles intègrent les étages se situant au dessus du niveau de l'égout, une telle heuristique peut également être utilisée pour évaluer leur nombre.

Surface de plancher. La surface de plancher d'un bâtiment peut directement être contrainte ou intervenir dans le calcul du COS. Une définition est indiquée dans l'article 112-1 du Code de l'Urbanisme :

"la surface de plancher de la construction s'entend de la somme des surfaces de plancher closes et couvertes, sous une hauteur de plafond supérieure à 1,80 m, calculée à partir du nu intérieur des façades du bâtiment. "

L'article R 112-2 précise les surfaces pouvant être déduites comme : l'épaisseur des murs donnant vers l'extérieur, les planchers aménagés en vue de stationnement, les surfaces de plancher de caves, les parties communes, etc. Des circulaires expliquent comment évaluer cette surface de plancher (Bureau de l'application du droit des sols, 2012).

Une méthode couramment utilisée pour évaluer la surface de plancher se base sur le nombre d'étages, la surface du bâtiment et un coefficient pour prendre en compte les parties à retirer. On trouve :

 $floorArea(B \in \mathbb{B}, H_{et} \in \mathbb{R}^{+*}) = numberOfFloor(B, H_{et}) * builtArea(B) * coeff.$ 

Une valeur de coefficient fréquemment choisie est de 0.8 pour décrire au niveau d'un étage le taux de surface retirée et de 0.6 si l'on prend en compte le volume du bâtiment (Pascalon, 2013).

Dans le cadre de ce travail, nous proposons une autre approche basée sur le découpage du bâtiment en niveaux, afin d'intégrer les étages potentiellement inclus au dessus de l'égout. Pour faire cela, autant de coupes que d'étages sont effectuées sur le bâtiment. Pour  $n \in [0, numberOfFloor(B, H_{et}) - 1]$ , un entier désignant un étage, l'altitude de la coupe est de :  $z = H_{et} + H_{ethab}$ , où  $H_{ethab} \in \mathbb{R}^{+*}$  est la hauteur nécessaire pour prendre

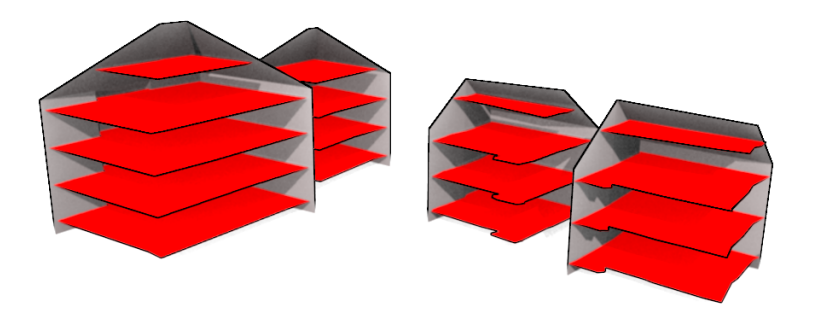

Figure 4.16 – Découpage d'un bâtiment pour évaluer la surface de plancher. Dans cet exemple, les plans en rouge représentent les polygones inclus dans le bâtiment situés 1.8 m au dessus des planchers des étages (Disposés tous les 3 m).

en compte un plancher <sup>34</sup>. On définit  $cut(B, z \in \mathbb{R}) \mapsto p$ , qui effectue une coupe d'un bâtiment par un plan d'altitude z. Pour obtenir un tel polygone, on calcule l'intersection entre chaque triangle du bâtiment et le plan de l'étage en appliquant la méthode décrite en annexe 7.3.3. On ne conserve que les intersections de type segment et on reconstitue les polygones à partir de ces segments. Un résultat de ce découpage est visible dans la figure 4.16. À partir de ces polygones, il est possible d'évaluer une surface de plancher :  $floorArea2(B \in B) = \sum_{n=0}^{numberOf Floor(B)} area(cut(b, H_{et} * (n-1) + H_{ethab})) * coeff.$ 

On retrouve  $\cos f f \in \mathbb{R}^{+*}$  un coefficient prenant en compte le taux de surface retirée pour un étage. Lors de la phase de découpe, les surfaces les plus petites sont retirées car ne représentant pas un étage réaliste.

## 4.2.8 Illustration de l'influence de la méthode et des données sur l'évaluation de la surface de plancher

Nous illustrons ici l'influence des données et de la méthode choisie pour l'évaluation de la surface de plancher. Nous avons choisi un bâtiment possédant un toit et considérons différentes modélisations (figure 4.17) de ce bâtiment afin d'en évaluer sa surface de plancher.

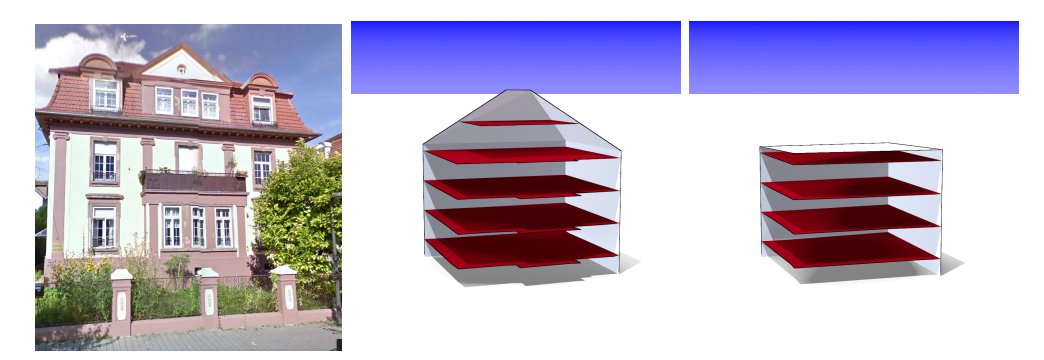

Figure 4.17 – À gauche, bâtiment (19 avenue Jean Jaurès à Strasbourg ) du monde réel issu de Google Street Map®. Au centre et à droite, bâtiments modélisés respectivement avec la BD3D et la BD TOPO® et les différents niveaux calculés avec notre approche.

<sup>34. 1,8</sup> m d'après le Code de l'Urbanisme.

L'ensemble des évaluations est reporté dans la table 4.4. Dans un premier temps, nous avons procédé à des calculs prenant en compte seulement l'aire du bâtiment et un nombre d'étages. Dans ce cadre, la BD TOPO® nous indique une hauteur au niveau de la gouttière de 11 m, ce qui suivant l'heuristique correspond à un nombre de 3 ou 4 étages. La BD3D indique une même hauteur au niveau de la gouttière, mais indique une hauteur de faîtage de 16 m. Cela peut indiquer un nombre d'étages de 3, 4 ou 5 suivant la méthode employée. L'évolution des surfaces de plancher calculées est linéaire en fonction de l'heuristique choisie et il y a des effets de seuil important étant donné que le nombre d'étages est entier. Celui qui est utilisé dans cet exemple a été construit pendant la période allemande pendant laquelle les plafonds étaient très hauts.

Ensuite, nous avons procédé à une évaluation avec notre méthode. Le découpage des bâtiments donne respectivement pour la BD TOPO® 4 étages et pour la BD3D 5 étages. Puisque les toits ne sont pas modélisés dans la BD TOPO®, on se retrouve dans le cas de figure ne prenant en compte que le nombre d'étages et la surface du bâtiment. En revanche, la valeur proposée pour le bâtiment de la BD3D est un intermédiaire entre les scénarios 4 et 5 étages en proposant un niveau dans le toit. Une information pouvant compléter l'évaluation du nombre d'étages est la période de construction.

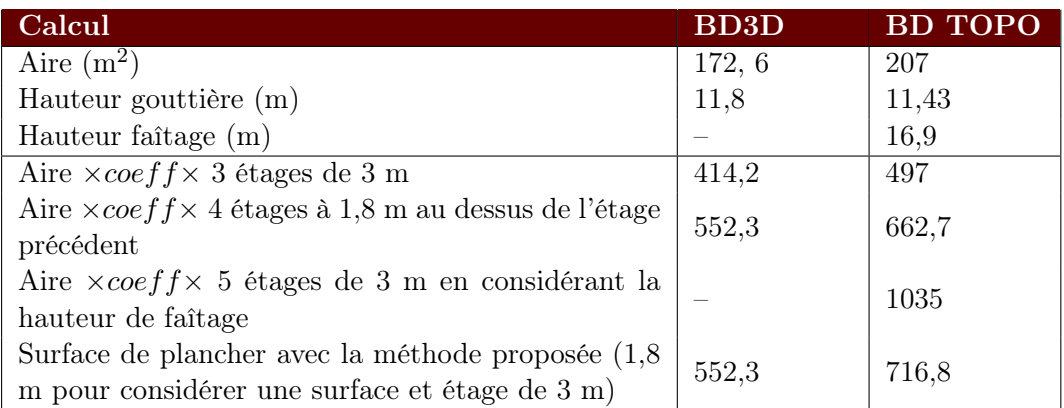

Table 4.4 – Influence de la méthode et des données sur l'évaluation de la surface de plancher. Le coefficient 0,85 a été appliqué à chacune des évaluations.

N'ayant pas la valeur réelle de cette surface de plancher, nous ne pouvons nous contenter que d'une discussion par rapport à l'aspect visuel du bâtiment réel. Le bâtiment semble posséder 3 étages dont deux en dessous de la gouttière. Les étages sont ainsi particulièrement hauts et donc faussent les évaluations de leur nombre qui ont été faites. De même, sa forme de toit n'est pas très bien modélisée par la BD3D, la rupture de pente n'est par exemple pas représentée. Ainsi, les évaluations varient beaucoup et il est difficile sans vérité terrain de définir la meilleure évaluation. Cet exemple introduit l'importance du choix des données et de la méthode pour évaluer certains indicateurs. Dans la section 4.3, nous proposons une méthode pour évaluer les imprécisions des données pour un indicateur.

## 4.3 Prise en compte des imprécisions dans le processus

De nombreux opérateurs s'appuyant sur la géométrie des objets sont exploités pour effectuer de l'analyse spatiale. Dans le cadre de cette thèse, ils sont utilisés aussi bien au niveau des éléments de règles pour la vérification de leur respect ou au niveau des fonctions d'optimisation employées lors de la génération de configurations bâties. La modélisation et la qualité des géométries influent sur ces opérateurs et donc sur les processus de manière globale. Dans notre problématique, nous considérons des opérateurs de deux natures, soit numérique soit booléenne. Pour la première catégorie, on trouve les mesures nécessaires pour évaluer une solution ou le respect des règles (distance, hauteur, etc.) et dans la seconde les opérateurs topologiques (intersects, contains, etc.). Comme ces opérateurs mesurent de nombreux objets, ils évaluent des relations entre divers ensembles ou produisent des informations très spécifiques, il est très difficile de connaître de manière exhaustive les valeurs réelles produites par ces opérateurs, c'est-à-dire telles qu'on les mesurerait dans le monde réel.

L'objectif de cette section est de proposer une approche permettant d'évaluer l'impact de la modélisation géométrique pour les opérateurs géométriques et d'estimer l'influence des différentes sources d'erreurs responsables de cet impact. Devant l'absence potentielle de vérité terrain, nous nous orientons vers une approche comparative entre une base de données de référence 35 et une base de données à évaluer. Nous nous sommes inspirés de la démarche de Girres (2012), qui estime l'influence de différentes sources potentielles d'erreurs (imprécision de saisie, généralisation, etc.) sur des calculs d'indicateurs (longueur et surface notamment).

#### 4.3.1 Méthode d'évaluation de l'influence des imprécisions

L'objectif est d'évaluer l'impact de l'usage d'une base, par rapport à une base de référence, pour un opérateur donné, tout en estimant les contributions des différentes sources d'erreurs 36 à cet impact. Dans la suite, nous nous focalisons sur les opérateurs numériques, que nous qualifions d'indicateurs. La méthode est cependant adaptable aux opérateurs de nature booléenne.

L'idée principale de la méthode est de procéder à une comparaison d'indicateurs entre objets pertinents des deux bases de données. La comparaison d'indicateurs permet de détecter des zones pour lesquelles l'influence des sources d'erreurs est la plus importante <sup>37</sup>. Ensuite, des bases de données intermédiaires qui isolent les différentes sources d'erreurs sont produites et servent à calculer des différences d'indicateurs pour évaluer l'impact de la source d'erreurs isolée.

La méthode proposée est itérative et se décompose en cinq étapes, qui sont appliquées sur un indicateur : l'ouverture de ciel (défini en section 4.3.1.1) :

- 1. Calibration de l'algorithme (section 4.3.1.2) ;
- 2. Comparaison de l'indicateur entre les bases de données initiales (section 4.3.1.3) ;
- 3. Détermination des sources potentielles d'erreurs (section 4.3.1.4) ;
- 4. Production de bases de données intermédiaires isolant les différentes sources d'erreurs (section 4.3.1.5) ;
- 5. Comparaison des indicateurs entre les bases de données intermédiaires (section 4.3.1.6).

Il s'agit d'une méthode itérative, les étapes de 3 à 5 peuvent être répétées de manière à affiner l'évaluation si de nouvelles sources potentielles d'erreurs sont détectées lors de l'étape 5. Cette méthode est générique, l'analyse des résultats produits dépend de l'indicateur évalué et de l'usage final.

<sup>35.</sup> Mais qui intègre déjà des imprécisions.

<sup>36.</sup> Par sources d'erreurs, on entend toutes les différences de spécifications qui impliquent un écart sur la valeur d'indicateur. Cela englobe des incertitudes, des imprécisions, etc. au niveau des données.

<sup>37.</sup> Celles-ci varient en fonction de l'indicateur utilisé.

#### 4.3.1.1 L'ouverture de ciel

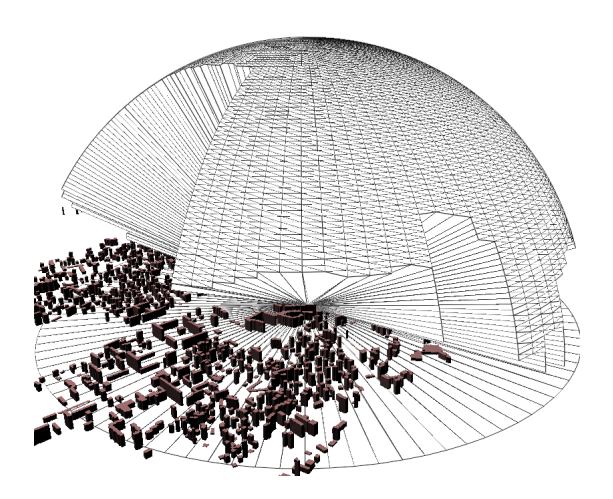

Figure 4.18 – L'ouverture de ciel est définie comme le ratio entre la surface de ciel visible depuis un sommet et la surface de l'hémisphère supérieur.

L'ouverture de ciel (ou SVF 38) est un indicateur mentionné par Johnson et Watson (1984) pour évaluer l'effet d'îlot de chaleur urbain. L'ouverture de ciel correspond au ratio de ciel visible depuis un point au sol (figure 4.18). Cet indicateur a plusieurs utilités, notamment en climatologie pour évaluer cet effet d'îlot de chaleur urbain, avec lequel la corrélation a été démontrée (Unger, 2009; Svensson, 2004), et est utilisé dans des outils d'évaluation environnementale (Vettorato et Prosperi, 2011). En architecture, cet indicateur permet d'évaluer l'impact visuel des formes urbaines et des formes de ciel pour caractériser les espaces vides, notamment dans un contexte de régulation (Teller, 2001) ou d'évaluer un volume bâti.

Différentes méthodes sont employables pour évaluer un tel indicateur :

- Analytiques, Oke (1988) a notamment simplifié cet indicateur en ne considérant que le ratio entre la hauteur et la largeur de l'espace vide pour un point donné ;
- Acquisition d'image sur le terrain, notamment par des objectifs de type "fish-eye" (Brown et al., 2001) ;
- Projection sphérique (Souza et al., 2003) ;
- Lancer de rayons (Fisher-Gewirtzman et al., 2003).

L'approche que nous retenons se base sur le lancer de rayons, cela se justifie en partie car cette fonctionnalité fait partie intégrante de la plupart des SIG 3D (et notamment dans la plate-forme GeOxygene 3D que nous utilisons). Pour l'évaluer, nous employons la méthode suivante :

> $SVF = 1 - \frac{\text{Number of a groups} }{\text{Number total of a groups} }$ Nombre total de rayons lancés

La pertinence d'étudier cet indicateur réside dans le fait qu'il est difficile d'évaluer a priori l'influence des sources d'erreurs sur la qualité du calcul.

<sup>38.</sup> Pour Sky View Factor.

#### 4.3.1.2 Calibration de l'algorithme

Choix des paramètres pour l'expérimentation. Comme notre méthode étudie l'impact d'un indicateur spécifique, il est important de vérifier que l'indicateur en question n'est pas biaisé par ses propres paramètres. Il s'agit d'une démarche couramment utilisée dans les analyses de sensibilité (Jacques, 2005). Elle s'explique par le fait que les algorithmes calculant des indicateurs 3D impliquent des heuristiques ou des simplifications pour rendre les évaluations plus rapides, plus simples d'utilisation ou encore pour combler l'absence de certaines informations. Ces paramètres sont utilisés par exemple pour réduire l'espace de recherche, déterminer des pas d'échantillonnage, filtrer les données considérées, etc. L'objectif de cette étape est de déterminer la sensibilité aux paramètres de l'indicateur et de définir le jeu de paramètres pertinent qui sera utilisé lors des étapes suivantes de la méthode.

Influence des paramètres d'angle et de distance sur le calcul du SVF. Pour le calcul du SVF, deux paramètres sont considérés : un pas angulaire indiquant la direction dans laquelle chaque rayon est lancé et une distance jusqu'à laquelle les bâtiments sont considérés. Pour chaque base de données, une valeur de référence est évaluée en mesurant le SVF sur un certain nombre de points (50 dans cette expérimentation) avec les paramètres provoquant peu d'approximations (distance de 700 m et angle de 1˚pour notre étude). Ensuite, le SVF est évalué sur ces points et sur les deux bases avec des paramètres impliquant plus d'approximations et comparé avec les résultats de référence.

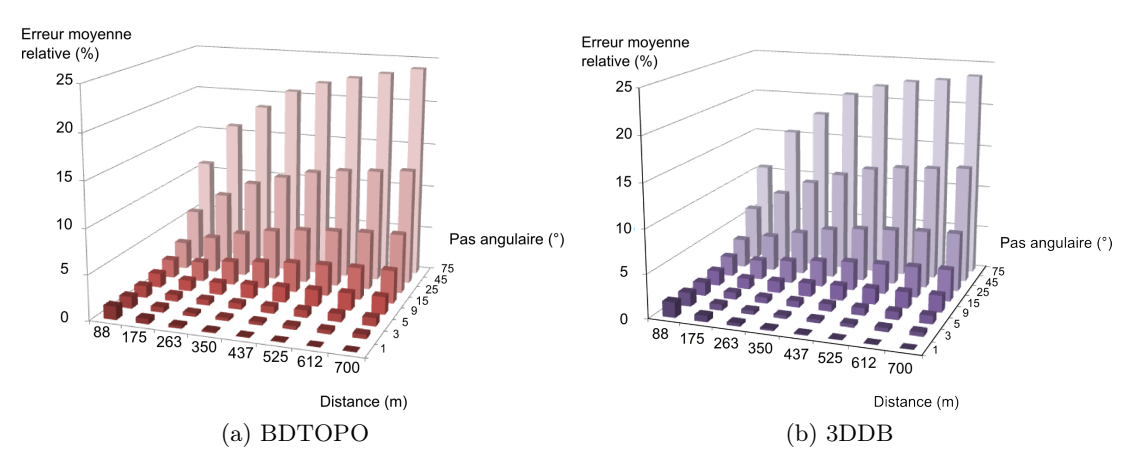

Figure 4.19 – Erreur moyenne relative à la référence du SVF en % suivant le pas angulaire (˚) et la distance considérée (m).

La figure 4.19 présente l'erreur moyenne relative des points dans les deux bases testées. Nous avons choisi dans notre expérimentation le couple 600 m et 5˚, car il correspond à une erreur moyenne faible (0,4% dans la BDD3D et 0,38% dans la BD TOPO®) et aucune erreur constatée ne dépasse 1%. L'idée est, sans nuire à la qualité des évaluations, de diminuer le plus possible le nombre de lancers de rayons.

#### 4.3.1.3 Comparaison de l'indicateur entre bases

Comparaison des indicateurs entre les bases. Cette phase intervient lorsqu'il s'agit de comparer les valeurs d'indicateurs soit entre la base de référence et la base à évaluer soit

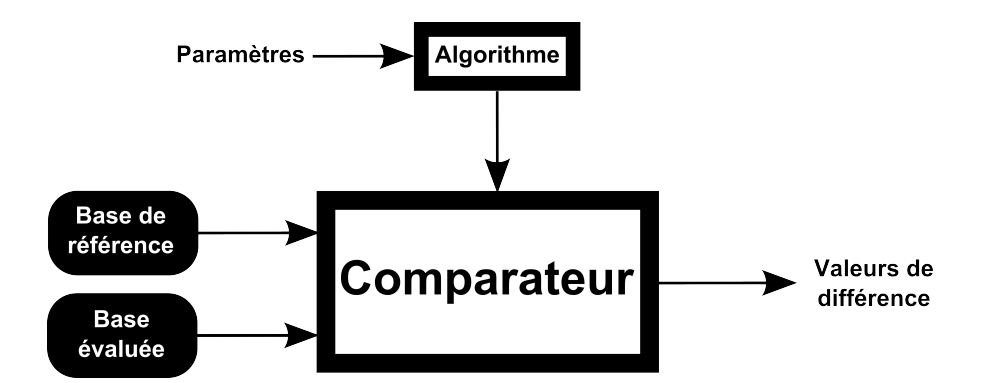

Figure 4.20 – Schéma de la comparaison entre algorithmes.

entre deux bases intermédiaires (figure 4.20). Elle implique la définition des objets pertinents pour lesquels la comparaison des indicateurs est effectuée. Du fait des spécifications potentiellement très différentes des données, il est nécessaire de comparer des mesures ayant les mêmes significations, cela peut induire l'usage d'opérateurs d'agrégation. Par exemple, si des bâtiments sont plus agrégés dans une base que dans une autre, il est plus pertinent de procéder à un appariement et de comparer la surface de plancher entre groupes d'objets appariés plutôt que de comparer les bâtiments un à un. La définition de ces objets est très importante et dépend du type d'indicateur concerné et de la nature des objets mesurés.

Évaluation des différences de SVF entre les bases initiales : BD TOPO® et BD3D. Dans le cadre de l'application de notre méthode au SVF, l'objet pertinent pour effectuer des comparaisons d'indicateurs est le point. Pour procéder aux comparaisons de SVF, un échantillon de points est généré à partir d'une grille de 40 m de pas, dont les points intersectant les bâtiments de l'une des deux bases ont été supprimés. Cet ensemble de points a été enrichi par des points générés tous les 30 m sur le réseau afin de combler l'absence de points dans les zones les plus denses. L'altitude des points est de 2.5 m au dessus du MNT ayant servi à produire la BD3D, cette différence d'altitude a pour but d'insister sur l'impact de la présence ou de l'absence de toits.

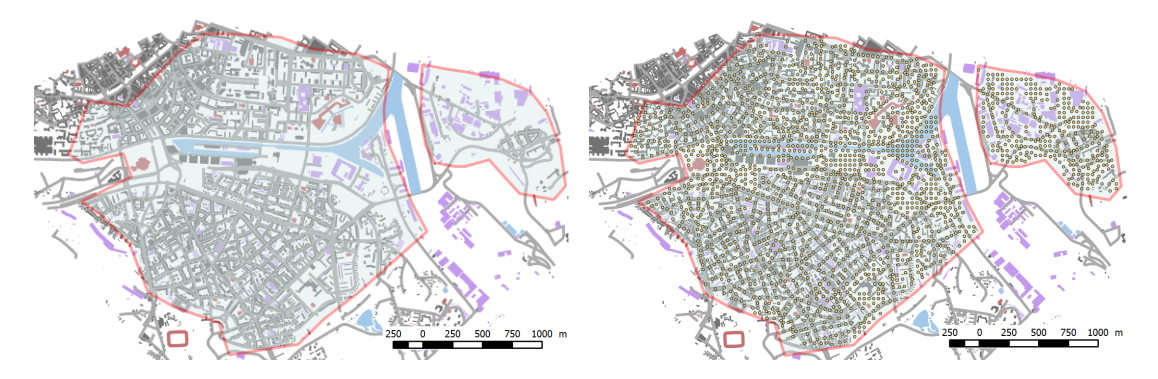

Figure 4.21 – Carte de situation de la zone test avec et sans les points échantillonnés.

La zone de test est localisée sur Strasbourg, les points sont visibles dans la figure 4.21, cet échantillon est utilisé pour tous les résultats produits dans cette section. L'impact des paramètres de la grille et de la hauteur au dessus du MNT pourraient également être évalué par cette méthode. D'autres types d'échantillonnage de points sont possibles suivant les besoins de l'étude, une autre application de la méthode basée sur le même indicateur, mais comparant des objets différents (ouvertures mesurées à une altitude donnée sur les façades d'un bâtiment) est portée en annexe 7.4.

La figure 4.22 présente les différences de valeurs de SVF sur l'échantillon de points pour les deux bases de données initiales. Cette carte fait ressortir un résultat assez surprenant, alors qu'intuitivement on pouvait penser que du fait de la modélisation des toits le SVF serait toujours plus faible dans la BD3D que dans la BD  $\text{TOPO}^{(8)}$ , on se rend compte que ce n'est pas le cas : la moyenne des écarts est nulle pour l'ensemble de la zone. Ce premier résultat, nous indique que les deux bases peuvent être utilisées indifféremment lorsque l'on s'intéresse au SVF agrégé sur une zone suffisamment importante.

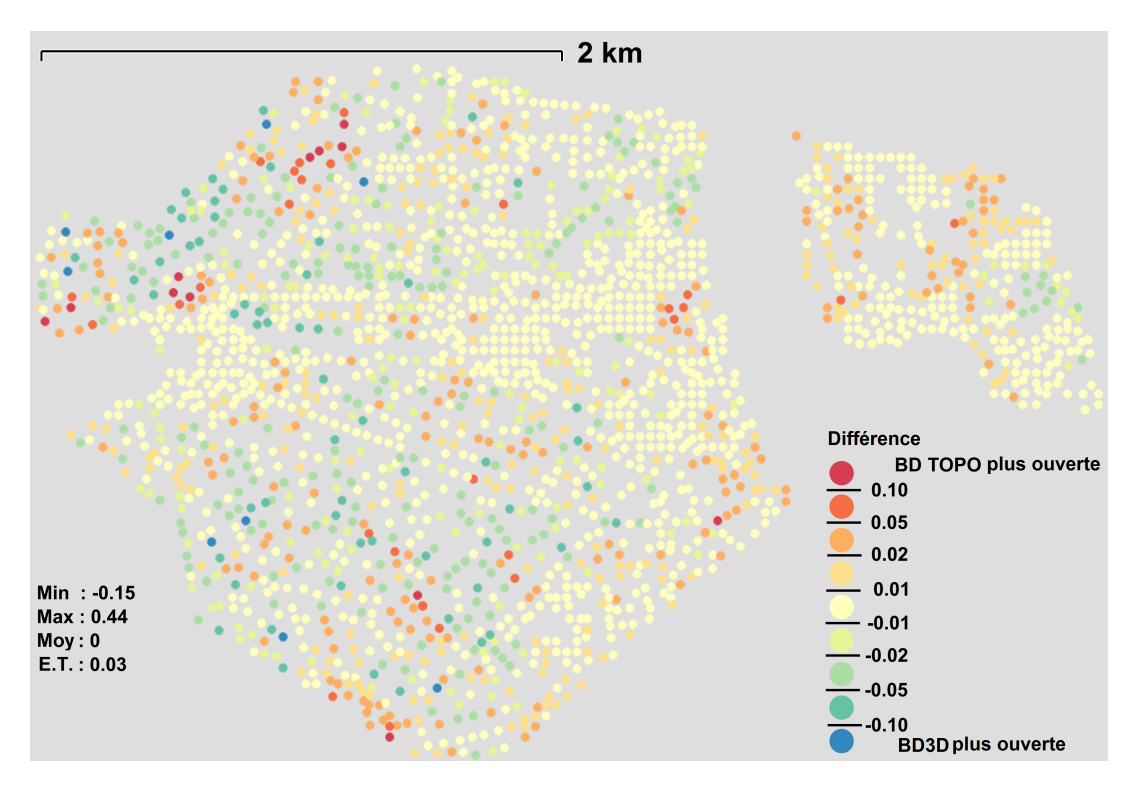

Figure 4.22 – Différences de SVF pour les deux bases testées. La teinte rouge correspond à un SVF plus élevé dans la BD TOPO® tandis que la teinte bleue à un SVF plus élevé dans la BD3D.

De plus, sur cette figure, on peut voir que la différence est plus faible au niveau des espaces très ouvert, cela n'est pas surprenant car l'impact des sources d'erreurs est plus faible lorsque les bâtiments sont éloignés. On note également que les écarts semblables ont tendance à se regrouper, traduisant l'impact d'un ou de plusieurs bâtiments sur les calculs des différences.

#### 4.3.1.4 Détermination des sources potentielles d'erreurs

Isolement des sources d'erreurs. L'évaluation des différences d'indicateurs permet la production de distributions et de cartes de la répartition des écarts mesurés au niveau des indicateurs. La distribution indique de manière globale l'erreur par rapport à la référence du calcul d'un indicateur donné. Cette information peut être localisée pour détecter éventuellement des corrélations spatiales au regard de l'environnement et donc spécifier la répartition en fonction d'un contexte donné. La localisation peut également mettre en valeur certaines zones pour lesquelles les erreurs sont particulièrement importantes et servir à détecter des sources d'erreurs non considérées.

Détection des sources d'erreurs pour le SVF. En observant les données et notamment les zones pour lesquelles l'écart de SVF entre les bases initiales est important, on note trois sources d'erreurs que nous étudions (illustrées en figure 4.23) :

- la sélection ;
- la modélisation du toit ;
- la précision. Ce terme englobe ici la précision planimétrique et altimétrique, mais également les différences de modélisation des emprises 39 .

| Précision | <b>Toit</b> | Sélection |                 |
|-----------|-------------|-----------|-----------------|
|           |             |           | 8D<br>O<br>Topo |
|           |             |           | <b>BD3D</b>     |

Figure 4.23 – Différentes configurations illustrant l'influence des sources d'erreurs.

#### 4.3.1.5 Production de bases de données intermédiaires

Principe de la production de bases de données intermédiaires. La production de bases de données intermédiaires consiste à transformer les bases de données initiales de manière à isoler une source d'erreurs. La base intermédiaire est comparée avec la base l'ayant produite et peut être elle même la source de transformations pour isoler d'autres sources d'erreurs. La figure 4.24 illustre ce processus en y présentant différentes sources d'erreurs s'inspirant des différences de spécifications entre BDTopo® et BD3D présentées auparavant (section 4.1.5.3). Par exemple, pour isoler une source d'erreurs comme la modélisation de toit, il suffit d'aplatir les toits d'une base de type LOD2 et de comparer l'indicateur sur les objets pertinents entre les bases avant et après la transformation.

<sup>39.</sup> On peut penser à l'agrégation de bâtiments que l'on retrouve dans le BD TOPO®.

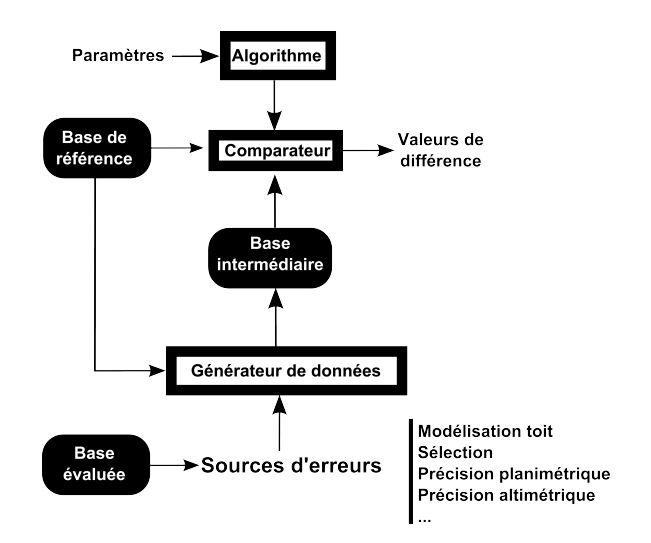

Figure 4.24 – Schéma de la comparaison entre algorithmes.

Production de bases de données intermédiaires pertinentes pour le SVF. En utilisant les trois sources d'erreurs, nous produisons deux bases de données intermédiaires permettant de les isoler (figure 4.25). La première, nommée BDI1, est obtenue par la suppression de bâtiments de la BD3D absents de la BD TOPO® 40 et a pour objectif d'isoler l'erreur due à la sélection. La seconde, BDI2, est obtenue en aplatissant les toits de BDI1 et isole l'erreur induite par la modélisation du toit. L'impact de la précision est évalué en comparant BDI2 et la BD TOPO®. En utilisant ces bases, les différences de valeurs de SVF ont été calculées entre les bases pertinentes pour évaluer l'impact des différentes sources d'erreurs.

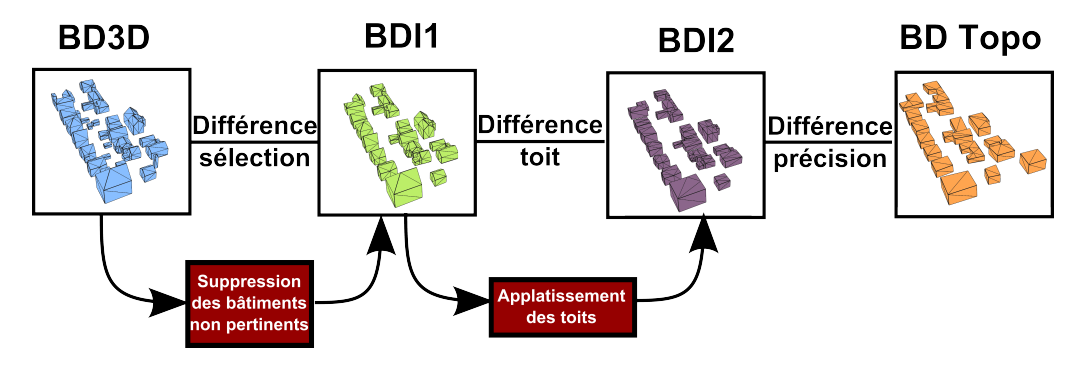

Figure 4.25 – Production des bases de données intermédiaires.

#### 4.3.1.6 Analyse des différences entre les bases intermédiaires.

L'étape 5 est analytique et consiste à étudier les différences dues aux sources d'erreurs. Elles sont présentées pour le SVF en figure 4.26.

<sup>40.</sup> Cela a été effectué en supprimant les bâtiments ne respectant pas les filtres de sélection décrits dans les spécifications (IGN, 2008).

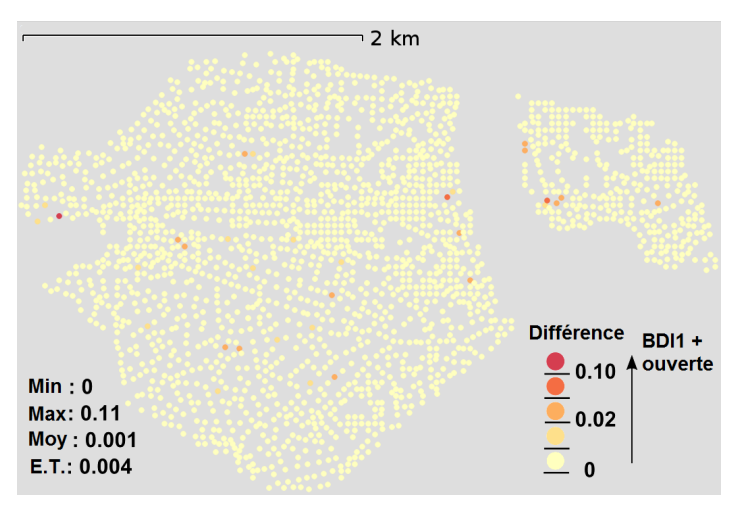

(a) Différences de SVF entre BD3D et BDI1 (sélection).

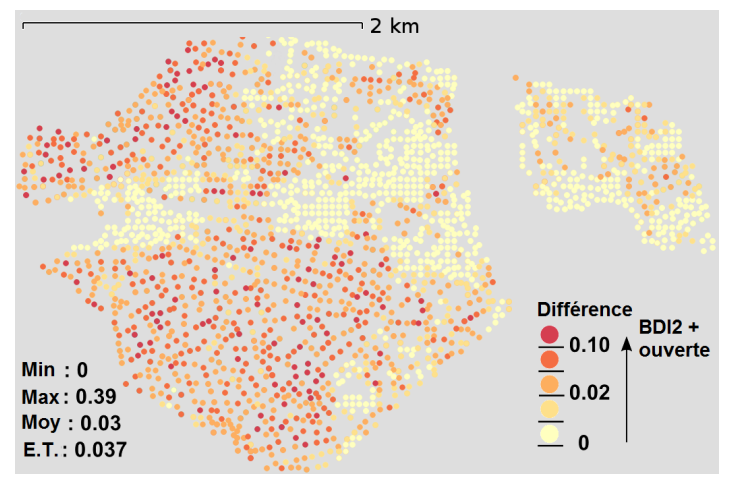

(b) Différences de SVF entre BDI1 et BDI2 (modélisation du toit).

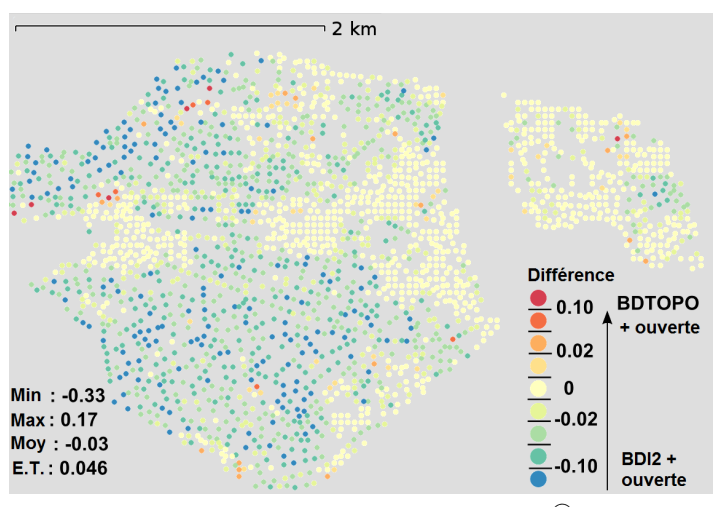

(c) Différences de SVF entre BDI2 et BD TOPO® (précision)

Figure 4.26 – Différences de SVF entre les diverses bases intermédiaires et les sources d'erreurs associées.

Les différences de SVF entre BD3D et BDI1 (figure 4.26a), qui mesurent l'impact de la sélection, sont globalement faibles excepté très localement dans des zones particulières. Comme la différence entre ces bases réside dans l'absence de petits bâtiments, ce résultat peut être expliqué par le fait que si ces bâtiments sont supprimés dans des zones denses, d'autres bâtiments se trouvant derrière compenseront leur absence. Les points avec de grandes différences sont expliqués par leur proximité avec de petits bâtiments.

Les différences entre BDI1 et BDI2 (figure 4.26b) sont plus importantes et traduisent l'impact de la modélisation du toit. La différence moyenne est de 0.03 (cela signifie que le ciel est 3% plus visible dans BDI1 que dans BDI2) avec quelques valeurs extrêmes (jusqu'à 40%). La carte confirme l'importance de l'influence de la modélisation des toits pour cet indicateur et notamment en zones denses.

La dernière carte présente la différence entre BDI2 et la BD TOPO®. Les résultats indiquent que la différence induite par la précision géométrique est assez importante : 3% du ciel visible dans BDI2 ne l'est pas dans la BD TOPO®. La carte indique que l'influence est plus importante dans les zones denses avec des routes de faible largeur : l'impact du choix de la référence de saisie à la gouttière renforce l'étroitesse des rues.

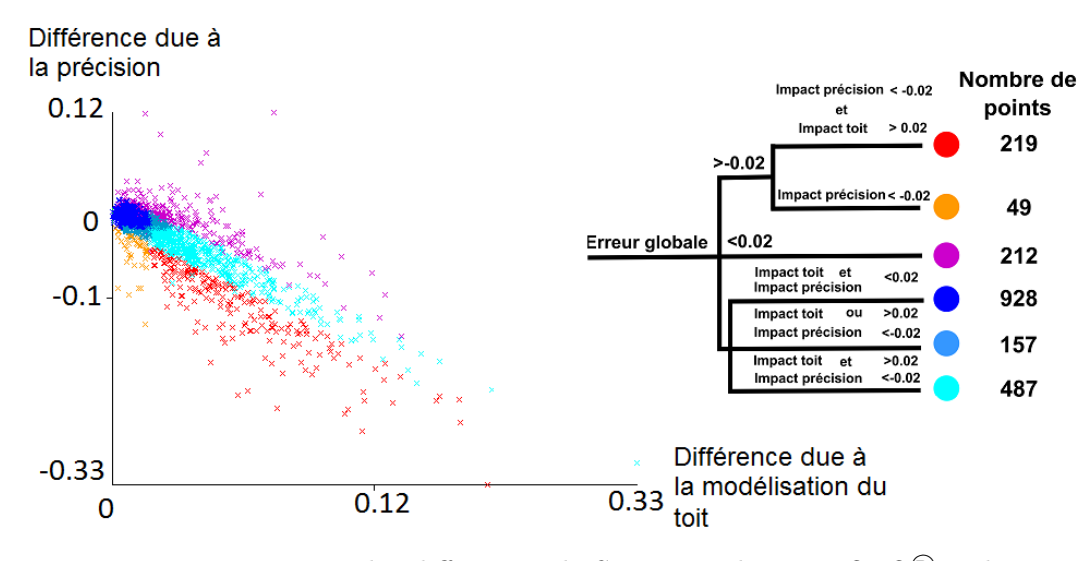

Figure 4.27 – Répartition des différences de SVF entre la BD TOPO® et la BD3D en prenant en compte la modélisation du toit et la précision géométrique.

Comme l'influence de la sélection est très locale, nous nous intéressons par la suite aux impacts de la modélisation du toit et de la précision. Dans la figure 4.27, nous représentons la répartition de ces différences, en considérant une classification qui intègre ces deux sources d'erreurs. On remarque tout d'abord que la différence moyenne concernant la modélisation du toit compense l'influence de la précision et que la moyenne totale est proche de zéro. De plus, de nombreux points (1572) ont presque la même valeur de SVF ( $\pm 2\%$  de différence de ciel visible) dans les bases initiales. Mais, pour beaucoup de ces points (487), ces résultats sont obtenus grâce à la compensation de deux influences : une influence négative provenant de l'impact de la précision et une influence positive due à la modélisation du toit. Quand le ciel est plus visible dans la BD TOPO<sup>®</sup> (différences de SVF > 0.2), il n'y a pas de tendance majeure expliquée par les différentes sources d'erreurs. Cependant, lorsque le ciel est plus visible dans la BD3D (différences de  $SVF < -0.2$ ),  $80\%$  des cas sont dus à l'impact combiné de la modélisation du toit et de la précision géométrique.
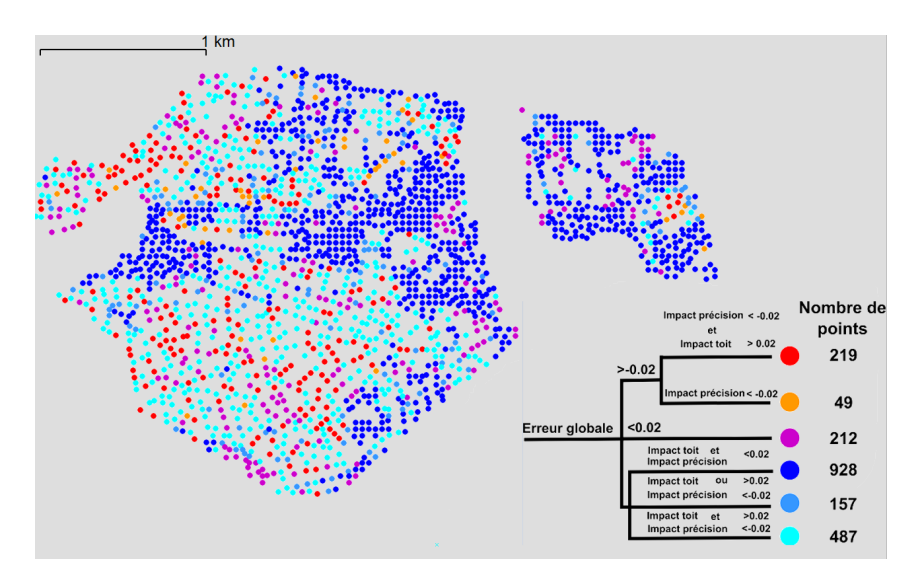

Figure 4.28 – Répartition des points classés dans la zone test.

Une carte des points localisés et représentés en fonction de leur classe (figure 4.28) montre que les points dont la différence est faible et avec peu d'influence des différentes sources sont localisés dans des zones de faible densité. Inversement, ceux ayant une faible différence mais avec une importante influence de la qualité sont situés dans des zones denses. La formation de regroupement d'erreurs se confirme et s'affine avec la représentation des classes. Cette tendance est plus évidente pour des points présentant de grandes différences positives ou négatives.

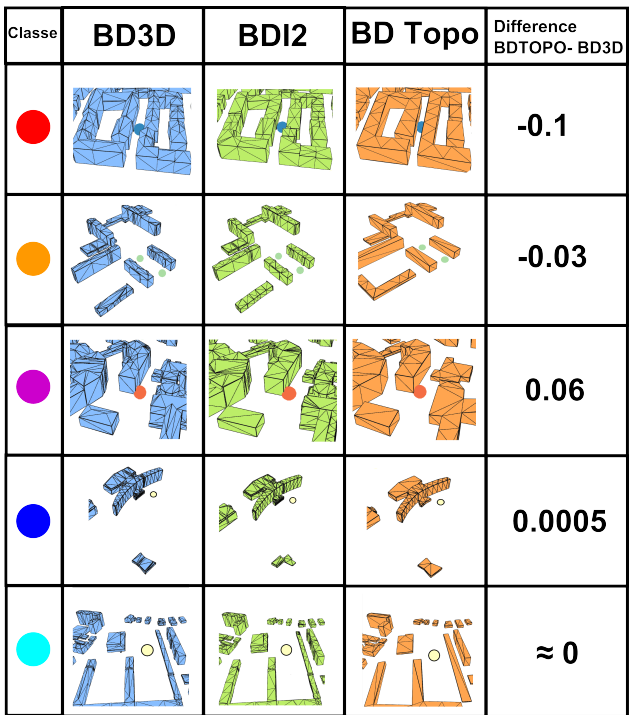

Figure 4.29 – Différentes configurations locales dans trois bases de données. Les couleurs des classes correspondent à celles employées dans la légende de la figure 4.27.

La figure 4.29 montre des configurations locales des différentes classes détectées et aide à comprendre l'impact des différentes sources d'erreurs. Ces situations confirment les hypothèses effectuées précédemment :

- la compensation de l'impact de la modélisation du toit par celle de la précision (en bleu ciel) ;
- les différences négatives importantes dues à l'impact cumulé de la modélisation du toit et de la précision géométrique (en rouge) ;
- les différences négatives moins importantes qui sont expliquées notamment par l'impact de la précision géométrique (en orange).

En conclusion, cette étude nous a montré que l'on peut utiliser indépendamment les deux bases pour le SVF, si cet indicateur est moyenné. En revanche, pour une étude locale, il est plus pertinent d'utiliser la BD3D. Un résultat intéressant de l'étude est qu'elle a permis de détecter un effet de compensation entre les erreurs dues la modélisation du toit et à la précision géométrique. La figure 4.30 résume cela : malgré des modélisations géométriques différentes, il existe une position pour laquelle le SVF est le même dans les deux bases. En revanche, en s'approchant du bâtiment (zone bleue), l'influence de la précision est plus importante et donc le SVF est plus grand dans la BD3D. Inversement, en s'éloignant du bâtiment, l'influence de la modélisation du toit est plus importante et donc le SVF est plus grand dans la BD TOPO®.

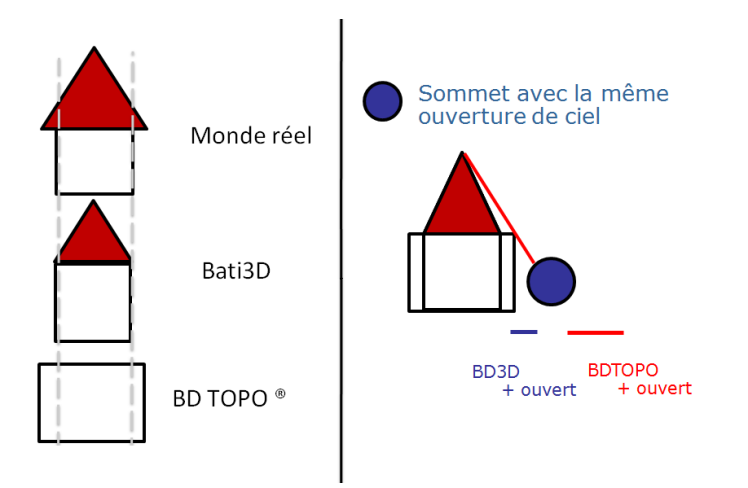

Figure 4.30 – Modélisation des bâtiments de la BD TOPO® et de la BD3D. Influence des sources d'erreurs en fonction de la position du sommet.

## 4.4 Aide à la formulation de la réglementation

Lors de l'application de notre proposition de formalisation des règles d'urbanisme sur de nouveaux éléments réglementaires, on peut se heurter à deux difficultés majeures : la traduction des règles en OCL (section 4.4.1) et la prise en compte de nouveaux éléments réglementaires (section 4.4.2).

#### 4.4.1 Saisie de règles en OCL

Traduire des règles au format OCL peut s'avérer une tâche complexe car cela nécessite des connaissances dans un langage informatique et représente un travail relativement long

et complexe lorsqu'il s'agit de traduire d'imposants règlements. Aussi, avons nous étudié deux pistes pour faciliter cette traduction : l'usage d'une interface graphique et l'extraction automatique à partir du texte réglementaire.

## 4.4.1.1 Interface graphique.

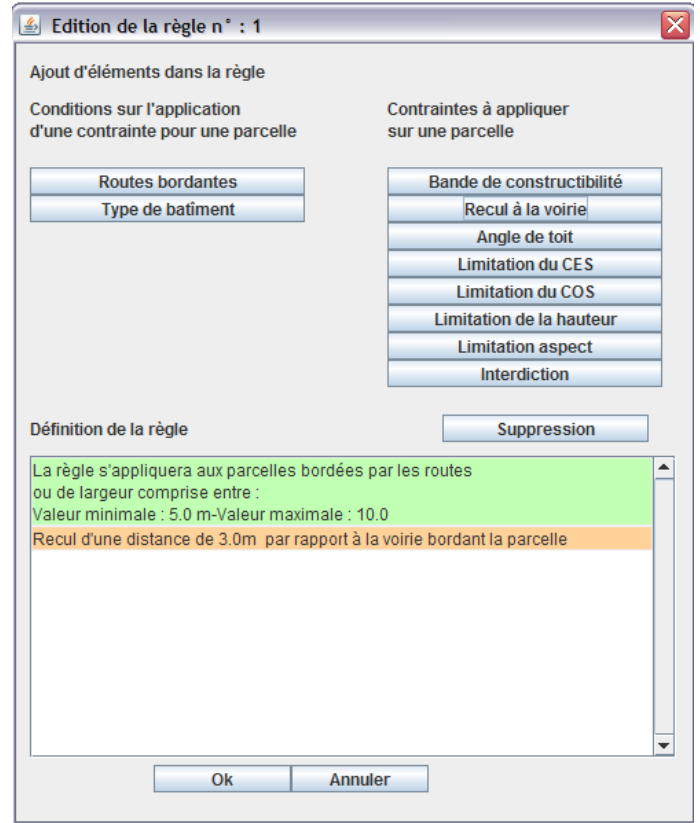

Figure 4.31 – Interface basée sur la manipulation d'éléments de règles (Brasebin, 2010).

Une interface graphique peut aider un utilisateur à produire des contraintes OCL. En fonction de l'utilisateur concerné et de ses connaissances réglementaires et informatiques, différents niveaux de paramétrabilité sont envisageables :

- Règles configurables : une liste de règles dont la formulation en OCL est prégénérée est présentée à l'utilisateur. Il sélectionne les règles qu'il compte appliquer à une zone et peut saisir les valeurs numériques nécessaires (par exemple, la valeur d'un recul). Il est possible de produire très rapidement et très simplement un jeu de règles, sans se soucier de leur rédaction. Cependant, il n'est possible de proposer qu'un ensemble limité de règles. Shen et Kawakami (2004) proposent une interface se basant sur cette idée ;
- Éléments configurables de règle : l'utilisateur choisit des éléments combinables de règles et dont la formulation en OCL est pré-générée. La règle finale est produite à partir de la combinaison des éléments de règles et donc de leur formulation en OCL. Nous avons exploré cette piste et proposé une interface de ce genre (voir figure 4.31) qui permet de produire des règles sous la forme : "conditions" impliquent

" $conséquences$ " 41. L'utilisateur associe ensemble des "briques" paramétrables et indépendantes de conditions et de conséquences pour produire la règle. En associant les formulations OCL à chacune des briques, il est possible de produire une expression OCL globale pour toute la règle. L'indépendance des briques enlève à l'usager la préoccupation de leur organisation. Cependant, l'expressivité des règles est limitée par les combinaisons possibles d'éléments et par la forme autorisée des règles ;

– Saisie directe en OCL : la saisie de règles en OCL est guidée par l'interface qui vérifie la syntaxe ou complète une expression. L'usager est accompagné, mais ce type d'interface nécessite une connaissance du langage OCL. Par exemple, le projet Eclipse OCL 42 en propose une.

#### 4.4.1.2 Extraction automatique de connaissances

Si les interfaces graphiques simplifient la traduction en OCL, elles ne réduisent pas le temps de traitement de longs règlements d'urbanisme. Le système "idéal" considérerait en entrée le texte du règlement et produirait en sortie les formulations OCL. Ainsi, une piste pour automatiser ce processus est le traitement automatique du langage. Nous avons exploré cette piste à travers le stage de Martins (2012), dont l'objectif est d'étudier les démarches possibles pour extraire automatiquement les règles à partir de textes réglementaires. Elle s'est plus particulièrement intéressée à la détection d'éléments lexicaux et à leurs transformations. Son travail s'est focalisé sur les articles 6, 7, 8 et 10. Son approche se décompose en plusieurs étapes :

- Création d'une ontologie : une ontologie a été créée à partir du modèle que nous avons proposé. Le choix d'une ontologie se justifie par le fait que les outils de traitement du langage utilisent ce genre de formalisme. L'ontologie recense les objets géographiques mentionnés dans les règlements ;
- Association du vocabulaire aux concepts de l'ontologie : le vocabulaire des règlements a été étudié et chaque expression a été associée aux concepts de l'ontologie grâce à un fichier SKOS 43. Cela permet de prendre en considération les variations linguistiques attachées à un même concept. Par exemple, au concept "construction nouvelle" sont associées les expressions "construction à édifier", "construction projetée" et "nouvelle construction" ;
- Annotation du texte : il s'agit de détecter automatiquement dans le texte les expressions et de les associer aux concepts, mais également de détecter des éléments grammaticaux caractérisant les règles (doivent être, peut être, lorsque etc.) ;
- Extraction des règles : cette étape est semi-automatique, dans le cadre de ce travail, et est réalisée avec l'outil SemEx 44. SeMex est un logiciel d'aide à la conception de règles métiers. Il s'agit d'une interface permettant d'effectuer des recherches et d'éditer des règles à partir d'un texte annoté. Il a été utilisé pour procéder à différentes transformations lexicales :
	- normalisation linguistique : faire en sorte que toutes les occurrences d'un même concept soit désigné par une même expression ;
	- décontextualisation des éléments textuels : expliciter les éléments textuels faisant appel au contexte du texte (comme par exemple, remplacer un pronom par

<sup>41.</sup> Rappel : ici toutes les conséquences s'appliquent lorsque toutes les conditions sont vérifiées. Voir (Brasebin et al., 2011) pour plus d'informations sur la forme de ces règles.

<sup>42.</sup> [Site Internet du projet Eclipse OCL : http ://www.eclipse.org/modeling/mdt/ ?project=ocl](http://www.eclipse.org/modeling/mdt/?project=ocl)

<sup>43.</sup> [Site Internet du format SKOS SKOS : http ://www.w3.org/2004/02/skos/](http://www.w3.org/2004/02/skos/)

<sup>44.</sup> [SEMEX sur le site du projet ONTORule : http ://ontorule-project.eu/news/news/semex-texts-rules](http://ontorule-project.eu/news/news/semex-texts-rules)

le nom auquel il fait référence) ;

- normalisation syntaxique : organiser les règles pour qu'elles aient une forme souhaitée, par exemple qu'elles s'écrivent sous la forme, condition alors conséquence.
- Extraction des règles dans le formalisme *ad hoc* : le texte normalisé et annoté est désormais apte à l'extraction automatique de règles dans le formalisme ad hoc. Cette étape n'a pas été réalisée durant le stage.

Ce travail préliminaire relève plusieurs obstacles à la mise en place sur le court terme d'un système complètement automatique :

- Complexité du langage : les phrases sont relativement complexes avec de multiples références qui compliquent beaucoup l'annotation du texte et la décontextualisation. De plus, chaque rédacteur ayant ses méthodes de rédaction, une analyse lexicale est nécessaire avant de pouvoir réappliquer le processus sur d'autres règlements ;
- Renvoi à des documents externes : le règlement mentionne d'autres documents notamment le Code de l'Urbanisme et les prescriptions graphiques. Ainsi, le règlement ne peut être traité seul, mais associé à d'autres documents. Cela est d'autant plus complexe pour les renvois vers les prescriptions graphiques, car le traitement automatique du langage est presque inutile face à ce genre de documents.

Cependant, ce travail préliminaire montre le défi scientifique intéressant qu'est l'extraction automatique de règles du règlement urbain dont les problématiques font l'objet du projet I-KnowLæxt déposé à l'ANR.

## 4.4.2 Prise en compte d'autres éléments réglementaires

## 4.4.2.1 Ajout de nouveaux éléments réglementaires

L'une des limites de la formalisation par OCL est que les règles formalisables ne peuvent s'appuyer que sur les éléments explicités dans le schéma de données. Or, le modèle que nous proposons est sans doute loin d'être exhaustif, l'introduction de nouveaux éléments peut s'effectuer de deux manières différentes :

- par Extension des classes : la première possibilité consiste à modifier le schéma pour y ajouter de nouvelles relations, attributs voire classes. L'avantage de cette méthode est que l'on garde la philosophie générale de rédaction des règles, mais il peut devenir difficile d'identifier les ajouts rendant difficile les échanges entre usagers de contraintes OCL ;
- par Ajout de fonctions : la seconde consiste en l'ajout de méthodes exprimant de nouvelles relations et de nouveaux opérateurs dans une classe autonome, indépendante du reste du modèle. L'avantage de cette méthode est que les ajouts sont bien identifiés, mais peuvent déboucher sur des formulations complexes et longues de règles (notamment du fait de la syntaxe pour appeler une fonction statique).

## 4.4.2.2 Vers une prise en compte des éléments relatifs au rythme du tissu urbain

Certains éléments de règles n'ont pas été pris en compte dans le cadre de notre approche du fait de la complexité d'en vérifier leur respect. Dans le cadre du stage de Fund (2012), nous nous sommes intéressés à proposer une approche caractérisant le rythme de l'espace bâti dans un objectif de diagnostic urbain. Ce rythme peut notamment être employé pour prendre en compte les prescriptions graphiques de type "hauteur, rythme et modénature

des façades à respecter qui apparaissent notamment dans le POS de Strasbourg (annexe 7.1.16).

Cette approche se base sur un principe d'analyse séquentielle en mesurant le long d'un cheminement pour chaque bâtiment la hauteur et la distance à la voirie et permet une représentation synthétique le long du tracé viaire de la morphologie du bâti. Cette représentation est réalisée de manière discrète. À partir d'un échantillonnage de sommets générés sur le filaire, des lancers de rayons horizontaux 45 et perpendiculaires à la voirie sont réalisés pour chacun des sommets à différentes altitudes suivant un pas donné. De l'intersection de ces rayons avec les bâtiments résultent des points qui portent l'information de distance par rapport au sommet dont il est issu.

La figure 4.32 illustre la rue Cassette dans le  $6<sup>e</sup>$  arrondissement de Paris ainsi que quelques photographies du monde réel comparant différents points de vue. Les carrefours sont nettement visibles du fait de l'absence de bâtiment, ce profil permet facilement de comparer la morphologie des bâtiments des deux côtés de la rue, ainsi que des continuités et des discontinuités en termes de structure bâtie.

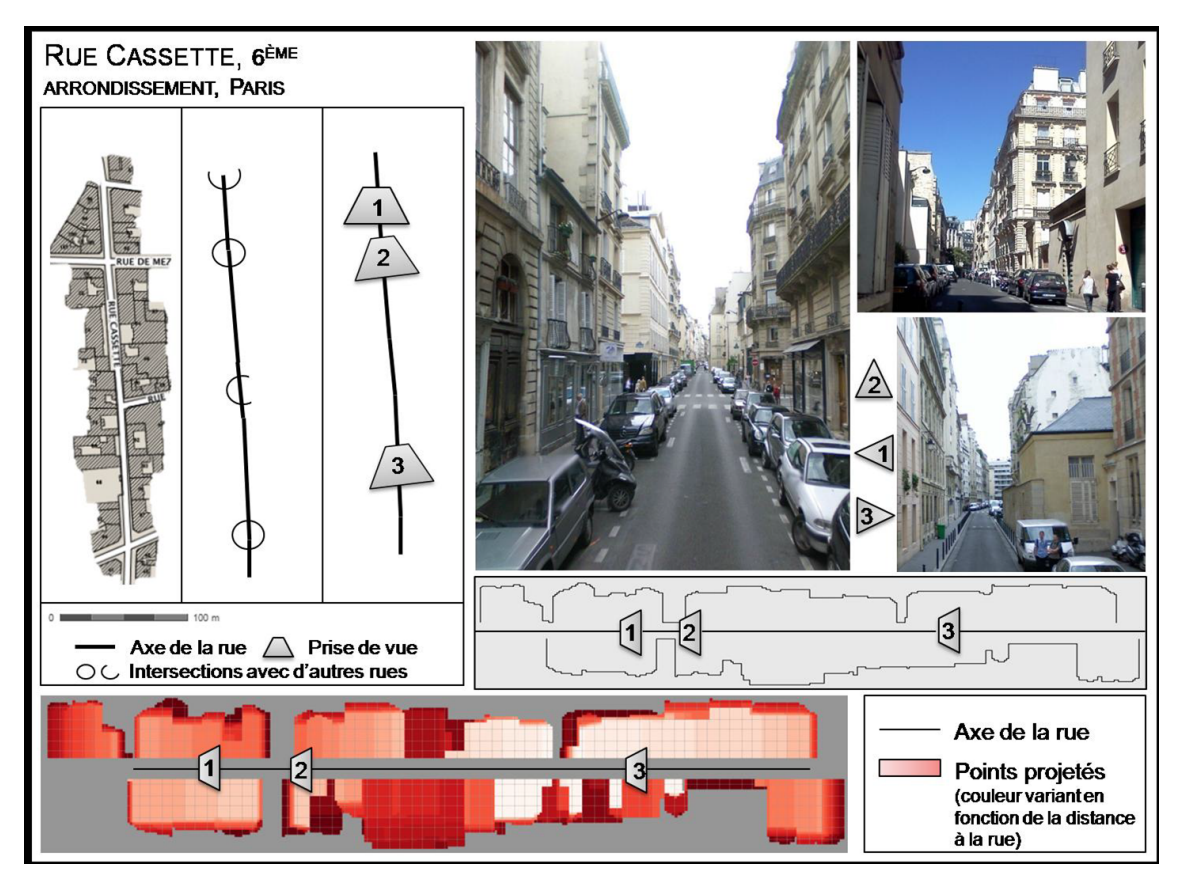

Figure 4.32 – Illustration de la représentation sur une rue et comparaison avec le monde réel.

Si l'on applique cette méthode en lien avec la réglementation urbaine et plus précisément à rue frappée par une prescription de type "hauteur, rythme et modénature des façades à respecter" (figure 4.33), on note une stabilité dans l'écartement entre les bâtiments ainsi que des similitudes dans la forme du bâtiment observé depuis la voirie. Le travail de ce

<sup>45.</sup> Et de part et d'autre de la voirie.

stage s'est centré sur les différentes représentations possibles à partir des profils en long et l'analyse de ces représentations sont seulement visuelles. À partir de telles représentations, un travail supplémentaire d'automatisation est nécessaire pour extraire les caractéristiques du rythme (caractéristique des bâtiments vus depuis la voirie et distance entre bâtiments), il serait alors possible de produire une fonction  $respectRythm(p)$  qui indique si les bâtiments se trouvant sur des parcelles concernées par ces prescriptions p respectent le rythme.

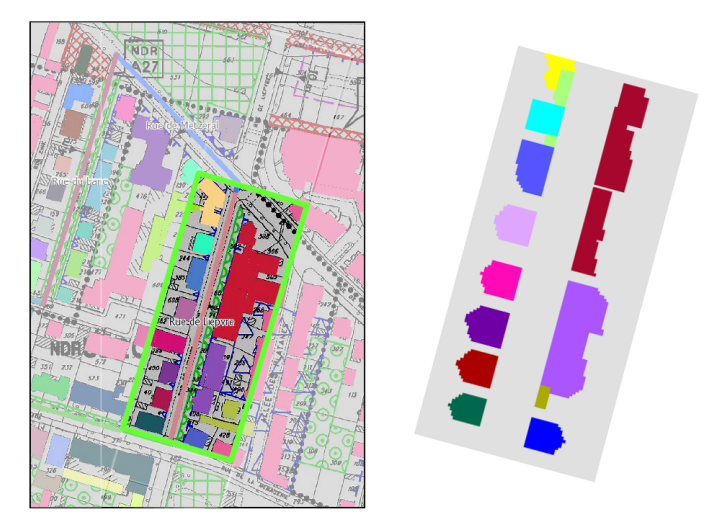

Figure 4.33 – À gauche, cartographie de la rue de Liepvre dont la partie ouest est soumise à une prescription de type "hauteur, rythme et modénature des façades à respecter". À droite représentation en profil de ces données. Les couleurs des bâtiments correspondent entre les deux figures.

## Chapitre 5

# Mise en œuvre et expérimentations

Dans les chapitres précédents, nous avons présenté une méthode de génération de configurations bâties (chapitre 3) s'appuyant sur un vérificateur exploitant une formalisation des règles à travers le langage OCL et un modèle géographique (chapitre 2). Pour alimenter ce modèle, nous avons introduit des méthodes permettant l'intégration de données géographiques (chapitre 4). Dans cette section, nous nous intéressons à la mise en œuvre de ces méthodes à travers des choix techniques et l'implémentation d'un prototype (section 5.1). Ensuite, nous définissons trois zones d'études sur lesquelles nous menons différentes expérimentations (section 5.2).

Au niveau des expérimentations, dans un premier temps, nous montrons comment paramétrer le simulateur et étudions la qualité des configurations produites, ainsi que le déroulement de la simulation (section 5.3.1). Comme il ne s'agit que d'un paramétrage possible du simulateur, nous présentons dans un second temps l'influence de différents paramètres (dimensions des boîtes, énergie de création d'une boîte) et l'usage de différents types de configuration, en nous intéressant à l'intérêt des résultats produits et à leur optimalité (section 5.3.2). Ensuite, nous étudions l'application de nos propositions pour la gestion des éléments de règles potentiellement problématiques<sup>1</sup> (disjonctions et frontières abruptes) (section 5.3.3).

Enfin, nous présentons deux usages potentiels du simulateur (section 5.4) :

- le premier porte sur l'étude des stratégies employées par un agent constructeur soumis à des règles données. Cet usage a pour objectif d'aider à comprendre dans la construction d'un bâtiment la part qui est due au choix du constructeur et celle qui est due aux règles (section 5.4.1) ;
- le second a pour but d'aider le concepteur d'un règlement à comprendre l'influence des paramètres de règles sur une fonction d'optimisation et de produire les configurations bâties associées (section 5.4.2).

## 5.1 Prototypage

La mise en œuvre du prototype s'appuie sur un certain nombre de bibliothèques existantes (présentées en section 5.1.1). Ensuite, l'architecture du prototype ainsi que les méthodes implémentées et les interactions entre bibliothèques conçues sont explicitées (section 5.1.2).

<sup>1.</sup> Ces problématiques sont soulevées dans la section 3.5.2.2.

## 5.1.1 Bibliothèques utilisées

Pour mettre en œuvre notre approche, nous nous sommes appuyés sur trois bibliothèques Open-Source (figure 5.1), chacune dédiée à un aspect particulier de la simulation :

- GeOxygene 3D pour la modélisation, l'intégration et la manipulation des objets géographiques 3D (section 5.1.1.1) ;
- Dresden OCL pour le chargement et l'interprétation des règles formalisées au langage OCL (section 5.1.1.2) ;
- librjmcmc4j pour l'algorithme d'optimisation (section 5.1.1.3).

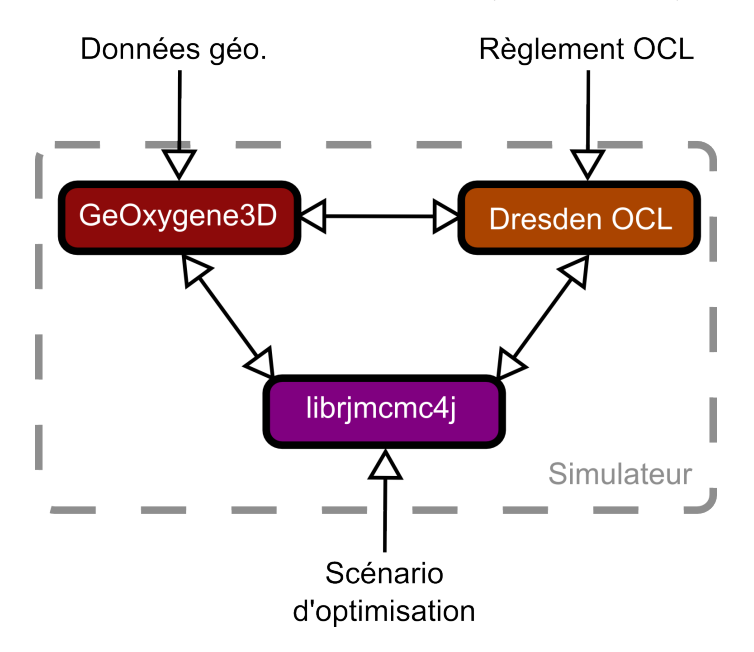

Figure 5.1 – Schéma global de l'architecture du simulateur.

#### 5.1.1.1 GeOxygene 3D

GeOxygene 3D (Brasebin, 2009) est un module<sup>2</sup>, que nous avons développé, ajoutant des primitives géométriques 3D et des fonctionnalités de SIG 3D à la plate-forme GeOxygene du laboratoire COGIT 3 . Initialement nommée Oxygene (Badard et Braun, 2004), cette dernière a été conçue pour faciliter le partage de programmes développés par le laboratoire notamment en se basant sur les normes ISO relatives à l'information géographique 4 et un langage de programmation non propriétaire et multi-plateforme : Java. Actuellement, presque tous les développements du laboratoire se basent sur cette plate-forme, incluant certaines applications en Open-Source comme l'appariement de réseaux, l'amélioration des contrastes colorés d'une carte ou GeOxygene 3D.

GeOxygene 3D comporte différentes fonctionnalités :

– modélisation de primitives géométriques : extension à la 3D des primitives géométriques  $2D<sup>5</sup>$ , ajout des primitives spécifiques à la  $3D$  (Tin, Solid, etc.);

<sup>2.</sup> Disponible en licence CeCILL.

<sup>3.</sup> [Site Internet du projet GeOxygene : http ://oxygene-project.sourceforge.net/](http://oxygene-project.sourceforge.net/)

<sup>4.</sup> Parmi ces normes, on remarque l'usage de la norme ISO 19107 pour les géométries (ISO, 2003).

<sup>5.</sup> Cela concerne surtout l'ajout d'une coordonnée z (altitude).

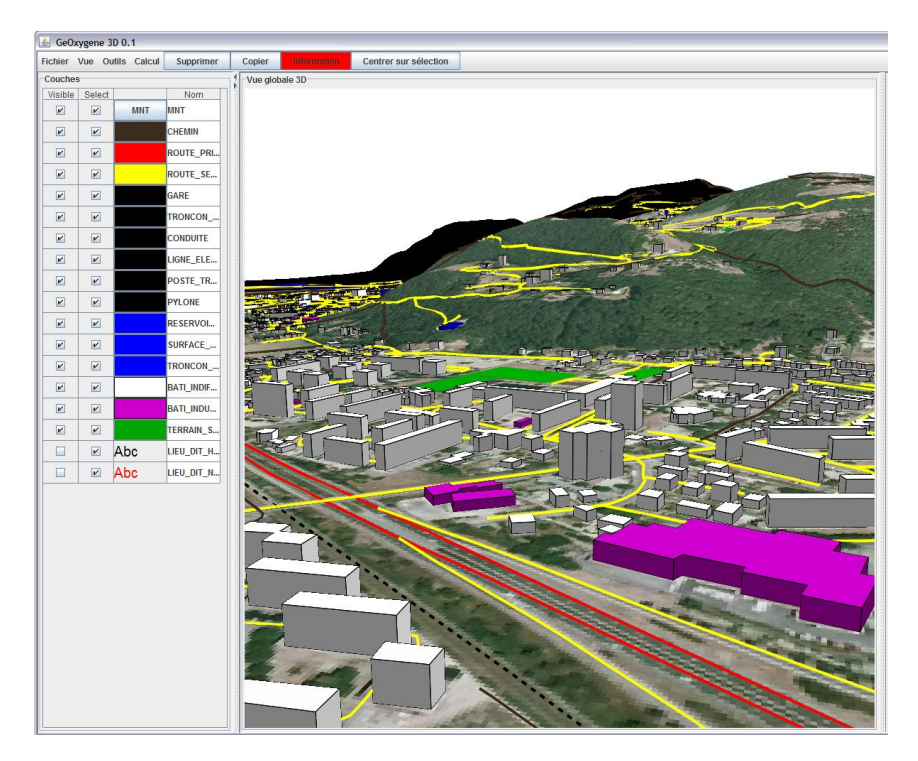

Figure 5.2 – Interface graphique de GeOxygene 3D.

- import/export de données : différents types de données sont gérés en 2D ou en 3D. L'import de données 2D nécessite des transformations (extrusion, affectation d'altitude ou plaquage sur MNT) pour pouvoir être chargées. Les formats considérés sont issus de l'information géographique (CityGML, ESRI ShapeFile, PostGIS, ARC/INFO ASCII GRID) ou du domaine de la modélisation 3D (3DS, Obj) ;
- manipulation de géométries 3D : des opérateurs géométriques (comme des calculs de distance en 3D), des opérateurs booléens sur volumes (intersection, union etc.) ou des conversion de géométries (comme la tétraédrisation, par exemple) sont disponibles ;
- visualisation d'objets géographiques  $3D$  : la représentation des objets 3D est assurée par un modèle extensible transformant les informations relatives aux objets géographiques en géométries et en apparences Java 3D 6 (une des dépendances de GeOxygene 3D). Cela inclut l'application de couleurs et de textures aux géométries, ainsi que l'ajout de toponymes. Une interface graphique (voir figure 5.2) assure la navigation et l'interaction (Brasebin, 2012).

Divers travaux de recherche ont exploité les capacités de ce module comme la représentation tri-dimensionnelle de déplacements animaliers<sup>7</sup> en relation avec le territoire (Buard et Brasebin, 2011) ou la représentation de nouvelles informations visuelles pour faciliter le repérage de zones d'intérêt en milieu urbain (Brasebin et al., 2010).

<sup>6.</sup> [Site Internet du projet Java3D : http ://java3d.java.net/.](http://http://java3d.java.net/)

<sup>7.</sup> L'axe z représente le temps en accord avec le space time cube défini par Hägerstrand (1970).

#### 5.1.1.2 Dresden OCL

La bibliothèque Dresden OCL<sup>8</sup> est développée en Java et est dédiée à l'usage du langage OCL notamment en ce qui concerne la lecture et la vérification des fichiers OCL, ainsi que l'évaluation de contraintes. La bibliothèque fournit les méthodes nécessaires pour gérer des instances et des modèles représentés de différentes manières notamment en Java ou en XML (Wilke et al., 2012).

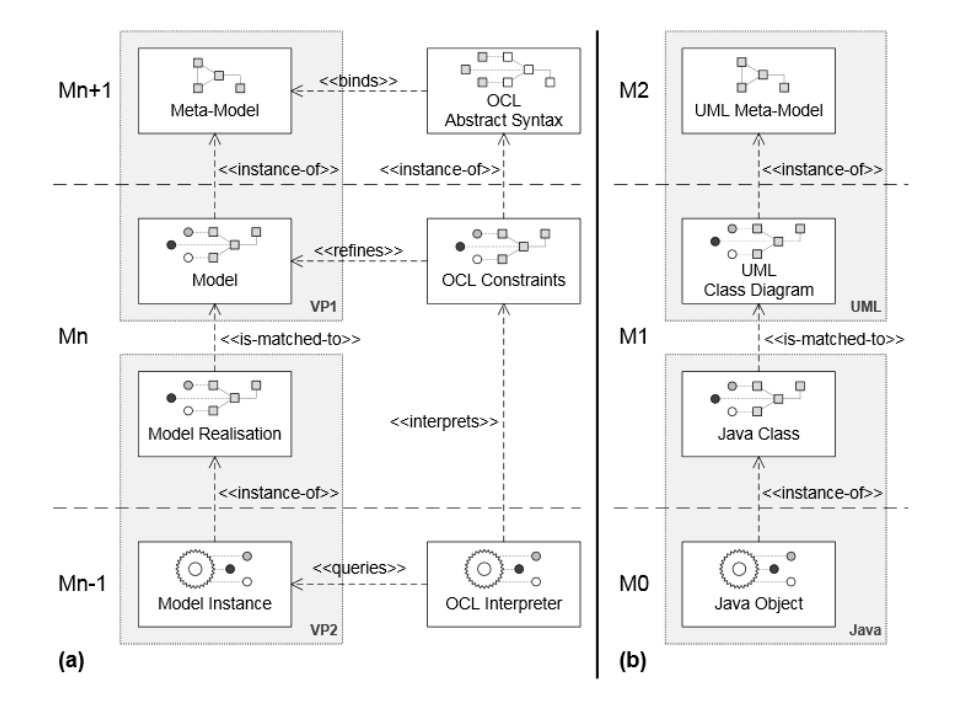

Figure 5.3 – (a) Modèle générique pour l'interprétation de contraintes OCL. (b) Application dans le cadre de l'usage d'un modèle Java. (image issue de (Wilke et al., 2010))

Afin de pouvoir interpréter les instances issues de différents types de modèle, la bibliothèque s'appuie sur une architecture générique formée de trois couches (méta-modèle, modèle et instance) (figure 5.3 (a)) sur laquelle se base l'interprétation de contraintes en OCL. La bibliothèque fournit des implémentations de chaque couche de cette architecture, notamment pour les modèles décrits en Java (figure 5.3 (b)). Ainsi, la bibliothèque permet d'adapter le modèle Java (décrit par des classes) et les instances associées à l'architecture générique afin de permettre l'évaluation sur les instances de contraintes OCL. Si ces contraintes font appel à des méthodes ou à des attributs, ce sont les résultats des méthodes ou des attributs fournis par le programme Java qui sont exploités lors de l'interprétation des contraintes.

#### 5.1.1.3 librjmcmc4j

La bibliothèque librjmcmc4j est une réimplémentation en Java de la bibliothèque d'optimisation générique librimcme  $9$  développée par le laboratoire MATIS  $^{10}$  <sup>11</sup>. Il s'agit d'une

<sup>8.</sup> [Site Internet du projet Dresden OCL : http ://www.dresden-ocl.org/.](http://www.dresden-ocl.org/)

<sup>9.</sup> Site Internet de la bibliothèque  $C_{++}$  librimcmc : http ://librimcmc.ign.fr/

<sup>10.</sup> [Site Internet du laboratoire MATIS : http ://recherche.ign.fr/labos/matis/](http://recherche.ign.fr/labos/matis/)

<sup>11.</sup> librjmcmc4j et librjmcmc sont disponibles en licence CeCILL-B

bibliothèque générique d'optimisation de type recuit simulé trans-dimensionnel. Son premier usage est dédié à la détection d'empreintes de bâtiments à partir de modèles numériques d'élévation (Tournaire et al., 2010).

La généricité de la bibliothèque porte sur plusieurs niveaux (Brédif et Tournaire, 2012) :

- Méthodes d'échantillonnage : il est possible de choisir la fonction de probabilité des modifications d'un objet ou la stratégie d'acceptation d'une configuration ;
- Énergie de configuration : la fonction d'optimisation que l'on cherche à minimiser à partir de la combinaison d'énergies unaires (ne prenant en compte qu'un seul objet) et binaires (prenant en compte les relations entre deux objets) et les propositions de modifications qui sont effectuées lors du processus d'optimisation (création/destruction d'objets, modifications) sont déterminées par l'utilisateur ;
- Méthodes de gestion de la température : différentes fonctions de décroissance de la température sont disponibles.

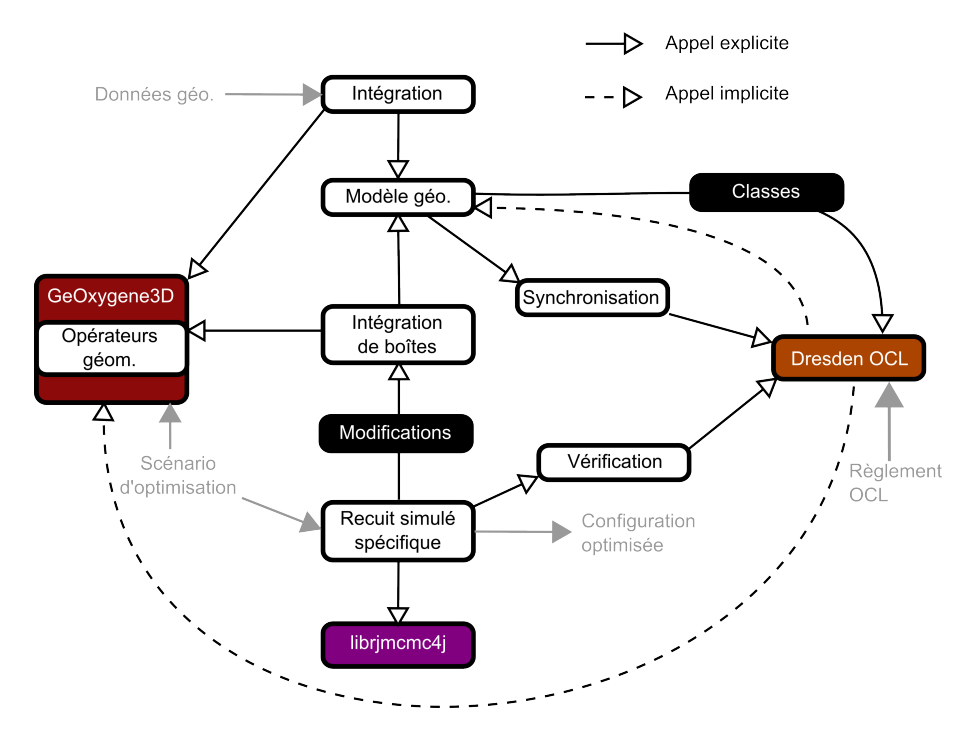

## 5.1.2 Implémentation et échanges entre les bibliothèques

Figure 5.4 – Architecture des processus implémentés (boîtes blanches) et des dépendances entre ces éléments. Les éléments en gris correspondent aux entrées/sorties du simulateur.

La figure 5.4 présente les éléments implémentés et les dépendances entre ces éléments.

Parmi les éléments centraux, le modèle géographique 3D a été implémenté suivant le schéma présenté dans le chapitre 2. Des aménagements relatifs à l'implémentation ont été nécessaires. Ils portent sur l'usage de méthodes plutôt que d'attributs pour un certain nombre de propriétés à évaluer. Les géométries manipulées s'appuient sur les classes de GeOxygene 3D afin de pouvoir bénéficier des fonctions géométriques.

Les instances de ce modèle sont créées à travers une étape d'intégrateur s'appuyant sur les fonctions géométriques du module GeOxygene 3D, dont les bases ont été posées dans le chapitre 4. Certaines fonctions implémentées pour les besoins du prototype (comme

l'évaluation de la surface de plancher ou l'analyse des formes de toit) sont des contributions supplémentaires qui enrichissent ce module.

Pour l'interprétation des règles, la bibliothèque Dresden OCL doit pouvoir accéder aux informations relatives aux classes et aux instances du modèle géographique. Dans un premier temps, les classes sont importées dans le modèle générique de Dresden OCL<sup>12</sup>. Lorsqu'une classe est importée, la bibliothèque importe automatiquement les classes qu'elle référence par ses différents attributs et méthodes. Pour des raisons pratiques, cet import transitif n'est répété qu'une seule fois pour éviter l'import de classes superflues (Wilke et al., 2012). Les instances étant dupliquées entre celles implémentant le modèle géographique et celles présentes dans OCL Dresden, une synchronisation assure que les mêmes objets pertinents sont présents dans les deux environnements. L'étape de synchronisation vise à comparer les objets pertinents instanciés dans l'environnement géographique 13 et les instances présentes dans Dresden OCL. Les différences détectées sont reportées sur les objets peuplant l'environnement Dresden OCL. Cela implique pour l'environnement soit la suppression soit l'ajout d'instances 14. L'interprétation des règles porte sur les instances présentes dans l'environnement de Dresden OCL et elle implique implicitement des accès aux attributs et aux méthodes de ces instances et notamment des appels aux fonctions géométriques.

Pour le processus d'optimisation, un recuit simulé spécifique a été implémenté suivant la description effectuée au chapitre 3 en s'appuyant sur la bibliothèque librjmcmc4j. Cette implémentation a impliqué la définition des configurations et des noyaux de modifications nécessaires au recuit simulé trans-dimensionnel. Lors de l'optimisation, le recuit simulé propose des modifications à appliquer  $15$  qui sont reportées sur l'environnement urbain via une phase d'intégration des boîtes. Ce report implique l'activation de la synchronisation et donc une mise à jour des instances présentes dans Dresden OCL. Lorsque les modifications ont été appliquées, un vérificateur évalue les contraintes ad hoc sur les instances présentes dans DresdenOCL. Si la configuration évaluée est rejetée  $^{16}$ , les modifications sont annulées, déclenchant une mise à jour des instances. Un scénario d'optimisation présenté sous la forme d'un fichier XML reprend les paramètres décrits à la fin du chapitre 3.

## 5.2 Zones d'études

Nous détaillons ici les trois zones qui sont étudiées dans les simulations présentées dans les sections suivantes. Pour chacune de ces zones, référencée par un numéro (1, 2 ou 3), nous présentons l'environnement géographique concerné, le règlement qui s'y applique et les paramètres de simulation employés. Le tableau 5.1 recense ces zones et leur usage dans les différentes expérimentations.

Les mêmes données sont utilisées pour chacune de ces zones et proviennent :

- du règlement du POS de Strasbourg pour les règles d'urbanisme (CUS, 2011) ;
- d'une saisie des plans attachés à ce POS pour les parcelles, les prescriptions graphiques et le plan de zonage ;
- de la BD TOPO $\overline{B}$  en ce qui concerne la voirie;

<sup>12.</sup> Une simple liste des classes permet de réaliser cette étape.

<sup>13.</sup> C'est-à-dire les objets obtenus par la fonction  $sub(u, e)$  introduite dans le chapitre 3.

<sup>14.</sup> La modification d'un instance étant vue comme la combinaison d'une suppression et d'un ajout.

<sup>15.</sup> Ajout, suppression ou modification d'une boîte.

<sup>16.</sup> Qu'il s'agisse du non-respect des règles d'urbanisme ou de la fonction d'optimisation.

– du MNT fourni par la CUS.

|               |                 | Zone d'étude Description Expérimentations concernées |
|---------------|-----------------|------------------------------------------------------|
| $n \degree 1$ | Section $5.2.1$ | Sections 5.3 et 5.3.2.2 à 5.3.2.3                    |
| $n^{\circ}2$  | Section 5.2.2   | Sections 5.3.3.1, 5.3.3.2 et 5.4.1                   |
| $n \degree 3$ | Section 5.2.3   | Section 5.4.2                                        |

Table 5.1 – Table synthétisant les différentes zones d'études.

## 5.2.1 Zone n˚1 : parcelle industrielle

Environnement géographique. L'étude porte sur une parcelle située dans une zone industrielle qui est régie par le règlement de la zone UXL3 du POS du centre de Strasbourg (CUS, 2011). Cette parcelle a été choisie car le règlement de la zone comporte un ensemble relativement simple de règles sans disjonction. La configuration considérée ainsi que certains éléments relatifs aux règles sont présentés dans la figure 5.5.

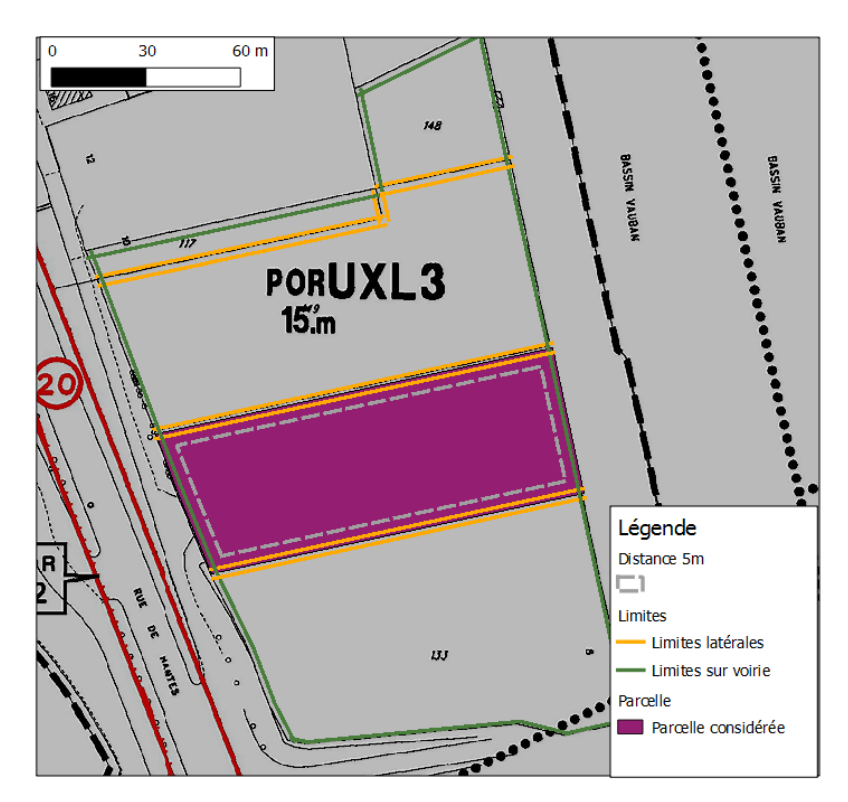

Figure 5.5 – Parcelle considérée pour l'expérimentation (en violet) avec ses limites séparatives annotées (en vert et en orange) et en pointillé le recul de 5 m appliqué aux limites séparatives (en gris).

Règles. Si l'on considère le règlement à travers le filtre que nous avons appliqué au chapitre 2 et en se mettant dans le cas de la construction d'un bâtiment industriel, les règles suivantes sont retenues et numérotées :

- Règle 1 Article 6 : Les bâtiments doivent être édifiés à 5 mètres au moins de l'alignement des voies et emprises publiques, existantes, à modifier ou à créer lorsque le plan ne mentionne pas de recul de construction ;
- Règle 2 Article 7 : Pour tout autre type de construction, la distance comptée horizontalement de tout point du bâtiment au point de la limite parcellaire qui en est le plus rapproché doit être au moins égale à la moitié de la différence d'altitude entre ces deux points, sans pouvoir être inférieure à 5 mètres  $17$ ;
- Règle 3 Article 8 : Une distance d'au moins 5 mètres doit être réservée entre deux bâtiments non contigus. ;
- Règle 4 Article 9 : L'emprise au sol des constructions de toute nature ne peut excéder 75 % de la superficie du terrain. ;
- Règle 5 Article 10 : Dans les différentes zones, la hauteur des constructions nouvelles par rapport au niveau moyen de la voie de desserte ne peut excéder 15 mètres au faîtage ou au point le plus haut du bâtiment.

Paramètres de simulation. Les paramètres des boîtes sont générés de manière uniforme et nous avons choisi les intervalles suivants :

- $-2 < l < 30$ , longueur d'une boîte;
- $-2 \leq w \leq 30$ , largeur d'une boîte;
- $2 \leq h \leq 15$ , hauteur d'une boîte;
- $0 \leq \theta < \pi$ , orientation d'une boîte.

Nous discutons par la suite de la détermination et de l'influence de ces paramètres sur la qualité des configurations produites.

## 5.2.2 Zone n˚2 : aire de services

Environnement géographique. Une unique parcelle est ici considérée (figure 5.6). Elle est située à proximité d'un quartier de services (administration et loisirs) de Strasbourg, couvert par la zone UB16 du POS de la zone Neudorf (CUS, 2011). Il s'agit d'une parcelle de taille relativement importante qui contient actuellement les archives de Strasbourg, construites récemment.

Règles. Les règles auxquelles sont soumises cette parcelle sont portées en annexe 7.1. Pour résumer, les règles suivantes numérotées sont employées dans cette expérimentation :

- Règle 1 Article 6 : Les bâtiments doivent être implantés par rapport aux alignements des voies existantes soit :
	- (a) en bordure, ou ;
	- (b) à une distance au minimum de 1,5 m.
- Règle 2 Article 7 : Les bâtiments doivent être implantés par rapport aux limites séparatives :
	- (a) en les jouxtant sur une profondeur de 13 m à compter de l'alignement. L'implantation reste possible au delà de 13 m, mais la hauteur ne peut excéder 3,5 m ;

<sup>17.</sup> Nous précisons qu'il s'agit d'une règle de prospect.

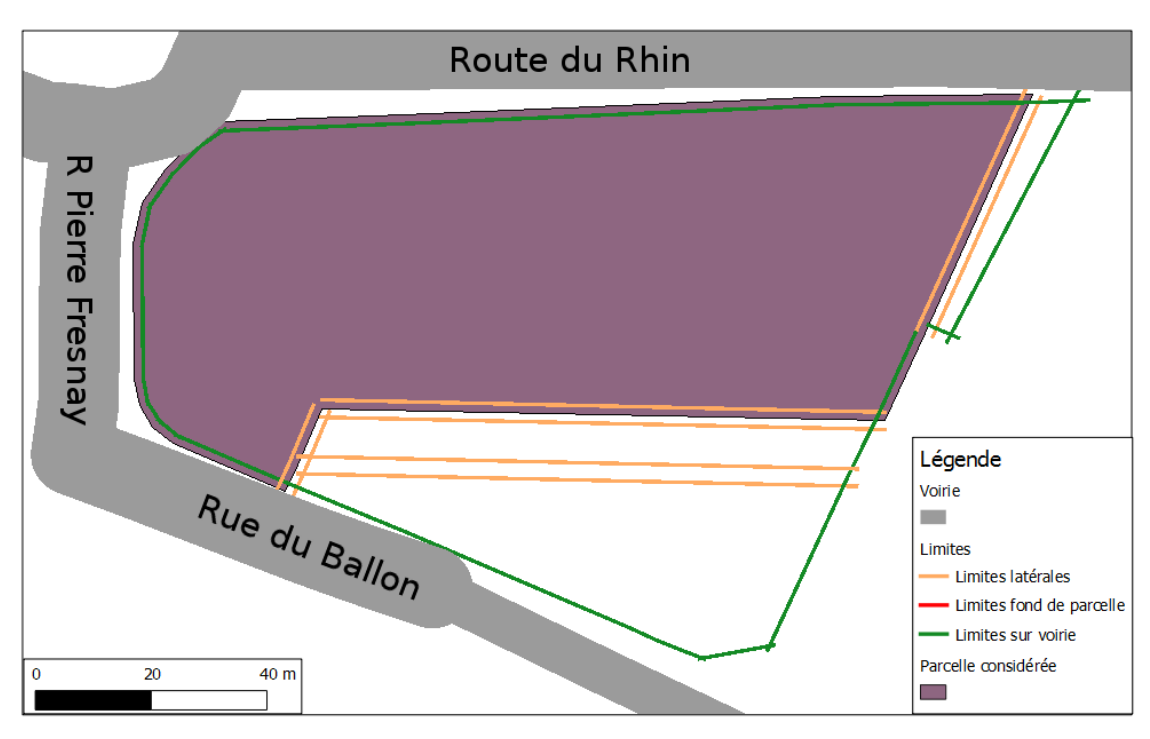

(a) Parcelle considérée et ses limites séparatives

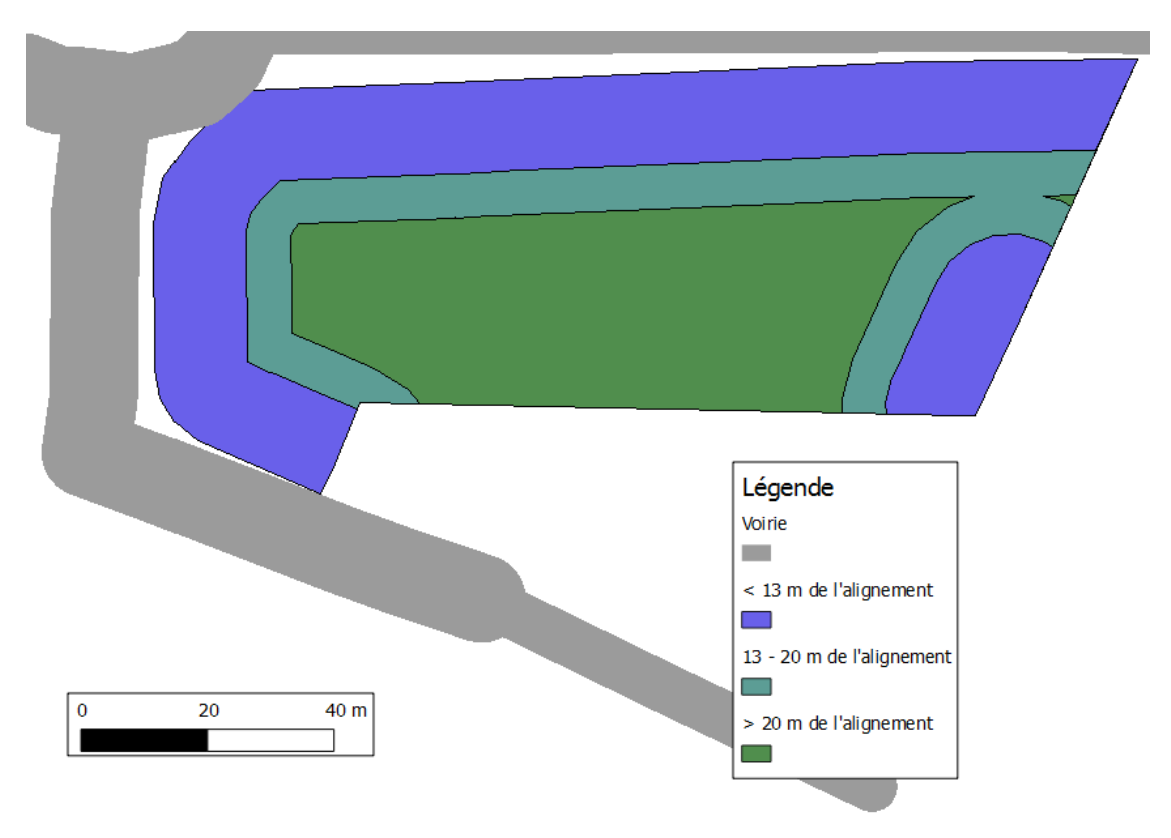

(b) Les différentes distances influant sur le recul par rapport aux limites séparatives

Figure 5.6 – Cartes représentant la parcelle et certains éléments réglementaires.

- (b) avec une implantation en prospect. Le prospect à une hauteur  $H_{ini} = 0$  et une pente  $s = 2$  définies pour l'ensemble des limites séparatives latérales et de fond de parcelle. En revanche, des reculs sont différenciés par rapport aux limites latérales et de fond de parcelle selon que le bâtiment se trouve à une profondeur de moins de 13 m, entre 13 et 20 m et de plus de 20 m par rapport aux alignements. Les reculs sont respectivement de 1,9 m, de 3 m et de 6m.
- Règle 3 Article 8 : Les bâtiments situés sur un terrain appartenant au même propriétaire doivent être implantés de manière que les baies éclairant les pièces principales ne soient pas masquées ;
- Règle 4 Article 9 : L'emprise au sol des constructions de toute nature ne peut excéder 80 % de la superficie du terrain ;
- Règle 5 Article 10 : Dans les différentes zones, la hauteur des constructions nouvelles par rapport au niveau moyen de la voie de desserte ne peut excéder au faîtage ou au point le plus haut du bâtiment : 28 mètres.

Paramètres de simulation. Nous recensons ici les paramètres de l'espace d'échantillonnage, les paramètres des boîtes sont tirés dans les intervalles suivants :

- $− 1 ≤ l ≤ 30$ , longueur d'une boîte;
- $-1 \leq w \leq 30$ , largeur d'une boîte;
- $-2 \leq h \leq 12$ , hauteur d'une boîte;
- $0 \leq \theta \leq \pi$ , orientation d'une boîte.

La température initiale est de  $T_0 = 10800$ .

## 5.2.3 Zone n˚3 : quartier résidentiel

Parcelles. Les parcelles étudiées sont situées dans une zone résidentielle et sont régies par le règlement de la zone UB 16 de Strasbourg du POS du centre de Strasbourg (CUS, 2011). Pour cette étude, nous avons retiré les bâtiments existants pour n'utiliser que les parcelles. Les parcelles considérées et des éléments réglementaires associés sont présentés dans la figure 5.7.

Règles. Le règlement complet est décrit dans l'annexe 7.1. Les règles sont relativement semblables à celles de la zone UB 14 utilisées pour illustrer la problématique des disjonctions. Pour simplifier l'étude portant sur cette zone, nous ne considérons pas les règles en l'état, mais seulement un des cas de figure imposés par la disjonction à savoir (les autres règles sont conservées en l'état) :

- une distance supérieure à 1,5 m de l'alignement ;
- une implantation avec prospect par rapport aux limites séparatives.

Les principales différences avec la zone UB 14 résident dans le CES maximal qui est de 0,5 et dans la hauteur maximale qui est de 12 m.

Paramètres de simulation. Nous recensons ici les paramètres concernant l'espace d'échantillonnage, les paramètres des boîtes sont tirés dans les intervalles suivants :

- 1 ≤ l ≤ 30, longueur d'une boîte ;
- 1 ≤ w ≤ 30, largeur d'une boîte ;
- $2 \leq h \leq 12$ , hauteur d'une boîte;
- $0 \leq \theta < \pi$ , orientation d'une boîte.

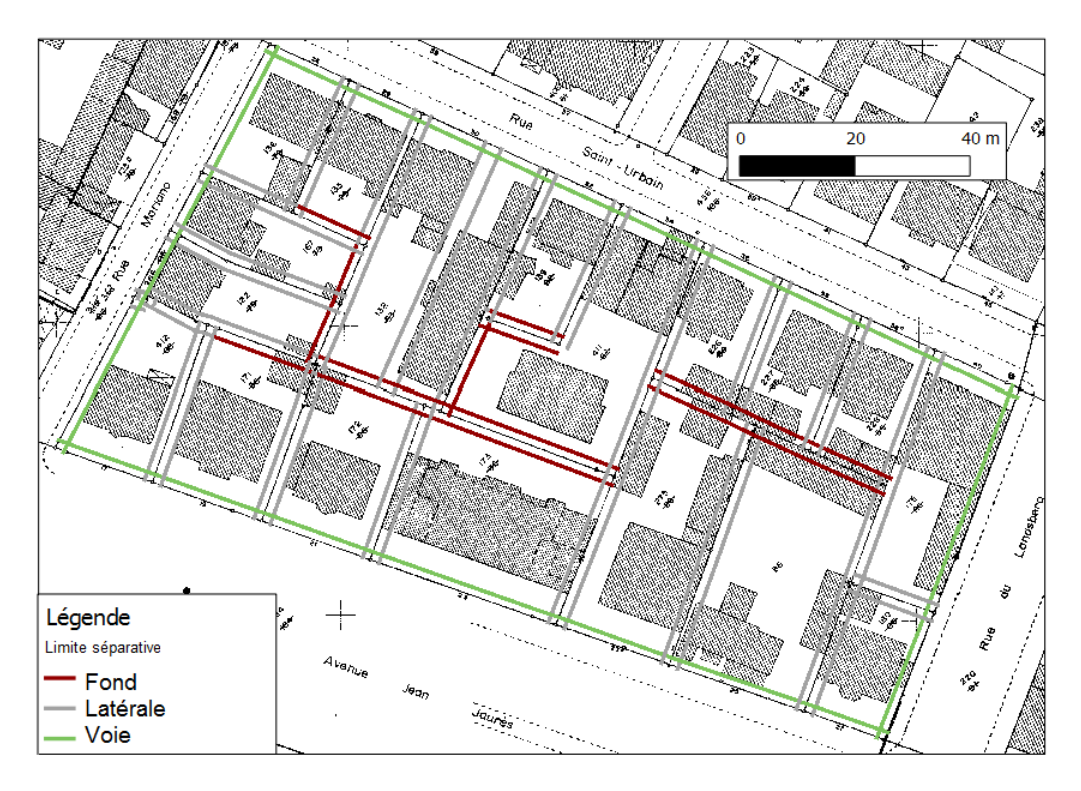

Figure 5.7 – Plan des parcelles concernées avec le type des limites séparatives.

## 5.3 Mise en œuvre et paramétrisation

Lorsque nous avons présenté notre proposition pour implanter des configurations bâties respectant les règles d'urbanisme 3.5, il s'est avéré nécessaire de définir un certain nombre d'éléments (le parcours de l'espace de recherche, les modifications des configurations, etc.). L'objectif de cette section est de présenter la définition des éléments permettant d'obtenir une première simulation (section 5.3.1). Cette dernière est l'occasion de discuter des résultats produits, du comportement du processus d'optimisation, ainsi que de la stabilité de ces résultats. Cette discussion nous mène à étudier, dans un second temps, l'influence de différents paramètres (section 5.3.2), puis, la prise en compte de cas complexes induits par les règles (section 5.3.3).

## 5.3.1 Mise en œuvre et étude d'une première simulation

Dans cette section, nous présentons dans un premier temps la définition (section 5.3.1.1) des éléments nécessaires à la simulation basée sur la zone d'étude n˚1 (section 5.2.1). À partir de ces éléments, une première configuration est produite et est l'occasion de discuter de l'efficacité de l'algorithme et de la pertinence des paramètres choisis (section 5.3.1.2). Comme cette configuration est issue d'un processus de simulation nécessitant un nombre important d'itérations, nous nous intéressons ensuite à son déroulement (section 5.3.1.3). L'algorithme d'optimisation étant stochastique, les résultats obtenus peuvent varier d'une simulation à l'autre. Dans la section 5.3.1.4, nous présentons des résultats concernant la stabilité de l'approche.

#### 5.3.1.1 Paramétrisation du recuit simulé

Nous discutons ici la définition des éléments nécessaires à une première simulation. Cela englobe les règles d'urbanisme, les paramètres définissant l'espace de recherche, ainsi que son parcours, la définition de la fonction d'optimisation 18 et les critères d'initialisation et d'arrêt du recuit-simulé.

Discussion autour des règles. La parcelle étant complètement incluse dans une zone d'urbanisme, le jeu de règles défini en OCL est vérifié à chaque itération sur la configuration proposée par le processus d'optimisation. Comme une seule parcelle est impliquée dans cette simulation, on peut mener quelques discussions quant aux règles employées.

Tout d'abord, du fait de la particularité de la configuration, deux règles n'influent pas sur ce processus :

- la règle 3, dans un premier temps, parce qu'il n'y a aucun bâtiment existant sur la parcelle ;
- la règle 4, car le polygone délimité par le recul de 5 m par rapport aux limites ne permet pas d'atteindre un CES de 0,75 19 .

Ces règles sont conservées, mais n'impliquent aucune contrainte. Pour optimiser le temps d'exécution, il aurait été possible de les exclure de l'étape de vérification.

Ensuite, se pose la question de l'application de la contrainte de hauteur (règle 5). En effet, il est possible de la définir de deux manières : soit en OCL comme n'importe quelle autre règle soit directement au niveau de l'espace d'échantillonnage 20. Comme il est nécessaire de définir un intervalle dans lequel les hauteurs des boîtes sont tirées aléatoirement, il peut être judicieux de fixer la borne supérieure de cet intervalle en accord avec le règlement. Dans ce cas, le respect de la contrainte de hauteur est assuré. Cependant, pour une simulation de plus grande ampleur, il se peut que cette borne supérieure ne coïncide pas avec le règlement de toutes les parcelles considérées. Si c'est le cas, il est nécessaire de maintenir la définition de règles de hauteur en OCL. Cela provoque le parcours d'une partie inutile de l'espace de recherche et ralentit la convergence du système. Ainsi, lorsque cela est possible, il est judicieux de contraindre la hauteur grâce à l'espace d'échantillonnage ; sinon, le processus s'en retrouve ralenti.

Espace d'échantillonnage. Étant donnée la zone d'étude (zone n˚1), nous essayons d'implanter un bâtiment de type industriel. Pour cette simulation, chaque boîte représente une partie du bâtiment et les boîtes puissent s'intersecter. Le fait que les boîtes peuvent s'intersecter simplifie le parcours de l'espace des configurations<sup>21</sup> et permet de proposer des bâtiments diversifiés dans leur forme. Les paramètres des boîtes sont générés de manière uniforme 22 et nous avons choisi les intervalles suivants :

- $-2 \leq l \leq 30$ , longueur d'une boîte;
- $-2 \leq w \leq 30$ , largeur d'une boîte;

<sup>18.</sup> Pour rappel, elle est également nommée fonction énergétique.

<sup>19.</sup> Le rapport entre la surface du polygone délimité par les pointillés dans la figure 5.5 et celle de la parcelle est de 0,72. Puisque le simulateur rejette les configurations ne respectant pas les règles, le fait de respecter la distance de 5 m par rapport aux limites assure le respect du CES.

<sup>20.</sup> Le terrain étant plat, la hauteur maximale par rapport à la voirie correspond à la hauteur maximale des boîtes.

<sup>21.</sup> Tandis que des contraintes obligeant les boîtes à se coller ajoutent de nouvelles frontières abruptes complexifiant significativement le parcours de l'espace des configurations.

<sup>22.</sup> Les centres sont distribués de manière uniforme à l'intérieur du polygone délimité par la parcelle.

–  $2 \leq h \leq 15$ , hauteur d'une boîte;

–  $0 \leq \theta < \pi$ , orientation d'une boîte.

Pour la largeur et la longueur, les valeurs minimales ont été choisies de manière à ne pas avoir de parties trop étroites de bâtiments et les valeurs maximales de manière à ce qu'une boîte ayant les dimensions maximales puisse être implantée  $^{23\,24}$ . La hauteur minimale a été fixée de manière à correspondre à un étage (si on ajoute le fait que le terrain puisse être creusé) et la hauteur maximale l'a été en accord avec les contraintes de hauteur.

Paramètres des noyaux de modification. En ce qui concerne les modifications<sup>25</sup>, chaque noyau de propositions a la même probabilité d'être choisi. Il est difficile a priori de privilégier une proposition à une autre.

Les modifications des propriétés sont réparties entre 0 et 2 m pour ce qui concerne les déplacements, -2 et 2 m pour les modifications de dimensions et entre 0 et 10˚pour les rotations. Ces valeurs ont été choisies arbitrairement. Du moment qu'elles ne sont pas trop importantes 26, elles influent relativement peu le processus.

Définition de la fonction d'optimisation. Au niveau de la fonction énergétique, nous retenons un scénario pour lequel l'agent constructeur essaye de profiter au maximum de ses droits à bâtir en essayant de construire le bâtiment le plus volumineux possible. En accord avec la forme de la fonction définie dans la section 3.5.3, nous la définissons sous la forme suivante :

 $- \tilde{\mu}_{unaire}(b \in \mathcal{B}) = \alpha_0 - volume(b)$  avec  $\alpha_0 \in \Re^{+*}$ ;

 $– \tilde{\mu}_{binaire}(b \in \mathcal{B}, b' \in \mathcal{B})) = volume(b \cap b').$ 

À partir de ces fonctions, la contribution d'une boîte  $i \in [1; n]$  est la suivante :  $\mu_i = \alpha_0 - volume(b_i) + \sum_{j=1 \land j \neq i}^{n} volume(b_i \cap b_j)$ 

L'énergie binaire est conçue de manière à ne comptabiliser qu'une seule fois le volume de l'intersection de chaque couple de boîtes dans l'évaluation de la configuration. Cependant, en appliquant cette formule, le volume de l'intersection de n boîtes est compté n - 1 fois. Cela a tendance à pénaliser les configurations présentant un grand nombre de boîtes intersectantes. Dans les faits, le processus d'optimisation évite dans la configuration optimisée les configurations ayant plus de 2 boîtes s'intersectant.

Le coefficient  $\alpha_0$  a pour objectif de pénaliser les boîtes ne contribuant pas suffisamment à la configuration. La définition de ce paramètre est indispensable : en effet, rien n'empêche l'intersection de boîtes. Sans ce paramètre, que nous nommons énergie de création, le système pourrait très bien proposer des configurations contenant de très nombreuses boîtes  $^{27}$ , totalement incluses dans d'autres, qui ne participent pas à la fonction d'optimisation. De plus, ce coefficient a une définition très pratique. Si le volume d'une boîte i est inférieur à  $\alpha_0 + \sum_{j=1}^n \sum_{j=1}^n volume(b_i \cap b_j)$ , c'est-à-dire qu'elle dépasse d'un volume inférieur à  $\alpha_0$  des autres boîtes de la configuration, alors on trouve  $\mu_i > 0$  et donc que la boîte ne contribue pas à minimiser l'énergie de la configuration  $^{28}$ . Ainsi,  $\alpha_0$  désigne en m<sup>3</sup>, le volume minimal de dépassement d'une boîte pour qu'elle soit conservée dans la configuration optimisée. Ce

<sup>23.</sup> La zone dans laquelle les boîtes peuvent être implantés fait 37 m de large.

<sup>24.</sup> L'influence du choix des dimensions des boîtes est discutée en section 5.3.2.1.

<sup>25.</sup> Pour rappel : création, destruction ou modification d'une des propriétés d'une boîte.

<sup>26.</sup> Ce qui provoquerait des sorties trop fréquentes de la parcelle.

<sup>27.</sup> Voire une infinité.

<sup>28.</sup> Si une boîte  $b_i$  intersecte une boîte  $b_j$  avec  $i > j$ , l'impact de l'intersection sur l'énergie binaire est reporté au niveau de  $\mu_i$ , pénalisant encore les boîtes dont le volume de dépassement est trop faible.

paramètre définit une granularité et évite également que le système ne génère une infinité de boîtes dont les contributions seraient nulles. Par la suite, nous utilisons  $\alpha_0 = 12 \, m^3$ , cela correspond à une portion de bâtiment ayant une emprise de  $4 \text{ m}^2$  avec une hauteur de 3 m 29. L'influence de ce paramètre sur la configuration optimisée est discutée en section 5.3.2.2.

Initialisation et conditions d'arrêt du recuit-simulé. Pour l'initialisation du processus, une température initiale  $T_0 = 13500$  est choisie. Cette température est déterminée en accord avec Kirkpatrick et al. (1983), qui proposent d'utiliser la plus grande variation possible d'énergie entre deux configurations voisines. Dans notre cas, cela correspond à une variation de volume suite à l'ajout d'une boîte complètement incluse dans la parcelle et ayant les plus grandes dimensions possibles (soit  $30 \times 30 \times 15$  m)  $30$ . Nous avons choisi empiriquement comme condition d'arrêt un critère de stagnation. Il correspond dans le cas de nos expérimentations à une variation d'énergie inférieure à 5 pendant plus de 100 000 itérations.

#### 5.3.1.2 Discussion sur le résultat de la simulation

À partir de la définition des éléments évoqués précédemment, la configuration optimisée obtenue par le processus est visible dans la figure 5.8.

En première observation, l'influence des règles est clairement visible sur le résultat produit : le recul à 5 m par rapport aux limites séparatives est bien présent et on devine la forme du plan de prospect à travers quatre rangées successives de boîtes situées entre les limites séparatives et le centre de la parcelle. Le système a effectivement produit une configuration maximisant le volume.

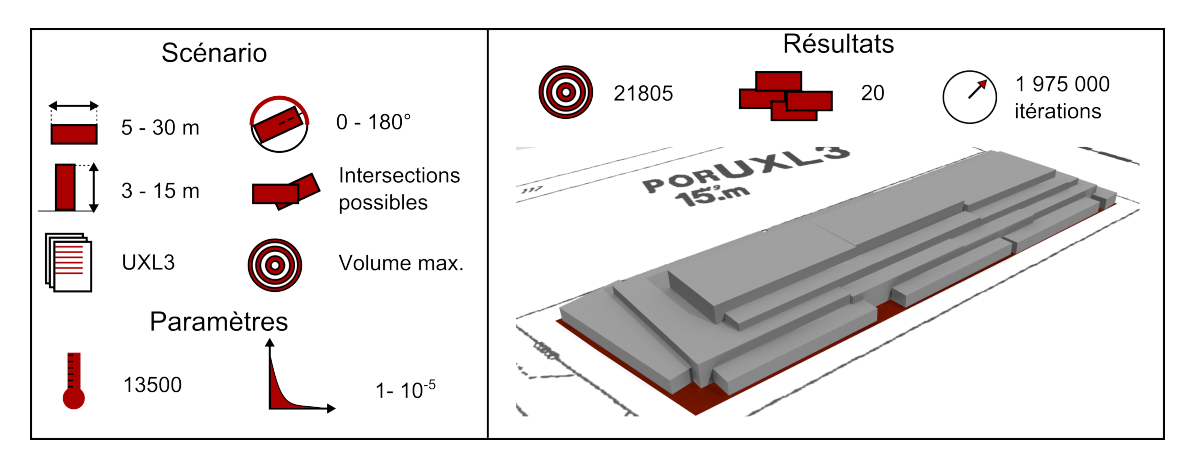

Figure 5.8 – Résultat d'une simulation (en gris) avec en rouge la surface dans laquelle le bâtiment doit être construit pour respecter le recul de 5 m par rapport aux limites séparatives.

On note également que la configuration n'est pas optimale : certaines parties du polygone se trouvant à plus de 5 m des limites de la parcelle sont visibles. Ces parties sont par ailleurs très petites et très proches du bord de la parcelle 31. Deux éléments expliquent

<sup>29.</sup> Un étage.

<sup>30.</sup> Cette méthode a été employée pour les autres zones d'études.

<sup>31.</sup> Du fait du prospect, cela implique une faible hauteur des boîtes possibles pour respecter les règles.

cela : les boîtes supplémentaires potentiellement implantables ne contribueraient pas à minimiser l'énergie de la configuration et les boîtes existantes, à proximité de ces vides, ont atteint la longueur maximale et ne peuvent s'allonger d'avantage pour combler ces vides.

Ainsi, pour une meilleure optimisation, il est possible de jouer sur les paramètres suivants :

- un coefficient de décroissance de la température plus fort pour augmenter la probabilité de trouver la configuration optimale ;
- autoriser des boîtes de plus petites dimensions pour mieux occuper l'espace (influence discutée en section 5.3.2.1) ;
- un coefficient  $\alpha_0$  plus faible pour autoriser des boîtes qui contribuent moins à l'énergie de la configuration et qui remplissent les parties non occupées (influence discutée en section 5.3.2.2) ;
- un critère de convergence plus strict.

Enfin, l'organisation des boîtes est plutôt chaotique. Les orientations des boîtes adjacentes ne sont pas cohérentes entre elles et cela est accentué par leur nombre. Les trois boîtes centrales les plus hautes ont une longueur d'au moins 29,9 m, soit quasiment la longueur maximale autorisée pour une boîte. Une première approche pour simplifier l'organisation de la configuration est d'autoriser l'implantation de boîtes plus longues. Du fait de la fonction énergétique, pour cette simulation, le système préfère, à volume constant, une configuration ayant moins de boîtes. Ainsi, s'il avait pu implanter des boîtes de 90 m de long, il aurait préféré une seule boîte centrale au lieu de trois. Si l'objectif du travail n'est pas de produire des structures architecturales, mais plutôt d'évaluer un volume maximal autorisé, nous proposons cependant des méthodes pour améliorer l'organisation de la configuration, à savoir :

- déterminer des dimensions adéquates des longueurs de boîtes (influence discutée en section 5.3.2.1) ;
- effectuer un post-traitement pour améliorer l'organisation des boîtes entre elles (quelques pistes sont avancées en section 3.5.4).

Cependant, le résultat de ces traitements ne garantit pas l'optimalité des configurations. Suivant l'usage, il peut ainsi être nécessaire de devoir choisir un compromis entre l'optimalité de la configuration et son organisation.

#### 5.3.1.3 Discussion sur le déroulement de la simulation

Pour produire le résultat de la simulation précédente, environ 1 975 000 itérations ont été nécessaires. La figure 5.9 présente l'évolution de la fonction énergétique en fonction du nombre d'itérations. L'évolution de cette courbe fait ressortir plusieurs phases :

– pour la première phase, entre les itérations 0 et environ 400 000, la température courante est très élevée et l'énergie des configurations retombe souvent à 0, ce qui signifie que la configuration est vide<sup>32</sup>. Comme la température initiale  $T_0$  correspond au plus grand volume générable et que les règles restreignent le volume que peuvent occuper les boîtes, les boîtes proposées par le système ont un volume beaucoup plus faible que  $T_0$ . Ainsi, comme la formule de la probabilité d'acceptation (présentée en section 3.5.3) est la suivante :

 $\alpha = min(1, R_{\infty} \times \mathcal{A})$  avec  $\mathcal{A} = e^{-\frac{\Delta E}{\mathcal{T}}}$  et  $\Delta E = \mu C_{new} - \mu C_{ini}$ , pour,  $\Delta E \ll T_0$ , on trouve  $\mathcal{A} \simeq 1$  et donc que la probabilité d'acceptation est assimilable à  $R_{\infty}$ , qui ne fait pas intervenir l'énergie de la configuration. Ainsi, lors de

<sup>32.</sup> On peut vérifier cela en observant la courbe de l'évolution du nombre de boîtes en figure 5.10.

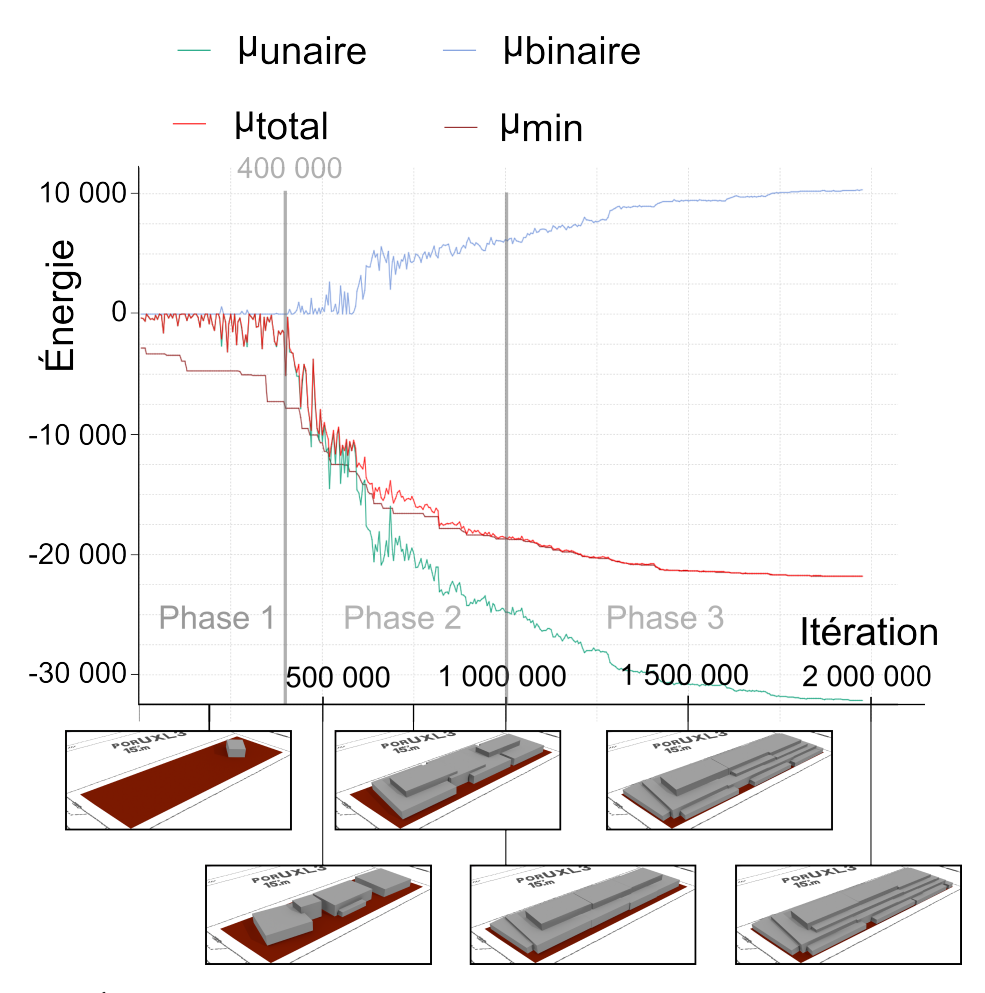

Figure 5.9 – Évolution, au cours du processus de simulation, de l'énergie de la configuration courante et du meilleur candidat rencontré (courbe inférieure). Quelques configurations représentatives des différentes phases du processus sont présentées et associées à l'itération lors de laquelle elles ont été générées. L'échantillonnage du graphique correspond à un point représenté toutes les 5000 itérations.

cette phase, l'énergie 33 des configurations testées n'intervient pas dans la probabilité d'acceptation. Pour le système, l'ajout ou la destruction d'une boîte a autant de chance d'être appliqué, ce qui explique que les configurations soient souvent vides  $34$ . Les configurations testées ont très peu de boîtes (généralement 0, 1 ou 2) tant que le système n'arrive pas à en implanter une de taille suffisante. Cette phase est inutile pour le processus d'optimisation et est le résultat d'un choix d'une valeur trop élevée de température initiale. La méthode que nous avons choisie a tendance à surestimer la température initiale, mais a l'avantage de pouvoir être définie a priori pour n'importe quelle parcelle et n'importe quel jeu de règles. D'autres méthodes de détermination sont possibles et accéléreraient la convergence, mais elles nécessitent généralement l'évaluation au préalable des valeurs énergétiques d'un grand nombre de configurations et sont valables pour une seule parcelle et pour un seul jeu de règles donné. Au

<sup>33.</sup> Le volume ici.

<sup>34.</sup> Pour rappel, nous avons choisi l'équiprobabilité pour toutes les modifications effectuées par le recuitsimulé.

final, l'optimisation induite par une bonne détermination de la température initiale dépend de l'usage du simulateur ;

- une deuxième phase se déroule entre les itérations 400 000 et 1 000 000. Elle correspond à des itérations ayant des températures intermédiaires et lors desquelles le système parcourt l'espace des configurations en acceptant de dégrader la configuration. Au début de cette phase, le système privilégie des boîtes contribuant beaucoup à la fonction énergétique, c'est-à-dire des boîtes avec de grands volumes s'intersectant peu, puis à la fin de cette phase, le système commence à accepter des boîtes proposant des variations plus faibles, tolérant notamment des intersections. Cela est observable notamment avec l'énergie binaire qui augmente au fur et à mesure de cette phase ;
- une dernière phase a lieu de l'itération 1 000 000 jusqu'à la fin, avec une température faible. Lors de celle-ci, le système ne fait qu'améliorer la configuration en proposant de légères modifications. La configuration est améliorée significativement à travers deux paliers, correspondant à l'ajout de nouvelles boîtes (figure 5.10). Un indice sur la bonne convergence du système est le fait que la configuration finale proposée par le système soit la meilleure configuration rencontrée lors des itérations (c'est-à-dire que les deux courbes de teinte rouge se confondent). Cela signifie que le système ne s'est extrait d'aucun meilleur optimum pendant le processus d'optimisation.

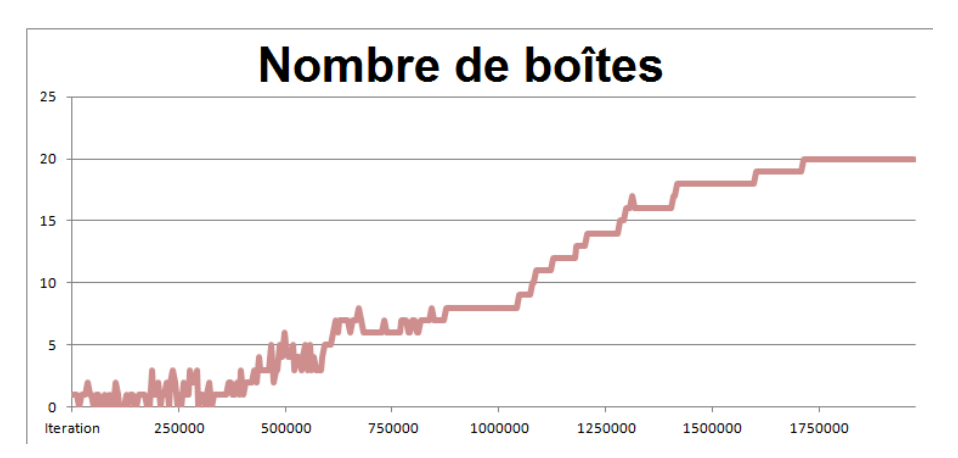

Figure 5.10 – Évolution du nombre de boîtes en fonction de l'itération courante.

Le résultat présenté ici est le produit d'une unique simulation. Le processus étant stochastique, la configuration optimisée peut varier en fonction de la simulation. Dans la section suivante, nous nous intéressons aux variations des résultats produits par le simulateur.

## 5.3.1.4 Stabilité de la simulation

Pour étudier la stabilité des simulations produites, nous avons effectué 100 simulations indépendantes utilisant les mêmes paramètres (présentés dans la section 5.3.1.1). Les résultats de ces simulations sont synthétisés dans la figure 5.11.

Notre premier constat est que les configurations ayant moins de boîtes sont moins optimisées que les configurations ayant plus de boîtes. De plus, le système a tendance à proposer plus fréquemment des configurations proches de la moyenne. Il est intéressant de noter que la variation entre la configuration la moins optimisée et la configuration la plus

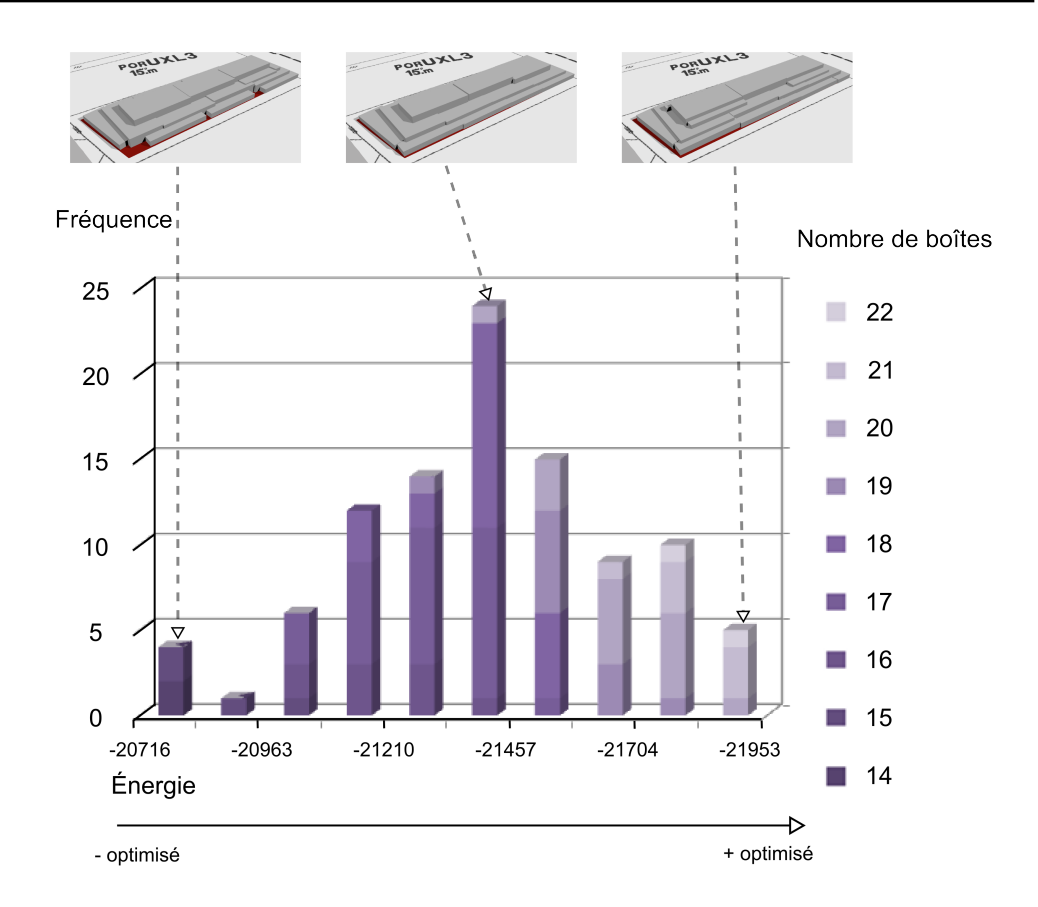

Figure 5.11 – Distribution de 100 simulations en fonction de l'énergie (la couleur indique le nombre de boîtes). Les configurations ayant une valeur d'énergie proche de la moyenne ou des extrêmes sont représentées.

optimisée est de 5%. Quelle que soit la simulation, pour ce jeu de paramètres, le résultat est toujours relativement proche de la meilleure configuration générable par le système.

#### 5.3.2 Influence des paramètres de simulation

Dans la section précédente, nous avons présenté les paramètres à définir pour effectuer une simulation. Certains de ces paramètres sont déterminables avec des méthodes (comme celles présentées dans la section 3.5), d'autres ne le sont que de manière empirique. L'objectif de cette section est de discuter de l'influence de certains de cette seconde catégorie de paramètres. Dans un premier temps, à partir de la simulation précédente, nous étudions l'influence du choix des dimensions minimales et maximales des boîtes (section 5.3.2.1), de  $\alpha_0$ , l'énergie de création d'une boîte (section 5.3.2.2) et enfin de différentes interprétations des boîtes (section 5.3.2.3).

#### 5.3.2.1 Dimensions des boîtes

Les dimensions des boîtes sont tirées aléatoirement entre une borne inférieure et une borne supérieure que l'utilisateur doit définir ou qui peuvent éventuellement être déter-

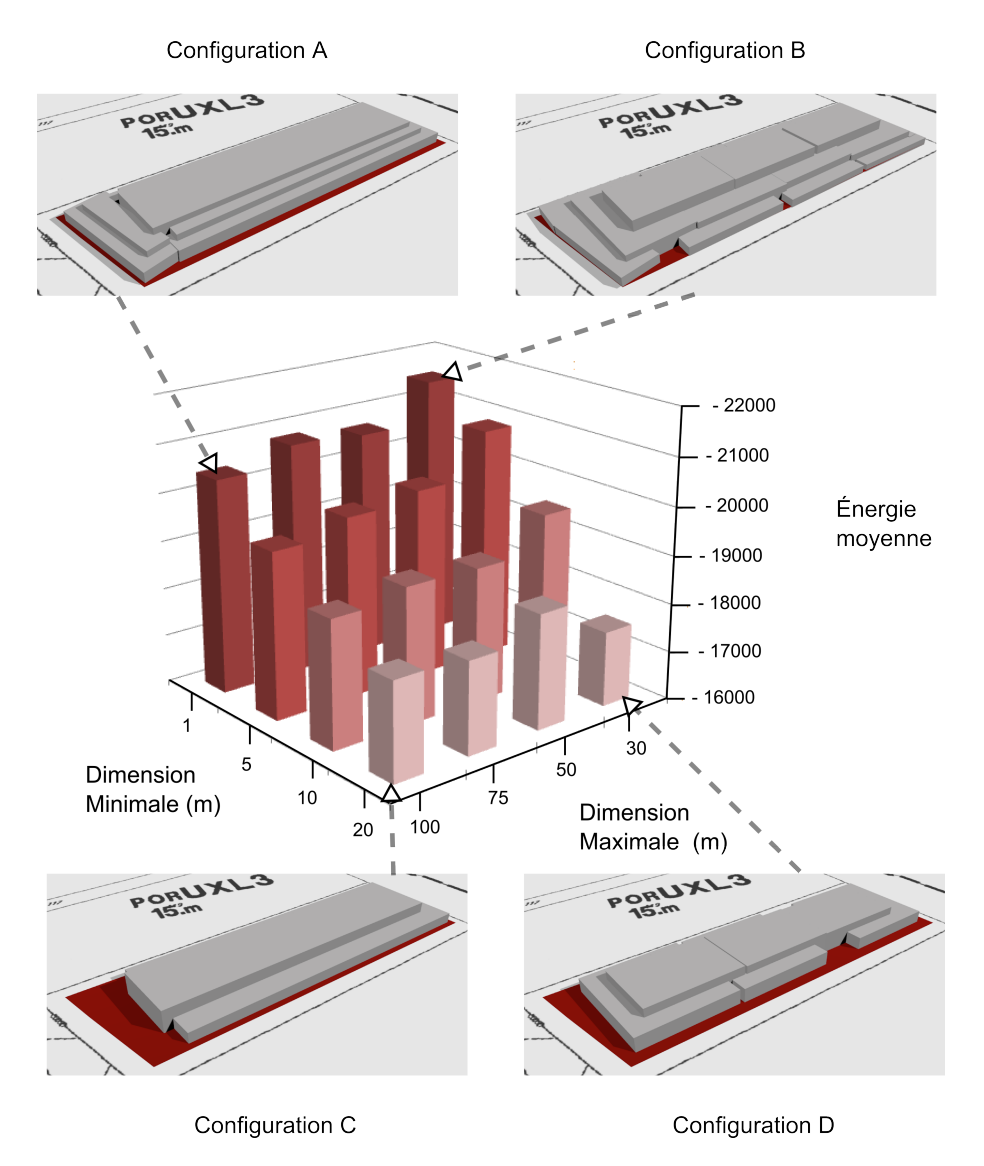

Figure 5.12 – Moyenne des énergies en fonction des dimensions minimales et maximales des boîtes. Les configurations simulées pour les valeurs extrêmes sont représentées.

minée en fonction des dimensions de l'unité foncière considérée. Pour tester l'influence de ces paramètres, 10 simulations ont été effectuées pour l'ensemble des intervalles ayant 1, 5, 10 et 20 comme valeur minimale et 30, 50, 75 et 100 valeur maximale et utilisant les paramètres présentés dans la section 5.3.1. La figure 5.12 synthétise ces résultats à travers l'énergie moyenne des simulations pour un intervalle donné.

De manière globale, on constate que les configurations permettant d'implanter des plus petites boîtes sont plus optimisées que les autres. La taille minimale est très importante car elle permet de combler les petits espaces de la parcelle. On le voit notamment à travers les différences entre les configurations A et C et les configurations B et D. Sans petites boîtes, l'extrémité gauche n'est pas occupée. La taille maximale permet au système de réduire le nombre de boîtes comme cela est visible en comparant les configurations A et B d'un côté et C et D de l'autre. Les configurations ayant des boîtes de plus grandes dimensions sont plus simples, les grandes boîtes occupant l'emplacement de plusieurs petites. Néanmoins,

l'implantation de boîtes de dimensions importantes handicape le processus d'optimisation car les modifications consistant au rejet de ces boîtes auront une probabilité faible d'être acceptées, contraignant par leur présence l'implantation des plus petites 35 .

On peut noter que pour des intervalles réduits comme l'intervalle [20,30], il se peut que le système ait du mal à optimiser l'espace. On note que pour cet intervalle l'énergie moyenne est moins importante que pour les autres simulations ayant 20 comme valeur inférieure. Ce résultat est contre-intuitif car rien n'empêche, a priori, le système de former des boîtes plus grandes par l'agrégation de plusieurs boîtes 36. On peut penser qu'il est plus difficile pour le système de produire ce genre d'agrégats. Des investigations supplémentaires (simulation avec coefficient de décroissance de la température moins élevé ou calculer la moyenne sur plus de simulations) sont nécessaires pour confirmer cela.

Au final, il est plus avantageux de proposer une dimension minimale faible et une dimension maximale faible. En augmentant la taille des intervalles, les résultats produits sont moins optimisés 37. Le choix de la dimension maximale influe sur la granularité des configurations produites.

## 5.3.2.2 Énergie de création d'une boîte  $\alpha_0$

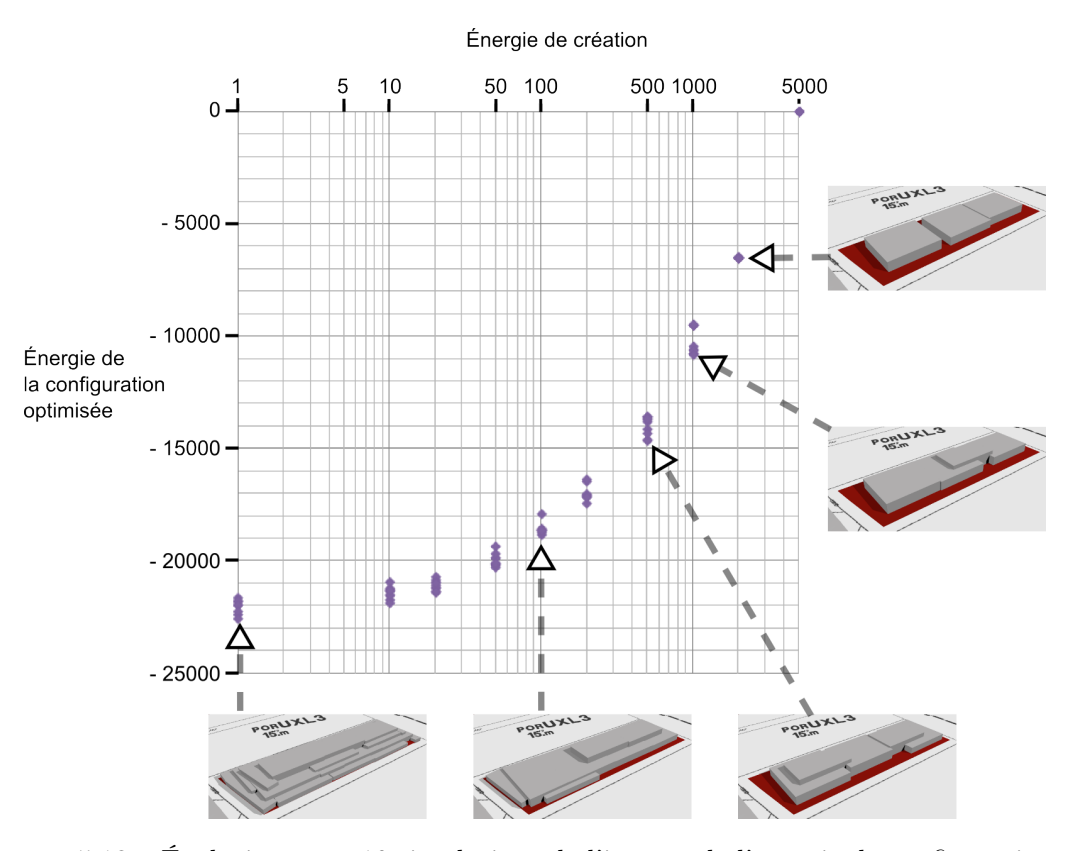

Figure 5.13 – Évolution pour 10 simulations de l'impact de l'énergie de configuration sur les configurations optimisées. Le graphique est enrichi de quelques configurations représentatives.

<sup>35.</sup> Ces petites boîtes doivent dépasser suffisamment des grosses boîtes pour pouvoir participer à l'amélioration de la configuration.

<sup>36.</sup> Et donc, de se retrouver dans les autres cas de figure ayant 20 comme valeur inférieure.

<sup>37.</sup> Cela est le fait d'un espace des paramètres plus grand à parcourir.

L'énergie de création de boîte  $(\alpha_0)$  est un paramètre fixé par l'utilisateur, qui détermine la contribution minimale d'une boîte à la fonction d'optimisation pour qu'elle soit conservée dans la configuration optimisée. La figure 5.13 présente 10 simulations pour différentes valeurs de l'énergie de création (les autres paramètres étant ceux du scénario présentés dans la section 5.3.1). Plus la valeur est élevée, plus la configuration finale est simplifiée. Cela s'explique par le fait que le système ne conserve que les boîtes, ayant une influence importante pour des valeurs élevées de l'énergie de création. Ce paramètre agit comme un filtre des boîtes présentes dans la configuration optimisée. On constate également une accélération dans la variation, les boîtes n'apportant que de petites améliorations à la configuration en termes d'énergie sont supprimées en augmentant le paramètre. Pour la valeur 5000, la configuration optimisée ne contient aucune boîte, cela signifie que le système n'a pu implanter de boîtes ayant une énergie inférieure à -5000.

Au final, le paramètre d'énergie de création de boîte est intéressant dans le sens où il permet de proposer des configurations finales simplifiées sans modifier les paramètres de dimension des boîtes.

#### 5.3.2.3 Simulation avec différents types de configurations

Dans la section 3.4.3, nous avons soumis l'idée de pouvoir considérer les boîtes générées par notre approche de différentes manières. Dans les simulations précédentes, nous avons considéré qu'un bâtiment est formé d'un ensemble quelconque de boîtes. Ici, nous étudions les résultats produits et l'influence sur l'optimisation de :

– la représentation d'un bâtiment par une unique boîte ;

– la représentation d'un bâtiment par un ensemble contigu de n boîtes (avec  $n$  fixé).

Du fait que l'on cherche ici à implanter plusieurs bâtiments, la règle 3 de la zone n˚1 38 influe le processus.

Une boîte représente un bâtiment. Tout d'abord, nous modélisons un bâtiment par une boîte (figure 5.14). Le résultat de la simulation est composé de trois boîtes dont les dimensions sont récapitulées dans la table 5.2.

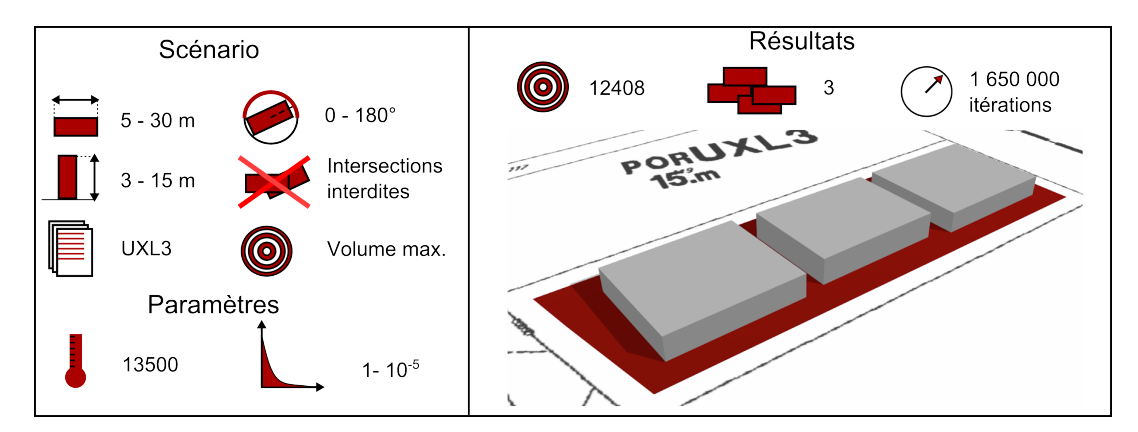

Figure 5.14 – Résultat de la simulation en considérant qu'une boîte est un bâtiment et en imposant un recul de 5 m entre deux boîtes de la même parcelle.

On note tout d'abord que l'orientation des boîtes est presque la même et qu'elles ont une longueur très proche de la valeur maximale. La boîte centrale se trouve à une distance

<sup>38.</sup> Pour rappel : elle impose une distance d'au moins 5 mètres entre deux bâtiments non contigus

de 5,4 m et 5,5 m des deux autres boîtes. Ces deux informations montrent qu'il aurait été difficile en termes de longueur d'implanter une autre boîte sur cette parcelle. Les deux boîtes aux extrémités ont une largeur semblable (25 m) tandis que celle du milieu est légèrement moins large (23 m), mais plus haute. Une explication peut se trouver dans le fait que la parcelle est légèrement moins large à cet endroit, et que la règle de prospect a contraint cette boîte à se développer différemment des autres. Pour cette application, le processus a optimisé de manière efficace l'espace.

| <b>Boîte</b> |        |        |       | Longueur $(m)$ Largeur $(m)$ Hauteur $(m)$ Orientation (rad) |
|--------------|--------|--------|-------|--------------------------------------------------------------|
| Gauche       | 29.998 | 25.883 | 5.315 | $0.213 \pi$                                                  |
| Centre       | 29,959 | 22.751 | 6.11  | $0.213 \pi$                                                  |
| Droite       | 29,988 | 25,536 | 5.423 | $0.214 \pi$                                                  |

Table 5.2 – Table synthétisant les paramètres des boîtes.

Un ensemble contigu de boîtes représente un bâtiment Le fait de considérer un ensemble de bâtiments, chacun composé de plusieurs boîtes, nécessite de définir de nouvelles contraintes pour influer le système de manière à ce qu'il propose ce type de bâtiment. En effet, étant donnée la fonction d'optimisation choisie, si on appliquait brutalement la définition d'un bâtiment comme étant composé d'un ensemble contigu de boîtes, la configuration optimisée ne serait formée que d'un seul bâtiment 39. Afin d'inciter à la génération de plusieurs bâtiments, nous ajoutons une contrainte qui limite à n le nombre maximal de boîtes contiguës pouvant former un bâtiment. Nous avons fait varier pour dix simulations ce paramètre n de 0 à 10.

La figure 5.15 présente l'influence du nombre maximal de boîtes par bâtiment et le résultat de quelques simulations. Suivant le nombre maximal de boîtes par bâtiment, le système peut proposer 1, 2 ou 3 bâtiments. Pour une même valeur de paramètre, le nombre de bâtiments proposés peut varier. En effet, sur les dix simulations effectuées pour la valeur 2, neuf simulations donnent lieu à la génération de deux bâtiments et une simulation à trois bâtiments. Le processus a ainsi pu se retrouver "bloqué" dans un optimum local lors du parcours des itérations et ne pas avoir pu en sortir 40. On peut également remarquer que pour un paramètre donné, les configurations comptant le plus de bâtiments sont plus optimisées. Cela s'explique par le fait que de telles configurations ont plus de boîtes 41 et peuvent mieux occuper le volume de la parcelle.

À partir de  $n = 5$ , nous n'avons pas rencontré de configurations composées de plusieurs bâtiments : un seul bâtiment est implanté et on se retrouve dans le cas du scénario initial avec une contrainte supplémentaire correspondant au nombre maximum de boîtes 42. En augmentant la valeur du paramètre, on finit par tendre vers le scénario sans contraintes supplémentaires et retrouver les configurations présentées en section 5.3.1.4. On peut également noter que l'évolution de la courbe de l'énergie pour les configurations à un seul bâtiment diminue rapidement au début, puis ralentit. Cela s'explique par le fait qu'en

<sup>39.</sup> Ce qui reviendrait à proposer une configuration telle que présentée auparavant avec les paramètres standards (figure 5.8).

<sup>40.</sup> Cela peut être dû, par exemple, à trop de dégradation de la configuration suite à la suppression d'une boîte volumineuse qui laisserait la place pour un nouveau bâtiment.

<sup>41.</sup> Car il y a plus de bâtiments.

<sup>42.</sup> Cela montre également une certaine stabilité dans le processus. Il est relativement stable vis-à-vis de l'ajout de cette contrainte qui crée des "trous" dans l'espace des configurations.

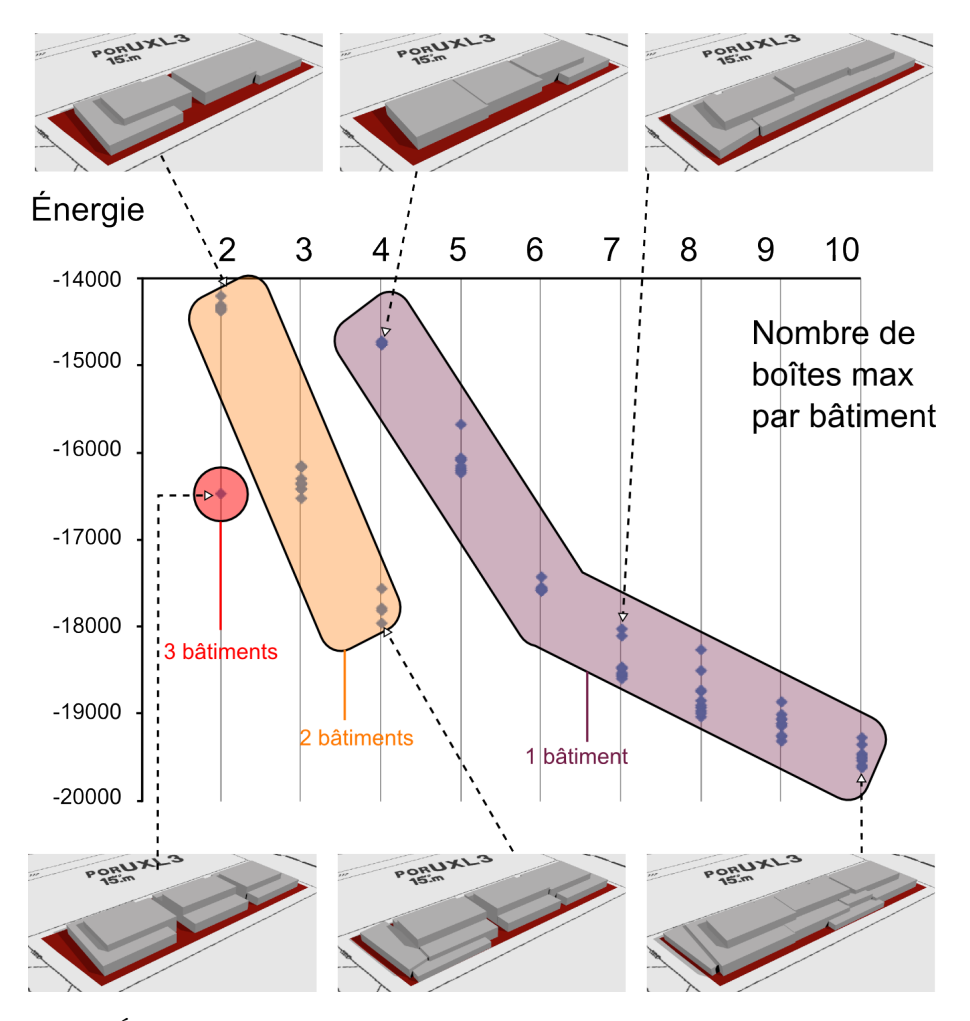

Figure 5.15 – Évolution de l'énergie et du nombre de bâtiments en fonction du nombre maximal de boîtes par bâtiment. Dix simulations ont été effectuées par valeur de paramètre.

optimisant avec moins de boîtes, le processus va essayer de disposer des boîtes très volumineuses (voir la configuration avec la valeur 7). Avec des valeurs plus élevées (voir la configuration avec la valeur 10), les boîtes supplémentaires implantées sont plus petites et donc améliorent moins la configuration globale. Limiter le nombre de boîtes peut ainsi permettre de proposer des configurations simplifiées, tout en gardant la forme globale de la configuration optimisée.

En conclusion, on note qu'en introduisant ce paramètre du nombre de boîtes par bâtiment, on induit surtout pour les valeurs les plus faibles, une instabilité au sein du système menant à des configurations très différentes pour une valeur donnée. En regardant le graphique, il pourrait être légitime de se demander pour les valeurs 4 ou 5 par exemple, si le système est capable de proposer des configurations avec 2 bâtiments qui optimiseraient mieux le volume 43. Pour cela, il serait nécessaire de mener des investigations supplémentaires en utilisant une décroissance plus lente de la température. Par ailleurs, ce paramètre est une des manières de créer une configuration formée de plusieurs bâtiments. Il peut également être possible d'obtenir plusieurs bâtiments en limitant par exemple le

<sup>43.</sup> Surtout que l'on se retrouve avec des configurations moins optimisées que pour des valeurs inférieures de paramètres, ce qui est anormal.

volume maximal par bâtiment ou en indiquant un intervalle souhaité de nombre de bâtiments dans les contraintes. Dans le cas d'une contrainte impliquant un nombre minimal de bâtiments, il est souhaitable, pour permettre au système d'atteindre des configurations réalisables, d'effectuer quelques aménagements (commencer le processus d'optimisation avec une configuration aléatoire contenant ce nombre de bâtiments, autoriser des modifications qui ajoutent plus d'une boîte à la fois, etc.).

## 5.3.3 Gestion de cas complexes de règles

Dans cette section, nous étudions la prise en compte de règles potentiellement problématiques (problématiques soulevées dans la section 3.5.2.2), à savoir les disjonctions (section 5.3.3.1) et les frontières abruptes (section 5.3.3.2). À partir de la zone d'étude n˚2 (section 5.2.2), nous appliquons nos propositions pour prendre en compte ces cas complexes et nous commentons les résultats produits avec notre approche (section 5.3.3.3).

#### 5.3.3.1 Prise en compte des disjonctions

Pour bien prendre en compte les disjonctions 44, nous avons suggéré une méthode qui consiste à séparer les règles de manière à ne former qu'une seule composante connexe (section 3.5.2.2).

En analysant le règlement s'appliquant sur la zone d'étude n˚2, cela se traduit, pour la parcelle considérée, en quatre cas de disjonctions, que nous utilisons par la suite 45 :

- Cas 1 : Implantation en bordure d'alignement des voies et implantation en bordure de limites séparatives (règles 1 - a et 2 - a) ;
- Cas 2 : Implantation en bordure d'alignement des voies et implantation en prospect par rapport aux limites séparatives (règles 1 - a et 2 - b) ;
- Cas 3 : Implantation à une distance minimale de 1,5 m par rapport à l'alignement des voies et implantation en bordure de limites séparatives (règles 1 - b et 2 - a) ;
- Cas 4 : Implantation à une distance minimale de 1,5 m par rapport à l'alignement des voies et implantation en prospect par rapport aux limites séparatives (règles 1 - b et  $2 - b$ ).

Pour s'extraire du problème de ces disjonctions, il est nécessaire d'effectuer des simulations sur chacun de ces cas et de garder la meilleure optimisation.

#### 5.3.3.2 Éléments de règles marquant des frontières abruptes

Les éléments de règles marquant des frontières abruptes sont ceux impliquant un positionnement exact pour un bâtiment (par exemple, exprimés à travers certains opérateurs topologiques (borde, touche, etc.)). Pour pallier les difficultés évoquées, nous avons proposé l'idée que la vérification du respect de tels éléments soit assujettie à des marges suffisantes pour que le simulateur puisse placer des objets respectant de tels éléments de règles.

Dans le cas des règles utilisées pour la zone d'étude n˚2, deux règles impliquent des éléments marquant des frontières abruptes : le fait qu'un bâtiment s'implante le long de l'alignement et le fait qu'il puisse border une limite séparative latérale ou de fond. On retrouve ces éléments de règles dans tous les cas de disjonction excepté le cas n˚4. Comme

<sup>44.</sup> Pour rappel : la formation d'espaces non connexes de configurations respectant les règles.

<sup>45.</sup> En utilisant les indices de règle définis en section 5.2.2.

aucune indication supplémentaire ne précise ces éléments de règles, il est impossible de s'assurer que leur interprétation soit effectuée suivant les principes du rédacteur du règlement. Nous proposons ainsi notre interprétation qui sera utilisée par la suite : nous avons considéré qu'un bâtiment borde une limite (ou un alignement) lorsqu'une arête de son emprise d'une longueur d'au moins 10 m se trouve à une distance inférieure à 0,75 m de cette limite (ou de cet alignement). Ce choix est arbitraire, mais soulève la question d'une meilleure définition de ces éléments dans les règlements afin de faciliter leur interprétation.

## 5.3.3.3 Analyse des simulations

Nous effectuons une simulation pour chacun des différents cas de disjonction. Le résultat est présenté dans la table 5.3 et nous discutons de notre méthode pour prendre en compte les cas complexes.

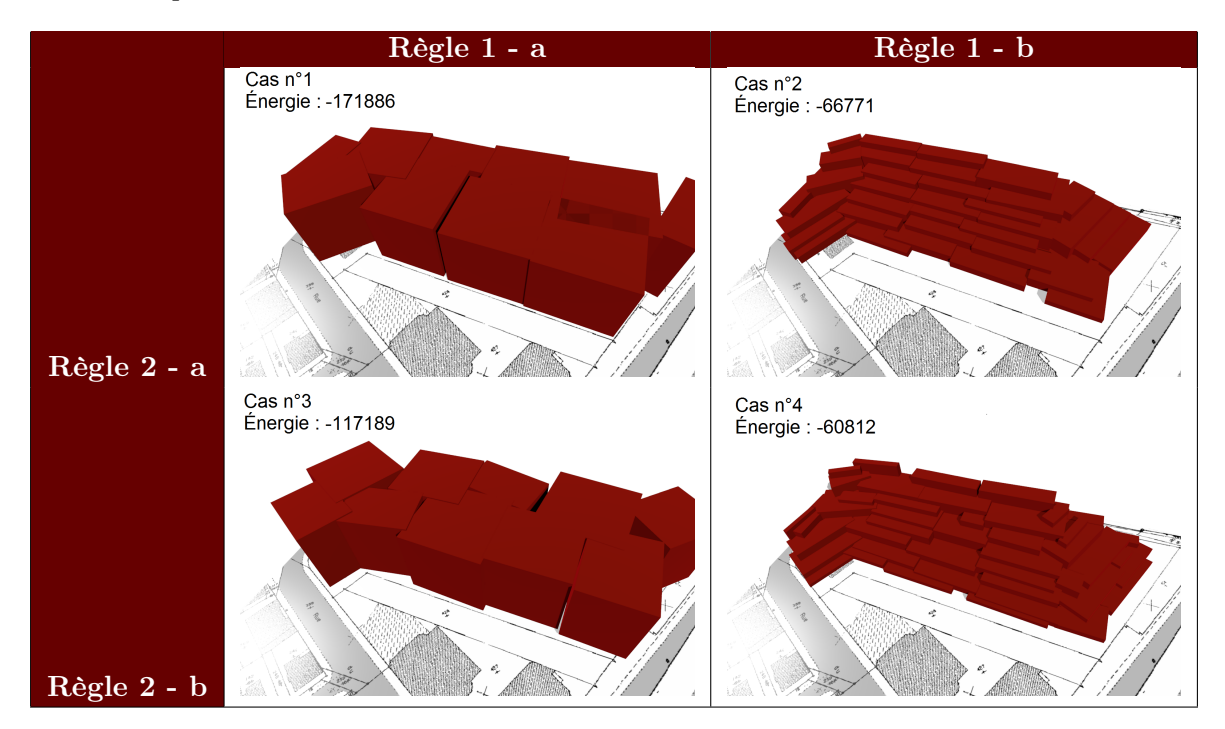

Table 5.3 – Différentes configurations générées en fonction des quatre cas induits par les disjonctions.

Prise en compte de disjonctions. En observant les quatre simulations issues des quatre cas, on note tout d'abord une grande différence d'énergie entre les cas pour lesquels l'implantation est effectuée en bordure de limite séparative (n˚1 et n˚3) par rapport aux cas où l'implantation est en prospect (n˚2 et n˚4). Dans les cas n˚1 et n˚3, il n'y a pas de contraintes de hauteur autre que les 28 m de l'article 10 et la couverture de la parcelle est meilleure du fait que les boîtes peuvent border les limites séparatives. Dans les cas n˚1 et n˚3, l'algorithme a bien optimisé l'espace en fonction des contraintes qui ont été énoncées. Par exemple dans le cas n° 3, le  $CES = \frac{6139m^2}{7680m^2} = 0{,}799$  est proche de la valeur maximale autorisée 46 et la hauteur des boîtes sont toutes supérieures à 27,99 m. L'aspect non réaliste de la configuration générée tient en partie dans la contrainte de bordure qui aurait

<sup>46.</sup> Pour rappel, 0,8.

pu s'exprimer plus strictement 47, mais également parce que ni la fonction énergétique ni les contraintes imposent aux boîtes d'être bien alignées 48. On note également que lorsque l'implantation en prospect est privilégiée (cas n˚2 et n˚4), l'implantation le long de la voirie provoque un volume bâti plus important. Le recul imposé de 1,5 m déclenche un léger décalage, qui du fait du prospect, limite plus la hauteur des boîtes. Ainsi, en utilisant une telle approche pour gérer les disjonctions à partir des règles considérées, le cas n˚1 est le plus optimisé et doit être conservé. L'approche ici est réalisée manuellement, un apport pour la prise en compte des disjonctions serait de détecter automatiquement l'ensemble des cas induits par les disjonctions, par l'analyse des contraintes OCL.

Cependant, il est possible de ne pas appliquer cette méthode. Pour cet exemple, nous avons effectué dix simulations en prenant en compte les règles telles qu'elles sont exprimées dans le règlement. Le résultat est plutôt probant : les dix simulations ont débouché sur le cas n˚3. Pour cette expérimentation là 49, le simulateur arrive à se placer dans un des cas les plus concluants. Cela s'explique en partie par le fait que le bénéfice en termes de fonction énergétique est très important par rapport aux autres cas et qu'il est relativement aisé pour le processus de simulation de passer d'un cas à un autre. Cependant, cela serait sans doute faux pour d'autres simulations. Il serait intéressant d'investiguer d'avantage pour pouvoir détecter quand les disjonctons sont problématiques.

Prise en compte des éléments règles marquant des frontières abruptes. Concernant la prise en compte des frontières abruptes, le système a réussi à implanter des configurations bâties respectant ces éléments de règles. Cependant, lors de l'exécution des simulation, il arrive que le système ne trouve pas de configuration respectant les règles avant que la condition de fin de simulation soit atteinte 50. Cela est problématique car le simulateur indique qu'il n'est pas possible de construire sur la parcelle. Ce problème est difficile à résoudre car a priori il n'est pas possible de savoir si cela est dû à des contraintes trop strictes ou à une réelle impossibilité de bâtir. Plusieurs options pour essayer de résoudre ce problème sont possibles : proposer des conditions d'arrêt moins strictes, effectuer plusieurs simulations avant de conclure à la non-constructibilité ou relâcher les contraintes (en proposant une marge plus importante pour les éléments de règles provoquant des frontières abruptes).

## 5.4 Scénarios d'utilisation du simulateur

Dans cette section, nous nous intéressons à des utilisations potentielles du simulateur pour :

- Étudier l'implantation d'un bâtiment à partir de contraintes d'urbanisme (section  $5.4.1$ :
- Évaluer l'influence de règles sur la constructibilité (section 5.4.2).

<sup>47.</sup> Par exemple, on peut forcer les arêtes de toutes les boîtes à border la voirie ou une limite séparative.

<sup>48.</sup> Cela nous ramène à la problématique de la bonne définition des éléments réglementaires.

<sup>49.</sup> Cela inclut la fonction d'optimisation, la parcelle et les règles.

<sup>50.</sup> Cela signifie qu'aucune configuration ne respecte les règles pendant 100 000 itérations.

## 5.4.1 Étude de l'implantation d'un bâtiment à partir de contraintes d'urbanisme

Un usage possible de notre simulateur est de s'intéresser, pour un bâtiment existant donné, à la part de sa forme, qui est induite par les règles d'urbanisme et celle qui est due à la stratégie de l'agent qui a construit le bâtiment. Nous présentons ici une illustration d'un tel usage.

Pour cette illustration, nous nous plaçons dans le cadre de la zone d'étude n˚2 (section 5.2.2) et nous nous intéressons plus particulièrement au bâtiment des archives de Strasbourg, présenté dans la figure 5.16. Ce bâtiment étant récent, les règles qui lui ont été appliquées sont celles du POS actuelles. En utilisant ces règles, nous allons voir si l'agent constructeur a tenté d'optimiser le volume.

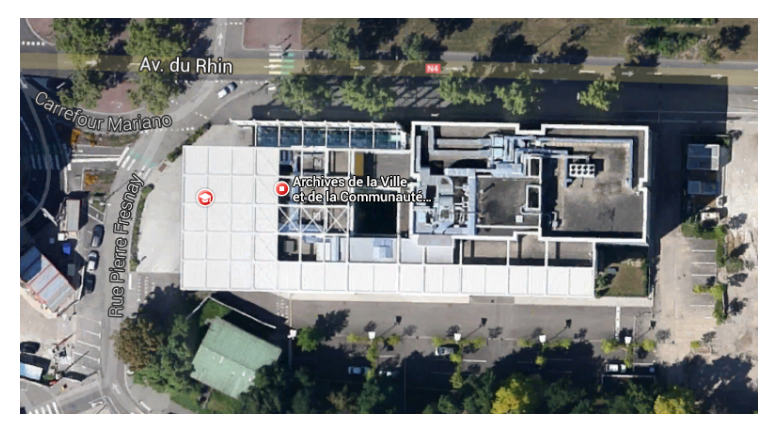

(a) Bâtiment réel vu depuis Google Street Map

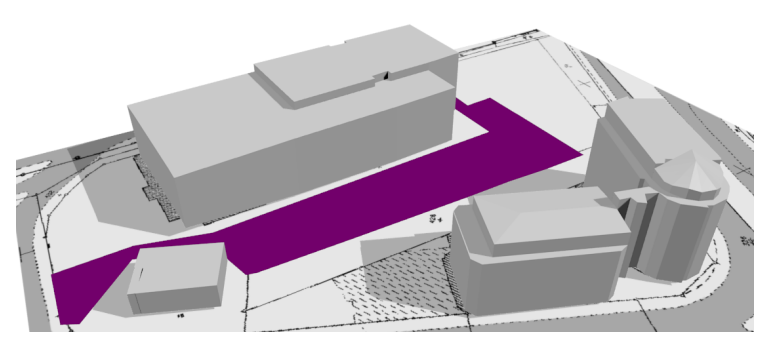

(b) Bâtiment existant modélisé en 3D dans son environnement

Figure 5.16 – Deux représentations du bâtiment des archives de Strasbourg : depuis une photographie aérienne (figure 5.16a) et tel qu'il est modélisé en 3D (figure 5.16b) .

Dans la section 5.3.3.1, nous avons déjà effectué sur cette zone un ensemble de simulations retraçant les différents cas induits par les disjonctions. Tout d'abord, parmi ces cas, on peut noter que le bâtiment réel est implanté en bordure de voirie et ne jouxte pas les limites séparatives. Cela correspond au cas n˚2 parmi ces disjonctions. Ainsi, il est intéressant de noter que cela ne correspond pas au cas optimisant le plus le volume. Cela peut signifier plusieurs choses, soit :

– les cas n $^{\circ}$ 1 et n $^{\circ}$ 3 sont des bâtiments qui seraient refusés par un instructeur  $^{51}$  du fait

<sup>51.</sup> Même en organisant mieux les boîtes.

de notre interprétation des contraintes abruptes et donc ne sont pas des alternatives possibles au bâtiment réel ;

- l'agent constructeur doit respecter d'autres contraintes inhérentes au projet ;
- l'agent constructeur ne cherche pas uniquement à optimiser le volume.

La première hypothèse mérite d'être investiguée pour améliorer notre interprétation des contraintes et pour comprendre le choix de l'agent constructeur, mais nécessite de discuter directement avec la personne qui a conçu le bâtiment. La seconde hypothèse semble valide, en effet, on peut noter que le bâtiment n'est pas le seul à avoir été implanté sur l'unité foncière pendant le projet de construction : un parking et la voirie associée ont également été constitués. Comme la génération de ces éléments n'est pas prise en compte par le simulateur, ils ne peuvent contraindre davantage la configuration. Ainsi, pour savoir si l'agent constructeur a voulu optimiser le volume, il est nécessaire de prendre en compte les emprises de la voirie et du parking dans nos simulations.

Nous avons procédé à deux simulations sur l'unité foncière, la première en considérant un bâtiment composé d'un nombre quelconque de boîtes et la seconde en limitant à deux boîtes pour mieux s'accorder avec la forme du bâtiment existant et en implantant, dans ce cas, des boîtes ayant des dimensions jusqu'à 100 m. Pour prendre en compte les emprises de la voirie et du parking, nous avons décidé d'ajouter une zone (apparaissant en violet dans la figure 5.16b) dans laquelle il n'est pas autorisé de construire 52. Cependant, pour des évolutions ultérieures, il aurait été intéressant de simuler également ces places de parkings étant donné que leur nombre en fonction de la surface de plancher est explicité dans l'article 12 du règlement. Les résultats des simulations sont visibles dans la figure 5.17.

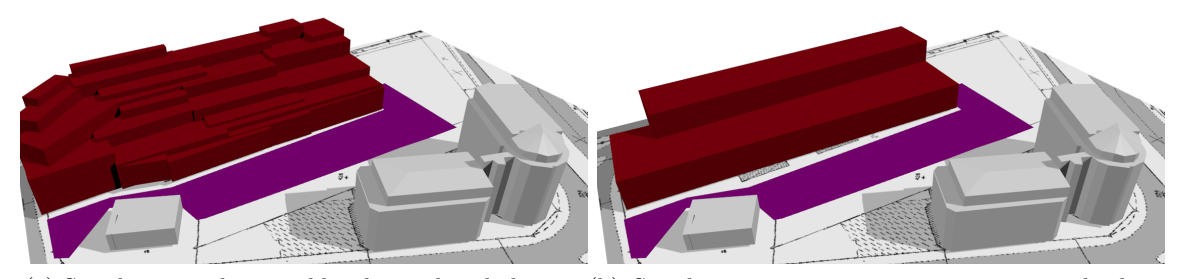

(a) Simulation en laissant libre le nombre de boîtes (b) Simulation en autorisant un maximum de deux boîtes

Figure 5.17 – Deux résultats de simulation : en laissant libre le nombre de boîtes (figure 5.17a) et en le limitant à 2 (figure 5.17b).

En laissant libre le nombre de boîtes, le simulateur propose un bâtiment montant beaucoup plus haut que le bâtiment existant. Des petites boîtes très étroites et très hautes permettent d'occuper au maximum l'espace autorisé par le prospect. Le bâtiment n'est pas très ressemblant par rapport au bâtiment réel. On peut se demander si la taille minimale des boîtes n'est pas trop petite, le système proposant une granularité qui n'a pas de sens pour l'agent constructeur ou dû moins pour un bâtiment accueillant des archives. En laissant libre le nombre de boîtes, il semblerait judicieux d'ajouter dans la fonction d'optimisation un terme modulant l'organisation des boîtes.

Pour la simulation en limitant le nombre de boîtes, le résultat ressemble en partie au

<sup>52.</sup> Cela a été effectué par l'ajout d'une prescription graphique surfacique de type "construction interdite".

bâtiment existant avec cette fonction d'optimisation. Tout d'abord, l'orientation générale du bâti est relativement semblable. Ce résultat est en partie facilité par les restrictions sur la parcelle : il est évident que pour optimiser la parcelle en termes de volume, il est nécessaire de construire le plus éloigné possible des limites séparatives latérales et de fond afin de pouvoir bénéficier d'une hauteur plus importante.

|                 | Bâtiment existant  | Bâtiment simulé |
|-----------------|--------------------|-----------------|
| Largeur $(m)$   | 33.4               | 34.17           |
| Longueur $(m)$  | 85                 | 99,85           |
| HMaxSup(m)      | 16.74              | 16.04           |
| HMaxInf(m)      | 14.19              | 8.8             |
| <b>É</b> nergie | $-38616$ (estimée) | $-45559$        |

Table 5.4 – Caractéristiques du bâtiment existant et du bâtiment simulé.

La table 5.4 liste les propriétés du bâtiment simulé et du bâtiment réel. Tout d'abord, on se rend compte qu'il y a une différence importante en termes d'énergie et de longueur. Cela est principalement dû au fait que le bâtiment modélisé en 3D ne prend en compte que l'emprise au sol du bâtiment, ce qui exclut complètement la zone du préau. Le bâtiment réel occupe un volume plus important que sa modélisation 3D. Cela est visible dans le fond de plan cadastral (figure 5.16b). Un dernier point de différence porte sur la hauteur maximale de la boîte la plus basse qui est beaucoup plus faible dans le cadre du bâtiment simulé. Cette différence de hauteur peut s'expliquer quant à elle en partie par le fait que le bâtiment réel comporte sur son toit des équipements techniques qui rehaussent son gabarit (tolérés à hauteur de 2.5 dans le POS de Strasbourg).

Nous avons présenté ici quelques simulations pour tenter de comprendre la stratégie employée par l'agent constructeur. Grâce aux premières simulations, nous avons noté que le bâtiment existant n'optimise pas complètement le volume, le bâtiment ne considérant pas le cas induit par les disjonctions le plus bénéfique en termes de volume. Il en ressort des deux autres simulations que l'optimisation du volume est l'une des composantes de la stratégie de l'agent constructeur à partir du moment où l'on prend en considération les équipements construits sur la parcelle. Cela est visible à travers les ressemblances en termes de dimensions et d'orientation. On note cependant que l'agent constructeur n'a pas cherché à optimiser uniquement le volume. Nous avons donné quelques explications sur les différences géométriques entre bâtiment réel et bâtiment simulé.

Néanmoins, les éléments présentés précédemment ne sont pas suffisants pour tout expliquer. Même en contraignant beaucoup plus la simulation, les résultats sont relativement différents. Tout d'abord, l'agent constructeur a réalisé ce projet en étant soumis à un programme défini à travers une commande de la ville. Ce programme implique des objectifs et des contraintes qui ne sont pas retranscrites au niveau du règlement urbain. Par ailleurs, la créativité de l'architecte implique des choix et une stratégie qui ne peuvent être résumés avec la seule optimisation du volume. Il serait intéressant de pousser d'avantage les investigations afin d'intégrer les éléments issus de la commande de la ville, mais également d'essayer de déterminer la stratégie de construction employée par l'architecte pour ce projet. Une telle approche consiste à tester différentes fonctions d'optimisation, notamment prenant en compte l'environnement local. À plus grande échelle, il pourrait être intéressant, une fois une certaine connaissance sur les stratégies d'optimisation acquise, de déterminer le type de fonction utilisé pour les différents bâtiments d'un tissu afin de définir
des tendances en termes de pratiques de construction.

#### 5.4.2 Évaluer l'influence de règles sur la constructibilité

L'objectif de cette section est de présenter un cas d'application concret du simulateur pour appuyer la définition des règles d'urbanisme. L'idée est de faire le lien entre les paramètres d'une règle et son influence sur un indicateur donné.

Pour illustrer cet usage, nous utilisons la zone n˚3 définie dans la section 5.2.3. Cette zone inclut un certain nombre de parcelles qui sont soumises aux mêmes règles. L'une de ces règles implique une implantation avec prospect par rapport aux limites séparatives. Cette règle a deux paramètres liés au prospect : une hauteur autorisée au niveau des limites séparatives latérales et de fond de parcelle  $H_{ini}$  et une pente s. Le prospect contraint la volumétrie constructible du bâti, mais il est relativement difficile d'évaluer a priori l'influence des paramètres du prospect sur la volumétrie constructible d'autant plus que d'autres règles rentrent en compte (CES max, distance à l'alignement, distance entre bâtiments d'une même parcelle et hauteur maximale). Ainsi, nous cherchons ici à étudier l'influence des paramètres du prospect sur le volume constructible.

Pour ce faire, nous allons évaluer le volume constructible pour dix simulations sur un ensemble de paramètres 53 :

 $- H_{ini} = \{0, 2, 4, 6\};$ 

 $-s = \{0, 0.5, 1, 1.5, 2, 2.5, 3\}.$ 

La simulation porte pour chaque parcelle sur un unique bâtiment composé d'un ensemble non limité de boîtes. Les résultats sont présentés dans la figure 5.18.

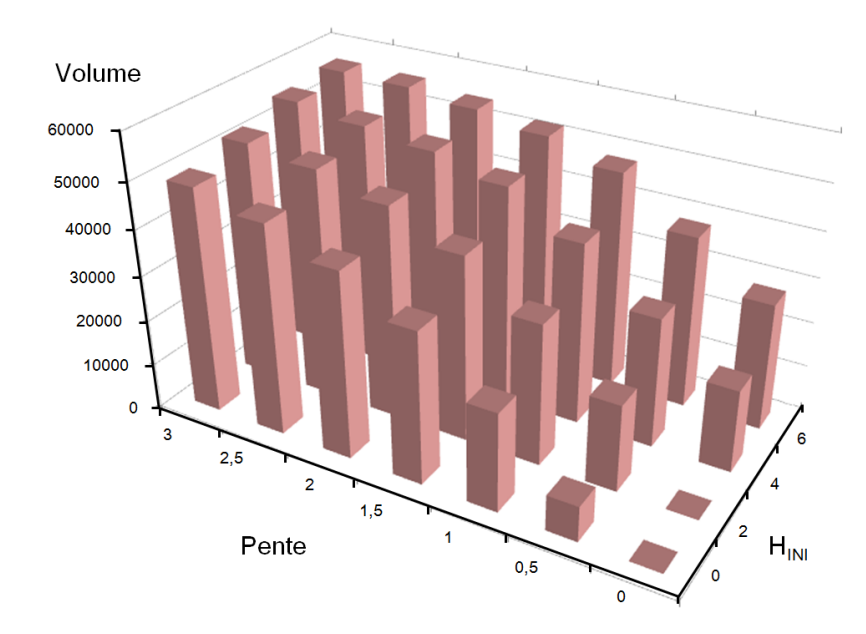

Figure 5.18 – Évolution du volume bâti de l'ensemble des parcelles en fonction des paramètres de règles. s représente la pente du prospect et  $H_{ini}$  la hauteur au niveau des limites séparatives latérales et de fond de parcelle

Tout d'abord, on constate que les résultats sont conformes à l'intuition que l'on peut en avoir. En effet, plus les paramètres ont des valeurs importantes plus le volume bâti est

<sup>53.</sup> Dans le règlement initiale, les paramètres sont  $H_{ini} = 0$  et une pente  $s = 2$ .

grand, c'est-à-dire que les règles de prospect sont moins contraignantes. Dans le détail, on peut tout d'abord voir que pour les valeurs les plus faibles, il n'y aucune construction possible sur l'ensemble des parcelles. Les valeurs de pente et de hauteur initiale augmentant, de plus en plus de parcelles deviennent constructibles. Par exemple, pour  $H_{ini} = 2$  et  $s = 0.5$ , toutes les parcelles sont construites sauf une. On note également un ralentissement de l'augmentation du volume bâti simulé, en effet, il est assez logique de penser qu'avec une pente de prospect très élevée ( $s = 3$ ) et une hauteur initiale importante ( $H_{ini} = 6$ ), ces règles ne contraignent plus la hauteur du bâti : seule la contrainte de hauteur de 12 m le fait. Le concepteur du règlement a ainsi une estimation du volume constructible en fonction des paramètres, cela peut en partie l'aider à choisir l'une ou l'autre des valeurs de paramètres. Ce graphique permet également de lui indiquer des paramètres qui empêchent toutes constructibles et des valeurs au delà desquelles le prospect n'a plus d'influence, si la contrainte de hauteur maximale n'est pas modifiée.

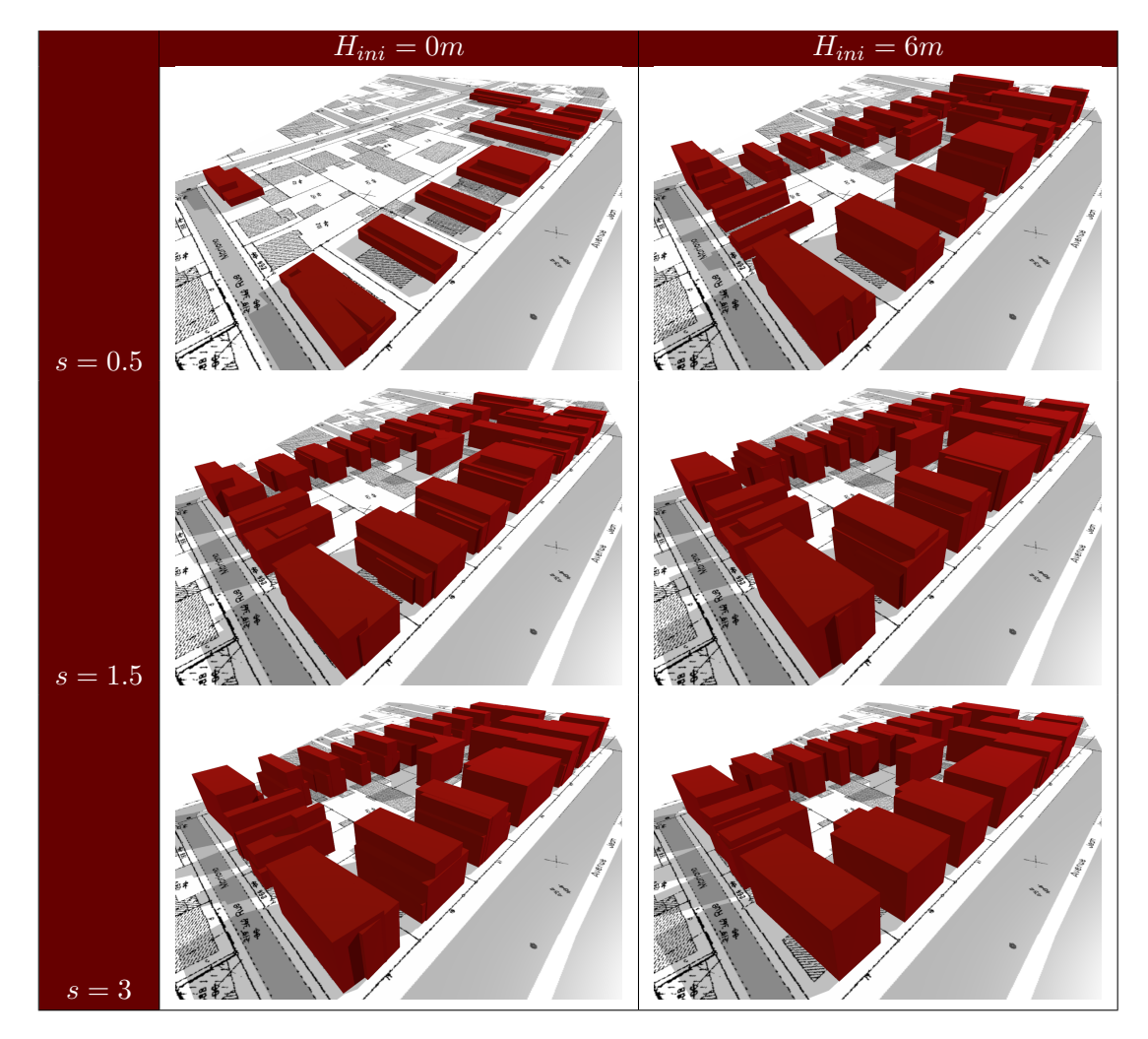

Table 5.5 – Différentes configurations bâties générées pour différents paramètres de prospect.

Le graphique n'est pas la seule donnée exploitable pour le concepteur, il peut également visualiser les configurations simulées et les utiliser pour évaluer d'autres indicateurs. La table 5.5 présente quelques configurations issues des simulations. L'impact des différents paramètres est très visible sur les différents résultats produits et ne concerne pas seulement le volume, mais également la forme et l'emprise des bâtiments. Du fait de la hauteur minimale des boîtes, des paramètres exigeants de prospect impliquent un recul des bâtiments par rapport aux limites séparatives. Les simulations font également clairement ressortir les différents reculs imposés par rapport aux limites séparatives en fonction de la profondeur <sup>54</sup>. La configuration avec les paramètres  $H_{ini} = 6$  et  $s = 3$  propose des bâtiments dont la hauteur des différentes boîtes est exactement la même. Cela confirme les observations faites sur le graphique 5.18 : même en augmentant les valeurs des paramètres du prospect, il n'est pas possible de construire des bâtiments plus volumineux.

Grâce à ces résultats, le concepteur peut choisir entre l'un des différents tissus produits en fonction des dimensions des bâtiments souhaités et de quelques caractéristiques morphologiques (présence de décrochements souhaités ou non). Lorsque le concepteur a validé un ou plusieurs couples pertinents de paramètres, les simulations résultantes peuvent être mises à disposition des citoyens pour alimenter les débats relatifs à la conception du règlement. Le citoyen peut alors visualiser les différents scénarios alternatifs et donc donner son avis sur les évolutions induites par le règlement sur la morphologie d'un quartier.

<sup>54.</sup> Distance par rapport à la voirie.

# Chapitre 6

# Conclusion

Dans cette thèse, nous avons proposé une méthodologie d'exploitation des données géographiques 3D en lien avec les connaissances réglementaires à travers un générateur automatique de configurations bâties basé sur la vérification des règles d'urbanisme. Dans le chapitre 1, nous avons identifié quatre objectifs à atteindre pour la mise en œuvre de notre approche et proposé des solutions pour les réaliser :

- Spécifier et organiser les connaissances urbaines spatialisables : Un modèle formalisant les connaissances spatialisables contenues dans les règlements des PLU/POS et une méthode de filtrage des éléments pertinents ont été explicités. Le modèle se base sur une représentation des objets 3D urbains, des propriétés et des relations couramment mentionnés dans les règlements. Ce modèle est construit en s'appuyant sur des standards de l'information géographique (CNIG, COVADIS, INS-PIRE) en lien avec les thématiques abordées. Nous avons également mis en avant les modifications qu'il est nécessaire d'apporter à ces normes pour la modélisation de ces connaissances. La formulation des règles est assurée par le langage OCL qui permet la réutilisation des éléments du modèle pour formuler des contraintes. Nous avons illustré l'application de ces formulations à travers le règlement de deux zones ;
- Exploiter les connaissances modélisées pour générer des configurations bâties : Nous avons traduit cette exploitation par la description d'une méthode se basant sur le modèle proposé et permettant la génération de configurations bâties composées d'objets produits à partir d'un même espace de paramètres. Notre générateur se base sur un recuit simulé trans-dimensionnel qui optimise, en proposant des configurations composées de boîtes, une fonction énergétique décrivant la stratégie d'un agent constructeur. Ce processus est soumis aux contraintes formulées en OCL à travers un vérificateur qui considère un ensemble pertinent d'objets. Le vérificateur peut aussi être employé indépendamment pour vérifier si un projet ou un bâtiment quelconque respecte un ensemble de contraintes ;
- Intégrer des données géographiques 3D : La prise en compte de données réelles 3D soulève un certain nombre de questions. Nous avons proposé un ensemble de méthodes permettant l'intégration de données dans le modèle. Ces méthodes prennent en compte des données 3D de bâtiments modélisées différemment et notamment plusieurs niveaux de détail (LOD1 et LOD2). De plus, une proposition est effectuée pour évaluer l'influence de l'imprécision liée aux données sur des indicateurs par rapport à un jeu de données de référence ;
- Mettre en œuvre la proposition : Un prototype s'appuyant sur un ensemble de

bibliothèques Open-Source a été développé et présenté. L'usage et la paramétrisation de ce prototype ont été discutés ainsi que la prise en compte de cas complexes de règles. Deux usages potentiels de ce prototype ont été présentés : la compréhension de l'influence des règles d'urbanisme sur les stratégies de construction et l'évaluation de la constructibilité en fonction des paramètres de règles.

## Apports

Les apports de nos travaux se situent à trois niveaux : au niveau de la formalisation des connaissances, au niveau de l'intégration de données réelles et au niveau du processus de génération.

#### Formalisation des connaissances urbaines

- Informatisation des connaissances réglementaires. À l'heure où la dématérialisation des documents d'urbanisme est d'actualité (République française, 2013), notre approche de formalisation du règlement du PLU/POS pose les bases d'une proposition pour représenter informatiquement ces contenus de manière à les rendre exploitables. Une telle représentation fournit un cadre pour modéliser la réglementation de manière cohérente à l'échelle nationale, facilitant les échanges entre règles et unifiant leur formulation ;
- Méthode dédiée à la formulation des règlements. Afin de pouvoir modéliser les règlements, nous avons défini un périmètre de modélisation introduisant un certain nombre de filtres pour parvenir à formuler les éléments pertinents vis-à-vis de notre objectif, des données disponibles et d'une exploitation automatique. La traduction du règlement de deux zones d'un POS souligne les éléments filtrés et les choix effectués. Nous avons par ailleurs décrit les possibilités d'extension de notre formalisation afin d'intégrer des éléments réglementaires supplémentaires pour une meilleure adaptation à l'ensemble des règlements. Des pistes sont également proposées pour permettre la saisie de règles sans connaissance du langage OCL ;
- Usage des normes géographiques dédiées à la modélisation de la réglementation. La formalisation s'appuyant sur des normes géographiques, elle est l'occasion de se questionner sur leur intérêt et leurs limites vis-à-vis d'une problématique particulière. Les normes employées ont notamment fait ressortir l'absence de certaines propriétés comme les structures de toit, la caractérisation des limites séparatives ou les liens entre les prescriptions et les objets topographiques qu'elles désignent, ou encore les éléments à adapter comme le typage des prescriptions graphiques.

#### Intégration de données réelles

– Algorithmes d'enrichissement des données : Alors que les méthodes d'analyse spatiale 3D sont encore peu manipulées en information géographique, nous avons proposé des algorithmes permettant d'extraire automatiquement des informations à partir de la géométrie des bâtiments. Les algorithmes que nous avons conçus permettent la classification des faces d'un bâtiment, l'extraction de structures de toits (faîtage, égout, pignons), l'annotation des limites d'une parcelle, le découpage d'un bâtiment par rapport à un polygone et l'évaluation de la surface de plancher ;

– Prise en compte des imprécisions issues des données : Les différentes modélisations de bâtiments influent sur les résultats des calculs d'indicateurs. Alors que le coût des bases de données diffère en fonction de leur niveau de détail et que l'on ne connaît pas toujours la fiabilité des calculs d'indicateurs relativement à la réalité du terrain, nous proposons une méthode permettant d'évaluer par rapport à un jeu de données de référence la contribution de différentes sources d'erreurs. L'application de ce type de méthode peut aider l'usager à choisir un type de données ou évaluer l'erreur entachant un indicateur donné.

## Processus de génération

- Mise en place d'une méthode : La génération de configurations bâties est mise en œuvre suivant un recuit simulé trans-dimensionnel et combiné à un vérificateur de règles. Nous avons proposé une formulation de notre problème de génération de configurations bâties en accord avec le formalisme du recuit simulé. Son exploitation pour un problème donné constitue un apport en soi. Nous avons également discuté de l'influence des paramètres du recuit sur les caractéristiques des configurations produites afin de montrer sa capacité à produire différents types de configurations ;
- Prototypage : La méthode a été implémentée en Java en utilisant un certain nombre de bibliothèques Open-Source (principalement GeOxygene 3D et OCL Dresden). Le prototype qui a servi aux expérimentations sera déposé en Open-Source en tant que module de la plate-forme GeOxygene ;
- Application finalisée du processus : Des cas d'utilisation et des discussions pour mettre en œuvre le générateur proposé ont été introduits et discutés, que ce soit pour la simulation des évolutions urbaines ou pour la consultation des droits à bâtir. Une première industrialisation de la méthode est en cours à travers le projet e-PLU.

## Perspectives

## Améliorations du vérificateur de règles

Indication des objets et des dépassements provoquant le non respect d'une règle. Une des problématiques de l'utilisation d'un interpréteur OCL classique est qu'il n'indique pas le ou les objets déclenchant le non respect d'une règle ni le dépassement constaté. Pourtant, pour un usage du vérificateur indépendamment du générateur il est intéressant de connaître ces informations pour :

- vérifier si le non respect est réel ou seulement dû aux données utilisées (mauvaise actualité des données, erreur de saisie, etc.) ;
- estimer les dépassements afin de remanier un projet en cours de conception ;
- comprendre par rapport à un tissu existant quelles sont les caractéristiques qui font qu'un bâtiment ne respecte pas une règle.

Conjointement au générateur, on pourrait utiliser ces informations pour améliorer l'heuristique de choix des modifications apportées aux configurations. En précisant les classes d'objets pertinents à mettre en valeur lors du non-respect d'une règle et en modifiant l'interpréteur OCL, il est possible d'indiquer à l'utilisateur les objets incriminés et de montrer le dépassement ayant entraîné ce non-respect.

Prise en compte d'éléments de règles appréciatifs. Les éléments de règles appréciatifs n'ont pas été intégrés au modèle du fait du jugement qu'ils nécessitent. D'un côté, ces règles posent problème pour un non-initié 1 qui souhaiterait s'intéresser à un règlement, car la manière d'évaluer leur respect n'est pas explicite 2 . D'un autre côté, ces éléments de règles traduisent le savoir faire d'un expert ainsi que ses connaissances pour qualifier des organisations urbaines. À l'instar de l'ébauche que nous avons proposée sur l'évaluation des rythmes urbains, il serait intéressant de se poser la question de l'automatisation de certaines démarches fastidieuses, via l'analyse spatiale 3D, pour faciliter le travail de l'instructeur et l'aider à prendre des décisions. Les résultats de ces démarches automatisées, validés par l'instructeur, faciliteraient la communication de certains enjeux d'aménagement auprès du public. On peut notamment penser à la mise en valeur d'organisations architecturales difficiles apparaissant dans les règlements d'urbanisme et difficiles à comprendre pour le citoyen (comme le respect du rythme des façades).

Prise en compte de la qualité des données dans l'évaluation des règles. Le langage OCL permet la manipulation d'un grand nombre d'informations à travers les propriétés et relations de notre modèle géographique. Ces informations sont issues de connaissances fournies par les données géographiques, comme les attributs, et d'opérateurs numériques ou booléens. Ainsi, on n'accède pas directement aux informations du monde réel mais à des mesures, qui étant susceptibles d'être entachées d'incertitudes. De plus, les contraintes de notre modèle sont strictes, il serait intéressant de pouvoir prendre en compte des éléments de règles flous. La prise en compte d'incertitudes et de règles floues peut se traduire, par exemple, en indiquant la certitude avec laquelle une règle est respectée ou non. Une première approche pourrait être de bruiter les données soumises aux incertitudes un certain nombre de fois et d'évaluer à chaque fois le respect des règles. Une probabilité serait indiquée en mesurant le ratio entre le nombre de fois où les règles ont été respectées divisé par le nombre d'évaluations. Une autre piste serait d'intégrer l'incertitude aux différentes informations présentes dans le modèle et de modifier l'interpréteur de manière à ce qu'il puisse évaluer la propagation des erreurs en intégrant la syntaxe d'OCL. Une proposition d'intégration du flou dans OCL a notamment été initiée par Troegner (2010).

#### Améliorations relatives au processus de génération et de vérification

Optimisation du temps d'exécution. Le prototype a été implémenté dans le but de démontrer la faisabilité de l'approche et propose des temps d'exécution (de l'ordre de dix minutes pour une simulation) qui ne sont pas compatibles avec les pratiques habituelles de logiciels de bureautique. L'étape prenant le plus de temps est l'interprétation de règles en OCL, plusieurs causes expliquent cela :

- Usage de l'introspection. L'interpréteur OCL Dresden exploite beaucoup l'introspection à travers le paquetage java.lang.reflect. En effet, à chaque vérification de règles, l'appel à un attribut ou à une propriété est précédé par l'exécution d'une méthode de ce paquetage ;
- Accès répétés aux mêmes objets. Aucun cache ne conserve les objets concernés par l'interprétation d'une formulation en OCL. Par exemple, si une règle nécessite d'accéder aux limites séparatives de fond de parcelle, l'interpréteur accédera à toutes les limites de chacune des sous-parcelles, puis effectuera le filtre à chaque itération,

<sup>1.</sup> Même pour l'initié, ce n'est pas forcément évident.

<sup>2.</sup> On peut penser à la formulation "[...] pour des raisons d'harmonie [...]".

plutôt que d'accéder directement aux bons objets. Une possibilité pour accélérer cela est de proposer des méthodes ad hoc qui limitent le nombre d'interprétations pour les objets qui ne changent pas pendant le processus de génération. Dans l'exemple cité, cela consisterait dans la définition d'une méthode getLimitesFond() au niveau de la classe CadastralParcel ;

- Ordre d'interprétation des règles non optimisé : Certaines règles sont plus difficiles à respecter que d'autres, ou leur évaluation prend plus de temps. En évaluant le temps de vérification d'une règle et sa fréquence de respect, il peut être intéressant d'ordonner les règles pour diminuer la durée du processus d'optimisation. L'ordre optimal d'évaluation des règles est par ailleurs dynamique. En effet, suivant l'itération à laquelle une configuration est évaluée certaines règles sont plus longues à évaluer que d'autres  $3$  et certaines règles plus difficiles à valider que d'autres  $4$ ;
- Nombre important d'accès à l'interpréteur : Les paramètres du recuit peuvent permettre de diminuer le nombre d'itérations et donc le nombre d'accès à l'interpréteur. Ainsi, en modifiant les paramètres de température initiale et en diminuant le coefficient de décroissance, il est possible d'obtenir une configuration optimisée plus rapidement (mais en risquant d'avoir une configuration dégradée par rapport à de meilleurs paramètres).

Le fait d'utiliser un langage générique comme OCL est source de baisses de performances. Il est évident que l'usage d'un langage ad hoc augmenterait les performances. Cependant, dans cette thèse, nous avons fait de la généricité une qualité à préserver pour adapter les règles à de nombreuses situations. Il serait intéressant de voir si les améliorations proposées précédemment ou un changement d'architecture (parallélisation) garantiraient des performances plus adéquates.

Prise en compte des incertitudes. La prise en compte de l'imprécision des données peut intervenir dans le cadre du processus d'optimisation à deux niveaux :

- Vérification des règles : Si l'on est capable d'évaluer la certitude avec laquelle une règle est vérifiée, cette évaluation peut pondérer la fonction énergétique ou entraîner le rejet de configurations en dessous de certains seuils. On peut ainsi tolérer de légers dépassements pour des configurations ayant de meilleures valeurs énergétiques. À l'utilisateur de fixer le curseur entre une configuration respectant strictement les règles et une configuration plus optimisée. Une réflexion sur le sujet est par ailleurs en cours dans le projet e-PLU. Une autre possibilité est de proposer une optimisation multi-objectifs dont on chercherait à optimiser conjointement le coefficient de certitude du respect des règles et une fonction énergétique ;
- Évaluation de la fonction énergétique : L'évaluation de la fonction énergétique étant soumise à l'imprécision des objets existants, cela peut influer sur la comparaison de deux configurations voisines et donc provoquer le rejet d'une configuration qui serait meilleure qu'une autre dans le monde réel. Une méthode pour prendre en compte cela est d'évaluer l'incertitude de la différence de la fonction énergétique entre deux configurations (avant et après application d'une modification) et d'utiliser cette connaissance pour pondérer l'acceptation. Des solutions sont notamment détaillées

<sup>3.</sup> Une configuration composée d'un grand nombre de boîtes nécessitera plus de temps de calcul qu'une configuration plus simple.

<sup>4.</sup> Dans le cadre d'une optimisation de volume, la configuration testée aura un volume très important pour les dernières itérations et sera, par exemple, plus susceptible de ne pas respecter une contrainte de COS.

par Branke et al. (2008) dont la proposition la plus simple consiste à déterminer la probabilité que la différence énergétique soit négative.

#### Comparaison de la méthode avec des techniques alternatives d'optimisation.

Les limites et les avantages du recuit simulé ont été discutées. La question se pose alors de savoir si pour ce problème donné cette méthode est la plus efficace. Il pourrait être intéressant d'évaluer le gain du couplage entre la méthode proposée dans ce travail et un algorithme évolutionnaire pour la gestion des disjonctions et notamment pour faciliter l'exploration des différents espaces non-connexes de configurations réalisables. Ce dernier ferait évoluer globalement des configurations que le recuit simulé ferait évoluer localement afin de les ajouter à la population de l'algorithme évolutionnaire.

Prise en compte d'autres objets géographiques. Pour illustrer la mise en œuvre de notre méthode de génération de configurations bâties, nous avons choisi d'implanter des boîtes. Dans la mesure où les objets sont de natures homogènes 5 , il est possible de remplacer ces boîtes par des formes paramétrées, par exemple un bâtiment avec un toit<sup>6</sup>. On pourrait également envisager plusieurs types d'objets soit en considérant des objets générés à partir d'un même nombre de paramètres soit en utilisant plusieurs noyaux de naissance, chacun ajoutant un type différent d'objet.

Une autre question qui se pose est la génération optimale d'objets de plusieurs natures différentes. En effet, si l'on considère par exemple l'article 12 relatif au stationnement<sup>7</sup>, un dépôt de permis de construire doit intégrer un certain nombre de places de stationnements dépendant de la surface de plancher et de la nature de la construction. Pour prendre en compte cela, il serait nécessaire de gérer un ou plusieurs objets de types parking. Cela implique l'ajout d'un noyau de naissance pour les parkings, de nouvelles contraintes inhérentes à ces objets (disposition des places, rattachement aux voies de circulation, etc.) et éventuellement la prise en compte d'un facteur lié au parking au sein de la fonction d'optimisation (privilégier des parkings souterrains, limiter l'aire du parking, etc.).

La question de l'ajout d'autres objets se pose également pour les éléments architecturaux de l'article 11. L'intégration de ces éléments serait possible en utilisant des grammaires de formes pour générer aléatoirement des fenêtres ou des cheminées sur les faces des bâtiments. À chaque itération, les éléments architecturaux seraient générés en accord avec la grammaire de manière à vérifier les contraintes du règlement ou à améliorer la fonction d'optimisation (si on vise une stratégie basée sur l'éclairement).

#### Réflexions sur l'usage de ce type d'approche

Présentation des résultats. Un élément peu abordé dans cette thèse, mais néanmoins important est la présentation des résultats. Les objets que nous avons produits au cours de cette thèse (vérification des règles ou génération de configurations), ne sont pas des objets existants dans le monde réel. Alors qu'en 3D, les rendus visent généralement le réalisme ou au moins du pseudo-réalisme, il n'aurait pas été pertinent d'appliquer une représentation réaliste à ces objets. Ainsi, il paraît intéressant de se poser la question du rendu en fonction du public et de l'usage auxquels il est destiné. Par exemple, pour présenter le règlement

<sup>5.</sup> C'est-à-dire décrits avec un même espace de paramètres.

<sup>6.</sup> L'objet est alors décrit avec les mêmes paramètres que les boîtes plus un paramètre de hauteur au dessus de la gouttière pour générer un toit avec un squelette droit.

<sup>7.</sup> Ou l'expérimentation décrite dans la section 5.4.1.

du PLU, la ville de Strasbourg a opté pour un design cartoon (figure 6.1). Ce dernier est relativement attractif et signifie bien que les constructions présentées ne le sont qu'à titre indicatif.

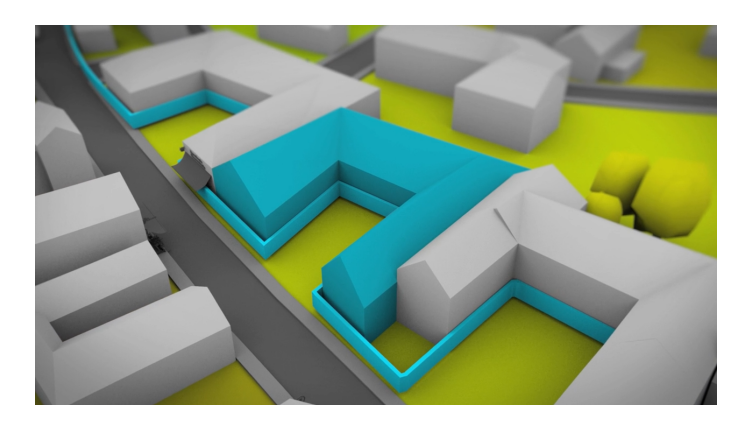

Figure 6.1 – Illustration du nouveau règlement du PLU de Strasbourg pour la zone UAA, avec en bleu un bâtiment qu'il est possible d'implanter. Illustration extraite de la vidéo de présentation : [http ://www.dailymotion.com/video/x144yzk\\_les-regles-d-urbanisme](http://www.dailymotion.com/video/x144yzk_les-regles-d-urbanisme-en-3d-la-zone-uaa-strasbourg_news)[en-3d-la-zone-uaa-strasbourg\\_news.](http://www.dailymotion.com/video/x144yzk_les-regles-d-urbanisme-en-3d-la-zone-uaa-strasbourg_news)

Nous avons également proposé quelques rendus notamment pour indiquer le dépassement d'un bâtiment et avec la prise en compte de l'incertitude des données (figure 6.2). La question de l'adaptation d'un rendu à un besoin donné pose le problème plus global de la définition de règles cartographiques 3D pour la production de rendus efficaces.

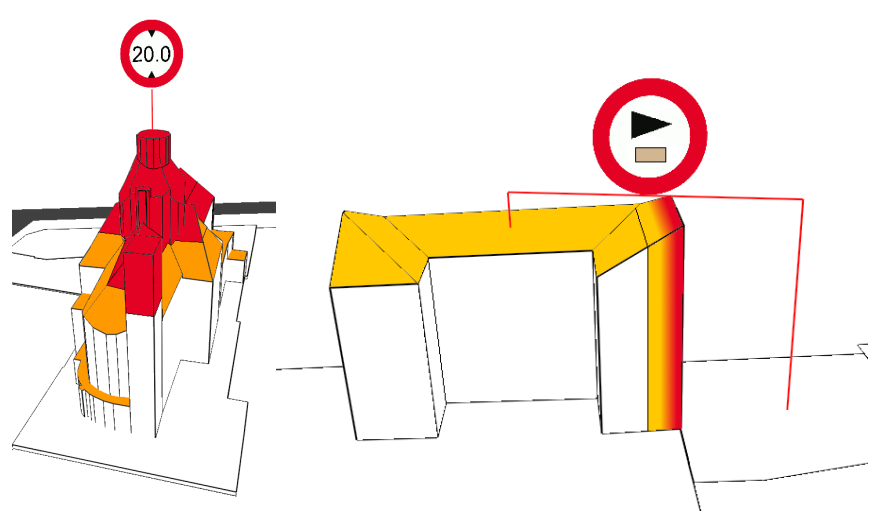

(a) Non-respect d'une (b) Non-respect d'une contrainte de recul en prenant en contrainte de hauteur. compte l'incertitude liée aux données.

Figure 6.2 – Représentations du non-respect de règles. Un panneau est utilisé pour indiquer le type de la règle qui n'a pas été respectée et le mat désigne les objets incriminés. Le dépassement est indiqué sans (figure 6.2a) et avec (figure 6.2b) prise en compte de l'incertitude liée aux données.

Navigation entre différents résultats. La présentation des résultats pose également la question de la navigation entre les différents résultats proposés par le simulateur. Comme la simulation est stochastique, il se peut que des configurations très différentes morphologiquement soient proposées par le système pour une même fonction d'optimisation et un même jeu de règles. Dès lors, l'idée est de pouvoir proposer à l'utilisateur des configurations significativement différentes. Une telle approche nécessite de mesurer la similarité entre différentes configurations générées. Ainsi, à l'aide d'un jeu d'apprentissage par exemple, cela pourrait permettre de privilégier certains types de construction lorsqu'il s'agit de générer des villes sur une grande échelle.

Mise en œuvre opérationnelle. Une première mise en œuvre de l'approche est en cours dans le cadre du projet e-PLU 8 . L'objectif du projet est de proposer une plate-forme métier d'évaluation des droits à bâtir. Elle se présente sous la forme d'une architecture client - serveur. Le simulateur se trouve côté serveur et a pour objectif de proposer des configurations bâties paramétrées par l'utilisateur. La plate-forme est aussi bien conçue pour appuyer les concertations autour de la réglementation que pour permettre la consultation des droits à bâtir. Dans des développements futurs, elle aura pour objectif d'intégrer des modules métiers à destination d'études environnementales ou d'évaluation du prix du foncier. Une autre mise en œuvre consiste en la simulation des évolutions urbaines. L'idée est d'utiliser des règlements et des données géographiques à différentes périodes pour simuler les évolutions urbaines et étudier si les règles d'urbanisme influent réellement sur le développement des villes et sur les pratiques des usagers. Un tel travail est l'occasion de produire un véritable SIG 3D temporel, les règles d'urbanisme pouvant permettre de générer en 3D des bâtiments disparus, dont on n'aurait que les traces à travers des cartes. Un tel SIG serait le lieu de nombreuses expérimentations pour réfléchir sur les différentes stratégies mises en application pour constituer un territoire et leurs liens avec la réglementation. Nous avons effectué une proposition non-opérationnelle dans ce sens, qui a été détaillée dans un de nos articles (Brasebin et al., 2012). Cette proposition inclut, la production d'une base de données spatio-temporelles 3D, l'usage d'indicateurs pour évaluer les tissus à différentes périodes et la simulation de la densification d'une zone en considérant une stratégie de peuplement et des règles d'urbanisme.

Vers une évolution des pratiques ? Si ce genre de simulateur de la réglementation venait à se développer et à être adopté, on peut se poser la question d'une éventuelle évolution des pratiques. Une première piste est la possibilité de voir le droit évoluer à travers la gestion informatisée des règles d'urbanisme. Les avantages d'une telle gestion ont déjà été évoqués et on pourrait voir apparaître des règlements rédigés à partir des règles informatisées.

Une seconde piste serait d'utiliser le simulateur à travers différentes stratégies d'optimisation pour essayer de simuler différents types de tissus (résidentiels, collectifs, etc.) en utilisant les règles auxquelles ils ont été soumis. L'objectif est d'essayer de mieux comprendre les pratiques des agents constructeurs en simulant leur comportement. Cela présente un intérêt pour mieux maîtriser l'évolution du tissu urbain.

Une troisième piste serait la définition des paramètres d'un jeu de règles pour atteindre ou optimiser des valeurs souhaitées d'indicateurs 9 . Un algorithme d'optimisation parcourt

<sup>8.</sup> [Site Internet du projet e-PLU : http ://www.e-plu.fr/](http://www.e-plu.fr/)

<sup>9.</sup> On peut penser à des indicateurs morphologiques ou environnementaux.

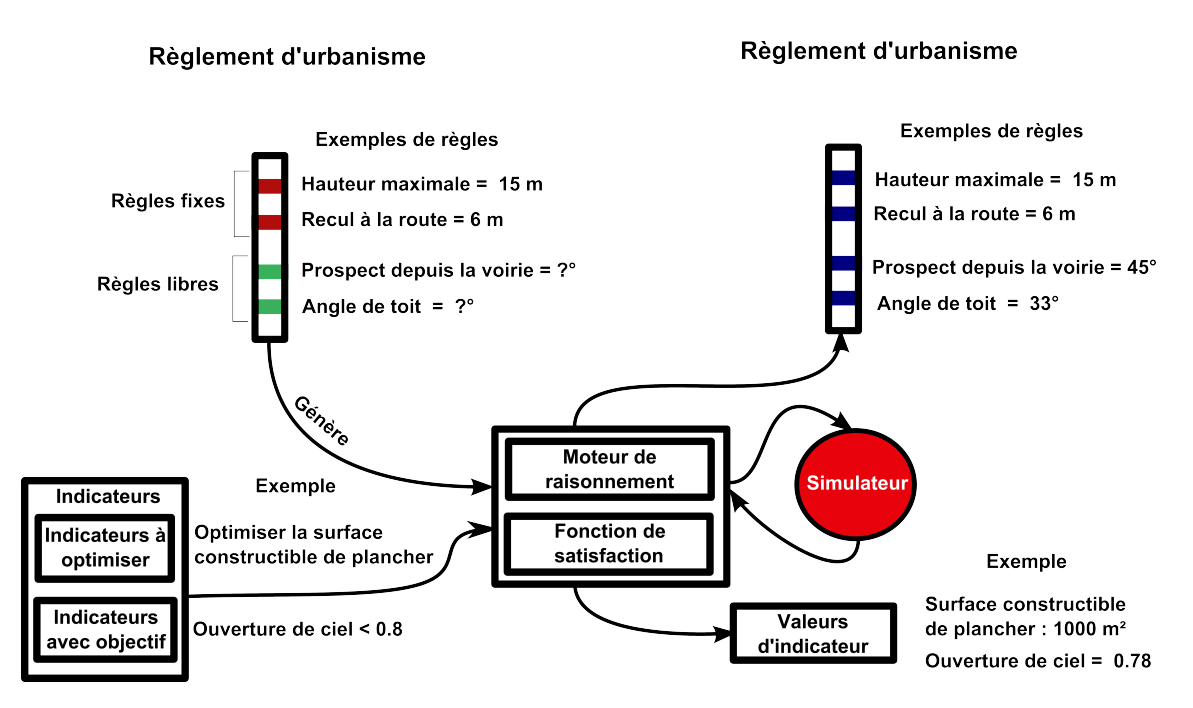

Figure 6.3 – Utilisation de l'algorithme génétique pour générer des propositions de règles.

l'espace des paramètres du jeu de règles et mesure l'adéquation d'une configuration issue d'un jeu de paramètres avec les valeurs souhaitées d'indicateurs. La figure 6.3 illustre ce processus à l'aide d'un exemple. L'utilisateur souhaite optimiser la surface habitable d'une zone tout en maintenant un indicateur d'ouverture de ciel élevé. Pour cela, il propose de jouer les paramètres d'angle de toit et de prospect tout en prenant en compte une hauteur maximale et un recul par rapport à la route. Ce genre de processus peut par exemple permettre de déterminer les valeurs des règles d'urbanisme qui garantissent un égal accès en termes de visibilité à un élément paysager, comme par exemple un lac.

Au final, cette dernière piste nous oriente vers la question de l'intégration de l'ensemble des connaissances métiers portant sur la ville, mais surtout des interactions possibles entre ces différentes connaissances pour en produire de nouveaux usages. La définition de règles, pour atteindre des objectifs environnementaux donnés, illustre une application exploitant conjointement la formalisation du règlement en lien avec des simulateurs environnementaux. On pourrait également imaginer l'interaction entre un simulateur d'évolutions urbaines, un autre du prix du foncier, un troisième de déplacements (piétons, transports en commun, voitures, etc.) et le générateur de configurations bâties pour prospecter sur les usages potentiels d'une zone ouverte à l'urbanisation. La difficulté du couplage entre tous ces modèles réside dans la médiation entre les résultats des différents simulateurs, chacun influant à sa manière sur la modélisation du système urbain, mais franchir cette étape est indispensable pour proposer des SIG 3D systémiques et développer une meilleure connaissance du système-ville.

# Chapitre 7

# Annexes

## 7.1 Illustration d'une traduction d'un règlement en OCL

L'objectif de cette section est d'illustrer la traduction du règlement urbain en OCL. Le règlement choisi est celui de la zone de Neudorf du POS de Strasbourg (CUS, 2011). Il est retranscrit par la suite dans son intégralité pour les éléments qui concernent les zones UB 14 et UB16, exceptés les articles 4 (accès aux réseaux), 11 (aspect extérieur du bâtiment), 12 (stationnement) et 13 (espaces libres et plantations) car ils sont hors de notre champ d'étude. Le texte du règlement est rédigé en noir, des commentaires en bordeaux accompagnent les formulations OCL et expliquent ce qui est traduit ou non pour les différents éléments réglementaires.

#### 7.1.1 Article 1 : Occupations et utilisations du sol admises

Les constructions à usage d'habitation, de bureau, à caractère commercial, d'activités et de services ainsi que toutes les occupations et utilisations du sol qui ne sont pas expressément citées à l'article 2 UB ci-dessous.

context BuildingPart inv: Sequence{'Bureau', 'Habitation', 'Commerce', 'Artisanat'}–>includes(self.destination)

Si les destinations autorisées sortent des destinations décrites dans le code de l'urbanisme, on peut néanmoins proposer une formalisation OCL s'appuyant sur les types mentionnés. Cependant, un utilisateur doit s'assurer de la correspondance entre les destinations mentionnées dans les règles et celles employées dans les données géographiques.

Les gloriettes de jardin d'une emprise au sol n'excédant pas 10 m<sup>2</sup> et d'une hauteur hors tout inférieure à 3 mètres dans les terrains couverts par la trame "espaces plantés à conserver ou à créer".

```
context AbstractBuilding inv:
Sequence{'Gloriette de jardin'} ->includes(self.destination) and
Prescription SURF.allInstances().select(type=8).exists(p | p.geom.intersects(self.footprint))
implies self.height('BPb', 'HPr') < 3
```
Le type 8 de prescription correspond à l'intitulé "terrain cultivé à protéger en zone

urbaine", qui coïncide avec l'intitulé de la règle. Les paramètres de points bas 'BPb' et haut 'HPr' représentent le bas du bâtiment et le haut du bâtiment en accord avec le chapitre 2.

Dans les secteurs couverts par la trame "espaces plantés à conserver ou à créer", les installations de loisirs non couvertes telles que aires de jeux et de sports, bassins d'eau.

Le travail ne s'est pas centré sur ce type de bâtiments particuliers, cependant, la démarche s'adapte à ce type d'objets.

#### 7.1.2 Article 2 : Occupations et utilisations du sol interdites

Toute nouvelle implantation d'installations qui relèvent de l'article 5 de la directive européenne n˚96/82/CE du 9 décembre 1996 dite SEVESO II.

Toute installation nouvelle nécessitant des distances d'isolement liées aux risques qui seraient incompatibles avec les constructions et les ouvrages existants ou prévus au POS ou pouvant constituer une source de nuisances et de risques jugés intolérables pour l'environnement dans une zone d'habitation.

Les affouillements et exhaussements des sols non justifiés par une construction, un aménagement autorisé ou des recherches archéologiques

Les dépôts de ferrailles, de matériaux, de déchets, ainsi que de carcasses de véhicules. L'ouverture ou l'extension de carrières, étangs ou gravières.

Les terrains de camping et de caravanes, ainsi que les parcs résidentiels de loisirs.

Il s'agit encore d'objets très précis et nécessitant des informations relatives aux normes environnementales. Il ne nous a pas semblé judicieux de les intégrer dans l'approche. De plus, ce genre d'informations fait généralement l'objet d'autres types de déclarations.

La démolition de bâtiments repérés au plan de zonage par le symbole graphique "Démolition de bâtiment interdite".

La démolition de bâtiments n'a pas été traitée dans ce contexte. En revanche, elle pourrait l'être dans un contexte de simulation des évolutions urbaines.

#### 7.1.3 Article 3 : Accès et voirie

#### Accès

Le terrain à bâtir doit comprendre un accès approprié à l'importance de la construction et à sa destination.

Il s'agit d'un jugement de valeur, ce type de règles n'a pas été intégré.

Le terrain doit être attenant à une voie publique ou privée sur une longueur minimum de 4,50 m. Cette longueur pourra être augmentée en fonction de l'importance ou de la destination de l'immeuble ou de l'ensemble d'immeubles projeté.

```
context BasicPropertyUnit inv:
self.getCadastralParcel().getSubParcel().getBoundary()−>
select(b | b.type = 'FRONT' and b.geom.length2D() \geq 4.5) ->notEmpty()
```
La règle OCL s'intéresse à détecter les arêtes de longueur de plus de 4.5m donnant sur la voirie. Il s'agit d'une version approchée de la règle, elle est dépendante du découpage en segment de la parcelle <sup>1</sup>. Pour exprimer pleinement la règle, il serait nécessaire de s'appuyer sur une méthode plus complexe et de s'assurer de posséder les informations relatives aux voies privées. L'augmentation de la longueur est quant à elle sujette à interprétation.

Des aménagements pour la circulation des piétons doivent être réalisés lorsque le projet comporte plus de 10 logements.

Toute construction devant un bâtiment édifié en fond de terrain doit laisser à celui-ci un accès approprié à l'importance ou la destination de la construction.

Le terrain ne doit pas disposer de plus de deux accès carrossables sur la voie qui assure sa desserte. L'autorisation de construire peut être subordonnée à la réalisation d'aménagements particuliers des accès pour tenir compte de l'intensité de la circulation.

Tout passage couvert sous un bâtiment desservant un autre immeuble doit avoir une largeur adaptée à l'importance ou à la destination de l'immeuble ou de l'ensemble d'immeubles à desservir, ainsi qu'une hauteur libre minimale de 4 mètres.

Ces dernières règles traitent très spécifiquement des aménagement de voirie au sein d'une parcelle et sont donc hors du sujet d'étude. On peut noter que la dernière règle nécessite une modélisation 3D pour pouvoir être résolue.

#### Voirie

Le terrain visé par la demande de permis de construire doit être desservi par une voie ouverte à la circulation automobile et appropriée à l'importance des constructions ainsi qu'à leur destination.

Les voies en impasse de plus de 40 mètres de long doivent être aménagées dans leur partie terminale afin de permettre aux véhicules des services publics (lutte contre l'incendie et enlèvement des ordures ménagères) de faire aisément demi-tour.

Ces règles traitent également des aménagements de voiries et sont hors du cadre d'étude.

#### 7.1.4 Article 4 : Desserte par les réseaux

Non reporté car hors du cadre de l'étude.

#### 7.1.5 Article 5 : Caractéristiques des terrains

Le permis de construire ou l'autorisation de lotir peut être refusé ou subordonné à un remembrement préalable si la surface ou la configuration du terrain d'assiette est de nature à compromettre l'aspect de la construction ou la bonne utilisation des parcelles voisines.

Si notre modèle intègre certains éléments de règles relatifs à cet article, cette règle appréciative n'est pas exploitable.

<sup>1.</sup> Même si souvent les limites donnant sur la voirie sont plutôt rectilignes.

## 7.1.6 Article 6 : Implantation des constructions par rapport aux voies et emprises publiques

#### Voirie

Lorsque le plan ne mentionne ni un recul de construction ni une ligne de construction, les bâtiments peuvent être édifiés à l'alignement des voies existantes, à modifier ou à créer. Ils peuvent toutefois s'en éloigner à condition que le recul soit au minimum de 1,50 mètre et que la partie laissée libre soit aménagée en espace planté excluant tout stationnement hormis l'accès à ces bâtiments. Cette disposition réglementaire, concernant la partie laissée libre, ne s'applique pas au droit des immeubles comportant des devantures commerciales en rez-de-chaussée.

```
context SubParcel inv:
let geomL : Sequence(IGeometry)=self.getBoundary()−>select(b | b.type = 'FRONT' and
b.getAlignement() ->isEmpty() and b.getRecoil()->isEmpty()).geom in
let geomB : Sequence(IOrientableSurface)=self.getBuildingsParts().footprint in
geomB−>forAll(gB | geomL−>
forAll(gL | gL.distance2D(gB) > 1.5 or gB.border2D(gL)))
```
La seconde partie de la règles comporte des informations que nous avons considérées comme indisponibles. Pour chaque géométrie des limites donnant sur la voirie, on estime que les emprises doivent soit border la géométrie de ladite limite, soit en être suffisamment éloignées.

Les reculs des constructions indiqués au plan, le long de certaines voies, sont à respecter et les parties laissées libres devront être aménagées en espaces plantés excluant tout stationnement hormis l'accès à ces constructions.

```
context SubParcel inv:
let recoils : Sequence(Recoil)=self.getBoundary().getRecoil() in
let geomB : Sequence(IOrientableSurface)=self.getBuildingsParts().footprint in
geomB −>forAll(gB | recoils −>
forAll(rec | gB.distance2D(rec.getObjRef().getGeom()) > rec.getDistance()))
```
Lorsque des reculs sont définis pour les limites d'une sous-parcelle, un recul doit être appliqué par rapport à un objet de référence suivant la distance portée par le recul.

Le long de certaines voies, il est porté aux plans une ligne de construction qui est à respecter pour tout nouveau bâtiment. Dans de tels cas, le mur de façade doit être implanté sur cette ligne, mais les retraits traités par des décrochements ou des biais peuvent être tolérés, notamment lorsqu'ils sont rendus nécessaires par la configuration de la parcelle ou des constructions voisines. Lorsque la ligne de construction se situe en retrait de la voie ou de l'emprise publique, la partie laissée libre devra être aménagée en espace planté excluant tout stationnement hormis l'accès à ces constructions.

context SubParcel inv:

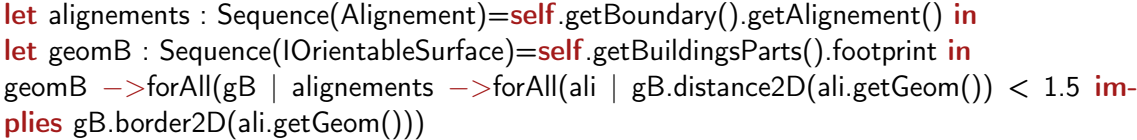

Lorsque les emprises des bâtiments sont suffisamment proches des lignes de constructions (1.5m en accord avec les règles précédentes), l'emprise doit être alignée avec la géométrie.

Nonobstant les dispositions précitées, il y a le long de certaines voies un ordonnancement de fait des bâtiments existants qui marque le caractère de la rue et qui ne correspond pas aux règles citées ci-dessus. Le respect d'un tel ordonnancement peut être imposé pour toute construction nouvelle qui s'y insérera. Il sera imposé pour les bâtiments dont les façades sont identifiées au plan de zonage par le symbole graphique "Hauteur, rythmes et modénatures des façades à respecter" et mentionnées au cahier de recommandations pour leur caractère remarquable.

La construction ou la reconstruction d'un bâtiment concerné au plan de zonage par les symboles graphiques "Ensemble urbain cohérent", "Reconstruction du bâtiment selon la volumétrie, la hauteur et l'implantation initiales" et "Hauteur, rythmes et modénatures des façades à respecter" devra, en l'absence de ligne de construction, reprendre la même implantation que celle du bâtiment préexistant ou se conformer aux implantations dominantes des bâtiments existants, concernés par ces prescriptions graphiques ou mentionnés au cahier de recommandations.

Ces dernières règles sont relatives au type de tissu urbain et nécessitent une analyse préalable de celui-ci. Nous avons proposé une première approche (section 4.4.2.2) pour intégrer ce type d'informations.

#### Voies ferrées

Les locaux de soins ou d'enseignement doivent respecter un recul de 25 mètres au moins à compter de la limite de l'emprise légale du domaine SNCF.

context Building inv:  $self$ . destination = 'Soin' or self. destination = 'Enseignement' implies PublicSpace.allInstances().select(type='SNCF').geom ->forAll(g |g.distance(self.footprint) > 25)

Ce recul est réduit à 3 mètres pour des garages.

```
context AbstractBuilding inv:
self. destination = 'Garage' implies PublicSpace.allInstances().select(type='SNCF').geom
−>forAll(g |g.distance(self.footprint) > 3)
```
Tout autre type de construction doit respecter les marges de recul portées aux plans à compter de la limite de l'emprise légale du domaine SNCF.

context Building inv: not Sequence{'Soin', 'Enseignement', 'Garage' }->includes(self.destination) implies Prescription SURF.allInstances().select(type=25).select(p  $|$ p.geom.intersects2D(self.footprint)) –>isEmpty()

On introduit le type 25 qui représente les marges de recul par rapport aux emprises SNCF 2 .

#### Cours d'eau et canaux

Toute construction doit respecter les marges de recul portées aux plans le long de certains cours d'eau et canaux. Dans le cas où il ne figure pas de marge de recul aux plans, un recul minimal de 12 mètres à compter des berges est à respecter.

```
context SubParcel inv:
let pInter = Prescription SURF.allInstances().select(p |p.type=26 and
p.geom.intersects2D(self.geom)) in
if (pInter−>isEmpty()) then
PublicSpace.allInstances().select(type='Canal').forAll(c | self.buildingParts.forAll(bp
c.geom.distance2D(bp.footprint) > 12)
else
pInter.forAll(p | self.buildingParts.forAll(bp | not p.geom.intersects2D(bp.footprint)))
endif
```
En fonction de la situation dans laquelle se trouve une sous-parcelle (intersectant ou non une marge de recul), les bâtiments ne doivent soit pas l'intersecter soit se trouver à une distance de plus de 12m.

### 7.1.7 Article 7 : Implantation des constructions par rapport aux limites séparatives

#### Implantation jouxtant les limites séparatives

Les constructions peuvent être implantées le long de la limite séparative latérale sur une profondeur qui ne peut excéder 13 mètres comptés à partir de l'alignement existant ou projeté (limite entre les domaines public et privé) ou de la ligne qui s'y substitue (ligne de construction et marges de recul portées au plan ou ordonnancement des bâtiments voisins existants ou limite du jardin de devant imposé).

Cette règle en elle même n'impose aucune contrainte, mais elle indique que l'on se place dans le contexte spécifique des bâtiments jouxtant les limites séparatives latérales.

Au-delà de cette profondeur de 13 mètres, les constructions peuvent être implantées le long de toute limite séparative si leur hauteur hors tout n'excède pas 3,50 mètres, ou lorsque le bâtiment peut être accolé à un pignon existant, en attente, sans dépassement dans aucun sens.

<sup>2.</sup> Emprises qui par ailleurs font parties du domaine du Réseau Ferré de France

context SubParcel inv:

let  $IBP$  : Sequence(BuildingPart) = self.getBuildingsParts().select( $bP$  | self.getBoundary().select(type='LAT') ->exists(b | b.geom.border2D(bP))) in let lBPFar : Sequence(BuildingPart) = lBP.epsilonBand(self.getConsLine(),13, $\infty$ ) in let IBPNeigh : Sequence(BuildingPart) = self.getBoundary().select(type='LAT').getFeatAdj() .getSubParcel().getBuildingsParts()−>select(bP | bP.footprint.border2D(self.geom)) in lBPFar −>forAll(bP | bP.height('BPb', 'HPr') < 3.5 or lBPNeigh.getRoofSurface().getGable−>exists(g | border2D(bP.getRoofSurface().getGable()  $-\epsilon$ xists(g2 | g.contains2D(g2))))

Cette règle est particulièrement complexe car elle fait référence à la fois aux bâtiments bordant la parcelle (lBP), aux parties de bâtiments se trouvant à plus de 13m des lignes de construction (lBPFar) 3 et aux pignons des bâtiments de la parcelle voisine (lNeigh).

Pour la zone UB 14, la profondeur de 13 mètres mentionnée aux paragraphes ci-dessus est portée à 20 mètres.

Il s'agit du même type de règle que la précédente.

L'implantation le long de la limite séparative peut être imposée lorsque sur la parcelle voisine il existe un bâtiment avec pignon existant, en attente.

```
context SubParcel inv:
let IBPNeigh : Sequence(BuildingPart) = self.getBoundary().select(type='LAT').getFeatAdj()
.getSubParcel().getBuildingsParts()
−>select(bP | bP.footprint.border2D(self.geom)) in
let occupGable : Integer= lBPNeigh.getRoofSurface().getGable()−>
select(g | self.getBuildingsParts().getRoofSurface().getGable() ->
exists(g2 | g.border2D(g2))) ->size() in
if occupGable = IBPNeigh - >size() then
true
else
self.getBuildingSParts() = occupGable
endif
```
Cette règle n'est pas une obligation le verbe pouvoir indique une possibilité. Il se pose la question de l'activer ou non en fonction de la configuration locale et donc de l'appréciation de l'instructeur. Pour l'évaluer, on se base sur le nombre de pignons occupés de bâtiments de la parcelle voisine et le nombre de parties de bâtiments les occupant effectivement.

L'implantation le long d'une limite séparative latérale de toute construction d'une hauteur hors tout supérieure à 3,50 mètres peut être interdite si la parcelle limitrophe est occupée par un immeuble qui ne la jouxte pas.

<sup>3.</sup> Elles représentent les alignements, les limites entre domaine publique et privé et les reculs. On a simplifié l'écriture de la règle en ajoutant la méthode getConsLine() sur la classe SubParcel, qui renvoie la géométrie de ces limites.

Cette règle est une nouvelle fois non obligatoire, son expression serait très semblable à la règle OCL précédente en prenant en compte un critère de hauteur.

#### Implantation avec prospect

Lorsque les conditions citées au paragraphe 1 ci-dessus ne s'appliquent pas, la distance comptée horizontalement de tout point du bâtiment au point de la limite parcellaire qui en est le plus rapproché doit être au moins égale à 1,90 mètre sur une profondeur de 13 mètres comptés à partir de l'alignement ou de la ligne qui s'y substitue (ligne de construction et marges de recul portées au plan ou ordonnancement des bâtiments existants ou limite du jardin de devant imposé) [...]

```
context SubParcel inv:
self.getBoundary().select(type<>'FIC').geom ->forAll(g |
self.getBuildingsParts().bandEpsilon(self.getConsLine(), 0, 13).footprint .distance(g)−>min()
> 1.9
```
[...] et à la moitié de la différence d'altitude entre ces deux points, [...]

```
context SubParcel inv:
self.getBuildingsParts().bandEpsilon(self.getConsLine(), 0, 13).forAll(bP
self.getBoundary().select(type<>'FIC').geom.forAll(g | bP.prospect(g,0,2)) )
```
[...] sans pouvoir être inférieure à 3 mètres sur une profondeur comprise entre 13 et 20 mètres.

context SubParcel inv: self.getBoundary().select(type<>'FIC').geom ->forAll(g | self.getBuildingsParts().bandEpsilon(self.getConsLine(), 13, 20). footprint .distance(g) – > min() > 3)

En-deçà de cette profondeur de 20 mètres, en limite séparative arrière, la distance comptée horizontalement de tout point du bâtiment au point de la limite parcellaire qui en est le plus rapproché doit être au moins égale à la moitié de la différence d'altitude entre ces deux points sans pouvoir [...]

```
context SubParcel inv:
self.getBuildingsParts().bandEpsilon(self.getConsLine(), 0, 20).forAll(bP |
self.getBoundary().select(type='BACK').geom.forAll(g | bP.prospect(g,0,2)) )
```
[...] être inférieure à 3 mètres.

```
context SubParcel inv:
self.getBoundary().select(type='BACK').geom ->forAll(g |
self.getBuildingsParts().bandEpsilon(self.getConsLine(), 0, 20).footprint .distance(g)−>min()
> 3
```
Au-delà de cette profondeur de 20 mètres, en limites séparatives latérales et arrière, la

distance comptée horizontalement de tout point du bâtiment au point de la limite parcellaire qui en est le plus rapproché doit être au moins égale à la différence d'altitude entre ces deux points sans pouvoir être[...]

context SubParcel inv: self.getBuildingsParts().bandEpsilon(self.getConsLine(), 20,  $\infty$ ).forAll(bP | self.getBoundary().select(type='BACK' or type='LAT').geom.forAll(g | bP.prospect(g,0,2)))

[...] inférieure à 6 mètres.

```
context SubParcel inv:
self.getBoundary().select(type='BACK' or type='LAT').geom ->forAll(g |
self.getBuildingsParts().bandEpsilon(self.getConsLine(), 20, \infty).footprint
.distance(g) – > min() > 6)
```
#### Dispositions particulières

Lorsque le projet constitue une opération couvrant au moins 50 ares d'un seul tenant, les règles définies aux paragraphes 1 et 2 ci-dessus sont à respecter en périphérie de l'îlot intéressé. L'implantation des constructions, les unes par rapport aux autres peut s'abstraire des dispositions du présent article à condition toutefois de se conformer à l'article ci-dessous, comme si toutes les parcelles appartenaient à un même propriétaire.

Pas de règle pour la première partie de cette phrase, la notion de périphérie est soumise à interprétation. La seconde rejoint la problématique des unités foncières, pour traiter ce genre de cas, il est préférable de fusionner au préalable les parcelles en fonction du propriétaire.

Pour les opérations d'un seul tenant réalisées dans le cadre d'un permis de construire valant division ou d'un permis d'aménager, le seuil de 50 ares minimum ci-dessus ne s'applique pas.

Les balcons ouverts dont la saillie n'est pas supérieure à 1,30 mètre et qui sont implantés à une distance d'au moins 1,90 mètre de la limite parcellaire qui en est la plus rapprochée ne sont pas soumis au règles de prospect définies ci-dessus.

Travaux de transformation sur un immeuble bâti existant : Lorsque par son gabarit ou son implantation, un immeuble bâti existant n'est pas conforme aux prescriptions des paragraphes ci-dessus, le permis de construire ne peut être accordé que pour des travaux qui ont pour objet d'améliorer la conformité de l'implantation ou du gabarit de cet immeuble avec ces prescriptions, ou pour des travaux qui sont sans effet sur l'implantation ou le gabarit de l'immeuble.

À ce stade, les éléments précédents ne sont pas gérés, car hors du cadre d'étude.

### 7.1.8 Article 8 : Implantation des constructions les unes par rapport aux autres sur une même propriété

Les bâtiments situés sur un terrain appartenant au même propriétaire doivent être implantés de telle manière que les baies éclairant les pièces principales ne soient masquées par aucune partie d'immeuble qui, à l'appui de ces baies, serait vue sous un angle de plus de 45˚au-dessus du plan horizontal.

context BasicPropertyUnit inv: self.getBuildings().getFacades().select(isWindowLess) ->forAll(f | self.getBuildings().select(b | f.geom.isInPositiveSpace(b.geom).forAll(b |b.prospect(f.geom,0, 1))))

La fonction isInPositiveSpace(Geometry) permet de ne sélectionner que les bâtiments qui font face à une géométrie de type polygonale. La propriété isWindowLess est une approximation de la position des fenêtres qui provoque une application plus exigeante de la règle. La vérification de l'absence de bâtiment s'effectue à travers un prospect dont la pente est de 1 pour un angle de 45˚. Pour pouvoir rester dans le cadre défini par le texte, il serait nécessaire de connaître non seulement l'emplacement des fenêtres, mais également leur qualité.

Toutefois, pour la façade la moins ensoleillée, cet angle peut être de 60˚, à condition que la moitié au plus des pièces principales prennent jour sur cette façade.

Un exemple de règle exploitant une information qu'il est difficile d'évaluer avec les données géographiques telles qu'elles existent : le fait que la moitié des pièces principales prennent le jour sur cette façade.

#### 7.1.9 Article 9 : Emprise au sol

Dans les différentes zones, l'emprise au sol des constructions de toute nature, rapportée à la surface du terrain, ne peut excéder le pourcentage suivant : UB 14 - 80% et UB 16 - 50 %.

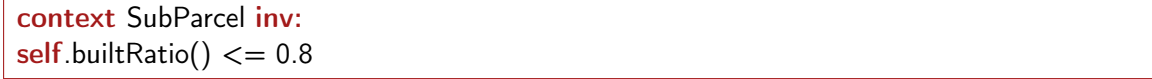

La règle correspond à la zone UB 14, une semblable serait définie pour la zone UB 16 et dans un fichier à part, étant donné que nous séparons les règles en fonction des zones.

Dans toutes les zones où le pourcentage précité est limité à 40 ou 50 %, celui-ci peut être majoré de 10 % au maximum pour des constructions d'une hauteur hors tout égale ou inférieure à 3,50 mètres.

context SubParcel inv: if self.getBuildingsParts()−>forAll(b | b.height('BPb', 'HPr' ) < 3.5) then self.builtRatio()  $<= 0.55$ else self.builtRatio()  $<= 0.5$ endif

Cette règle entraîne pour la zone UB16 une réécriture de la formulation OCL comme ci-dessus en prenant en compte le cas où la hauteur des bâtiments est inférieure à 3.5 m.

Lorsque l'intersection de deux voies délimite un terrain d'angle de 100˚au maximum, l'emprise au sol à maintenir non surbâtie, découlant des pourcentages précités, peut être réduite de moitié au plus.

Les pourcentages précités peuvent être dépassés pour des raisons fonctionnelles ou d'aspect, lorsque le terrain totalise moins de 400 m2.

Ces éléments énoncent des cas particuliers qui ne donnent pas de contraintes strictes sur le ratio de surface bâtie.

Les surplombs situés à plus de 2,50 mètres, mesurés à compter du niveau de la voie de desserte du terrain, ne sont pas pris en compte pour le calcul de l'emprise au sol.

Cet élément donne une information sur la manière de calculer l'emprise au sol d'un bâtiment. Il n'est pas applicable sur les données étudiées, mais pourrait être pertinent avec des géométries plus complexes.

#### 7.1.10 Article 10 : Hauteur maximum des constructions

#### Mode de calcul

Le calcul des hauteurs doit tenir compte de l'indication suivante : la hauteur maximale des constructions nouvelles est mesurée à l'égout principal des toitures (attiques non compris) par rapport au niveau moyen de la voie de desserte existante ou à créer.

Le calcul de hauteur prend en compte la voirie ('BPpe') et l'égout principal du toit ('HPg').

#### Mode des façades

La hauteur des façades, mesurée à l'égout principal des toitures, ne peut pas dépasser dans les différentes zones : UB 14 - 28 m et UB 16 - 12m

```
context SubParcel inv:
self.getBuildingsParts().height('BPpe', 'HPg').forAll(h | h < 28)
```
#### Gabarit des combles

Au-dessus des hauteurs précitées, il peut être aménagé au maximum un niveau en attique, deux niveaux en duplex sous toiture ou un niveau sous toiture à la Mansart.

Cette information n'est pas exploitée dans le cadre de ce travail, mais pourrait fournir de précieuses informations pour évaluer la surface de plancher d'un bâtiment construit suivant ces règles ou d'un bâtiment généré.

Le volume des combles est limité par un plan partant de la hauteur maximale autorisée, au droit de l'égout de toiture, incliné à 45˚au-dessus du plan horizontal pour les attiques et 52˚pour les toitures. Cette pente pourra être dépassée pour le brisis des toitures à la Mansart.

```
context AbstractBuilding inv:
if self.getRoof()−>notEmpty() then
self.getRoof().getGutter().forAll(g | self.prospect(g,24,tan(52)))
else
true
endif
```
On peut utiliser un prospect s'appuyant sur l'égout du toit pour évaluer cette règle (illustrée ici pour la zone UB 14 pour une toiture). De plus, les toits en attique étant modélisés dans les bases utilisés par des toits plats, il est difficile de prendre ce cas en compte . En revanche, le brisis des toitures à la Mansart n'était pas généralement pas modélisé, nous ne prenons pas en compte cette information.

Le gabarit des immeubles ainsi défini peut être dépassé d'une hauteur maximale de 2,50 mètres pour les réservoirs, cages d'ascenseurs et autres éléments de constructions reconnus indispensables, s'ils sont en retrait d'au moins 2,50 mètres par rapport au nu des façades.

Dans ce travail, nous ne nous sommes pas intéressés à ces éléments, ils peuvent être cependant générés à posteriori.

Pour des lucarnes isolées ce retrait est cependant réduit à 0,50 mètre par rapport au nu des façades. Il ne sera pas exigé de retrait pour les lucarnes réalisées dans le brisis des toitures à la Mansart.

Les informations portant sur les lucarnes sont manquantes.

Pour les constructions destinées à de l'habitat ou à des bureaux, la hauteur du faîtage est en outre limitée à 8 mètres au-dessus de la hauteur de l'égout de toiture projeté.

context BuildingPart inv: Sequence{'Bureau', 'Habitation'}−>includes(self.destination) implies  $self. height('BPpe', 'HPg') + 8 \leq self. height('BPpe', 'HPr')$ 

Le fait de gérer plusieurs types de mesures de hauteur permet de prendre ce genre de règles en considération.

#### Nombre de niveaux

Au paragraphe 2 ci-dessus il est fixé une hauteur maximum à l'égout de toiture dans chaque zone.

A chacune de ces hauteurs correspond un nombre maximum de niveaux constructibles y compris les niveaux en combles. Les sous-sols et les locaux semi enterrés ne peuvent recevoir des locaux habitables et, contrairement aux combles, ils sont exclus du décompte du nombre de niveaux constructibles. Selon les modalités pré-citées, le nombre maximum de niveaux habitables ou aménageables, y compris dans les combles, est limité à : pour 5 mètres : 3 niveaux pour 18 mètres : 8 niveaux pour 7 mètres : 4 niveaux pour 20 mètres : 9 niveaux pour 10 mètres : 5 niveaux pour 22 mètres : 9 niveaux pour 12 mètres : 6 niveaux pour 25 mètres : 10 niveaux pour 15 mètres : 7 niveaux pour 28 mètres : 11 niveaux pour 45 mètres : 15 niveaux

Dans le cas d'une construction avec attique ou avec toiture à la Mansart le nombre de niveaux pré-cités est réduit d'une unité.

Comme précédemment, ces informations sont importantes pour prendre en compte le calcul de la surface de plancher ou du nombre d'étages, mais n'interviennent pas dans la vérification du respect des règles d'urbanisme puisque les données sur le nombre d'étages d'un bâtiment sont généralement absentes.

#### Dispositions particulières

La construction, la reconstruction ou l'extension d'un bâtiment concerné au plan de zonage par le symbole graphique "Ensemble urbain cohérent" devra reprendre la même hauteur que celle du bâtiment préexistant ou se conformer aux hauteurs voisines des bâtiments existants et concernés par ces prescriptions graphiques.

La construction, la reconstruction ou l'extension d'un bâtiment concerné dans le cahier de recommandations et repéré au plan de zonage par le symbole graphique "Hauteur, rythmes et modénatures des façades à respecter" devra reprendre la même hauteur que celle du bâtiment préexistant ou se conformer aux hauteurs voisines des bâtiments existants et concernés par ces recommandations et prescriptions graphiques.

La construction, la reconstruction ou l'extension d'un bâtiment concerné au plan de zonage par le symbole graphique "Reconstruction du bâtiment selon la volumétrie, la hauteur, et l'implantation initiales" devra reprendre la même hauteur que celle du bâtiment préexistant.

Encore des règles relatives à la reconstruction ou nécessitant une analyse du tissu urbain. Pour la mention "Hauteur, rythmes et modénatures des façades à respecter", nous avons proposé une première approche (section 4.4.2.2) pour l'intégrer.

#### 7.1.11 Article 11 : Aspect extérieur

Non reporté car hors du cadre de l'étude. Cet article contient cependant de très nombreuses informations sur l'apparence du bâtiment et sur les éléments architecturaux saillants. Un travail intéressant serait de proposer une approche générant ces éléments à la surface des bâtiments générés ou existants 4 .

<sup>4.</sup> Sous réserve de la validité des règles employées, vis-à-vis de la date de construction du bâtiment.

#### 7.1.12 Article 12 : Stationnement

Non reporté car hors du cadre de l'étude

```
7.1.13 Article 13 : Espaces libres et plantations, espaces boisés classés
   Non reporté car hors du cadre de l'étude
```
#### 7.1.14 Article 14 : Coefficient d'Occupation du Sol (C.O.S.)

Non réglementé

7.1.15 Article 15 : Dépassement du Coefficient d'Occupation du Sol Sans objet

#### 7.1.16 Prescriptions graphiques

La légende des plans accompagnant le POS de Strasbourg est reportée en figure 7.1 dont les éléments se classent en 5 catégories.

Zonage. Les zonages délimitent les zones d'application des divers règlements du POS ainsi que des zones particulières (Zones d'aménagement concerté, plan de sauvegarde et de mise en valeur) contraintes par d'autres règles.

Protection. Cette catégorie décrit des éléments à conserver. Ces éléments peuvent notamment être physiques, comme des végétaux (espace planté à protéger, arbre ou groupes d'arbres à conserver ou créer etc.) ou des bâtiments (démolition interdite), ou des styles architecturaux (hauteur, rythme et modénature des façades à respecter, clôtures soumises à dispositions particulières, réglementation particulière, etc.). Pour la première catégorie, la traduction de règles portera sur l'interdiction d'un bâtiment d'occuper certains espaces, par exemple, un terrain cultivé à protéger :

context Building inv: Prescription SURF.allInstances().select(type=8).select(p | p.geom.intersects2D(self.footprint)) ->isEmpty()

Pour la seconde catégorie, les prescriptions se réfèrent soit à des éléments relatifs à l'apparence du bâtiment ou des propriétés ou à des éléments appréciatifs, relatifs au type de tissu. Ces éléments sont hors du cadre de ce travail, cependant, une réflexion a été initiée prendre en compte le rythme des façades (section 4.4.2.2).

Informations reportées à titre indicatif. Ces informations reportent les projets en cours, notamment la création de nouvelles voies de communication, qui ne sont pas supposées influer sur la constructibilité.

Emplacements réservés. Il s'agit de nouvelles voies pouvant potentiellement empiéter sur des parcelles existantes. Là, encore, les contraintes sur la constructibilité portent sur le fait qu'un bâtiment ne doit pas intersecter ces emplacements.

**ZONAGE** 

**Example 200** Limite de commune

sese esse Limite de quartier

**BRESSESSES** Limite de zone POS

Ligne de tramway

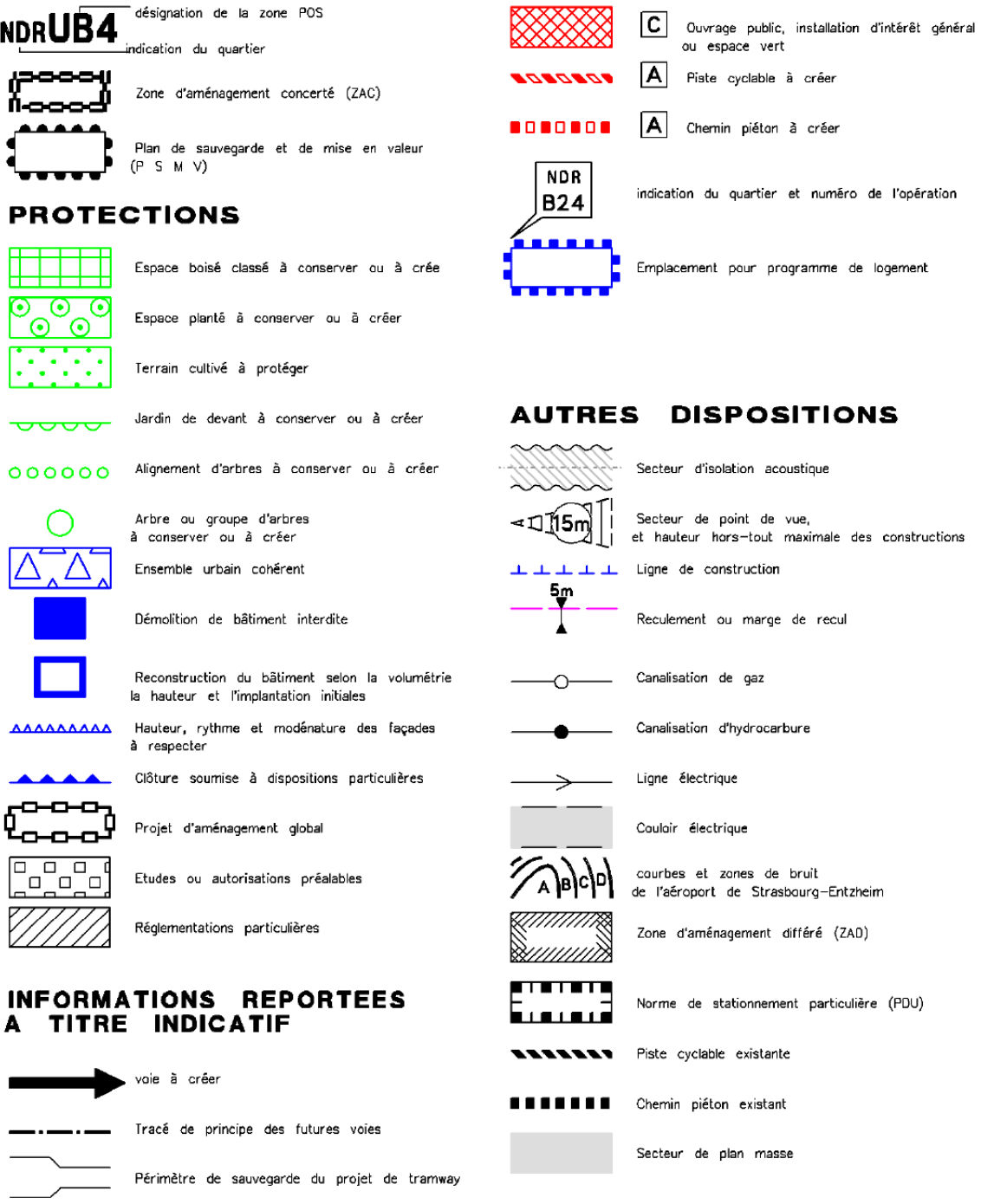

Figure 7.1 – Prescriptions graphiques du POS de Strasbourg (CUS, 2011).

## 207

#### **EMPLACEMENTS RESERVES**

XX 8XXX A Voie publique à créer et emprise

Voie publique à élargir et emprise

Autres dispositions. Dans ces dispositions, un certain nombre d'éléments sont informatifs relatifs à des éléments existants (secteur d'isolation acoustique, canalisations, lignes électrique, courbes de bruits, etc.). Ils peuvent néanmoins être pris en compte pour l'implantation d'une configuration bâtie (notamment les canalisations de gaz). D'autres dispositions contraignent la constructibilité comme le secteur de point de vue, qui contraint la hauteur des bâtiments pour préserver un point de vue (figure 7.2), les lignes de construction ou de reculement (abordés précédemment dans l'article 6).

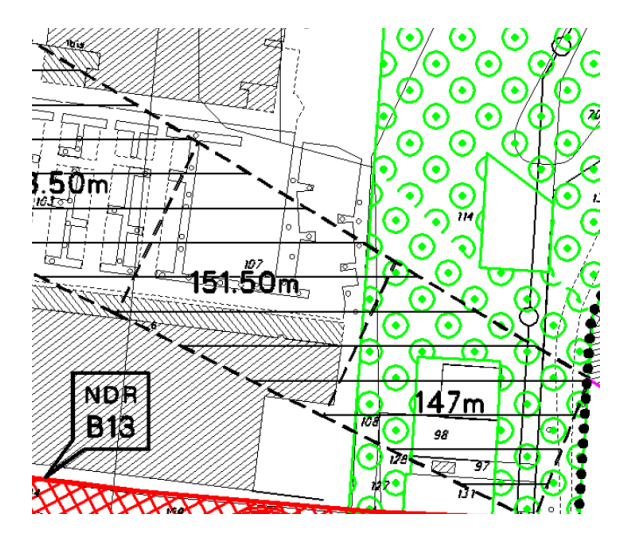

Figure 7.2 – Secteur de point de vue contraignant les hauteurs maximales suivant un cône.

## 7.2 Précision des données du RGE®

## 7.2.1 Précision planimétrique

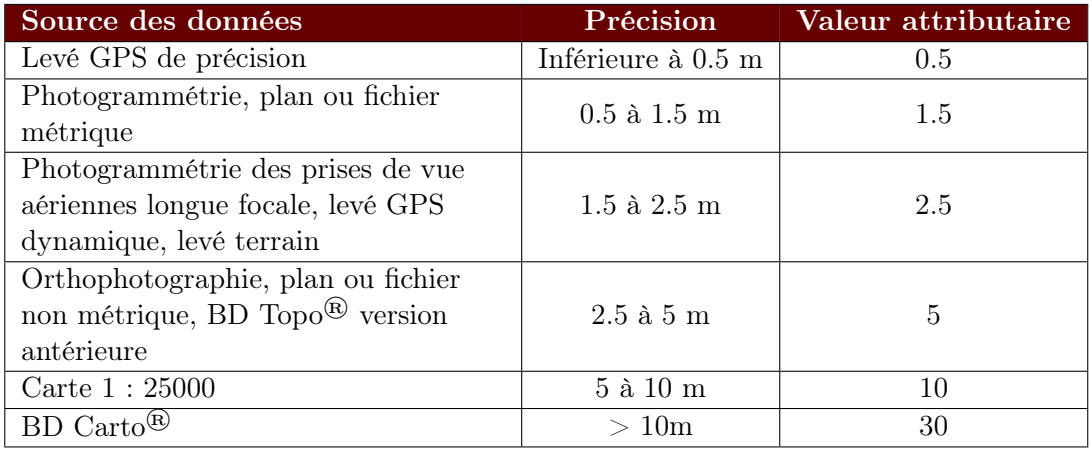

## 7.2.2 Précision altimétrique

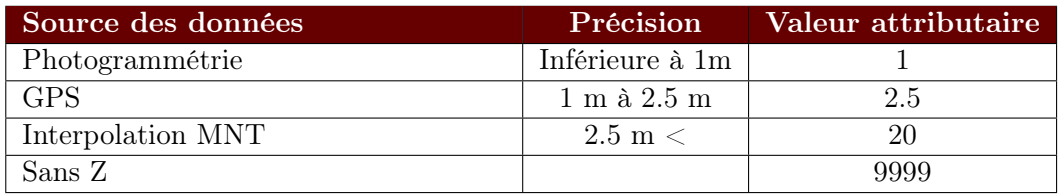

## 7.3 Algorithmes pour l'intégration de données

## 7.3.1 Algorithme de création de composantes connexes de triangles coplanaires

L'objectif de cet algorithme est de décomposer une géométrie initiale en composantes connexes de triangles coplanaires. Le résultat est notamment utilisé pour identifier les différentes structures pertinentes d'un bâtiment (section 4.2.5.2).

```
function \text{CCTC}(LTriangles \in T^n, \epsilon \in \mathbb{R}^{+*)}LComp \leftarrow \emptysetwhile LTriangles \neq \emptyset do
       t \leftarrow LTriangles.remove(0)LCurrentComp \leftarrow \emptysetLCurrent Comp.add(t)LTriNeib \leftarrow t.neighbour()\vec{n}_{group} = t.normale()for all t' \in LTriNeib do
           \vec{n}_{cand} = t'.normale()if \vec{n}_{cand} \cdot \vec{n}_{group} > 1 - \epsilon then
               LCurrent Comp.add(t')LTriNeibC and = t'.neighbor()LT riNeibCand.remove(LCurrentComp)
               LTriNeibC and.remove(LTriNeib)LTriangle.remove(t')LTriNeib.add(t'.neighbor())end if
       end for
       LComp.add(LCurrentComp)
   end while
   return LComp
```
## end function

Différentes fonctions et paramètres sont définis dans cet algorithme :

- $− LTriangles \in T<sup>n</sup>$  les triangles de la géométrie du bâtiment;
- $-\epsilon$ : il s'agit d'un paramètre permettant de prendre en compte les erreurs de calculs et de petites variations dans l'orientation des normales ;
- $-$  t.neighbour() : méthode récupérant les triangles voisins d'un autre triangle, deux triangles sont voisins s'ils ont une arête en commun ;
- $t.normale()$ : méthode indiquant la normale (de norme 1) d'un triangle.
- des opérateurs classiques de parcours de liste (add et remove) pour condenser l'écriture.

### 7.3.2 Algorithme d'extraction des pignons de toits

Cet algorithme (mentionné section 4.2.5.2) exploite les arêtes de la gouttière pour déterminer les différents pignons du toit.

```
function \text{CCTC}(LAretes Eg \in \mathbb{E}^n, LAretesFait \in \mathbb{E}^m, \epsilon \in \mathbb{R}^{+*})lAreteOut \leftarrow \emptyset\label{eq:1} LAretes Candidate \leftarrow \emptysetfor all e \in LAretesEq do
        for all e' \in LAretesFair do
           if e.touches(e') then
               LAretesCandidate.add(e)lAreteOut.add(e)end if
       end for
    end for
    while LAretesCandidate \neq \emptyset do
       e = LAretesCandidate.remove(0)lC and Temp = e.neighbour()lC and Temp. remove(LAretesC and idate)lC and Temp. remove (lAreteOut)for all e' \in lC and Temp do
           if hasSameOrientation(e, e') then
               reverse(e')end if
           if e'.pente > \epsilon \wedge e.pente * e'.pente > 0 then
               LAretesCandidate.add(e')
               lAreteOut.add(e')end if
       end for
    end whilereturn fusion(lAreteOut)
end function
```

```
L'algorithme considère en entrée LAretesEg, la liste des arêtes de l'égout du toit, LAretesFaitla liste des arêtes du faîtage du toit et \epsilon pour prendre en compte les erreurs de calculs et
les petites variations. Quelques fonctions sont ajoutées :
```
- hasSameOrientation(e ∈ E, e' ∈ E) : qui indique si deux arêtes sont orientées dans le même sens ;
- reverse(e ∈ E) : qui inverse l'orientation d'une arête ;
- $e. pente$ : une méthode déterminant la pente entre  $-1$  et  $1$  d'une arête.

#### 7.3.3 Découpage d'un triangle 3D à partir d'un polygone 2D

Il existe trois configurations dont deux triviales :

- si le triangle est totalement inclus en 2D dans le polygone, on le garde sans le modifier ;
- s'il est totalement exclu en 2D, on le rejette ;
- s'il intersecte des segments du polygone, le triangle est découpé en fonction de ces segments et les parties incluses en 2D dans ce polygone à la suite de ce découpage sont conservées.

Découpage d'un triangle 3D en fonction de segments :

- 1. Détermination de l'intersection entre chaque segment du triangle et le plan vertical passant par le segment ;
	- (a) Pour chaque segment, détermination de l'équation de ligne du segment ;
	- (b) Calcul de l'intersection entre le segment et la ligne<sup>5</sup>;
	- (c) Si l'intersection ne se résume pas à un point, on passe au segment suivant ;
	- (d) Vérification si le point se situe dans le segment.
- 2. Traitement en fonction du nombre de points intersectés  $6$ :
	- $-0 \implies$  Pas d'intersection ;
	- $-1 \Rightarrow$  L'intersection est au niveau du sommet;
	- $-2 \implies$  L'intersection forme un segment. On utilise ce segment pour découper le triangle (on obtient un triangle ou un quadrilatère<sup>7</sup> si les intersections ne coïncident pas avec les sommets initiaux). Ces triangles s'ajoutent à la liste initiale des triangles, ils peuvent être découpés ultérieurement  $^8$ ;
	- $-3 \implies$  Le triangle est inclus dans le plan.

#### 7.3.4 Étapes pour la classification des limites séparatives d'une parcelle

L'objectif de cet algorithme est de classer les limites séparatives en fonction des types "voirie", "lateral" ou "fond" en fonction de leur position au sein d'une parcelle.

- 1. Détermination des limites donnant sur la voirie (type "voirie"):
	- Il s'agit des limites de la parcelle ne bordant pas une autre parcelle ;
- 2. Détermination des limites "latérales" (figure  $7.3$ );
	- (a) On progresse à partir de chaque nœud des limites de type "voirie", que l'on nomme nœud initial ;
	- (b) On récupère l'arête courante, qui est l'arête voisine du nœud courant et sans type ;
	- (c) On détermine le nœud final qui est le nœud de l'arête qui n'est pas le nœud courant ;
	- (d) On évalue si toutes les arêtes rencontrées sont incluses dans le buffer de largeur  $val_{decroche}$  calculé à partir du segment formé par le nœud initial et le nœud final:
		- Si c'est le cas, l'arête courante est de type "latéral", on reprend à l'étape  $(b)$ ;
		- Si ce n'est pas le cas, l'arête est de type " $fond$ " et on passe au nœud suivant en reprenant à l'étape (a).
- 3. Détermination des limites de "fond" de parcelle ;
	- (a) Toutes les limites restantes sont notées de type "fond" ;
	- (b) On progresse à partir de ces limites de proche en proche pour analyser les limites marquées "*latérales*";
	- (c) Si l'angle formé entre une limite "latérale" et une limite de "fond" de parcelle est inférieure à  $\epsilon$ , on marque la limite latérale comme "fond" de parcelle.

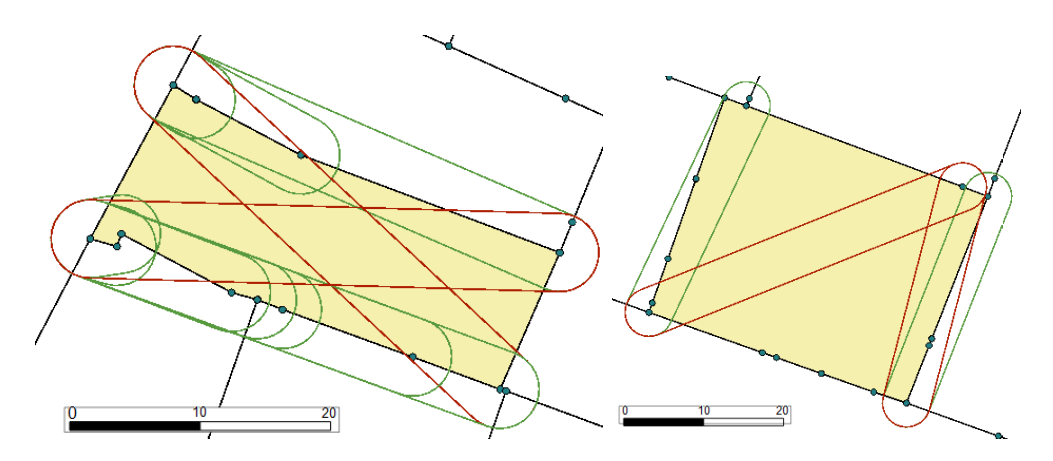

Figure 7.3 – Illustration pour deux parcelles du buffer des différentes étapes en indiquant l'acceptation (en vert) et le rejet (en rouge) de l'arête courante. Les parcelles sont en jaune et leurs nœuds en bleu.

Les étapes 3 - b et 3 - c corrigent le fait que certains petites arêtes soient mal annotées car incluses dans le buffer, ainsi, un critère d'angle, avec  $\epsilon$  proche de 0, est utilisé pour réannoter ces éléments en partant des limites de " $fond$ " de parcelle. Le paramètre  $val_{decroche}$ correspond à la valeur tolérée de décrochement pour considérer une limite comme de fond de parcelle. Il est possible avec cette méthode d'annoter les limites en ignorant l'influence des dérochements <sup>9</sup>, en utilisant une valeur légèrement inférieure à la moitié de la largeur du rectangle englobant la parcelle. De la même manière, si la largeur du rectangle englobant la parcelle est inférieure à  $val_{decroche}$ , un réajustement de la valeur est indispensable.

## 7.4 Autre évaluation de l'influence des sources d'erreurs : variation du SVF à partir de points pris sur les murs d'un bâtiment.

Il s'agit d'une étude de sensibilité supplémentaire du SVF mentionnée en section 4.3.1.1. Le SVF peut aussi être utilisé afin d'estimer l'énergie produite par un panneau solaire ou économisée grâce à la lumière naturelle. Dans ce contexte, nous proposons de caractériser l'influence des sources d'erreurs sur le SVF à partir d'un ensemble de points générés sur une façade. Cet ensemble est obtenu par l'intersection entre une grille 3D d'un pas de 1 m avec les murs d'un bâtiment considéré. Un léger déplacement de 0.1 m est appliqué dans la direction de la normale du mur 10. Le bâtiment utilisé et les points générés sont présentés en figure 7.4.

Comme ce jeu de points n'est pas équivalent pour les deux bases, du fait notamment des emprises géométriques qui sont différentes, il n'est pas pertinent de mesurer les écarts point à point. Dans cette analyse, nous proposons d'évaluer le SVF suivant l'altitude de

<sup>5.</sup> Résolution à partir des équations du plan et du segment.

<sup>6.</sup> Dans le cas d'un découpage de triangle 3D à partir d'un polygone, seul le cas avec deux sommets devrait se produire.

<sup>7.</sup> Que l'on triangule.

<sup>8.</sup> Cas de triangles intersectant plusieurs segments du polygone.

<sup>9.</sup> Comme dans la première définition.

<sup>10.</sup> Pour éviter des risques d'erreurs lors des lancers de rayons.

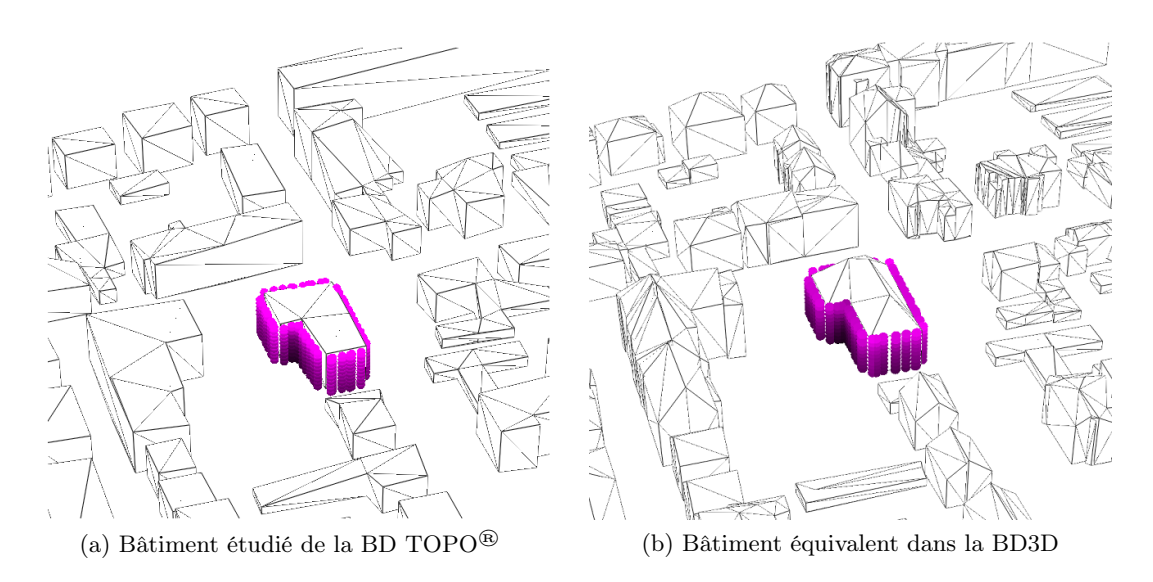

Figure 7.4 – Points générés sur le bâtiment concerné. La luminosité de la couleur est proportionnelle à l'ouverture.

la grille et l'abscisse curviligne le long du mur extérieur du bâtiment. L'abscisse curviligne est mesurée en partant d'un point identifié et proche dans les deux bases.

La figure 7.5 montre la variation du SVF pour les deux bases. Tout d'abord, on note que le SVF augmente avec l'altitude et la présence de six extremums locaux. Ces derniers correspondent aux points proches des angles de l'emprise du bâtiment et qui causent une variation importante du SVF. Le minimum est dû à des angles rentrants : dans cette configuration le bâtiment cache une partie importante du ciel alors que l'effet opposé est visible pour les angles non rentrants. Globalement, les variations s'amenuisent avec l'altitude alors que le SVF tend vers 1. La différence de SVF suivant l'altitude pour un point donné peut être évaluée par la différence entre deux courbes consécutives. La différence entre deux courbes augmente de manière constante pour la BD TOPO® (figure 7.5a) alors que ce phénomène est moins visible pour la BD3D (figure 7.5b). L'absence de toit provoque dans la BD TOPO® des variations beaucoup plus importantes à proximité du toit.

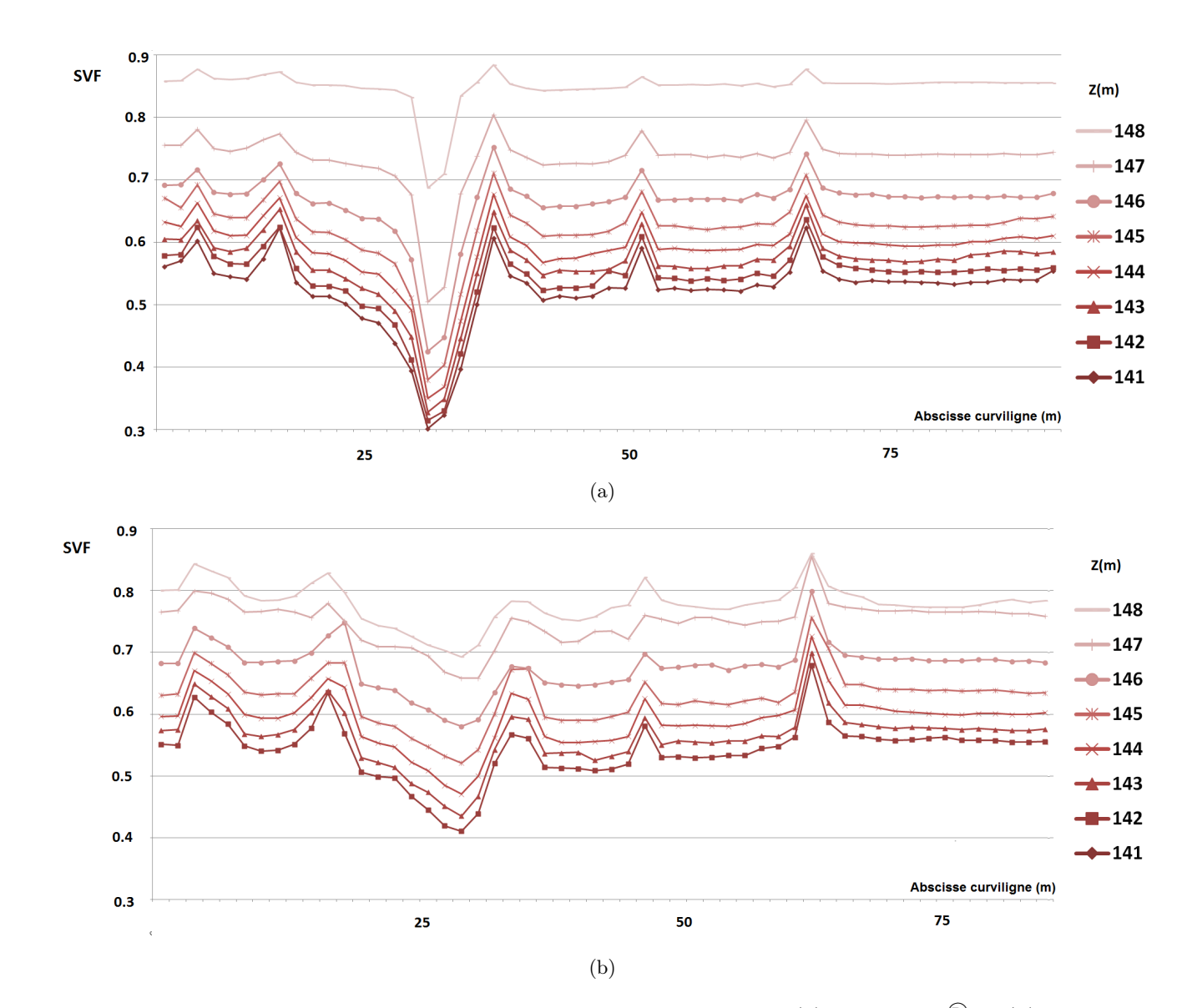

Figure 7.5 – SVF suivant l'abscisse curviligne et l'altitude pour : (a) BD TOPO® et (b) BD3D.

En calculant les différences entre les bases BD3D, BDI2 et BD TOPO®, l'importance de l'influence des différentes sources peut être évaluée. La figure 7.6 montre que le SVF est presque le même pour les différentes bases au niveau du sol, mais sont très différentes au niveau de l'égout du toit. La différence moyenne de SVF entre la BD3D et la BD TOPO® atteint -9% pour cette altitude. On peut remarque que la différence de SVF augmente jusqu'à 2 % pour les altitudes intermédiaires. L'influence de la précision géométrique est plus importante pour les altitudes inférieures alors que l'influence de la modélisation du toit l'est pour les altitudes les plus élevées.

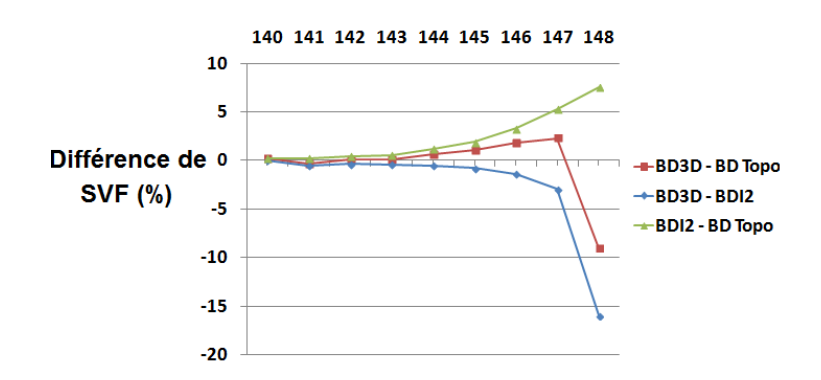

Figure 7.6 – Différence moyenne de SVF en % suivant l'altitude entre BD3D et BD TOPO® (en rouge), entre BD3D et BDI2 (en bleu) et entre BDI2 et BD TOPO® (en vert).
# Bibliographie

- Abadie, N. (2012). Formalisation, acquisition et mise en œuvre de connaissances pour l'intégration virtuelle de bases de données géographiques : les spécifications au cœur du processus d'intégration. These, Université Paris-Est.
- Adam, M. (2010). Densité : étude transversale de l'évolution de la forme urbaine d'un quartier de grands ensembles entre arguments environnementaux et perceptions habitantes. Mémoire de master, École Nationale Supérieure d'Architecture de Nantes, École Centrale de Nantes, École des Mines de Nantes et Université de Nantes.
- ADOLPHE, L. (2001). A simplified model of urban morphology : application to an analysis of the environmental performance of cities. Environment and Planning B : Planning and Design, 28(2):183–200.
- Adrien, I., Chauvin, N. et Niggeler, N. (2010). La propriété foncière en 3D. Géomatique Expert, (76).
- Badard, T. et Braun, A. (2004). OXYGENE : a platform for the development of interoperable geographic applications and Web services. In 15th International Workshop on Database and Expert Systems Applications, 2004, pages 888–892.
- Badariotti, D., Banos, A. et Moreno, D. (2007). Influence of network metrics in urban simulation : introducing accessibility in graph-cellular automata. In 15TH European Colloquium on Theoretical and Quantitative Geography, Montreux, Suisse.
- Bao, F., Yan, D.-M., Mitra, N. J. et Wonka, P. (2013). Generating and Exploring Good Building Layouts. ACM Transactions on Graphics, 32(4).
- Barbati, M., Bruno, G. et Genovese, A. (2012). Applications of agent-based models for optimization problems : A literature review. Expert Systems with Applications,  $39(5)$ : 6020–6028.
- BELKAID, A. et BEN SACI, A. (2010). Système multi-agents pour la fabrication de la forme urbaine. In JFSMA'10, Mahdia (Tunisie).
- Ben-Ameur, W. (2004). Computing the Initial Temperature of Simulated Annealing. Comp. Opt. and Appl., 29(3):369–385.
- BENEDIKT, M. L. (1979). To take hold of space : isovists and isovist fields. *Environment* and Planning B,  $6(1):47-65$ .
- BENENSON, I. et TORRENS, P. M. (2004). Geosimulation : object-based modeling of urban phenomena. Computers, Environment and Urban Systems, 28(1):1–8.
- Beurden, J. A. M. B.-v., Lammeren, R. J. A., Hoogerwerf, T. et Bouwman, A. A. (2006). Linking Land Use Modelling and 3D Visualisation Innovations in Design & Decision Support Systems in Architecture and Urban Planning. In Leeuwen, J. P. et Timmermans, H. J. P., éditeurs : Innovations in Design & Decision Support Systems in Architecture and Urban Planning, chapitre 6, pages 85–101. Springer Netherlands, Dordrecht.
- Billet, P. (2009). L'écriture de l'article 11 du règlement de zone (Aspect extérieur). Rapport technique, Écriture des PLU, GRIDAUH.
- BOGDAHN, J. et COORS, V. (2010). Towards and automated healing of 3D urban models. In 5th International Conference on 3D GeoInformation.
- BOOCH, G., RUMBAUGH, J. et JACOBSON, I. (1999). The Unified Modeling Language user guide. Addison Wesley Longman Publishing Co., Inc., Redwood City, CA, USA.
- BOUDET, L. (2007). Auto-qualification de données géographiques 3D par appariement multiimage et classification supervisée. Application au bâti en milieu urbain dense. Thèse de doctorat, Université Paris-Est Marne-la-Vallée.
- BOUSQUET, F. et GAUTIER, D. (1999). Comparaison de deux approches de modélisation des dynamiques spatiales par simulation multi-agents : les approches "spatiale" et "acteurs". Cybergeo : European Journal of Geography, (89).
- Boutier, J. (2005). Réduire les villes en cartes. L'invention d'un regard non figuratif dans l'Europe moderne, pages 21–31.
- Bouyer, J. (2009). Modélisation et simulation des microclimats urbains Étude de l'impact de l'aménagement urbain sur les consommations énergétiques des bâtiments. Thèse de doctorat, Université de Nantes and École polytechnique de l'Université de Nantes, Nantes.
- Bouyer, J., Musy, M., Huang, Y. et Athamena, K. (2009). Mitigating urban heat island effect by urban design : Forms and materials. In Fifth Urban Research Symposium 2009 "Cities and Climate Change : Responding to an Urgent Agenda". Marseille, 28-30 juin 2009.
- BRANKE, J., MEISEL, S. et SCHMIDT, C. (2008). Simulated annealing in the presence of noise. J. Heuristics, 14(6):627–654.
- BRASEBIN, M. (2009). GeOxygene : An Open 3D Framework for the Development of Geographic Applications. In 12th International Conference on Geographic Information Science (AGILE), Hannovre, Germany.
- Brasebin, M. (2010). Manipulation de l'outil de saisie de règles du PLU. Rapport technique, Projet TerraMagna WP 4.3.
- Brasebin, M. (2012). Utilisation du visualisateur 3D de GeOxygene. Rapport technique, Laboratoire COGIT.
- BRASEBIN, M., BUCHER, B. et HOARAU, C. (2010). Enriching a 3D world with synthetic and visible information about the distribution of points of interest. In 5th 3D GeoInfo Conference (3DGeo'10).
- BRASEBIN, M., PERRET, J. et HAËCK, C. (2011). Un système d'information géographique 3D pour l'exploration des règles d'urbanisme : Application à la constructibilité des bâtiments. Revue Internationale de Géomatique, 21(4):533–556.
- Brasebin, M., Perret, J., Mustière, S. et Weber, C. (2012). Simuler les évolutions urbaines à l'aide de données géographiques urbaines 3D. In SAGEO 2012.
- Brédif, M. (2010). Modélisation 3D de bâtiments : reconstruction automatique de superstructures de toits et recalage cinétique de toits polyédriques prenant en compte la topologie. Thèse de doctorat, Télécom ParisTech.
- BRÉDIF, M. et TOURNAIRE, O. (2012). librimcmc : An Open-source Generic C++ Library for Stochastic Optimization. In The XXII Congress of the International Society of Photogrammetry and Remote Sensing.
- Broll, W., Lindt, I., Ohlenburg, J., Wittkamper, M., Yuan, C., Novotny, T., GEN, MOTTRAM, C. et STROTHMANN, A. (2004). Arthur : A Collaborative Augmented Environment for Architectural Design and Urban Planning. Journal of Virtual Reality and Broadcasting, 1(1).
- BROWN, M. J., GRIMMOND, S. et RATTI, C. (2001). Comparison of Methodologies for Computing Sky View Factor in Urban Environments. ISEH and IAHR.
- BUARD, E. et BRASEBIN, M. (2011). Visual exploration of large animal trajectories. In 25th International Cartographic Conference (ICC 2011).
- BUCHER, B., FALQUET, G., CLEMENTINI, E. et SESTER, M. (2012). Towards a typology of spatial relations and properties for urban applications. In LEDUC, T., MOREAU, G. et Billen, R., éditeurs : Usage, Usability, and Utility of 3D City Models Ű European COST Action TU0801, pages 02010+. EDP Sciences.
- Bureau de l'application du droit des sols (2012). Circulaire du 3 février 2012 relative au respect des modalités de calcul de la surface de plancher des constructions définie par le livre I du code de l'urbanisme. Rapport technique.
- BUROCHIN, J.-P., VALLET, B., BRÉDIF, M., CLÉMENT, M., BROSSET, T. et PAPARODITIS, N. (2014). Blind Facade Detection from Aerial Images. under publication in International Journal of Photogrammetry and Remote Sensing.
- Calb (2004). PLU Pugny-Chatenod Dispositions générales. Rapport technique.
- Carneiro, C., Morello, E., Voegtle, T. et Golay, F. (2010). Digital Urban Morphometrics : Automatic Extraction and Assessment of Morphological Properties of Buildings. T. GIS, 14(4):497–531.
- Carvais, R. (2005). L'ancien droit de l'urbanisme et ses composantes constructive et architecturale, socle d'un nouvel " ars " urbain aux XVIIe et XVIIIe siècles. Jalons pour une histoire totale du droit de l'urbanisme. Revue d'Histoire des Sciences Humaines, 12.
- CERTU (2005). Méthodes d'estimations de population Comparaisons et seuils de validité. Rapport technique.
- Chomsky, N. (1956). Three models for the description of language. Information Theory, IRE Transactions on, 2(3):113–124.
- Clarke, K. C. et Gaydos, L. J. (1998). Loose-coupling a cellular automaton model and GIS : long-term urban growth prediction for San Francisco and Washington/Baltimore. International Journal of Geographical Information Science, 12(7):699–714.
- CLARKE, K. C., HOPPEN, S. et GAYDOS, L. (1997). A self-modifying cellular automaton model of historical urbanization in the San Francisco Bay area. Environment and Planning  $B$ : Planning and Design, 24(2):247-261.
- Clementini, E. et Laurini, R. (2008). Un cadre conceptuel pour modéliser les relations spatiales. Revue des Nouvelles Technologies de l'Information, RNTI-E-14:1–17.
- COELLO COELLO, C. A. (2010). Constraint-handling techniques used with evolutionary algorithms. In Proceedings of the 12th annual conference companion on Genetic and evolutionary computation, GECCO '10, pages 2603–2624, New York, NY, USA. ACM.
- COLLIGNON, A.-S. et MONDON, E. (2012). " !ncident" Citoyens capteurs Retour d'expérience sur l'application "G !v et Praj" déployée au Danemark. In Sageo 2012.
- Colorni, A., Dorigo, M. et Maniezzo, V. (1991). Distributed Optimization by Ant Colonies. In European Conference on Artificial Life, pages 134–142.
- Commune de Chambourcy (2005). Plan Local d'Urbanisme 4.1 Le règlement écrit. Rapport technique.
- Commune de Villetaneuse (2007). Plan d'ocuppation des sols valant plan local d'urbanisme de la commune de Villetaneuse. Rapport technique.
- Conseil d'État (2004). Arrêt n°253855. Rapport technique.
- Conseil Municipal d'Épinay sur Seine (2012). Le Plan Local d'Urbanisme d'Epinay sur Seine - Zone UCV. Rapport technique.
- COORS, V., HÜNLICH, K. et ON, G. (2009). Constraint-based Generation and Visualization of 3D City Models. In LEE, J. et ZLATANOVA, S., éditeurs : 3D Geo-Information Sciences, Lecture Notes in Geoinformation and Cartography, pages 365–378. Springer Berlin Heidelberg.
- Coors, V. et Krämer, M. (2011). Integrating quality management into a 3D geospatial server. In 28th urban data management symposium (UDMS 2011).
- COPPOCK, J. T. et RHIND, D. W. (1991). The history of GIS. Geographical information systems : Principles and applications, 1(1):21–43.
- Couclelis, H. (1996). Towards an operational typology of geographic entities with illdefined boundaries. Geographic objects with indeterminate boundaries, pages 45–55.
- Covadis (2012). Standard de données COVADIS Plan local d'urbanisme Plan d'occupation des sols PLU et POS - Version 2. Rapport technique.
- Curie, F., Mas, A., Perret, J., Puissant, A. et Ruas, A. (2010a). Simuler la densification du tissu urbain au moyen d'un processus de peuplement. In Colloque International de Géomatique et d'Analyse Spatile SAGEO'10, Toulouse (France).
- CURIE, F., PERRET, J. et RUAS, A. (2010b). Simulation of urban blocks densification. In 13th AGILE International Conference on Geographic Information Science.
- CUS (2011). Plan d'occupation des sols règlement (Communauté Urbaine de Strasbourg). Rapport technique, Communauté Urbaine de Strasbourg.
- d'Ascalon, J. et Saliou, C. (1996). Le traité d'urbanisme de Julien d'Ascalon. Travaux et mémoires du Centre de recherche d'histoire et civilisation de Byzance. Éd. de Boccard, Paris.
- DAVIDSSON, P., PERSSON, J. A. et HOLMGREN, J. (2007). On the Integration of Agent-Based and Mathematical Optimization Techniques. In Proceedings of the 1st KES International Symposium on Agent and Multi-Agent Systems : Technologies and Applications, KES-AMSTA '07, pages 1–10, Berlin, Heidelberg. Springer-Verlag.
- de Cambray, B. et Yeh (1994). A Multidimensional (2D, 2.5D, and 3D) Geographical Data Model. In in Proceedings of the Sixth International Conference on Management of Data, COMAD'94.
- De La Losa, A. (2000). Modélisation de la troisième dimension dans les bases de données géographiques. Thèse de doctorat.
- de Montclos, J., Salet, F., Stym-Popper, S. et Inventaire (1972). Architecture : méthode et vocabulaire général des monuments et des richesses artistiques de la France. Numéro vol. 1 de Principes d'Analyse Scientifique. Imprimerie Nationale.
- Denègre, J. et Salgé, F. (1996). Les systèmes d'information géographique. Que sais-je ? Presses Universitaires de France - PUF.
- Desmontils, E. (1995). Les modeleurs déclaratifs. rapport de recherche RR-IRIN-95, Institut de Recherche en Informatique de Nantes, Nantes.
- DEVILLERS, R. et JEANSOULIN, R. (2006). Fundamentals of Spatial Data Quality.
- Devisch, O. T. J., Timmermans, H. J. P., Arentze, T. A. et Borgers, A. W. J. (2006). Modelling Residential Search and Location Choice - Framework and Numerical Experiments. In proceedings of the 8th International DDSS Conference, pages 185–200, Eindhoven, The Netherlands.
- Dreo, J., Petrowski, A., Taillard, E. D. et Siarry, P. (2003). Métaheuristiques pour l'optimisation difficile. Eyrolles (Editions).
- Dubois-Maury, J. (1996). L'aménagement urbain : outils juridiques et forme urbaine. Pratique de l'immobilier. Dalloz, Paris.
- Duboisset, M. (2007). Un Système de Contraintes d'Intégrité OCL pour les Bases de Données Spatiales. Thèse de doctorat, Université Blaise Pascal.
- Egenhofer, M. J. et Franzosa, R. D. (1991). Point-set topological spatial relations. International Journal of Geographical Information Systems, 5(2):161–174.
- El Makchouni, M. (1987). Un système graphique intelligent d'aide à la conception des plans d'occupation des sols : SYGRIPOS. In 12th Urban Data Management Symposium, Blois, France.
- FALQUET, G. et MÉTRAL, C. (2005). Integrating Urban Knowledge into 3D City Models. In 1st International Workshop on Next Generation 3D City Models, Bonn. ISPRS WG III/4, EuroSDR, DGPF, and University of Bonn.
- Faucher, D. (2001). UrbanLab Modélisation déclarative des enveloppes urbaines réglementaires. Thèse de doctorat, Université de Nantes.
- Ferber, J. (1995). Les Systèmes multi-agents : vers une intelligence collective. I.I.A. Informatique intelligence artificielle. InterEditions.
- Fisher-Gewirtzman, D., Burt, M. et Tzamir, Y. (2003). A 3-D visual method for comparative evaluation of dense built-up environments. Environment and Planning B : Planning and Design, 30(4):575–587.
- Fouskakis, D. et Draper, D. (2002). Stochastic Optimization : a Review. International Statistical Review, 70(3):315–349.
- Frazer, J. (1995). An evolutionary architecture. Themes Series. Architectural Association.
- Fund, M. (2012). Exploitabilité des bases de données 3D pour le calcul d'indicateurs urbains 3D. Mémoire de master, M2 Information Géographique & M2 Génie urbain, Université Paris Est MLV, ENSG.
- GÁL, T., LINDBERG, F. et UNGER, J. (2009). Computing continuous sky view factors using 3D urban raster and vector databases : comparison and application to urban climate. 95(1-2):111–123.
- GATRELL, A. C. (1991). Concepts of Space and Geographical Data. John Wiley & Sons.
- Girres, J.-F. (2012). Modèle d'estimation de l'imprécision des mesures géométriques de données géographiques - Application aux mesures de longueur et de surface. Thèse de doctorat, Université Paris-Est Marne-la-Vallée.
- Givord, G. (2012). Cadastre 3D des restrictions de droit public à la propriété foncière. Mémoire de master, École Supérieure des Géomètres et Topogaphes (ESGT).
- Glover, F. et Laguna, M. (1997). Tabu Search. Kluwer Academic Publishers, Norwell, MA, USA.
- GODFRIN, G. (2012). L'écriture de l'article 13 des règlements de zone du PLU Fiche 1 : Champ d'application, objectifs et nature des dispositions de l'article 13. Rapport technique, Écriture des PLU, GRIDAUH.
- GOLDBERG, D. E. (1989). Genetic Algorithms in Search, Optimization and Machine Learning. Addison-Wesley Longman Publishing Co., Inc., Boston, MA, USA, 1st édition.
- GOODCHILD, M. F. (1987). Towards an enumeration and classification of GIS functions. In International Geographic Information Systems Symposium : the Research Agenda, pages 62–77. NASA.
- Green, P. J. (1995). Reversible jump Markov chain Monte Carlo computation and Bayesian model determination. Biometrika, 82:711–732.

Gridauh (2013). La dimension juridique de l'écriture du plan local d'urbanisme.

- Gröger, G., Kolbe, T. H., Nagel, C. et Häfele, K.-H. (2012). OGC City Geography Markup Language(CityGML) Encoding Standard. Rapport technique, Open Geospatial Consortium.
- Gröger, G. et Plümer, L. (2012). CityGML Interoperable semantic 3D city models. ISPRS Journal of Photogrammetry and Remote Sensing, 71(0):12–33.
- Haëck, C. (2009). Visualisation 3D, modélisation 3D et décision en urbanisme. Etat des lieux, bonnes pratiques et évolutions futures. Mémoire de master.
- HÄGERSTRAND, T. (1970). What about people in Regional Science? Papers in Regional Science, 24(1):6–21.
- Hale, E. et Long, N. L. (2010). Enumerating a Diverse Set of Building Designs Using Discrete Optimization. In SimBuild 2010.
- Hammam, Y., Moore, A., Whigham, P. A. et Freeman, C. (2003). A Vector-Agent Paradigm for Dynamic Urban Modelling, pages 99–104. Citeseer.
- Harouel, J.-L. (2000). L'embellissement des villes L'urbanisme français au XVIIIe siècle.
- Havemann, S. et Fellner, D. W. (2005). Generative mesh modeling. Rapport technique, TU Braunschweig.
- IGN (2008). BD Topo Version 2 : Descriptif de contenu. Rapport technique.
- IGN (2009). TerraMagna WP 4.3 Proposition d'un format de règles de graimmaire pour exprimer les règles du PLU. Rapport technique.
- IGN (2012). BD Parcellaire<sup> $\circledR$ </sup> version 1.2. Rapport technique.
- IGN (2013). La représentation parcellaire cadastrale unique (RPCU) avance.
- Inserguet, J.-F. (2012a). L'écriture du règlement : problèmes généraux la présentation générale du règlement. Rapport technique, Écriture des PLU, GRIDAUH.
- Inserguet, J.-F. (2012b). L'écriture des articles 1 et 2 des règlements de zone Fiche 2 : la définition des catégories de constructions pouvant être interdites ou réglementées par le PLU. Rapport technique, Écriture des PLU, GRIDAUH.
- INSPIRE (2009). D2.8.I.6 INSPIRE Data Specification on Cadastral Parcels Guidelines. Rapport technique.
- INSPIRE (2012). D2.8.III.4 Data Specification on Land Use Draft Guidelines. Rapport technique.
- ISO (2003). ISO 19107 :2003 Geographic information Spatial schema. Rapport technique, International Organization for Standardization (TC 211).
- ISO/IEC (2002). ISO 19113 :2002 : Geographic information Quality principles. Rapport technique.
- Jacques, J. (2005). Contributions l'analyse de sensibilité et à l'analyse discriminante généralisée. Thèse de doctorat, Université Joseph Fourier - Grenoble 1.
- Jacquot, H. (2007). Écriture du PLU Présentation. Rapport technique, Écriture des PLU, GRIDAUH.
- JAGER, J.-C. et BERTHELOT, D. (1981). POS et formes urbaines; effet des règles sur l'évolution d'un tissu urbain existant ; analyse et propositions. Rapport technique, Ministère de l'environnement et du cadre de vie.
- JANTZ, C. A., GOETZ, S. J., DONATO, D. et CLAGGETT, P. (2010). Designing and implementing a regional urban modeling system using the SLEUTH cellular urban model. Computers, Environment and Urban Systems, 34(1):1–16.
- JOHNSON, G. T. et WATSON, I. D. (1984). The Determination of View-Factors in Urban Canyons. J. Climate Appl. Meteor., 23(2):329–335.
- Kagen, R. (1989). Spanish Cities of the Golden Age : The Views of Anton Van Den Wyngaerde. University of California Press.
- Kämpf, J. H., Montavon, M., Bunyesc, J., Bolliger, R. et Robinson, D. (2010). Optimisation of buildings' solar irradiation availability. Solar Energy, 84(4):596–603.
- KIRKPATRICK, S., GELATT, C. D. et VECCHI, M. P. (1983). Optimization by simulated annealing. Science, 220:671–680.
- Koakutsu, S., Kang, M. et Dai, W. W. (1995). Genetic Simulated Annealing and Aapplication to non-slicing Floorplan Design. Rapport technique, Santa Cruz, CA, USA.
- KOEHL, M., MEYER, E., KOUSSA, C. et LOTT, C. (2008). SIG 3D et 3D dans les SIG : Application aux modèles patrimoniaux. In GéoEvénement GéoEvénement 2008, pages 1–15, France.
- Kohonen, J. (1999). A brief comparison of simulated annealing and genetic algorithm approaches. Rapport technique.
- Lacaze, J.-P. (1995). La ville et l'urbanisme. Flammarion.
- LAFARGE, F. (2007). Modèles stochastiques pour la reconstruction tridimensionnelle d'environnements urbains. Thèse de doctorat, Ecoles des Mines de Paris.
- Lammeren, R. J. A., Momot, A., Olde Loohuis, R. J. W. et Hoogerwerf, T. C. (2005). 3D visualizations and 2D scenarios. Trends in real-time landscape visualization and participation.
- Lanciani, R. (1901). Forma Urbis Roma.
- Laurini, R. et Vico, F. (1999). 3D Symbolic Visual Simulation of Building Rule Effects in Urban Master Plans. In Shibasaki, R. et Shi, Z., éditeurs : The Second International Workshop on Urban 3D/Multi-Media Mapping (UM3'99), pages 33–40.
- Lautier, P.-J. (2010). Projet Terra Magna Rapport final. Rapport technique.
- LAVERGNE, P. (2011). La 3D, un outil d'avenir pour les agences d'urbanisme. Traits, 46:9+.
- LeRobert (2007). Le nouveau Petit Robert.
- LINDENMAYER, A. (1968). Mathematical models for cellular interactions in development I. Filaments with one-sided inputs. Journal of Theoretical Biology, 18(3):280–299.
- MANIKAS, T. W. et CAIN, J. T. (1996). Genetic algorithms vs. simulated annealing : a comparison of approaches for solving the circuit partioning problem.
- Marin, P., Lequay, H. et Bignon, J.-C. (2009). Un outil évolutionnaire d'aide à la conception architecturale créative.
- Martins, L. (2012). Extraction de règles concernant les bâtiments d'un corpus de plans locaux d'urbanisme. Mémoire de master, Master 2 en Ingénierie Linguistique parcours Traductique et Gestion de l'Information, INALCO.
- Masson, V., Viguié, V., Zibouche, K., Adolphe, L., Long, N. et Nolorgues, L. (2012). Modélisation urbaine et stratégies d'adaptation au changement climatique pour anticiper la demande et la production énergétique (MUSCADE). RéférenceS : revue du commissariat général au développement durable, pages 174–184.
- MEDDE (2012). Dispositif de majoration des droits à construire de 30%. Rapport technique.
- Mestayer, P. (2012). Eval-PDU : Rapport scientifique final. Rapport technique.
- MÉTRAL, C., FALQUET, G. et CUTTING-DECELLE, A. (2009). Towards Semantically Enriched 3D City Models : an Ontology-Based Approach. In GeoWeb.
- Metropolis, N., Rosenbluth, A. W., Rosenbluth, M. N., Teller, A. H. et Teller, E. (1953). Equation of State Calculations by Fast Computing Machines. The Journal of Chemical Physics, 21(6):1087–1092.
- Michalewicz, Z. (1994). Evolutionary computation techniques for nonlinear programming problems. International Transactions of Operational Research, 1:223–240.
- Milgram, P. et Kishino, F. (1994). A Taxonomy of Mixed Reality Visual Displays. IEICE Transactions on Information Systems, E77-D(12).
- Ministère de l'économie des finances et du commerce extérieur (2002). Standard d'échange des objets du plan cadastral informatisé. Rapport technique.
- Montavon, M. (2010). Optimisation of Urban Form by the Evaluation of the Solar Potential. Thèse de doctorat, École Polytechnique Fédérale de Lausanne.
- MORELLO, E. et RATTI, C. (2009). A digital image of the city : 3D isovists in Lynch's urban analysis. Environment and Planning B : Planning and Design, 36(5):837–853.
- MORENO, A., SEGURA, A., KORCHI, A., POSADA, J. et OTAEGUI, O. (2011). Interactive Urban and Forest Fire Simulation with Extinguishment Support. In Advances in 3D Geo-Information Sciences, Lecture Notes in Geoinformation and Cartography, pages 131–148. Springer Berlin Heidelberg.
- Müller, P., Wonka, P., Haegler, S., Ulmer, A. et Van Gool, L. (2006). Procedural modeling of buildings. ACM Transactions on Graphics, 25(3):614–623.
- Murata, M. (2004). 3D-GIS Application for Urban Planning based on 3D City Model. In 24th Annual ESRI International User Conference, pages 9–13.
- Nivet, M.-L. (1999). De Visu : un logiciel pour la prise en compte de l'accessibilité visuelle dans le projet architectural, urbain et paysager. Thèse de doctorat, Université de Nantes. École d'architecture de Nantes.
- Nonjon, M. et Liagre, R. (2012). Une cartographie participative est-elle possible ? : Ressorts et usages de la cartographie dans les projets d'aménagement urbain. Espaces-Temps.net.
- OGC (2011). OpenGIS Implementation Standard for Geographic information Simple feature access. Rapport technique.
- Oke (1988). Street design and urban canopy layer climate. Energy and Buildings, 11(1- 3):103–113.
- OMG Object Management Group (2011). OMG Unified Modeling Language (OMG UML). Rapport technique.
- PAPAMICHAEL, K. M. et PROTZEN, J. P. (1993). The Limits of Intelligence in Design. In Focus Symposium on "Computer-Assisted Buildong Designs Systems", of the Fourth International Symposium on System Research, Informatics and Cybernetics, Baden-Baden, Germany.
- PARISH, Y. I. H. et MÜLLER, P. (2001). Procedural modeling of cities. In Proceedings of the 28th annual conference on Computer graphics and interactive techniques, SIGGRAPH '01, pages 301–308, New York, NY, USA. ACM.
- PARUNAK, SAVIT, R. et RIOLO, R. L. (1998). Agent-Based Modeling vs. Equation-Based Modeling : A Case Study and Users' Guide. In Proceedings of the First International Workshop on Multi-Agent Systems and Agent-Based Simulation, pages 10–25, London, UK, UK. Springer-Verlag.
- Pascalon, M. (2013). 3D et urbanisme Dans le cadre de la révision du Plan Local d'Urbanisme du Grand Lyon, état des lieux des bases avec étude d'intérêt et de faisabilité de l'introduction de la 3D à des fins de communication et d'aide à la décision. Mémoire de master, Master 2 SIG.
- Pellissier, G. (2012a). Écriture de l'article 10 du PLU Les expressions de la règle de hauteur. Rapport technique, Écriture des PLU, GRIDAUH.
- Pellissier, G. (2012b). Écriture de l'article 10 du PLU Les représentations graphiques de la règle de hauteur. Rapport technique, Écriture des PLU, GRIDAUH.
- Pellissier, G. (2012c). Écriture de l'article 9 du PLU Les formulations de la règle. Rapport technique, Écriture des PLU, GRIDAUH.
- Pérignon, S. (2012). L'écriture de l'article 5 des règlements de zone. Rapport technique, Ecriture des PLU GRIDAUH.
- Pittard, Y. (2012a). L'écriture des articles 6, 7 et 8 du règlement des PLU Les modalités de formulation des règles d'implantation. Rapport technique, Écriture des PLU, GRIDAUH.

Pittard, Y. (2012b). L'écriture des articles 6, 7 et 8 du règlement des PLU - Les spécificités de l'écriture de l'article 6. Rapport technique, Écriture des PLU, GRIDAUH.

Plazanet, C. (2008). Morphogenèse de la Métropole.

- POULIOT, J., ROY, T., FOUQUET-ASSELIN, G. et DESGROSEILLIERS, J. (2011). 3D Cadastre in the Province of Quebec : A First Experiment for the Construction of a Volumetric Representation. In Kolbe, T., König, G. et Nagel, C., éditeurs : Advances in 3D Geo-Information Sciences, pages 149–162.
- Poupeau, B. (2007). Modélisation 3D du sol et du sous-sol pour les risques. Thèse de doctorat.
- PRÉVOST, A., RODRÍGUEZ, D., MOLINES, N., BECKERS, B. et CAUDRON, I. (2010). Optimiser l'efficacité énergétique du bâti et de la ville grâce à la modélisation 3D. Enjeux et perspectives d'application. In Conférence internationale de Géomatique et Analyse Spatiale, SAGEO'10.
- PRUSINKIEWICZ, P. et LINDENMAYER, A. (1996). The algorithmic beauty of plants. Springer-Verlag New York, Inc., New York, NY, USA.
- RABOUDI, K., BELKAÏD, A. et BEN SACI, A. (2012). Morphose du volume solaire englobant. In GUÉNA, F. et LECOURTOIS, C., éditeurs : SCAN 2012.
- Ramos, F. (2003). Modélisation et Validation d'un Système d'Information Géographique 3D opérationnel. Thèse de doctorat, Université Paris-Est.
- Ranzinger, M. et Gleixner, G. (1997). GIS datasets for 3D urban planning. Computers, Environment and Urban Systems, 21(2):159–173. Urban Data Management Symposium.
- République française (2013). Plan d'investissement pour le logement Les 20 mesures. Rapport technique.
- RITTEL, H. W. J. et WEBBER, M. M. (1973). Dilemmas in a general theory of planning. Policy Sciences, 4(2):155–169.
- Rosenman, M. (1997a). An exploration into evolutionary models for non-routine design. Artificial Intelligence in Engineering, 11(3):287–293.
- Rosenman, M. (1997b). The generation of form using an evolutionary approach.
- Rossi-Doria, O., Sampels, M., Birattari, M., Chiarandini, M., Dorigo, M., Gambardella, L., Knowles, J., Manfrin, M., Mastrolilli, M., Paechter, B., Paquete, L. et Stützle, T. (2003). A Comparison of the Performance of Different Metaheuristics on the Timetabling Problem. In BURKE, E. et CAUSMAECKER, P., éditeurs : Practice and Theory of Automated Timetabling IV, volume 2740 de Lecture Notes in Computer Science, pages 329–351+. Springer Berlin Heidelberg.
- Rousseaux, F. (2004). Étude de la cohérence entre données altimétriques et planimétriques dans un contexte de risque. Thèse de doctorat, Université Paris-Est.
- Rousseaux, F. (2009). Une méthode d'analyse pour mesurer l'impact des documents d'urbanisme sur la maîtrise de l'étalement urbain : l'exemple de La Rochelle, France. VertigO, 9.
- Rousseaux, F., Long, N. et Renouard, A. (2011). Vers une simulation de l'évolution des structures urbaines à partir d'une modélisation multi-agents. VertigO - la revue électronique en sciences de l'environnement, 11(3).
- Ruas, A., Perret, J., Curie, F., Mas, A., Puissant, A., Skupinski, G., Badariotti, D., Weber, C., Gancarski, P., Lachiche, N., Lesbegueries, J. et Braud, A. (2011). Conception of a GIS-Platform to simulate urban densification based on the analysis of topographic data. In Advances in Cartography and GIScience. Volume 2, volume 6 de Lecture Notes in Geoinformation and Cartography, pages 413–430. Springer Berlin Heidelberg.
- Saffour, M.-H. (2007). Présentation de documents d'urbanisme et de simulation paysagère en 3D : Application à la région urbaine grenobloise. Thèse de doctorat, Université Paris 12 - Val de Marne.
- SALAMON, P., SIBANI, P. et FROST, R. (2002). Selecting the Schedule, volume 13, pages 89–98.
- Sanlaville, F. (1897). Les logements insalubres et la loi du 13 avril 1850. Berger-Levrault et Cie.
- SCHELLING, T. C. (1971). Dynamic models of segregation. *Journal of Mathematical So*ciology, 1:143–186.
- Schoenauer, M. et Xanthakis, S. (1993). Constrained GA optimization. In Proc. of 5th Int'l Conf. on Genetic Algorithms, pages 573–580. Morgan Kaufmann.
- Schüler, C. (2012). La ville La cartographie urbaine de l'Antiquité au XXe siècle.
- Shen, Z. et Kawakami, M. (2010). An online visualization tool for Internet-based local townscape design. Computers, Environment and Urban Systems, 34(2):104–116.
- Shen, Z. J. et Kawakami, M. (2004). Visualisation of Usable Building Space According to Planning Permission Ordinances for Public Participation in District Plan in Japan. In van LEEUWEN, J. P. et TIMMERMANS, H. J. P., éditeurs : Recent advances in design and decision support systems, pages 85–98. Springer.
- Silva, P. B. et Coelho, A. (2011). A Procedural Modeling Grammar for Virtual Urban Environment Creation. Rapport technique.
- Silva, V. (2010). Conception et évaluation d'un prototype de simulation de la morphogenèse urbaine par agents vecteurs multi-échelles. Thèse de doctorat, École Polytechnique Fédérale de Lausanne.
- Siret, D. (1997). Propositions pour une approche déclarative des ambiances dans le projet architectural : application à l'ensoleillement. Thèse de doctorat, CERMA.
- Souza, L. C. L., Rodrigues, D. S. et Mendes, J. F. G. (2003). Sky View Factors estimation using a 3D-GIS extension. In Eighth International IBPSA Conference.
- Steiniger, S. et Weibel, R. (2007). Relations among Map Objects in Cartographic Generalization. Cartography and Geographic Information Science, 34(3):175–197.
- Stiny, G., Gips, J., Stiny, G. et Gips, J. (1971). Shape Grammars and the Generative Specification of Painting and Sculpture. In Segmentation of Buildings for 3D Generalisation. In : Proceedings of the Workshop on generalisation and multiple representation, Leicester.
- Svensson, M. K. (2004). Sky view factor analysis implications for urban air temperature differences. Meteorological Applications, 11(3):201–211.
- Tagliavini, F., Reichenbach, P., Maragna, D., Guzzetti, F. et Pasuto, A. (2009). Comparison of 2-D and 3-D computer models for the M. Salta rock fall, Vajont Valley, northern Italy. Geoinformatica, 13(3):323-337.
- TALTON, J. O., LOU, Y., LESSER, S., DUKE, J., MĚCH, R. et KOLTUN, V. (2011). Metropolis procedural modeling. ACM Trans. Graph., 30(2).
- Tarhan, C. et Deniz, D. (2011). Secure environments by design : An integrated gis-based crime analysis - Izmir case. In Urban Data Management Symposium.
- Teller, J. (2001). La régulation morphologique dans le cadre du projet urbain. Spécification d'instruments informatiques destinés à supporter les modes de régulation performantiels. Thèse de doctorat, Université de Liège.
- Thompson, R. M. et Oosterom, V. (2011). Modelling and validation of 3D cadastral objects. In 28th urban data management symposium (UDMS 2011).
- Tournaire, O., Brédif, M., Boldo, D. et Durupt, M. (2010). An efficient stochastic approach for building footprint extraction from digital elevation models. ISPRS Journal of Photogrammetry and Remote Sensing, 65(4):317–327.
- TOURRE, V., CADIO, P., CANIOT, G. et PAPIN, C. (2012). EnVIE project : A framework to produce urban data at large scale. In LEDUC, T., MOREAU, G. et BILLEN, R., éditeurs : Usage, Usability, and Utility of 3D City Models - European COST Action TU0801, pages 02008+. EDP Sciences.
- Troegner, D. (2010). Combination of Fuzzy Sets with the Object Constraint Language (OCL). In Fähnrich, K.-P. et Franczyk, B., éditeurs : GI Jahrestagung (2), volume 176 de LNI, pages 705–710. GI.
- TUHUS-DUBROW, D. et KRARTI, M. (2010). Genetic-algorithm based approach to optimize building envelope design for residential buildings. Building and Environment, 45(7):1574– 1581.
- Turk, G. (1990). Generating Random Points in Triangles. In Glassner, A. S., éditeur : Graphics Gems, pages 24–28. Academic Press.
- Turkienicz, B., Gonçalves, B. B. et Grazziotin, P. (2008). CityZoom : A Visualization Tool for the Assessment of Planning Regulations. International Journal of Architectural Computing, 6(1):79–95.
- Unger, J. (2009). Connection between urban heat island and sky view factor approximated by a software tool on a 3D urban database. 36(1-2-3):59–80.

Urbanisme (1962). Urbanisme. Numéro 75/76.

- Vanegas, C. A. (2013). Modeling the Appearance and Behavior of Urban Spaces. Thèse de doctorat, Purdue University.
- VANEGAS, C. A., ALIAGA, D. G., BENEŠ, B. et WADDELL, P. A. (2009). Interactive design of urban spaces using geometrical and behavioral modeling. In ACM SIGGRAPH Asia 2009 papers, volume 28 de SIGGRAPH Asia '09, New York, NY, USA. ACM.
- Vanegas, C. A., Garcia-Dorado, I., Aliaga, D. G., Benes, B. et Waddell, P. (2012). Inverse design of urban procedural models. ACM Trans. Graph., 31(6).
- Vannier, C. (2011). Observation et modélisation spatiale de pratiques agricoles territorialisées à partir de données de télédétection : application au paysage bocager. Thèse de doctorat, Université de Rennes 2 Haute - Bretagne.
- VETTORATO, D. et PROSPERI, D. C. (2011). Specifying spatial attributes and relations in Urban Heat Islands : A generalizable model applied to Trento, Italy. In 28th Urban Data Management Symposium UDMS'11, pages 181–192. Taylor and Francis.
- Viet-Tung, L. (2003). Modélisation des volumétries autorisées de construction du bâtiment basées sur les règlements d'urbanisme. Mémoire de master, École d'architecture de Nancy.
- Ville de Paris (2013). PLU de Paris Zone urbaine générale. Rapport technique.
- Ville de Saint-Malo (2006). Plan Local d'Urbanisme Règlement annexe document V .2. Rapport technique.
- Wang, T., Tang, S. et Pang, P. (2004). 3D urban traffic system simulation based on geo-data. In Information Technology : Research and Education.
- WARMER, J. et KLEPPE, A. (1999). The object constraint language: precise modeling with UML. Addison-Wesley Longman Publishing Co., Inc., Boston, MA, USA.
- Weber, B., Mueller, P., Wonka, P. et Gross, M. (2009). Interactive Geometric Simulation of 4D Cities. Computer Graphics Forum.
- WHITE, R. (2000). High-resolution integrated modelling of the spatial dynamics of urban and regional systems. Computers Environment and Urban Systems, 24(5):383–400.
- WHITE, R. et ENGELEN, G. (1993). Cellular automata and fractal urban form : a cellular modelling approach to the evolution of urban land-use patterns. Environment and Planning A, 25(8):1175–1199.
- Wilke, C., Thiel, M., Freitag, B. et Schütze, L. (2012). Dresden OCL Manual for installation, use and development. Rapport technique, Technische Universität Dresden.
- WILKE, C., THIELE, M. et WENDE, C. (2010). Extending variability for OCL interpretation. In Proceedings of the 13th international conference on Model driven engineering languages and systems : Part I, MODELS'10, pages 361–375, Berlin, Heidelberg. Springer-Verlag.
- Wonka, P., Wimmer, M., Sillion, F. et Ribarsky, W. (2003). Instant architecture. ACM Trans. Graph., 22(3):669–677.
- Xu, D. (2011). Design and Implementation of Constraints for 3D Spatial Database Using Climate City Campus Database as an Example. Mémoire de master, Delft University of Technology.
- ZIMMERMANN, M.-J. (2005). Réponse ministérielle n<sup>®</sup>64875. Journal Officiel de l'Assemblée Nationale, pages 7749+.
- ZLATANOVA, S. et TEMPFLI, K. (2000). Modelling for 3D GIS : spatial analysis and visualisation through the Web. In Proceedings of the XIX ISPRS congress, pages 1257– 1264.

# Table des figures

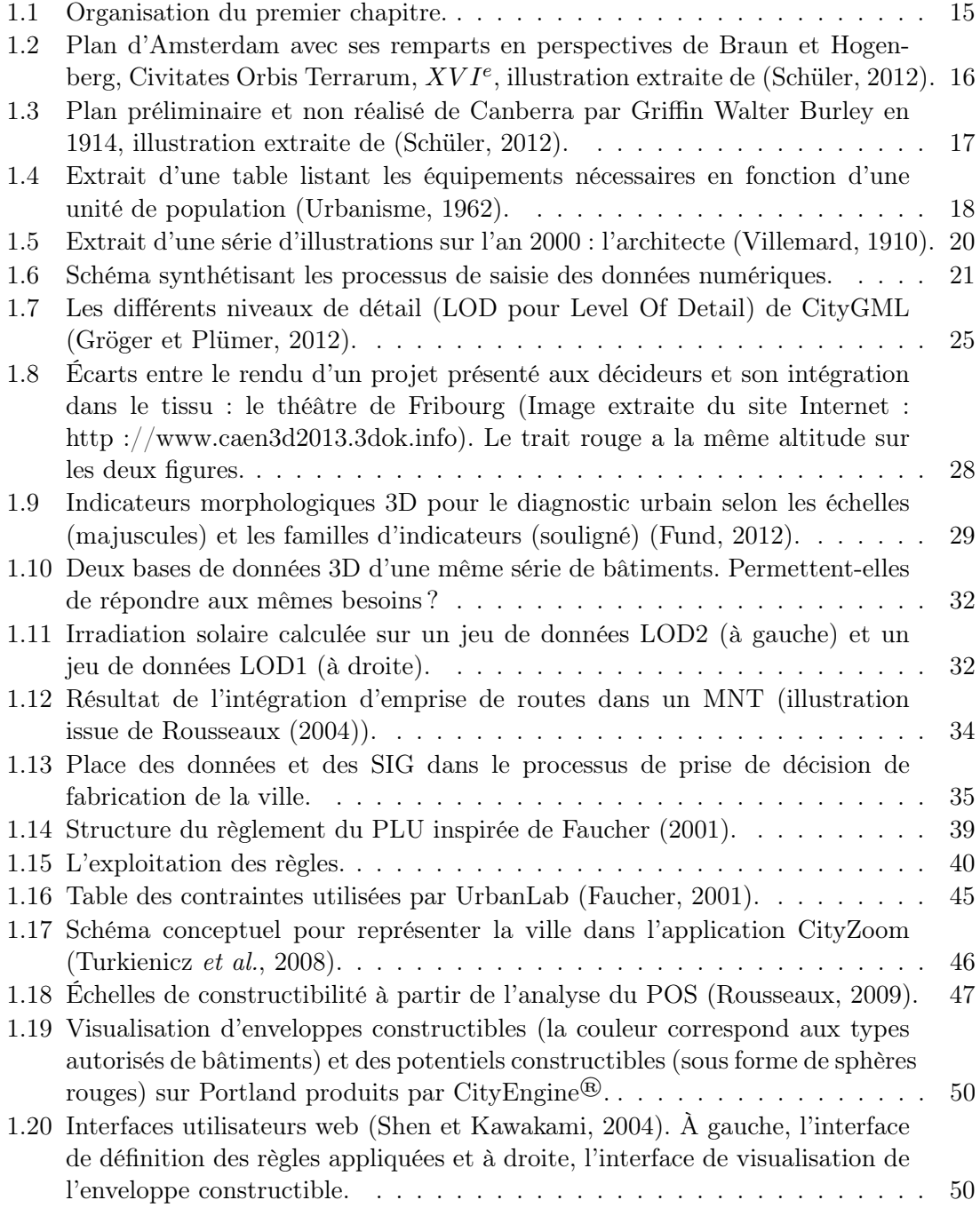

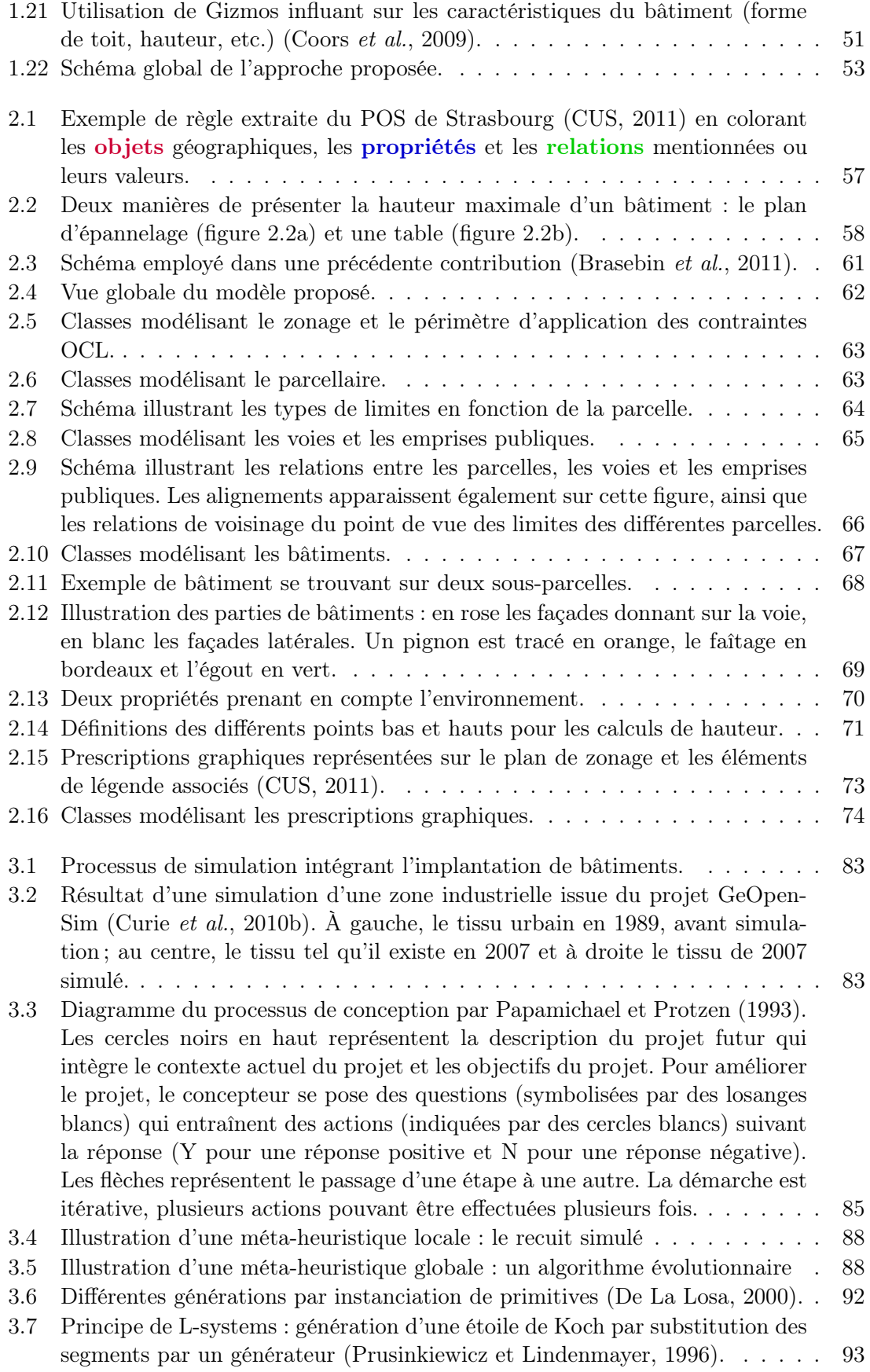

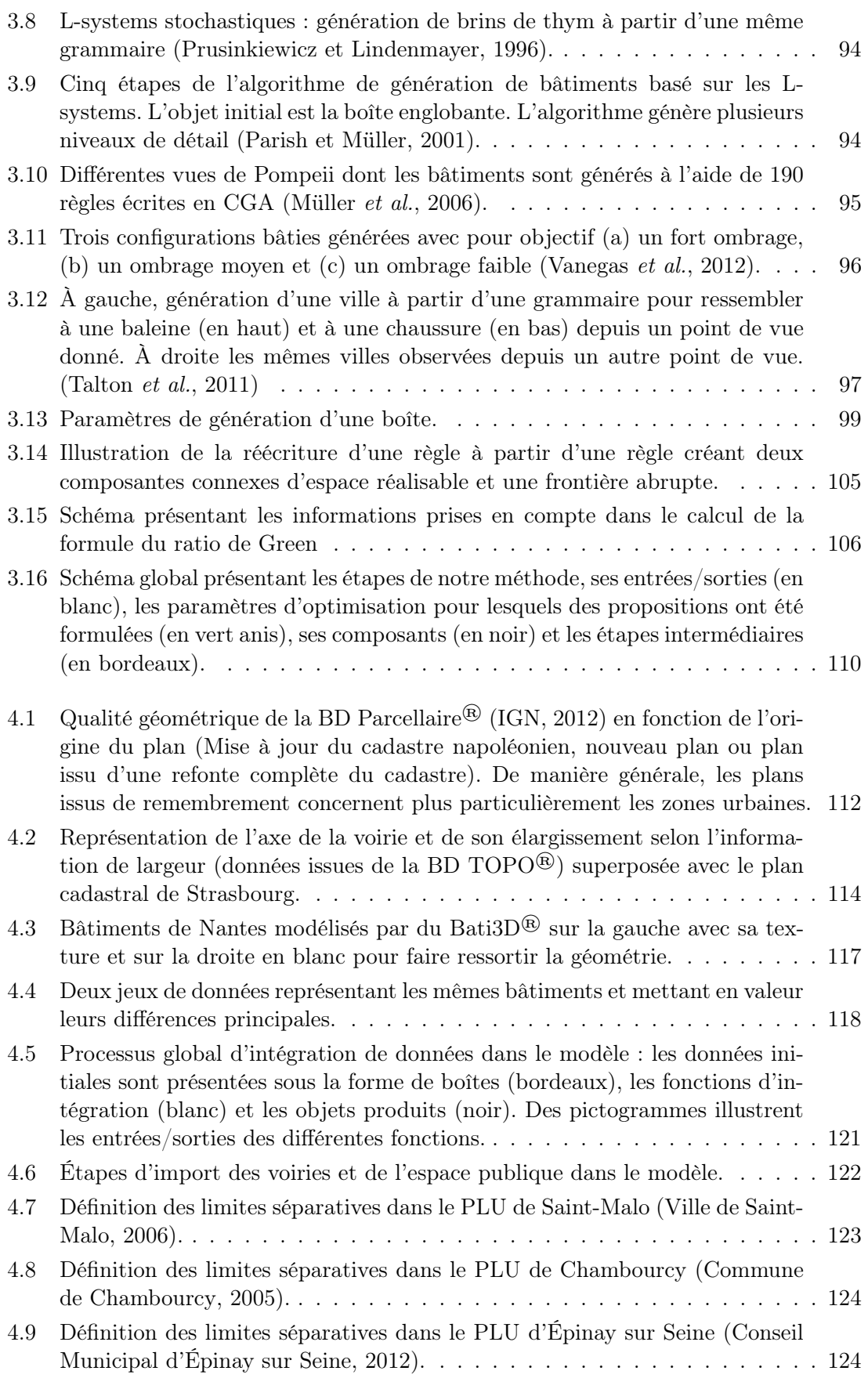

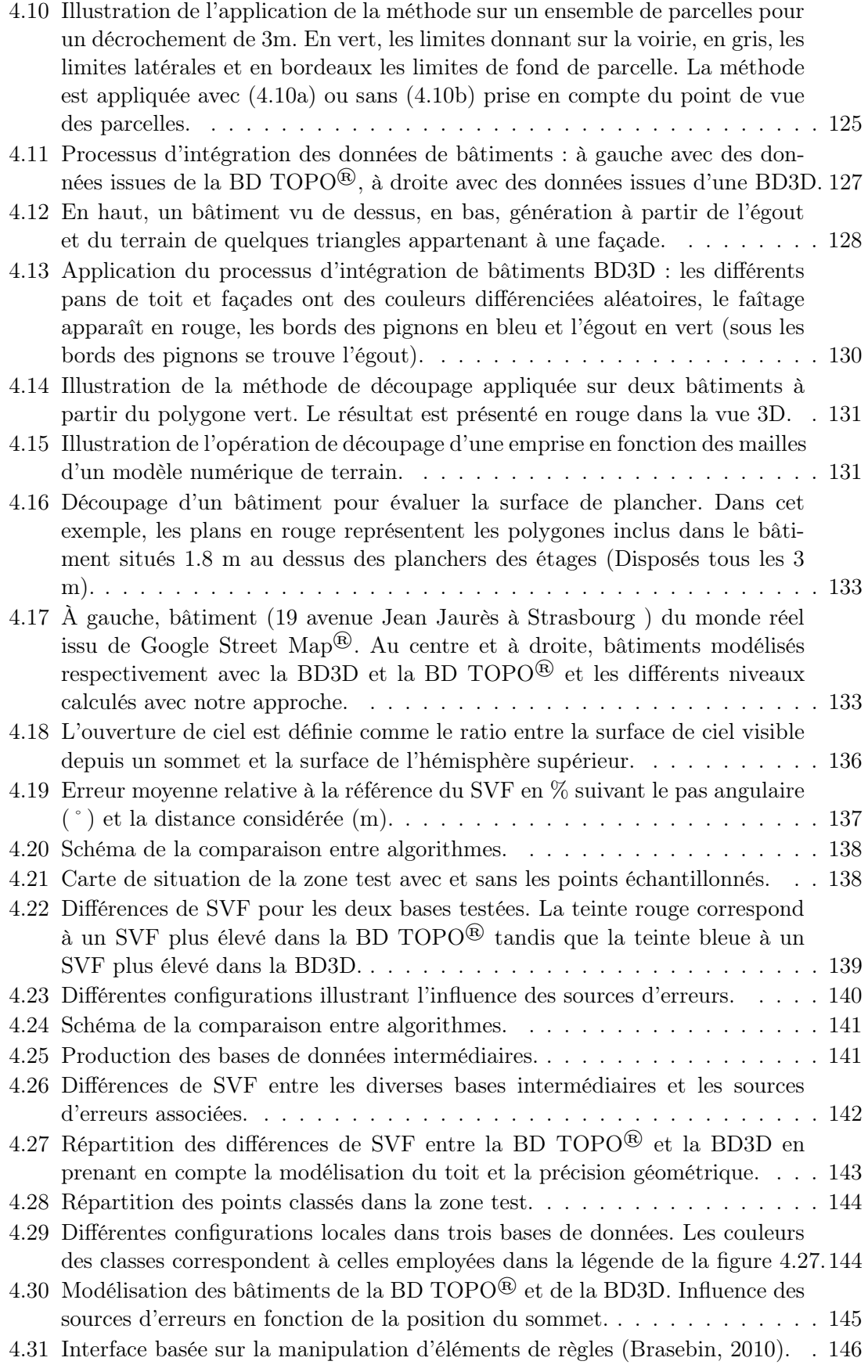

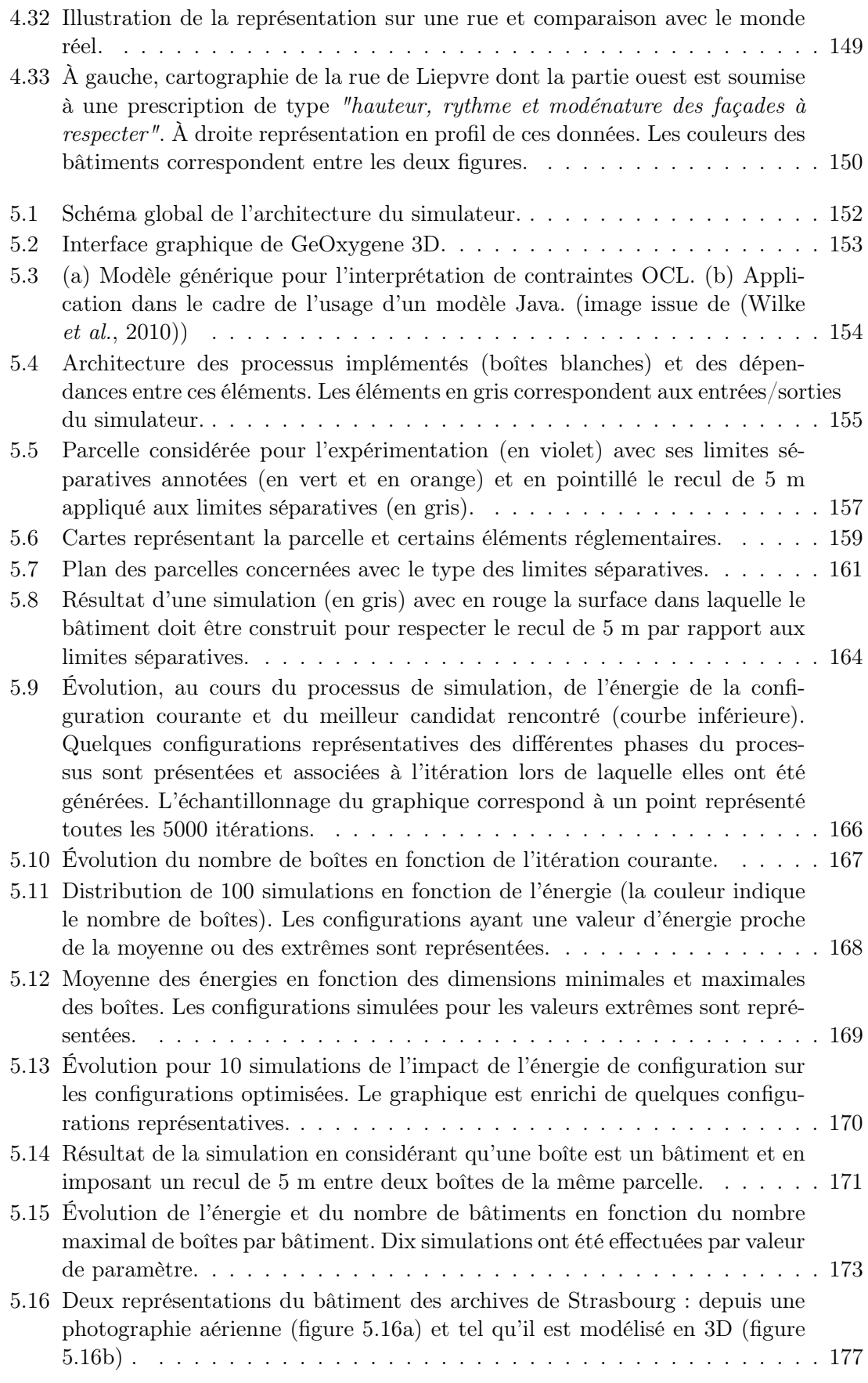

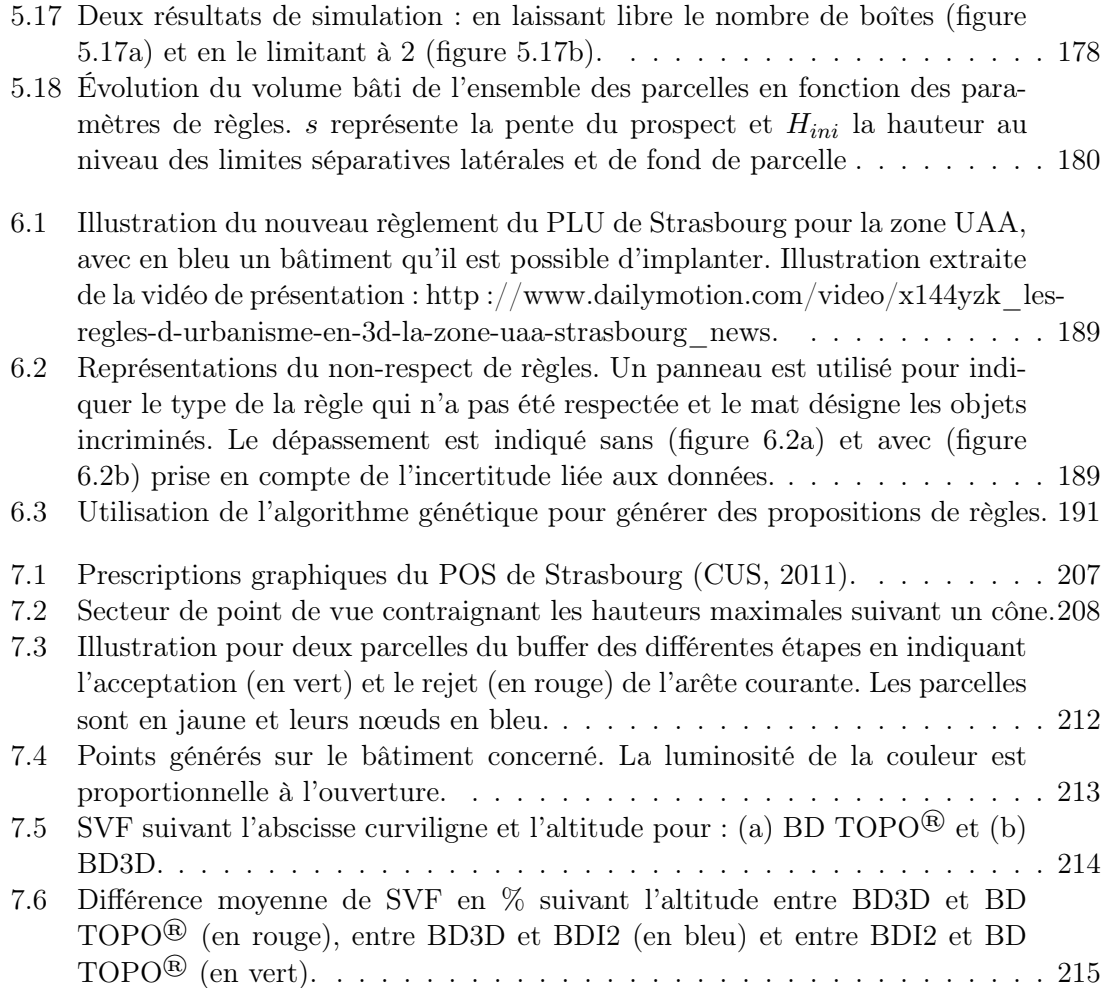

# Publications personnelles principales

#### Publications en lien avec la simulation de bâtiments

- Brasebin, M., Mustière, S., Perret, J. et Weber, C. (2014). Simuler les évolutions urbaines à l'aide de données géographiques urbaines 3D. Revue Internationale de Géomatique. (À paraître).
- Brasebin, M. (2013). Les données géographiques 3D pour simuler l'impact de la réglementation urbaine sur la morphologie du bâti. Séminaire de l'Action Prospective SIG, 24 mai, Saint Mandé (France).
- Brasebin, M., Perret, J., Mustière, S. et Weber, C. (2012). Simuler les évolutions urbaines à l'aide de données géographiques urbaines 3D. SAGEO 2012, 6 - 9 novembre, Liège (Belgique).

## Publication présentant la méthode d'évaluation de l'influence des sources d'erreurs

Brasebin, M., Perret, J., Mustière, S. et Weber, C. (2012). Measuring the impact of 3D data geometric modelisation on spatial analysis : illustration with Skyview factor. 3u3D2012 : Usage, Usability, and Utility of 3D City models, 29 - 31 octobre, Nantes (France).

## Publications sur la génération de volumes réglementaires

- BRASEBIN, M., PERRET, J. et HAËCK, C. (2011). Un système d'information géographique 3D pour l'exploration des règles d'urbanisme : Application à la constructibilité des bâtiments. Revue Internationale de Géomatique, 21(4):533–556.
- Brasebin, M., Perret, J. et Haëck, C. (2011). Towards a 3D geographic information system for the exploration of urban rules : application to the French local urban planning schemes. 28th urban data management symposium (UDMS), 28 - 30 septembre, Delft  $(Pays-Bas)$ .

## Publication au sujet du module GeOxygene 3D

Bucher, B., Brasebin, M., Buard, E., Grosso, E., Mustière, S. et Perret, J. (2012). GeOxygene : Built on Top of the Expertise of the French NMA to Host and Share Advanced GI Science Research Results. In BOCHER, E. et NETELER, M., éditeurs : Geospatial

Free and Open Source Software in the 21st Century, Lecture Notes in Geoinformation and Cartography, chapitre 2, pages 21–33. Springer Berlin Heidelberg, Berlin, Heidelberg.

- Grosso, E., Perret, J. et Brasebin, M. (2012). GEOXYGENE : une plate-forme interopérable pour le développement d'applications géographiques. In Ber, B. B., éditeur : Développements logiciels en géomatique : innovations et mutualisation, chapitre 3. HER-MÈS / LAVOISIER.
- BRASEBIN, M. (2009). GeOxygene: An Open 3D Framework for the Development of Geographic Applications. In 12th International Conference on Geographic Information Science (AGILE), 2 - 5 juin, Hannovre (Allemagne).
- BRASEBIN, M. (2009). GeOxygene : une plate-forme de développement 3D. Mappemonde, 96.

## Autres publications en lien avec l'usage des données géographiques 3D

- BUARD, E. et BRASEBIN, M. (2012). Exploration visuelle de trajectoires de grands animaux. Cartes & géomatique, 211:101-114.
- BUARD, E. et BRASEBIN, M. (2011). Visual exploration of large animal trajectories. 25th International Cartographic Conference (ICC 2011), 3 - 8 juillet, Paris (France).
- BRASEBIN, M., BUCHER, B. et HOARAU, C. (2010). Enriching a 3D world with synthetic and visible information about the distribution of points of interest. 5th 3D GeoInfo Conference (3DGeo'10), 3 - 4 novembre, Berlin (Allemagne).

#### **Les données géographiques 3D pour simuler l'impact de la réglementation urbaine sur la morphologie du bâti**

Les données géographiques 3D sont de plus en plus courantes et modélisent de manières variées le territoire. Elles sont souvent utilisées pour mieux comprendre la ville et ses phénomènes sous-jacents en intégrant de nombreuses informations (environnementales, économiques, etc.) pour l'appui à l'aménagement du territoire. À l'échelle locale, le plan local d'urbanisme (PLU) décrit les connaissances régulant le développement urbain, incluant des contraintes tri-dimensionnelles (par exemple : hauteur maximale d'un bâtiment ou surface de plancher) que doivent respecter les nouveaux bâtiments. Ces contraintes sont rédigées dans un format textuel, difficile de compréhension pour le non-initié et dont l'interprétation sur un territoire donné est complexe.

**L**'objectif de cette thèse est de montrer comment les données géographiques 3D permettent d'exploiter les règlements locaux d'urbanisme à travers deux usages : la vérification de règles d'urbanisme et la proposition de configurations bâties. Notre méthodologie s'appuie sur une modélisation de l'espace urbain, représentant les objets pertinents mentionnés dans les règlements, support d'une formalisation des règles avec le langage OCL. La proposition de configurations bâties est réalisée grâce à une méthode d'optimisation basée sur un recuit simulé trans-dimensionnel et une technique de vérification du respect des règles.

**Mots-clés :** Données géographiques 3D, SIG 3D, plan local d'urbanisme, génération de bâtiments, optimisation sous contraintes.

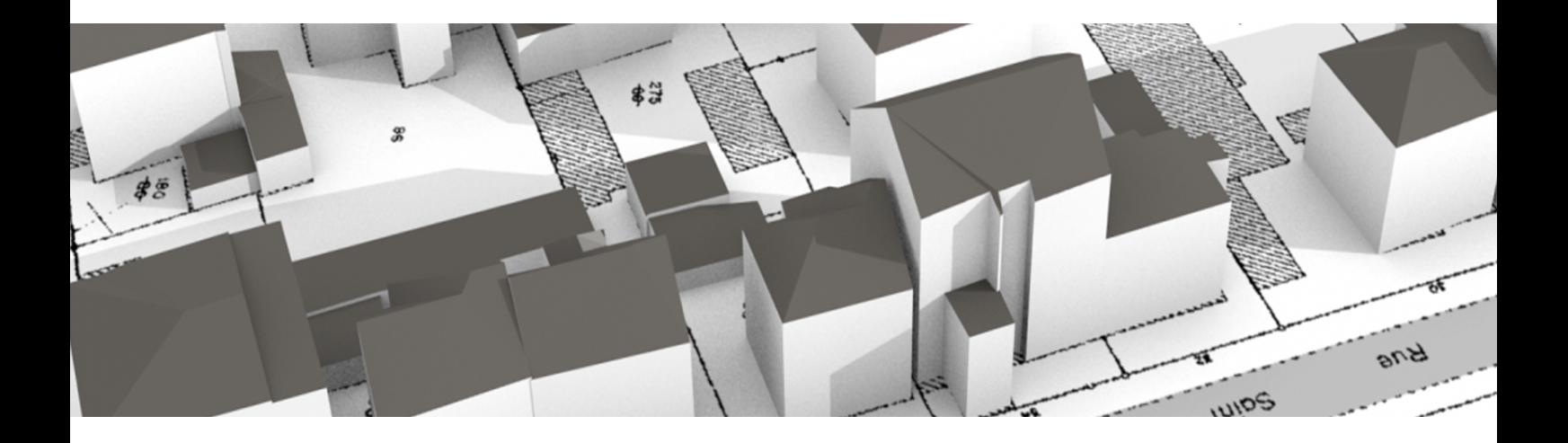

#### **3D geographic data for simulating the impact of urban regulations on building morphology**

**3**D geographic data are very frequent and represent territories in various ways. Such data are often used to better understand cities and their underlying phenomena by integrating different information (environmental, economic, etc.) to support urban planning. On a local scale, the French Local Urban Plan (PLU) describes constraints that regulate the urban development, notably through tri-dimensional constraints (for example by defining a maximal height or by limiting built area) that new buildings must respect. These constraints are compiled in a textual format. They are difficult to understand for non experts and their impact for a given territory is complex to assess.

**T**he aim of this thesis is to demonstrate how 3D geographic data enable the exploitation of local urban regulation constraints through two different uses: the verification of the respect of constraints and the generation of building configurations. Our method relies on a model of the urban environment, representing relevant objects according to regulations. This model supports the formulation of the constraints with the OCL language. The generation of building configurations is processed by an optimization method based on a trans-dimensional simulated annealing relying on a rule checker.

**Keywords :** 3D geographic data, 3D GIS, urban local plan, building generation, constrained optimization.